*Le magazine des radioamateurs et des nouvelles technologies*

lagazine

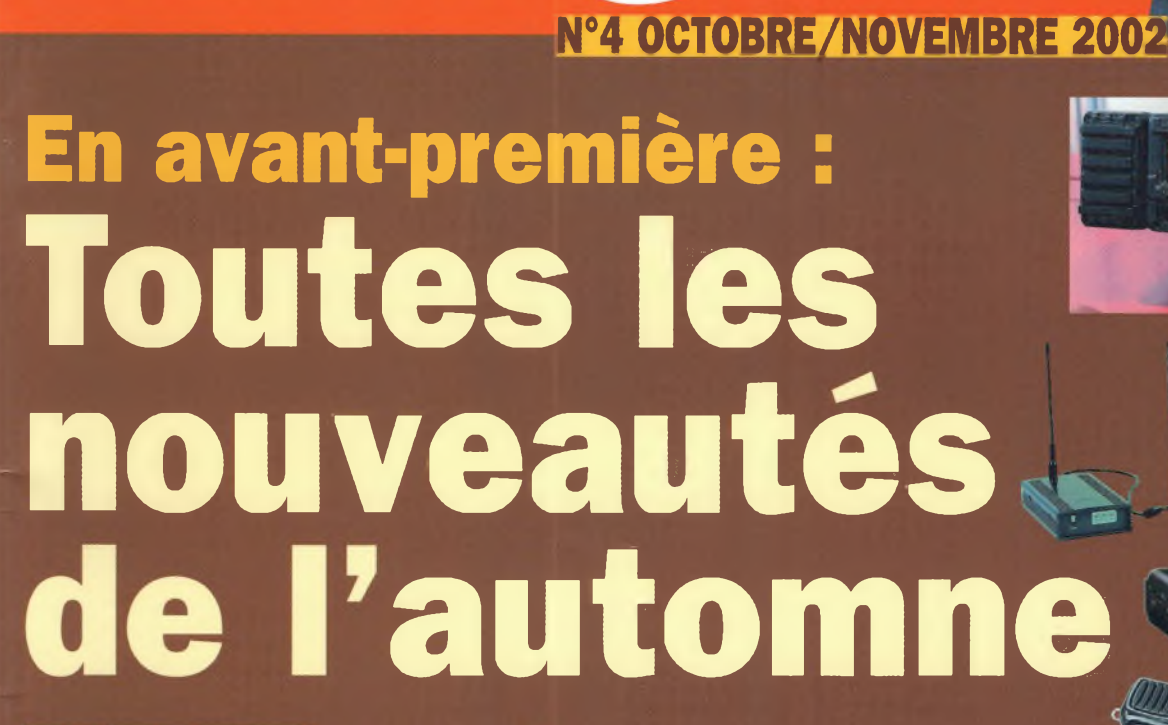

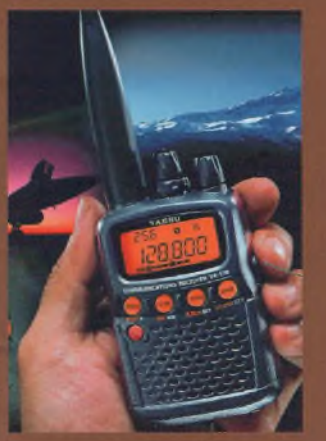

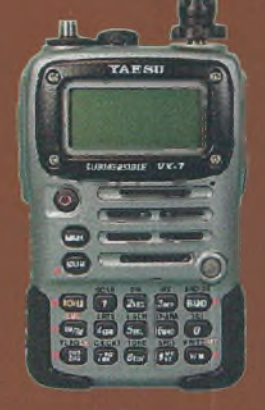

**Expérimentations autour de la modulation numérique**

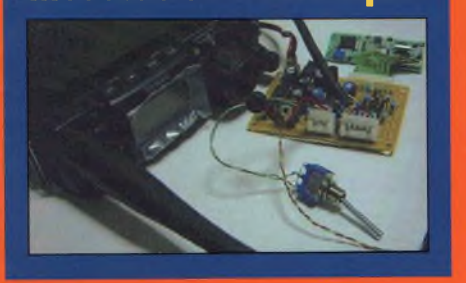

#### **Les nouvelles technologies au service des**

<u>AUT</u>

2UF0 HFn ss.Ok U-B 4Ó2.0500  $J - H$  144.8000

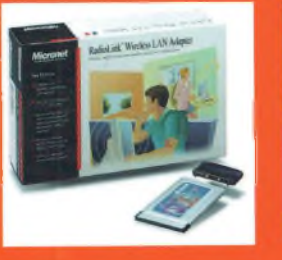

**Montez un réseau sans fil Wifi et partager ses ressources entre stations**

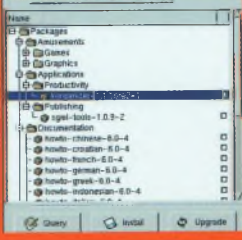

**Installation des logiciels sous LINUX**

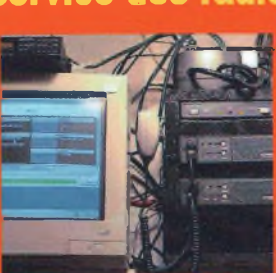

**Ecoutez les bandes 144, 220 et 910 MHz des USA en Peer to Peer**

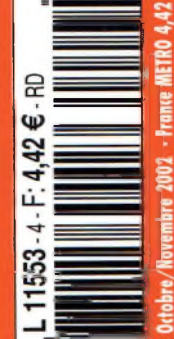

5,18 € - BEL 5,20 € - LUX 4,96 € - MAR 48 DH

**0 0 CS " <sup>O</sup> E5 01 01 El C3 saora ©**

**Histoire Les rilo** 

de Franc

de la Patrouillo

 $\Rightarrow$  Initiation à la radio-électronique page 66

Banc d'essais lecteurs : L'antenne ITA 9 éléments VHF page 12

Votre album QSL sur le Web page 54

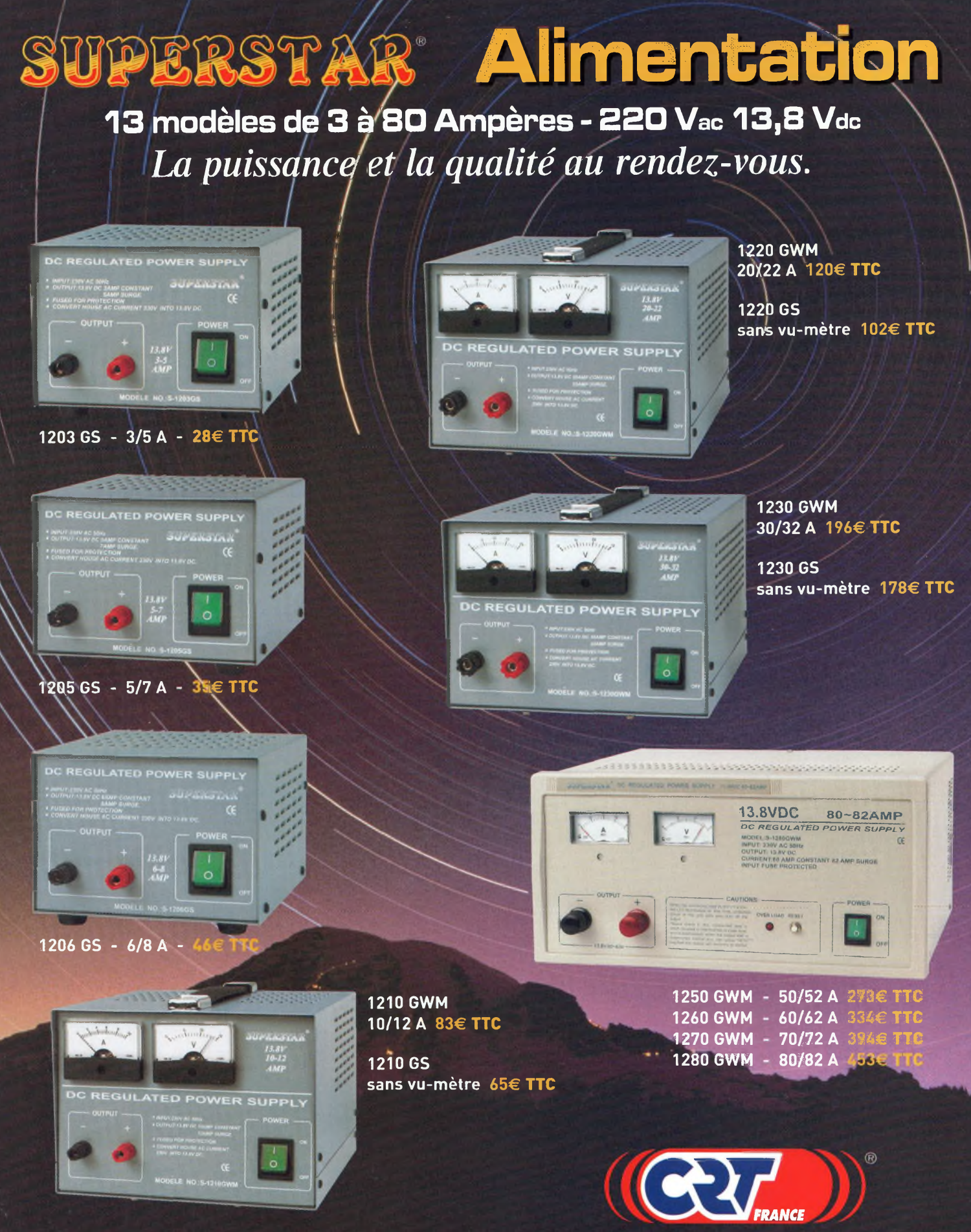

**SARL au capital de 762 500€**

Pour connaître le revendeur le plus proche<br>de chez vous, téléphonez-nous au :<br>03 80 26 91 91

**Route de Pagny 21250SEURRE Fax : 03 80 26 81 □□ E-mail : [superstar@crtfrance.com](mailto:superstar@crtfrance.com) Web.site : [www.crtfrance.com](http://www.crtfrance.com)**

# **sommaire**

#### O. **Magazine**

Bimestriel N°4 Octobre/Novembre 2002

**ONDES Magazine** est une publication de<br>**PBC Éditions ·** Boiséjou<br>87270 CHAP FELAT RCS Limoges 378 505 986<br>APE: 774E APE : 774E Téléphone 05 55 36 47 00 Télécopieur 05 55 36 47 27 E-mail: [pbc.editions@wanadoo.fr](mailto:pbc.editions@wanadoo.fr)

RÉDACTION Directeur de la Publication **Philippe Clédat** Rédacteur en Che **Philippe Bajcik, F1FYY** Ont collaboré <sup>à</sup> ce numéro : **Laurent Franck, F0DHV, F4BUC, F4BIX, F5UJK, F1NFY, F5EG, F6DYU, F0DVT, 14RC043, F5OZK, F5SDM, F4AME, F4CKE, F4CKV,F4BWF** Photographies **PBC Editions, DR** Secrétaire de rédaction **Angeline Delsart** Secrétariat Général **Bénédicte Clédat** onnements **Distri-Abonnements BP 1121 31036 Toulouse cedex Tél : 0825 15 00 22 (0,15 €/mn)** Comptabilité **Anne de Lambert** Publicité au journal Tél 05 55 36 47 00 Fax 05 55 36 47 27 Création Mise en page **PBC Editions** Gestion des ventes Inspection, gestion, vente **Distri-Médias** Toulouse 05 61 72 76 07 Impression **ICP** 31120 Portet sur Garonne Tél 05 61 72 11 <sup>11</sup>

**1**

**<n o>**

**re**

ouvelles technologies

**1**

**U) O <n**

**<n**

**Distribution MLP** (1553) Commission paritaire : 0707 K81928 Dépôt légal à parution

*Ondes magazine se réserve le droit* de refuser toute publicité sans<br>avoir à s'en justifier. La rédaction<br>n'est pas responsable des textes,<br>illustrations, dessins et photos *publiés qui engagent la seule res-ponsabilité de leurs auteurs. Les documents reçus ne sontpas ren-dus et leur envoi implique l'accord* aus et teur envoi mipuque t'actoria<br>de l'auteur pour leur lure publica-<br>tion. Les indications des marques<br>pages rédactionnelles de ce numéro<br>sont données à titre d'information *sans aucun butpublicitaire. La reproduction des textes, dessins et* photographies publiés dans ce<br>numero est interdite. Ils sont la<br>propriété exclusive de PBC<br>EDITIONS qui se réserve tous<br>droits de reproduction dans tous les *pays du monde.*

**Réservé au réseau de vente Demande de réassorts DISTRIMEDIAS Martine Granéro 05 61 72 76 07**

#### **Abonnements Ondes Magazine BP 1121**

**31036 Toulouse cedex** Pour toute question concernant votre abonnement, N° indigo **0825 15 00 91 (0,15 €/mn)**

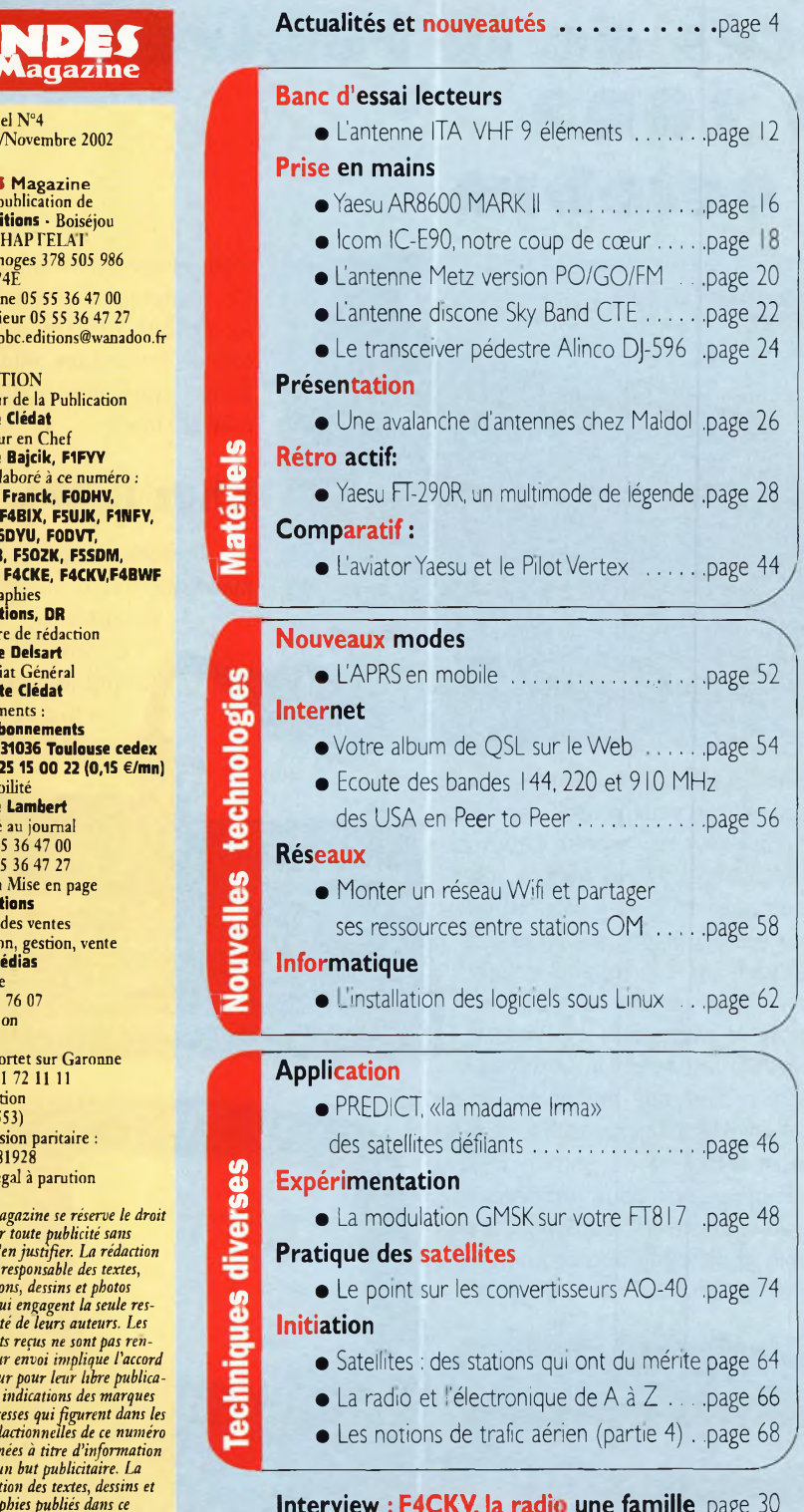

**Interview : F4CKV, la radk une famille** page 30 **Interview : F5TNI à moins 2 du Top .** .page 32 **L'histoire de la Patrouille de France** . .page 34 **Reportage ¡Visite chez Wincker France** page 38 **Friedrichshafen, un salon différent . .** .page 40 **Activation Point haut ................................**page 42 **Informations trafic DX .............................**page 70 **Informations de l'Espace..........................**page 77 **Les petites annonces...................................**page 79 **Librairie............................................................**page <sup>81</sup> **Abonnement** . . . . . . . . . . . . . . . . . . page 82

## **Devenir radioamateur**

*J'aimerais profiter de cet édito pour féliciter les nouveaux radioamateurs qui ont passé leurs épreuves afin d'acquérir leur licence durant l'été. Reste maintenant pour eux à trouver la force de patienter en attendant le papier officiel. C'est long... Après la réussite de l'examen, la délivrance de l'indicatif devrait se faire de manière quasi instantanée. Ne sommes-nous pas à l'ère des bases de données ?*

*Finalement, devenir un radioamateur actif peut ressembler, parfois, à un véritable parcours du combattant. Le moins que l'on puisse dire c'est «BRAVO», car il en faut beaucoup d'abnégation pour franchir toutes les étapes avant ses premiers QSO. Pour ma part, je n'écoute plus les défaitistes qui ne jurent que par l'extinction du radioamateurisme et du non-renouvellement des licences. C'est en effet bien plus facile de pleurer que de donner l'exemple en relevant la tête et en apportant sa contribution. En tout cas, chers nouveaux licenciés, vous nous offrez à tous, les anciens et les autres, une belle leçon d'humilité. D'aucuns clament que le radioamateurisme se meurt, mais ils sont bien loin de la réalité. D'autres, vont chercher midi à 14 heures pour expliquer le creux de la vague qui a frappé ces derniers temps notre activité.*

*Il n'y a qu'une seule raison, le manque de responsabilité des uns et des autres approuvées par des combats stériles de classes et de catégories de fréquences.*

*Et puis, il y a la C.B ! La cibi ceci, la cibi cela, en attendant, je connais peu ou proue d'OM comme ceux que j'ai pu rencontrer lorsque j'étais tout gamin et qui prenaient en mains un jeune pour lequel on sent une prédisposition à la pratique de notre hobby, (merci à F2MA, F2FD, F6AQR... et tant d'autres). Je reste persuadé, qu'autour de nous, se trouvent des personnes à qui il ne manque plus que le déclic...*

> Bonne *lecture à tous et 73'<sup>s</sup> de Philippe Bajcik, FIFYY [flfyy@free.fr](mailto:flfyy@free.fr)*

# **Actualités**

## **Les nouveautés de la rentrée à HAN EXPO 2002 les IO et 20 octobre**

*Nous avons choisi de vous présenter pour cette rentrée 2002 les produits phares à découvrir Que ce soit chez Yaesu ou ICOM, les ingénieurs n'ont pas chômé dans les bureaux d'études. Seule la marque Kenwood ne nous apporte pas de réelles innovations cette année et nous en resterons sur le TS2000 que tout le monde connaît déjà.*

La nouveauté incontournable de l'année c'est bien entendu votre nouvelle source d'informations « Ondes Magazine ». Il va de soi que nous y serons et vous y accueillerons avec plaisir sur notre stand. Vous pourrez venir discuter avec nous de ce qui vous plaît mais aussi de ce qui vous plaît moins.

Ces rencontres seront salvatrices et bénéfiques pour votre nouveau support afin que vous y trouviez à l'avenir ce qui vous fait plaisir. Vous pourrez aussi assister à quelques démonstrations.

Venons-en maintenant aux nouveaux matériels que vous pourrez découvrir sur ce salon. Ces produits sont de toute fraîcheur pour quelques-uns et les agréments européens de mise en circulation étant en cours, nous risquons d'assister à l'absence de certains d'entre eux.

On notera la floraison d'accessoires dédiés au FT817 avec l'antenne MIRACLE importée par AMI et Sarcelles Diffusion, tous deux présents. Cette antenne fait ce qu'elle peut pour le trafic en local mais son gros avantage est sa faculté à ouvrir un trafic multibande dans des conditions d'installations réellement simples.

#### **Radio DX Center**

présentera ses deux nouvelles lignes de microphones et de rosmètres AVAIR,

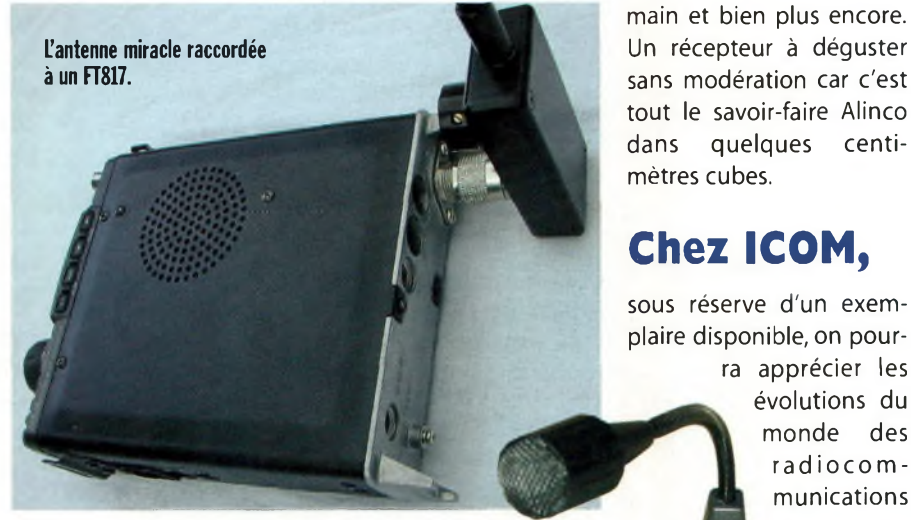

mais aussi quelques nouveautés pour la circonstance. Ils vous proposeront des bornes de répartition secteur équipées de parafoudre, et si vous en avez assez de vous prendre PV sur PV lors de vos QSO en mobile, ils ont la solution. Le col de cygne ou le micro anti-PV sera **j** visible sur leur stand et vous pourrez reprendre la route avec lui. Vous y verrez des filtres secteur importés par le magasin ainsi que des antennes de fabrications ITA. La cerise sur le gâteau vous sera offerte si au détour de leur stand Bruno ou Ivan vous font découvrir l'incroyable Alinco DJX-2000 dont RDXC est l'unique distributeur à ce jour. Avec ce poste c'est 2 GHz dans le creux de la

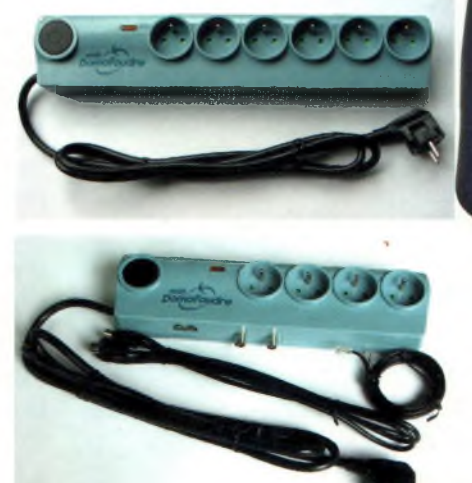

radiocommunications

évolutions du monde des

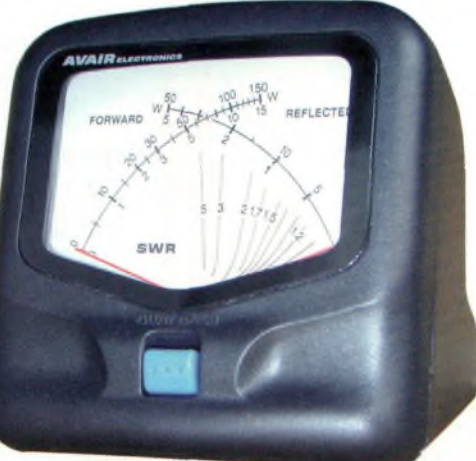

**Radio DX Center présentera ses nouvelles gammes de rosmètres et micros (ci-dessus) de la marque Avair, et des prises secteur parafoudre (à gauche).**

avec l'apparition des transceivers numériques comme la suite D-STAR bâtie autour du transceiver ID1. ICOM propose du tout numérique à brancher sur un PC avec cette gamme de matériels. La voix

**J**

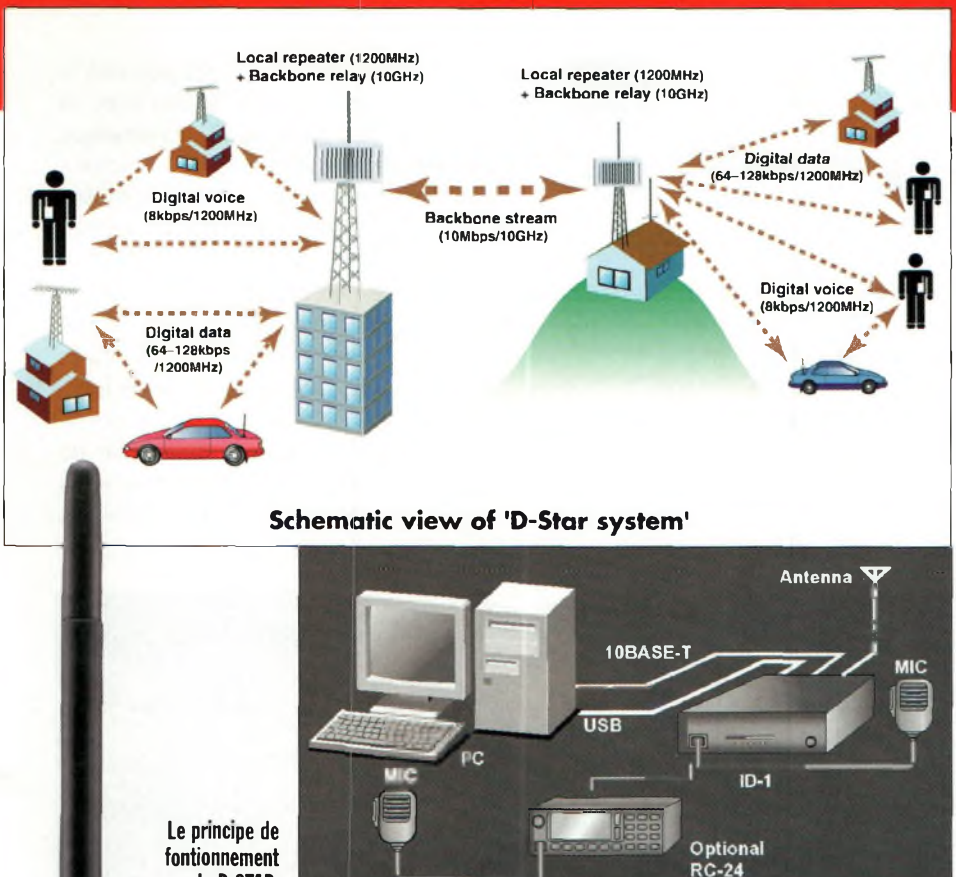

#### Le salon Ham Expo

l'échelle nationale puis communal. Vous Les organisateurs du salon HAM EXPO 2002, représentés par André, F5HA, nous ont transmis un plan d'accès du salon <sup>à</sup>

pourrez ainsi préparer tranquillement perdre. votre sans craindre de trajet vous

cm 22 19 5.000 当 0.756

 $10 - 5$ 

0.000

p-a

**EXAMPLE** Einzen **CERTIFICATE** 

 $F-2$ 

**PER** 

**DES** 

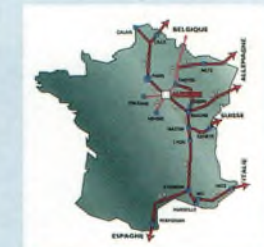

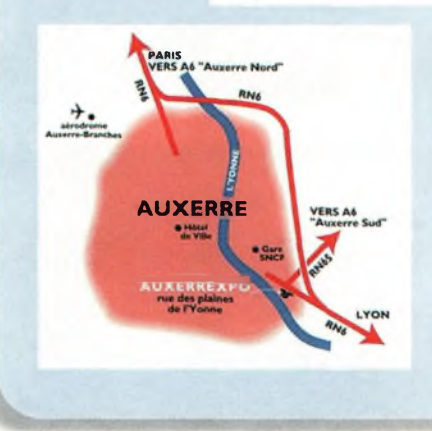

**fontionnement de D-STAR.**

**MOUE VFO SCAN MH/**

**Triangle** 

 $\frac{4}{\sqrt{2}}$  $\overline{\mathcal{L}}_{\mathcal{M}}$ 

BR

**ICOM** 5. W

**-OCK**

 $IC-EBO$ 

de ('opérateur est numérisée et des connexions au réseau global sont possibles selon les pays. L'ensemble fonctionne sur 23 cm mais peut également s'intégrer dans un réseau de relayage proposé par ICOM. Il fonctionne avec des répéteurs sur la bande des 3 cm (10 GHz). Une affaire à suivre de très très près.

Vous pourrez voir aussi le tout nouveau portatif IC-E90. Il s'agit d'un tribande 50 à 432 FM d'une puissance de 5 W

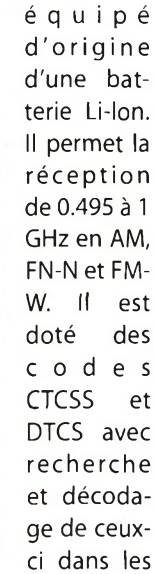

d'eau. Il

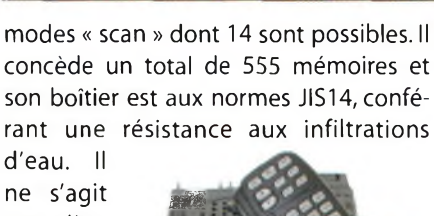

ne s'agit pas d'un FULL DUPLEX mais sa fonction de dou-

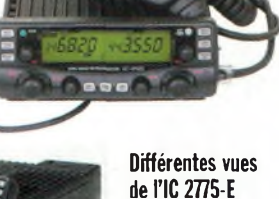

ble VFO A/B permet de réaliser des splits entre l'émission et la réception (crossband). Un bien bel appareil à découvrir

réserves de disponibilité européenne et de désignation (source ICOM-France) il y a le IC-2725-E. Il s'agit d'un mobile FULL DUPLEX équipé d'amplificateurs de puissance à MOSFET et d'un terminal Packet radio 9600. Les puissances de sortie restent classiquement fixées à 50 et 35 W en V et <sup>U</sup> respectivement. Il faut noter que le microphone livré d'origine est le fameux HM-133 doté d'un clavier et qu'il permet de prendre quasiment le contrôle du 2725.

ICOM présentera également ses deux merveilles que sont les IC756 PRO II et IC7400, le fameux 746 PRO des Américains. Vous ne pourrez pas passer sur le salon sans aller les voir, ce serait

dans ce numéro. Toujours chez ICOM et sous toutes

Ondes Magazine **5**

## **Actualités**

dommage de s'en priver, d'autant que le fameux IC-PCR1OOO devrait aussi trouver sa place sur leur stand.

**Chez GES,** distributeur Yaesu pour la France, les FT-8900R et VX-7R

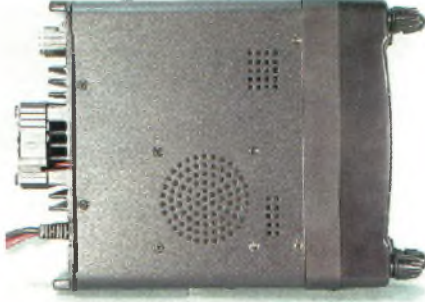

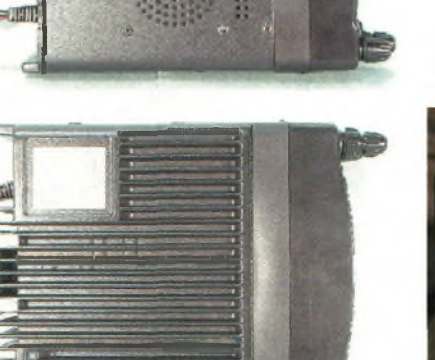

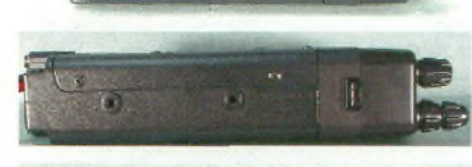

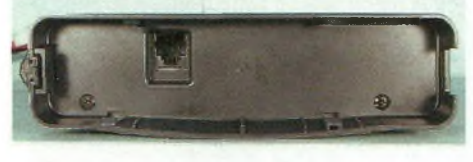

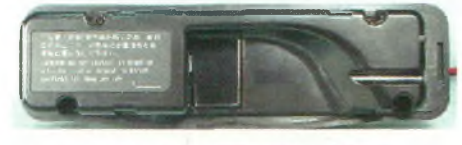

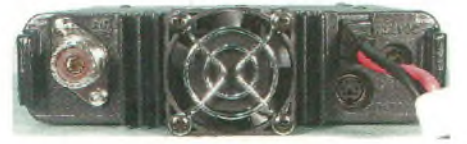

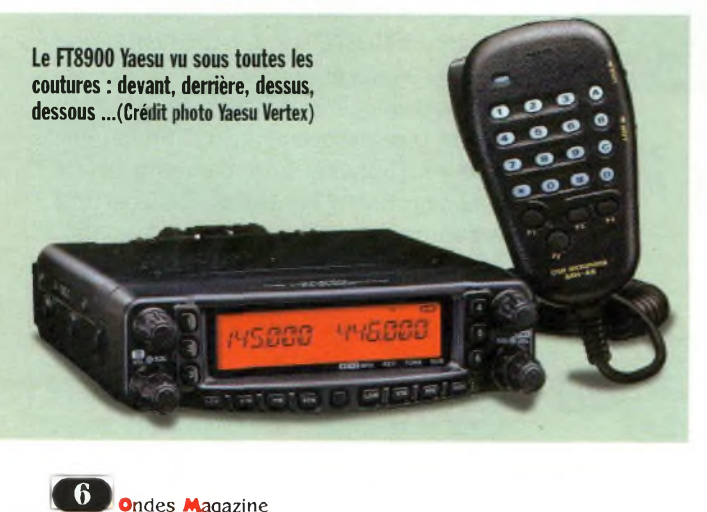

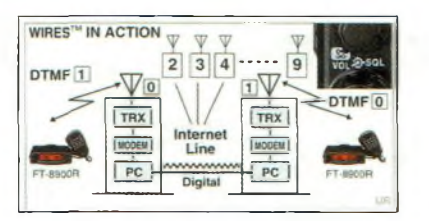

devraient orner le stand entre de nombreux autres appareils puisque la marque a été très prolifique cette année. Les FT897 et autre FT1000 FIELD étant tout autant des nouveautés de choix. Comme pour les matériels ICOM, nous émettons des restrictions quant aux disponibilités de ces appareils, dues en partie à des contraintes législatives et ayant aussi emprise sur nos activités, le FT-8900 se met au goût du jour avec un accès packet radio 9600. Il embarque également le système ARTS permettant de vérifier en temps quasi réel la portée des transceivers intégrant un réseau radio (faisabilité de liaison).

Le VX-7R est un portatif tout à fait étonnant car il supporte l'immersion et certains l'ont vu sur Dayton 2002, 8 heures durant, sous <sup>1</sup> mètre d'eau et en fonctionnement !

Toute l'électronique est abritée par un boîtier en magnésium qui lui donne cet aspect si moderne. La quasi totalité des fonctions et sa présentation sont para-

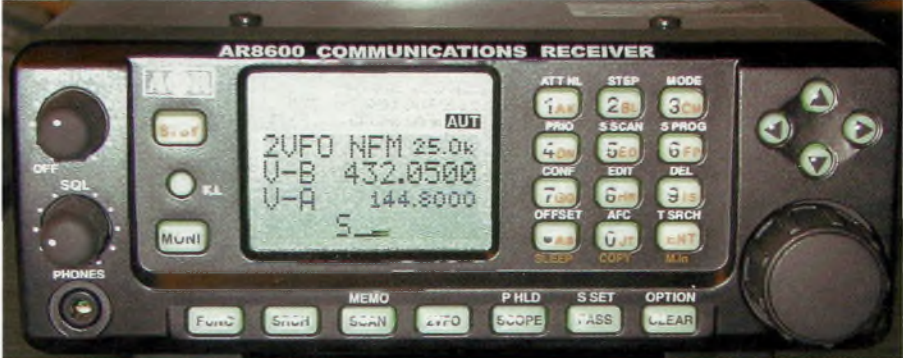

normes CE pour rentrer sur le territoire avec leurs homologations en bonne et due forme.

GES va vous présenter le dernier-né de chez AOR, l'AR8600 MARK II dont un essai vous est aussi proposé dans ce numéro. Pour info, sachez que GES commence à proposer des solutions de réseaux sans fil WiFi par l'intermédiaire de sa filiale de Lyon... et pour cause puisque cette ville est très active dans ce domaine ! C'est l'une des villes phares et l'un des grands domaines des Wifistes.

Le FT-8900R fonctionne en FULL DUPLEX sur les bandes 28, 50, 144 et 432 MHz avec des puissances de 50 et 35 W en U,

son champ d'applications couvre les liaisons terrestres et satellitaires. Doté de 800 mémoires et d'encodeurs CTCSS et DCS il reste apparemment aussi confortable à utiliser que son prédécesseur le FT8100 dont il reprend le spacieux écran LCD. La « fashion-attitude »

métrables mais il ne fonctionne pas en Full-duplex. La version européenne couvre les bandes 50, 144 et 432 MHz avec des puissances ajustables de 5, 2.5, <sup>1</sup> et 0.5W. Il devient quadribande aux USA avec le 220 MHz.

Il permet également de recevoir les ondes courtes jusqu'à 30 MHz en AM et FM. Sa partie réception autorise l'écoute des bandes UHF mais aussi la bande aviation.

Globalement, le VX-7R couvre de 0.5 à 999.999 MHz en AM, FM-N et FM-W. Bien

entendu, il peut coder et décoder les signaux CTCSS et DCS et rentrer dans un réseau ARTS. Il possède 2 VFO simultanés mais l'histoire ne nous dit pas encore si les 2 fréquences peuvent s'écouter de

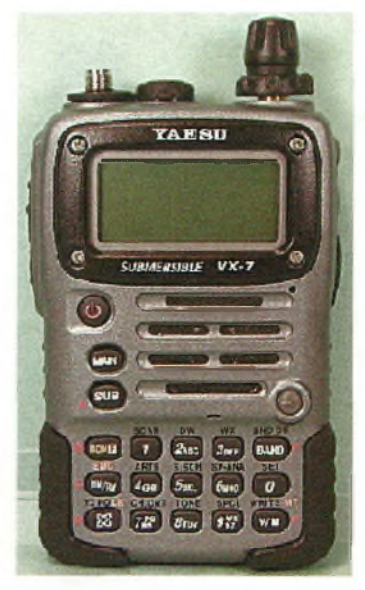

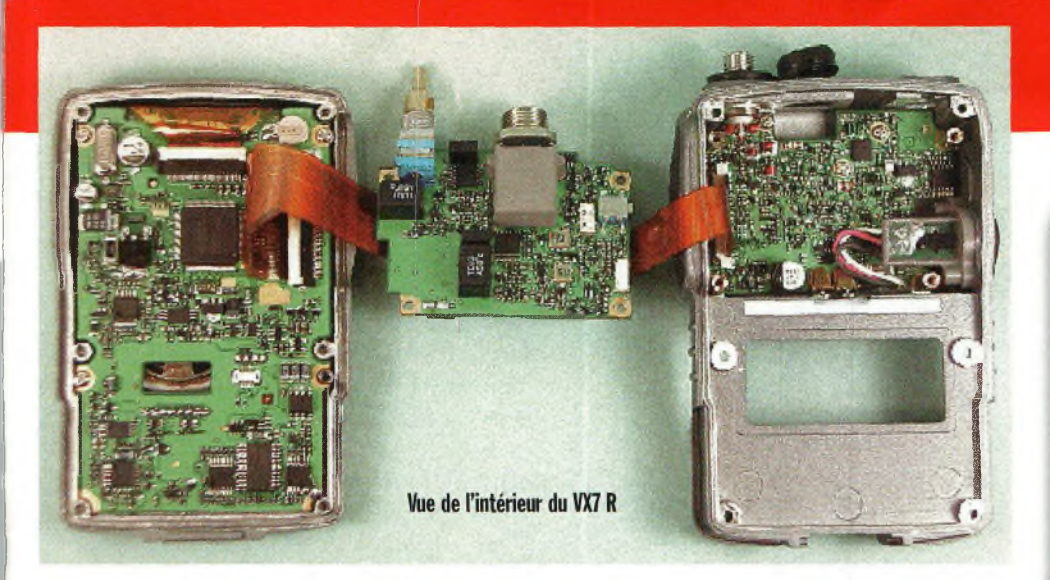

concert ou bien si l'on doit passer de l'une à l'autre.

Déjà pressenti lors de notre premier numéro, le FT-897 représente à lui seul l'un des évènements marquants de cet automne 2002. Il s'agit d'un transceiver tous modes et multi usages. Ses applications vont du trafic en fixe au trafic mobile en passant par le portable, plus exactement transportable. Cette dernière possibilité est assurée par un pack de batterie implanté dans l'appareil (comme un FT817 mais en plus gros), il est cependant possible de faire appel à une alimentation secteur interne en choisissant la bonne option. La très bonne nouvelle est sa compatibilité avec l'ATASlOO mais aussi avec la future ATAS120 que l'on attend avec impatience. Pourquoi 120 ? Sera t-elle capable de supporter 120 W ou bien voit-elle sa couverture de fréquences élargie vers les

bandes basses pour couvrir la portion des 5 MHz, voir le 3.5 MHz ?

Mis à part son look un peu « ramassé», ce FT-897 possède tout ce que Yaesu sait faire de mieux entre 1.6 et 440 MHz. Les puissances de sortie s'échelonnent de 100 W (jusqu'à 50 MHz) à 50 W en VHF et 20 petits watts en UHF.

Les modes disponibles restent ceux habituellement rencontrés sur un poste multibandes auxquels viennent s'ajouter le packet radio 9600 et une position « DIGITAL » à découvrir. Enfin, le niveau

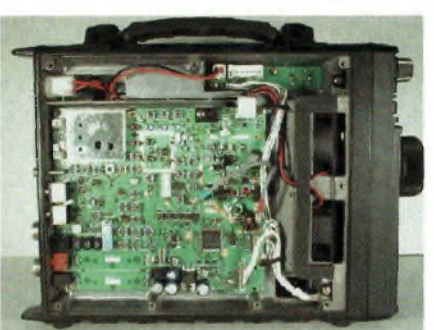

**Ci-dessus et ci-contre :**

**Dessous : le fameux FT-1000 MP**

de la puissance de sortie est ajustable, ne serait-ce que pour préserver l'autonomie du poste lors-

**le FT-897.**

**MARK-V Field.**

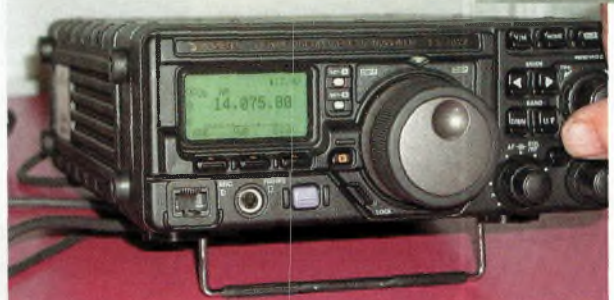

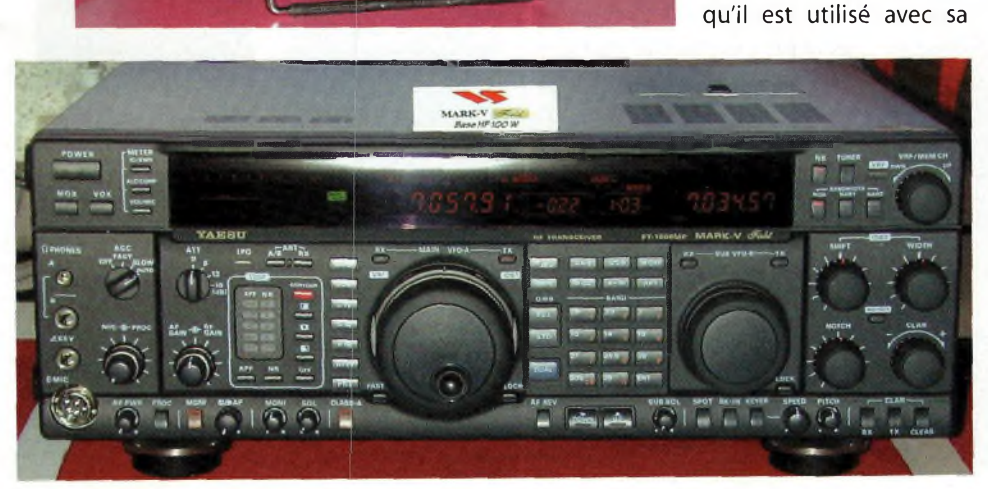

# **Actualités**

#### **SESAM.TV ou lorsque le PC rentre au salon**

**PULSESSIO Premier bouquet TV/Internet haut débit européen** mauviz <sub>scarce</sub> **BWW BWS** 

La société Sesam.Tv annonce le lancement du Sesam.Tv Navigator (V. 1.0), premier logiciel PC multimédia pour la télévision. Conçu pour gérer tous les formats de fichiers audio, vidéo, et photo, le Navigator permet aux télénautes de visualiser sur le téléviseur (et d'écouter sur leur chaîne hifi) tous les médias stockés sur un disque dur, un CD, un DVD ou diffusés en streaming sur internet. Parallèlement au développement du logiciel, Sesam.Tv commercialise deux solutions hardware - <sup>l</sup>'une avec, l'autre sans fil - pour transférer les données multimédia de l'ordinateur vers le poste de télévision, et les piloter au moyen d'une télécommande. Dans le même temps, Sesam.tv lance le premier bouquet francophone de chaînes de Web-télévision haut débit : une douzaine de chaînes de Web-Tv parmi les plus novatrices ont été spécialement adaptées pour être visualisées sur un écran de télévision.

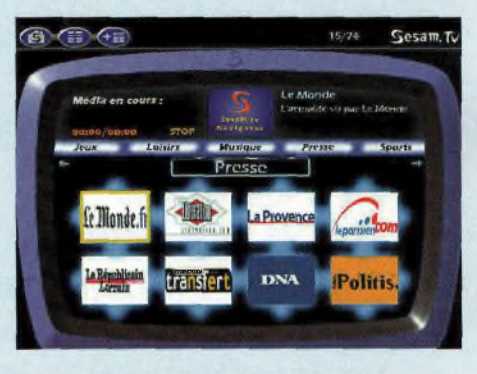

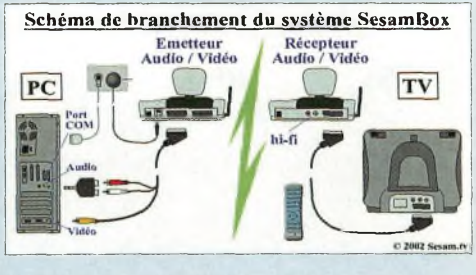

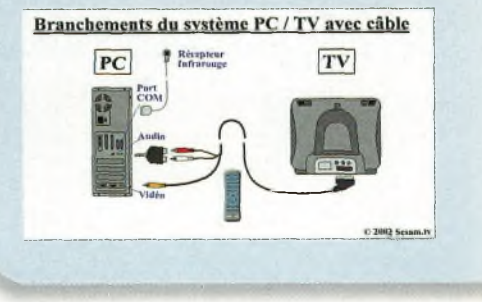

Ondes Magazine **<sup>L</sup> <** *<sup>à</sup>*

## **Actualités**

batterie interne. Nous ne pouvons finir ce bref récapitulatif sans vous parler du statutaire et imposant FT1000 MARK <sup>V</sup> FIELD. Restant malgré tout à un tarif supérieur aux 3000 euros, il perd 100 watts dans la foulée mais gagne une alimentation secteur interne tout en préservant un accès 13.8 V. Il n'a toujours pas de 50 MHz mais Yaesu a prévu en option le transverter que l'on rajoute en externe et qui se pilote par une liaison à l'arrière du FIELD.

Enfin, il faut savoir que Yaesu a développé parallèlement à tous ces appareils le système « WIRES », Wide-coverage Internet Repeater Enhancement System. Ce dispositif reste pour l'instant en essai aux USA et au Japon et permet de concrétiser des solutions de transferts de QSO via des relais raccordés au réseau Internet.

Les FT8900 et VX7R en sont déjà dotés en attendant l'ouverture légale de l'utilisation de tels procédés autrement qu'à titre expérimental.

Entre Alinco, ICOM et YAESU, des innovations décidément riches et au-delà de nos espérances cette année. De quoi passer de nombreuses heures à essayer toutes les fonctions cachées de ces merveilleuses machines.

#### <sup>L</sup>'évènement de la rentrée **Le CQ WW 2002 <sup>s</sup>'active en Limousin**

Le Club Radioamateur Vienne et Glane, Saint Brice sur Vienne (F8KFZ), I.C.A.R.E. LIMOGES (Informatique Communication

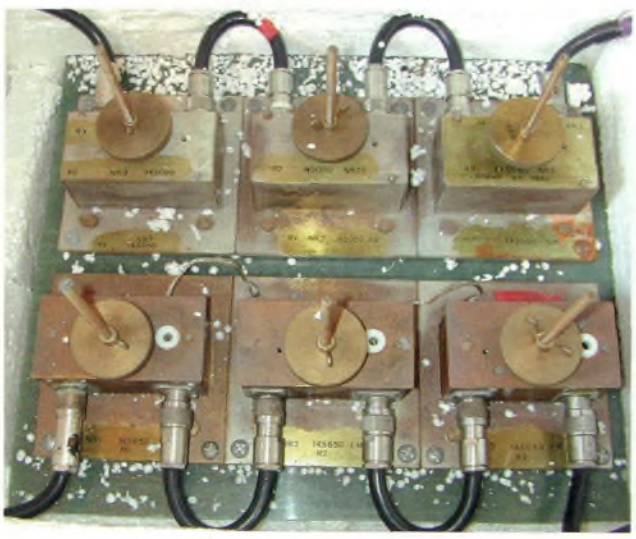

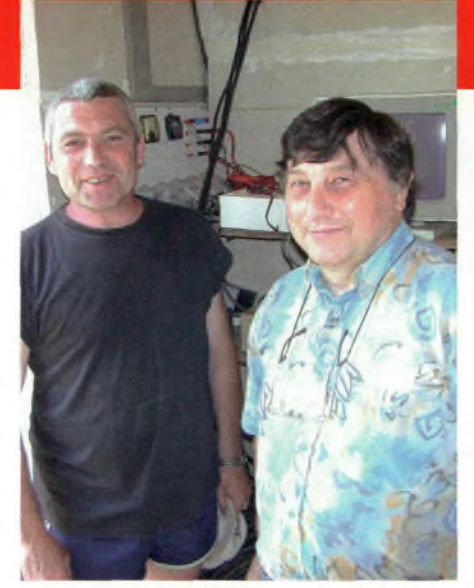

**F50JN à gauche au garde à vous avec à ses côtés F5RUJ, dans le local du R2.**

Amateur Radio Electronique - F8KFN), celui de Panazol, L'A.D.R.A.S.E.C. 87, le Limousin DX Group, les Radioamateurs 87 - ED87 (F6KTW) s'associent pour la première fois autour de l'indicatif spécial TM5HV pour participer aux épreuves du CQ WW 2002.

La station sera activée depuis la Salle des fêtes de «Chambéry», prêtée pour l'occasion par la commune de St Brice sur Vienne (87) près de St Junien.

Plus d'une vingtaine d'opérateurs vont se relayer pendant 48 h et seront soutenus et encouragés par de nombreux autres radioamateurs qui viendront leur rendre visite.

Parallèlement à cela, l'ensemble des associations présentera une exposition sur les nombreuses activités radioamateurs, telles que le trafic décamétrique par satellite, <sup>I</sup>' ATV, la goniométrie, les échanges de QSL, les satellites météo, les réalisations personnelles, la radio au travers de la philatélie, etc. Le public sera largement associé à l'évènement : campagne d'affichage régionale, reportages

> radiophoniques et audiovisuels.

Une buvette est prévue et pour les plus assidus une aire de jeux pour les enfants sera aménagée à proximité. Un large parc de plus de 5000m<sup>2</sup> accueillera également les amateurs de promenade familiale.

Le rendez-vous est pris : les radioamateurs de la Haute-Vienne vous attendent nombreux et nombreuses pour

**Les cavités du relais de Limoges, le R2, du bel ouvrage.**

partager ce week-end entièrement consacré à la radio ! Rendez-vous donc les 26 & 27 octobre ainsi que les 23 et 24 novembre en Haute-Vienne ! Une QSL spéciale sera éditée pour l'occasion. QSL MANAGER de TM5HV : F6KTW. Informations disponibles sur les sites suivants : <http://www.ref-union.org/ed87>, <http://www.ref-union.org/f8kfz>, <http://www.ref-union.org/f8kfn>. Ondes Magazine y sera.

#### **La grande bourse d'Antibes**

Organisée pour sa deuxième édition par l'Amicale des transmissions de la Côte d'Azur, cette foire à la radio aura lieu le 17 novembre 2002 sur le chantier naval « Opéra du port ». Plus de 800 m<sup>2</sup> de stands seront présents de 9h00 à 17h30. Le REF, l'AEA, Retrophonia, le CHCR et Le Corma collaborent à cette grande fête de la radio d'amateur, mesure, informatique, radio militaire et civile, électronique, la Cibi et radio d'époque pour une journée de brocante en bord de mer. INSCRIPTION et INFO au 06.09.39.66.52 ou [f5krz@aol.com](mailto:f5krz@aol.com).

#### **Nouveau relais à La Rochelle**

Une nouvelle installation de relayage radioamateur a vu le jour à La Rochelle, les fréquences sur ce site sont : VHF/R6, entrée 145.150 MHz, sortie 145.750 MHz et UHF/FRU7 inversé, entrée 430.175

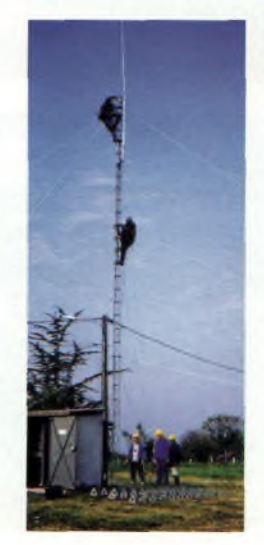

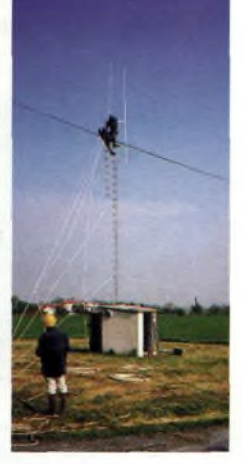

MHz, sortie 431.775 MHz. Le site se trouve en IN95QP et le responsable est FIIEYvan. Un autre relais local se trouve dans l'île d'OIéron et est susceptible d'intéresser les OM

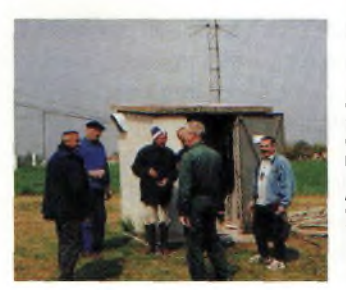

**De gauche à droite, F5BPF Patrick, F8YT André, FODNQ Denis, F1SBK Erick, HIE Yvan, F4DHA Frédérick.**

de passage, il s'agit d'un R4X dont l'entrée est sur 145.1125 MHz et la sortie sur 145.7125 MHz. Son responsable est Stéphane F1USA.

Bien d'autres OM sont venus les aider pour que le pylône soit performant, qu'ils en soient également remerciés ici. Les photos ont été prises par F8ALO Jean. Info de F4DHA, secrétaire adjoint REF17

#### **Les news Economisez des EUROS**

Ne changez pas votre ancien clavier juste à cause du sigle "euro" qu'il n'a pas. En fait, il y est mais il est cachée sous la combinaison de touches « Alt Gr + <sup>E</sup> ». Vous êtes maintenant doté d'un clavier en euro. Economique non ?

#### **Le forum Icom**

Sous le nom d'ICOM se cachent bien des secrets et pourtant si apparents. Si vous allez sur le site [www.icom-France.fr](http://www.icom-France.fr) vous trouverez bien entendu toute la gamme mais juste en haut et à gauche il y a la porte du salon. En rentrant dans cet espace vous retrouverez des utilisateurs de produits Icom et F1FYY qui y fait de brèves apparitions.

D'autre part si votre station radio repose sur du matériel de la marque vous pouvez envoyer sa photo avec un bref des-

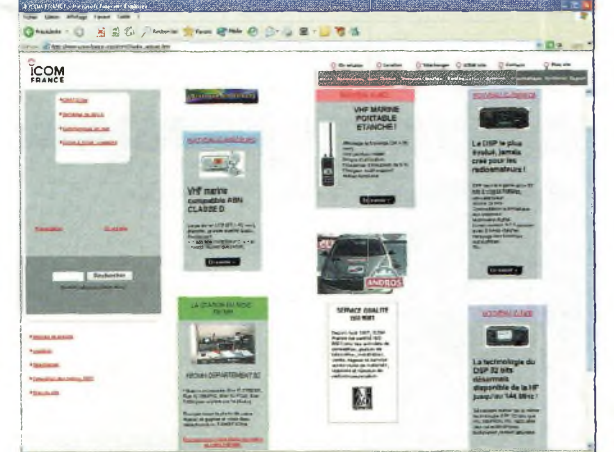

criptif à l'équipe toulousaine et vous serez mis en exergue sur la page d'accueil.

#### **FT8I7 Commander**

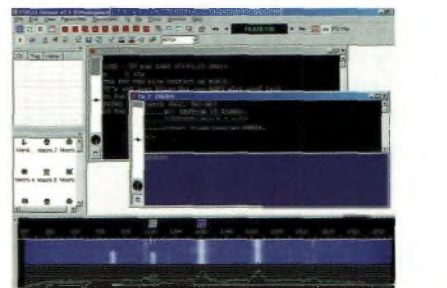

Encore  $u$  n  $\epsilon$ innovat <sup>i</sup> o n autour de ce transceiver qu rend les

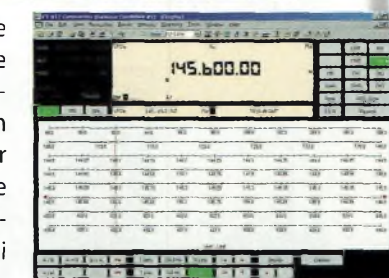

OM aussi prolixes que prolifiques. C'est ici le cas de Simon, HB9DRV, qui propose de quoi piloter votre FT817 par l'intermédiaire d'un PC, portable ou de bureau. Une magnifique interface distribuée gratuitement ainsi que le logiciel PSK31 DELUXE sur:

[www.kns.ch/sysgem.hb9dr](http://www.kns.ch/sysgem.hb9dr) v/index.htm. Que Simon en soit remercié.

#### **Le radio club d'Andernos (33) F6KFL, fête ses 30 ans !**

Rendez-vous les 26 et 27 octobre 2002 à Andernos, maison Louis David, centre ville. Son président, Monsieur Nadau vous y accueillera. On y présentera la vie

du club, le radioamateurisme et son histoire, des années 20 à aujourd'hui...

Dans une salle voisine, le club informatique exposera des ordinateurs d'hier à Internet...

Merci de venir,et les OM qui souhaitent aider sont les bienvenus. Philippe Marsan, 33470 Le Teich.

#### **Météosat se renouvelle**

Avec le lancement du satellite MSG, premier du nom, la société

#### **Modules ATV**

Depuis que notre ami Marcel, FIGE n'officie plus dans le domaine du wireless sur mesure nous voici bien esseulés et en grande difficulté pour trouver des modules

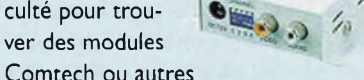

appareils ATV sur I.2 ou 2.4 GHz. Nous avons cependant trouvé quelques sources étrangères pour l'instant, mais qui ne demandent qu'à être importées sur le marché français.

Les platines à modules Comtech sur les bandes 13 et 23 cm se trouvent chez [lechner.electric@t-online.de](mailto:lechner.electric@t-online.de),

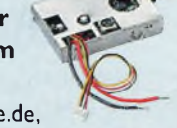

alors que de minuscules émetteurs et non moins miniatures récepteurs audio-vidéo 1.2 et 2.4 GHz sont sur [sales@cu1.com](mailto:sales@cu1.com). D'autre part vous pourrez découvrir un écran LCD couleurTFT de 5.6 pouces équipé d'un récepteur 2.4 GHz mais aussi des antennes adaptées et, la cerise sur le bavarois, un bel amplificateur de 800 mW 2.4 GHz ou encore cet émetteur de même puissance mais intégré dans un coffret vrai-

 $1111.$ 

ment petit. De quoi réellement relancer l'activité ATV sur nos bandes.

Eumetsat souhaite renouveler sa constellation Météosat.

Bien plus performante que celle-ci la série MSG prendra peu à peu le relais des premières générations qui ont malgré tout fait pleuvoir <sup>1</sup> million d'images de la terre.

Un lanceur ARIANE 5 l'a mis sur orbite dans la nuit du 28 au 29 août dernier après quelques sursauts de mauvaise humeur de la fusée.

#### **LE GRAND SAUT**

Michel Fournier se prépare aujourd'hui, 16 septemnre 2002, à sauter de 40 mille mètres d'altitude depuis une base canadienne de la province du Saskatchewan. De cette altitude il franchira la vitesse de 1500 km/h et ouvrira son parachute à partir de 1000 mètres.

#### **A la demande générale**

Suite à la biographie de Claudie Haigneré du précédent numéro, nombre d'entre vous se sont étonnés de ne pas voir l'indicatif lorsqu'elle partait en mission.

Que cette faute soit réparée puisque voici le call de notre Ministre, FX0STA. Celui de son époux est FXOSTB. Bien qu'elles ne soient pas récentes, ces

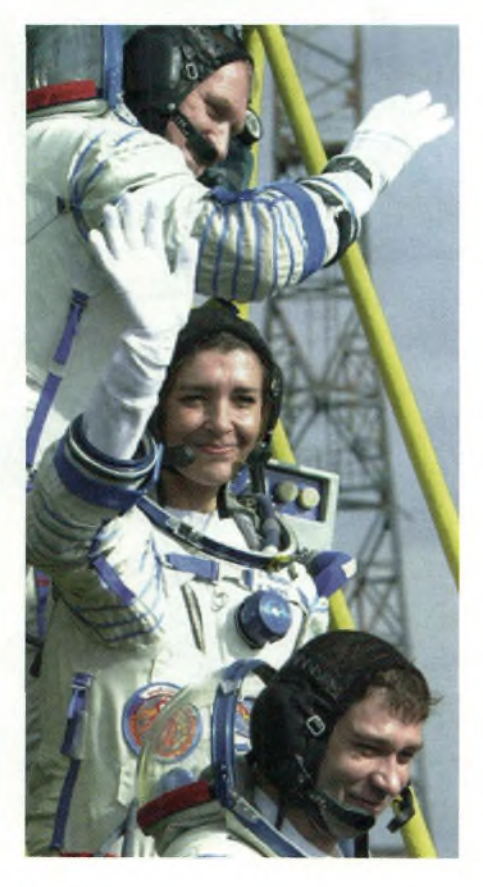

#### **Les relais et la CNRR**

<sup>L</sup>'ami Etienne, F6CBA nous faisait remarquer lors d'un courrier que nous n'avions pas cité la source originelle à partir de laquelle les éléments des relais se réfèrent. Rendons à César ce qui lui appartient.

Il s'agit de la CNRR que vous pouvez aller découvrir sur :

[www.ref-union.org/cnrr](http://www.ref-union.org/cnrr).

#### **Quatre (4) GHz dans votre PC**

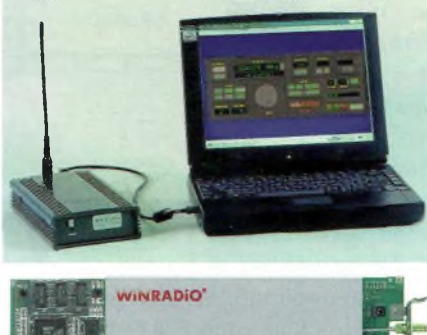

cartes de la série 3700 restent attirantes. Elles permettent de couvrir jusqu'à 4 GHz dans tous les modes. Si cela n'apparaît pas comme crucial d'aller si haut pour le radioécouteur, il s'avère que pour réaliser un analyseur de spectre elles deviennent intéressantes. Fiches BNC et SMA sont au rendezvous. Nous ne les avons pas encore tes-

**500.0 mQ 2.000F 500.0 mH**

500.0 ml2 2.000F 500.0 mH  $M + T$ 

 $M + N$ 

**Mustration** 

Balanced filter

tées et ne l'influence parasites nant des PC et des écrans (37001 sur bus PCI). Nous le savons en connaissont pas des émarevanche pour le

IC-PCR1000 de ICOM. Une véritable boîte à malices de l'exploration hertzienne.

#### **Le dictionnaire d'anglais**

Le dictionnaire Laureen's de l'électronique vous propose la

traduction de plus de 3 350 termes anglais consacrés à l'électronique, aux réseaux et aux télécommunications, ainsi que la définition de plus de 2 375 abréviations.

Afin de rendre plus claire la signification de certains termes, le dictionnaire vous propose aussi plus de 220 illustrations.

Ce dictionnaire s'intégre directement dans vos applications et vous permet de trouver la signification d'un terme depuis tous vos programmes (Reader, Word, Excel, Explorer, etc..)

Il fonctionne sur toutes les versions de Windows. Une évaluation du dictionnaire est disponible sur le site de Technical Data Systems à l'adresse suivante:

**[www.tds-net.com/download/fr/LflUREENS.EXE](http://www.tds-net.com/download/fr/LflUREENS.EXE)**

#### **Y'a-t-il un pilote dans votre transceiver !**

Pour piloter ses transceivers, Yaesu utilise le CAT System. Portant un nom différent pour les autres marques, la fonction existe depuis quelques années sur de nombreux modèles.

Il est toujours amusant de piloter son émetteur-récepteur par l'intermédiaire de la souris et du clavier. Sylvain, F8BYC propose sur son site <http://f8byc.free.fr> une version sympa et gratuite pour les FT-847.

En revanche, le site [www.home.nord](http://www.home.nord-net.fr/%7Ellabourie)net.fr/~llabourie propose des versions payantes mais qui s'adaptent à l'ensemble des matériels dotés du système CAT ou équivalent.

> De plus, ces logiciels intègrent des fichiers de logs et autres spectrographes.

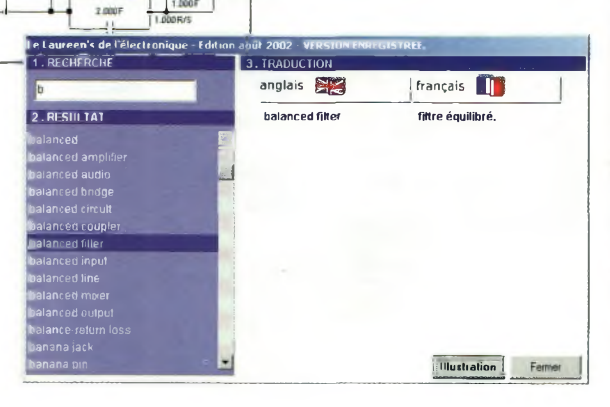

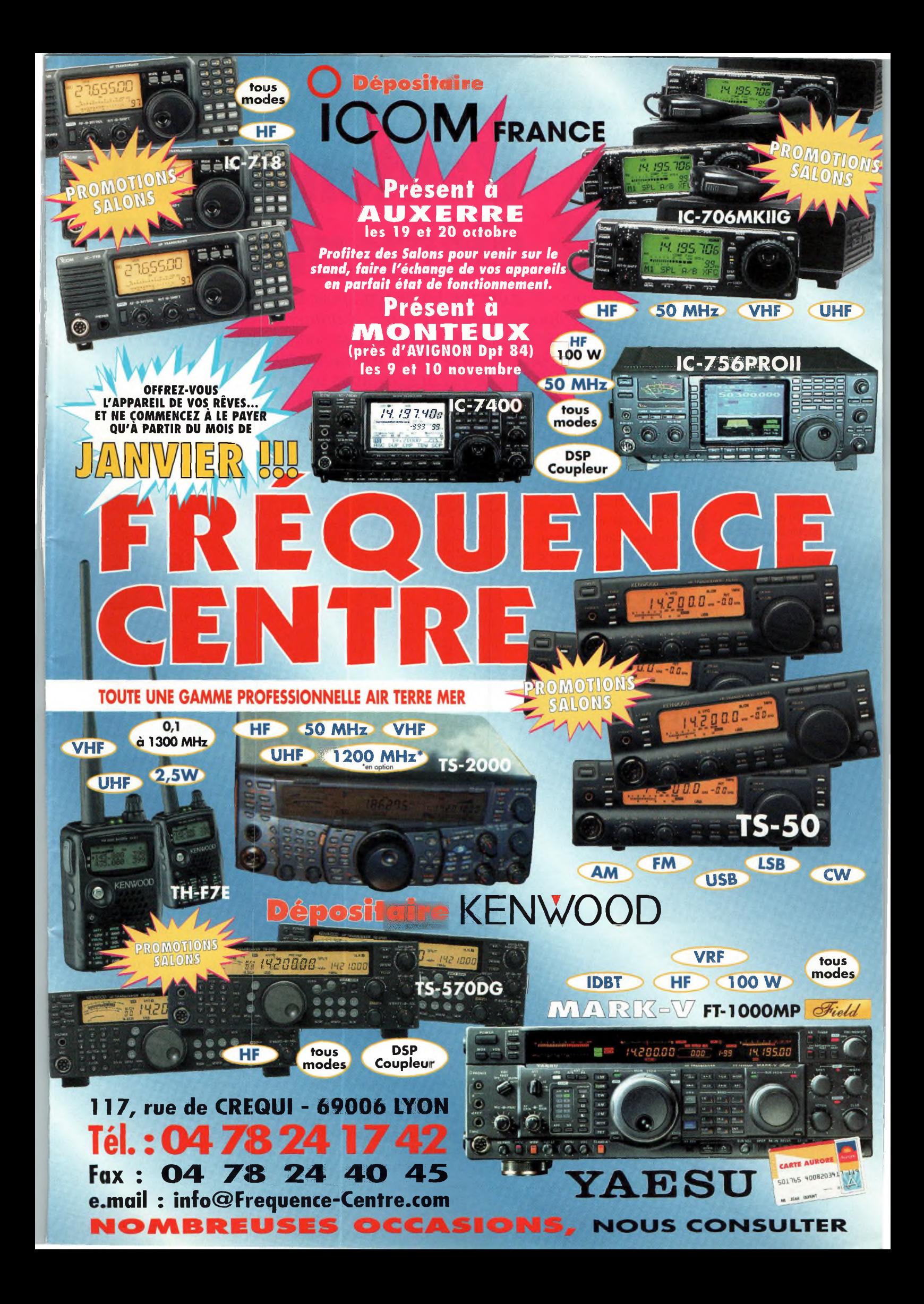

# **D'ESSAI LECTEUR**

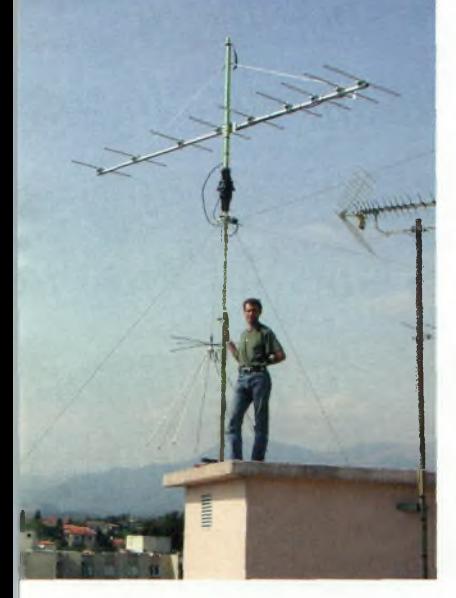

# **<sup>L</sup>'antenne ITA 9 éléments VHF**

*Cette nouvelle rubrique est conçue pour vous permettre de donner votre appréciation et de vous exprimer en direct sur le matériel que vous utilisez, quelle que soit sa catégorie. Ce moisci il s'agit d'une antenne. Cette rubrique peut faire l'objet d'une suite si vos textes et vos images nous arrivent en temps et en heure. Pour en savoir plus, n'hésitez pas à nous faire parvenir un mail <sup>à</sup> [flfyy@free.fr](mailto:flfyy@free.fr). Dans ce numéro l'ami Patrick, E4AME <sup>a</sup> eu la gentillesse de se prêter <sup>à</sup> ce Jeu. Il s'agit en fait d'un forum qui vous permet de réagir sur vos matériels.*

**Ci-dessus : C'est moi (Patrick) au pied de l'antenne (je mesure lm65) ça donne une idée de la taille de ITTA9.**

de 40 millimètres est impressionnant pour une antenne 144 MHz, les brides et les éléments prometa première chose qui m'a attiré vers cette antenne est sa ■■robustesse. On se sent tout de suite en sécurité et la crainte de voir les éléments tordus par le vent s'estompe. Le boom de 5 mètres de long constitué d'un tube en aluminium d'un diamètre

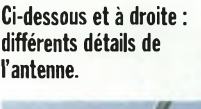

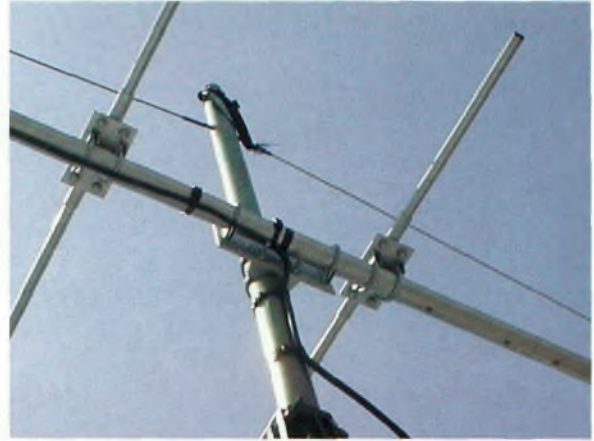

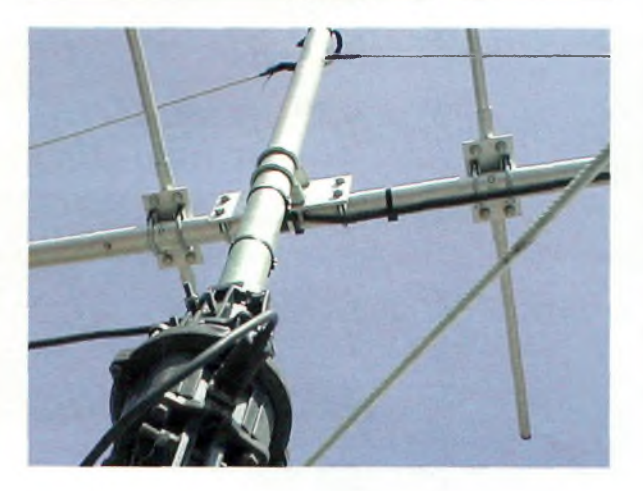

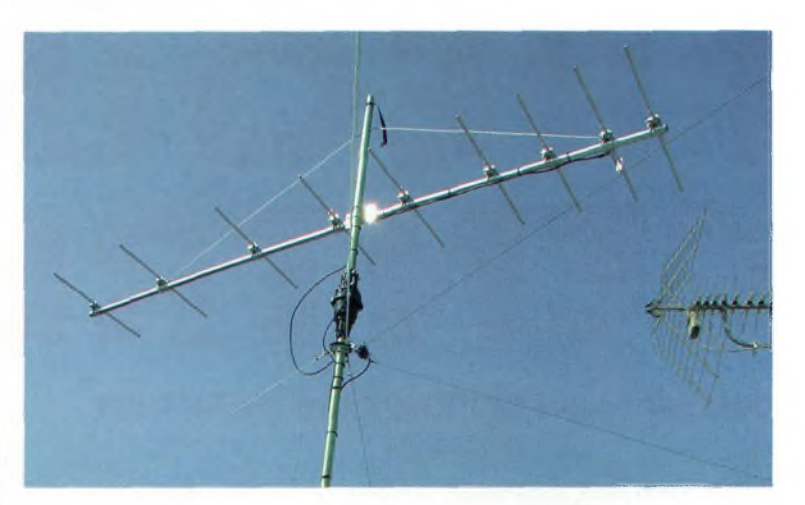

tent une solidité à toutes épreuves.

On sent de suite le sérieux de la réalisation. Toutes les pièces sont repérées pour faciliter le montage au maximum. La seule difficulté est de placer bien en face les uns des autres les éléments car le boom est rond et on a du mal à prendre un repère d'alignement. Pour ma part j'ai tracé un trait droit sur toute la longueur du boom et j'ai marqué le milieu de chaque support et de chaque élément. Cela me permet d'être certain de mon alignement. Du côté électrique, les réglages se font par gamma match. Pour permettre un accord facile, il suffit de faire coulisser le petit axe du gamma match jusqu'à l'obtention de l'accord souhaité sur la fréquence de travail. De plus, cela permet à cette antenne d'accepter des puissances allant jusqu'à 3

000 watts. En même temps, la bande passante de cette antenne étant assez large (environ 3 MHz) le réglage ne pose pas de problème spécifique. Le gain est de 11.4 dB pour un rapport avant arrière très favorable de 39.5 dB. Une documentation accompagnant cette antenne vous laisse découvrir les lobes de rayonnements. J'ai comparé cette antenne avec mon ancienne 6 éléments de chez ZX-Yagi, la 9 éléments donne environ 2 points s-mètre de mieux (mesure relative en fonction des récepteurs de chacun). Un voisin radioamateur possède une 17B2 et se situe à moins de 500 mètres de chez moi (même hauteur d'antenne, même longueur et type de coaxial) et depuis un an je constate que ma 9 éléments annonce environ 2 à 3 points s-mètre (relatif) de moins que lui par rapport à une même

# **BANG D'ESSALE**E

source de champs. Cette antenne est de fabrication française et peut être montée facilement sur un simple tube. Elle est garantie pour toutes forces de vent en Europe, pour ma part elle a déjà subi le mistral et le vent d'Est bien connu sur la Côte d'Azur et rien n'a bougé. Il faut tout de même dire que les éléments font 18 mm de diamètre. Il s'agit donc pour moi d'une très bonne antenne directive, je l'utilise à 98% du temps en BLU. Pour faire du portable avec cette antenne je vous conseille le marquage des éléments et du boom comme vu précédemment, ce qui vous facilitera les opérations de montagedémontage. C'est d'ailleurs une antenne qui supporte très bien ces types de traitements. La visserie est totalement en inox ce

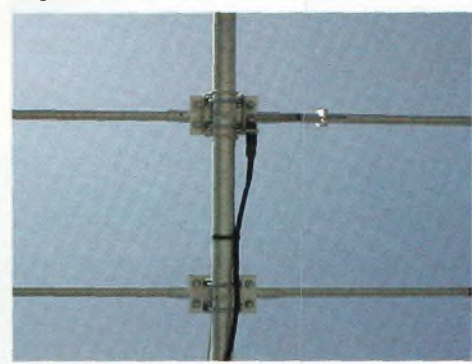

**L'antenne montée sur son mât avec du tube de diamètre 50 millimètres. On distingue par ailleurs une discone, une filaire (DDK20), un moteur G800SDX et un bout de l'antenne TV de l'immeuble.**

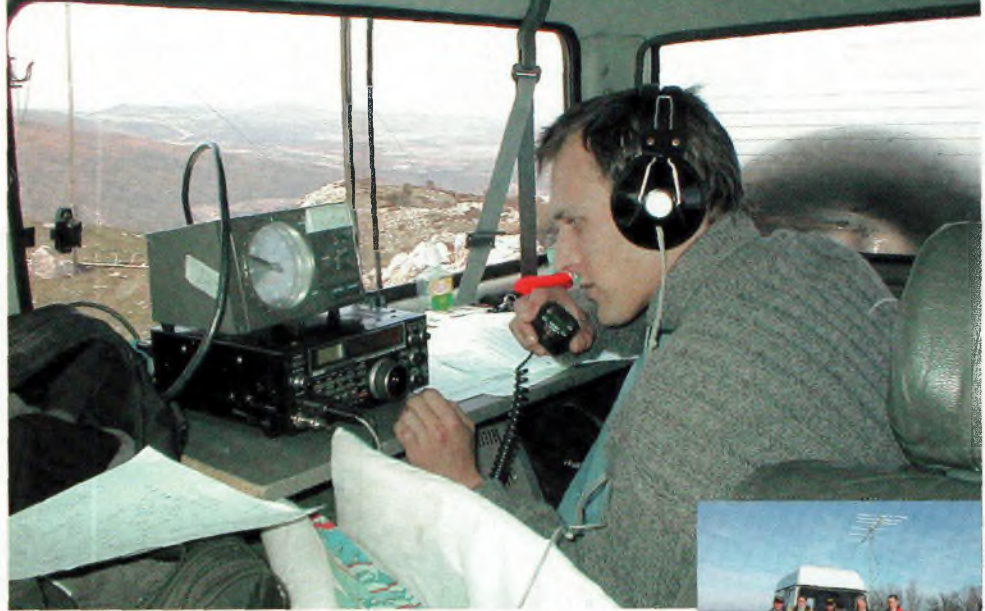

qui la préserve des intempéries et sa connectique est une fiche N femelle. En fait son seul petit point noir, car il faut en trouver **Le gamma match.** un, serait son gamma match qui

pourrait être moulé, ce qui en améliorerait la résistance. Yvan<br>(F5RNF) et Bruno et Bruno (F5MSU) construisent leurs antennes une à une et y apportent beaucoup de soins. Ils peuvent vous faire un modèle avec des caractéristiques très spécifiques si vous leur

demandez. De plus, si jamais vous cassez une pièce (ce serait étonnant) ils pourront toujours vous la refaire.

Note : *une antenne 17B2 est une 17 éléments procurant un gain de 18 dB avec un rapport avantarrière de 26 dB. En théorie, avec des Smètres calibrés à 6dB par point il ne devrait y avoir qu'une différence d'un petit point.*

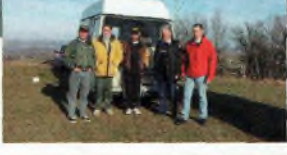

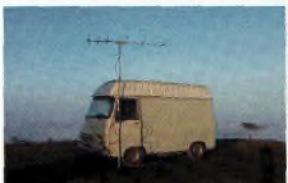

**En haut : Patrick, F4AME en concours le 16 juin 2002.**

**Dessous :**

**Pour les missions en portable une ITA6 suffit. Une vue sur l'estafette dédiée au portable avec une antenne ITA aux premières loges.**

**La plaque de support qui maintient l'élément et le boom**

**L'antenne montée par terre, sur le deuxième élément on distingue le gamma match.**

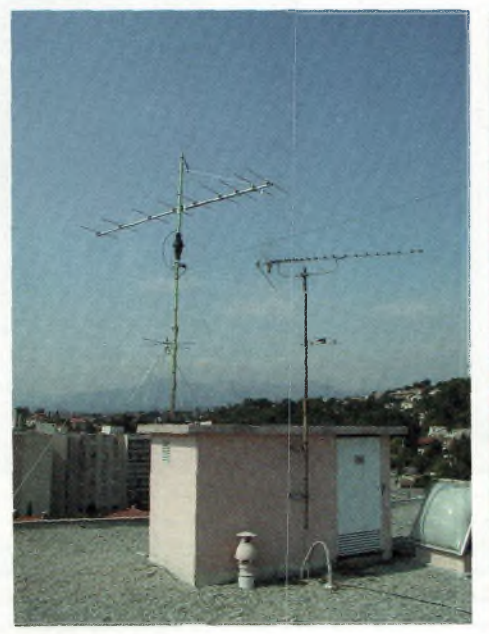

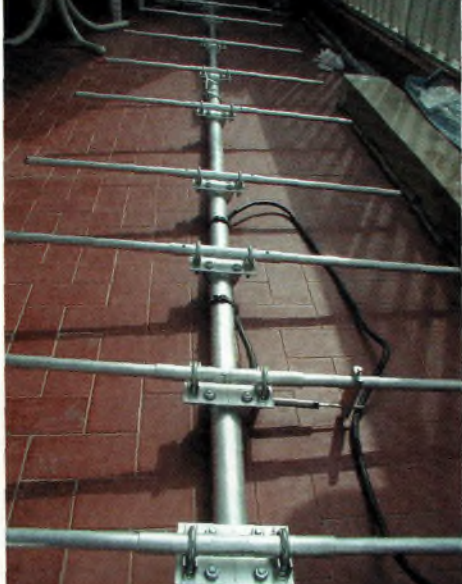

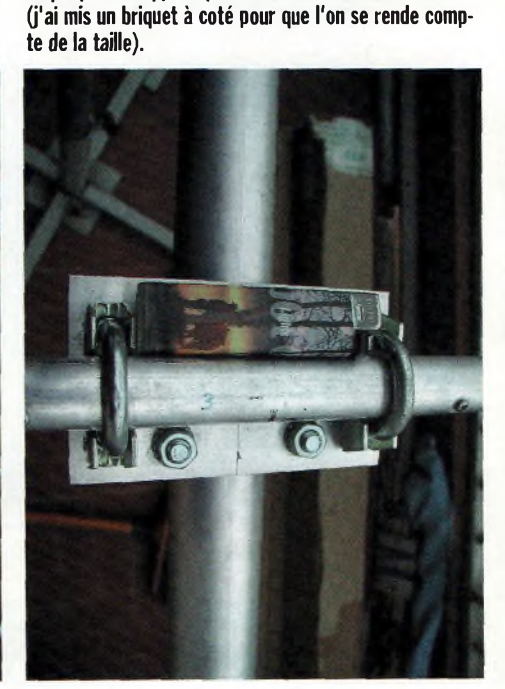

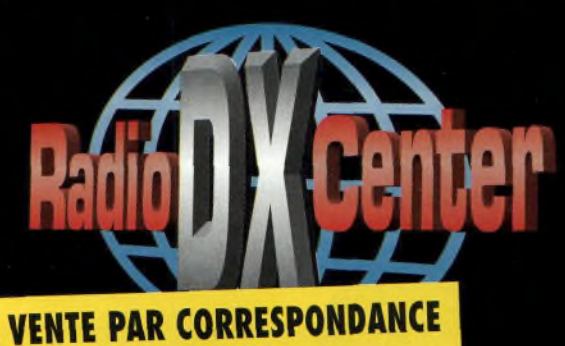

0.41

**PL** 

 $32 \epsilon$ 

Haut.  $(m)$ :

**Connecteur** 

Prix:

0.96

PL.

 $37 \epsilon$ 

 $1.20$ 

PL

44€

1.32

**PL** 

30€

1.47

**PL** 

 $37 \epsilon$ 

 $2.52$ 

PL

54€

 $0.50$ 

**BNC** 

17€

0.49

**PL** 

26€

 $0.41$ 

**BNC** 

 $17 \epsilon$ 

0.94

**BNC** 

 $23 \epsilon$ 

 $0.40$ 

**SMA** 

 $19<sub>e</sub>$ 

 $0.18$ 

**SMA** 

16€

 $\overline{0.13}$ 

**BNC** 

20€

1.07

BNC

16€

 $0.40$ 

**BNC** 

18€

## **RADIO DX CENTER 39, route du Pontel - 78760 JOUARS-PONTCHARTRAIN**

**OUVERT DE lOh À 12h30 ET DE 14h À 19h du mardi au samedi**

**Tél : 01 34 89 46 01 Fax : 01 34 89 46 02**

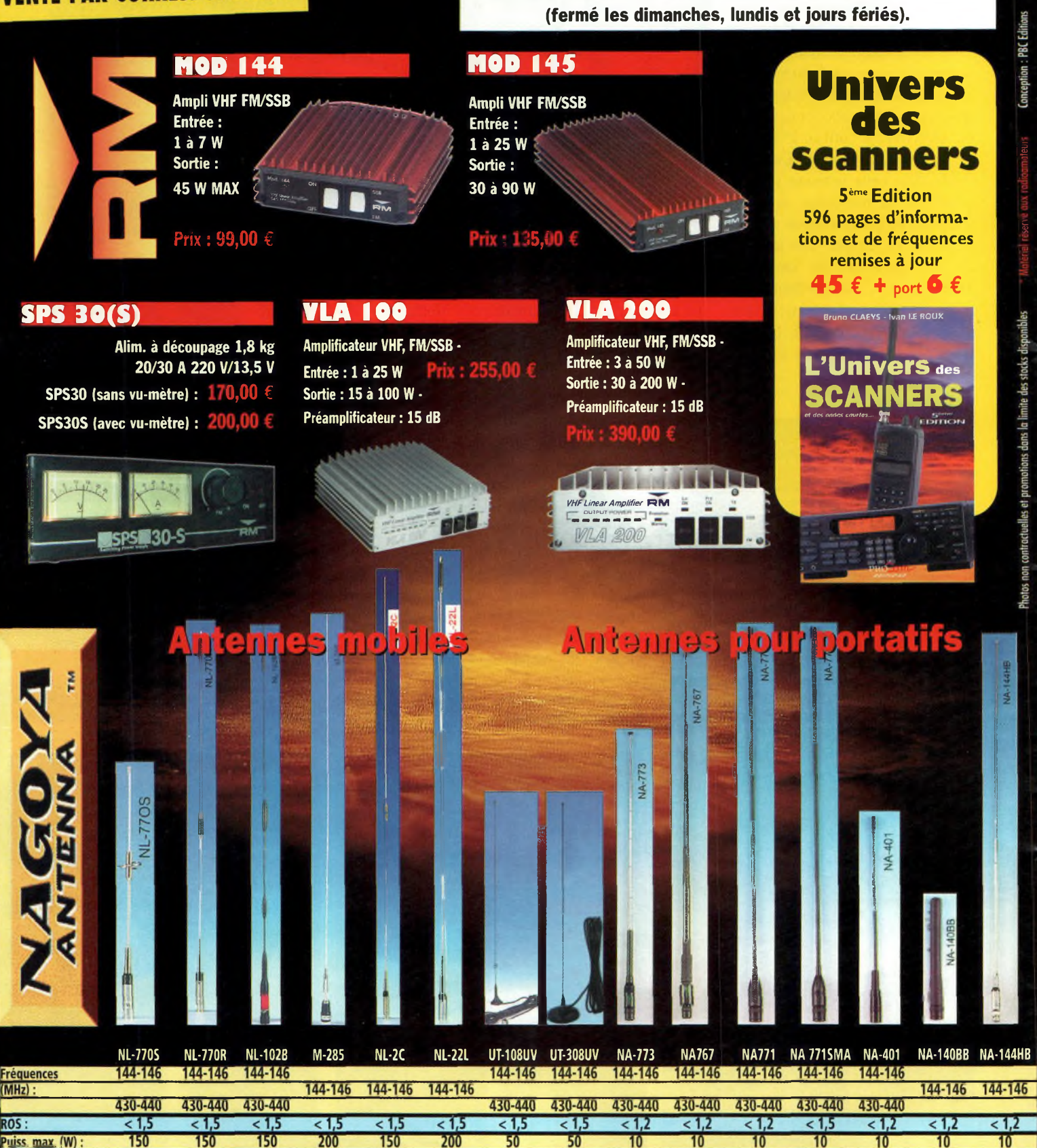

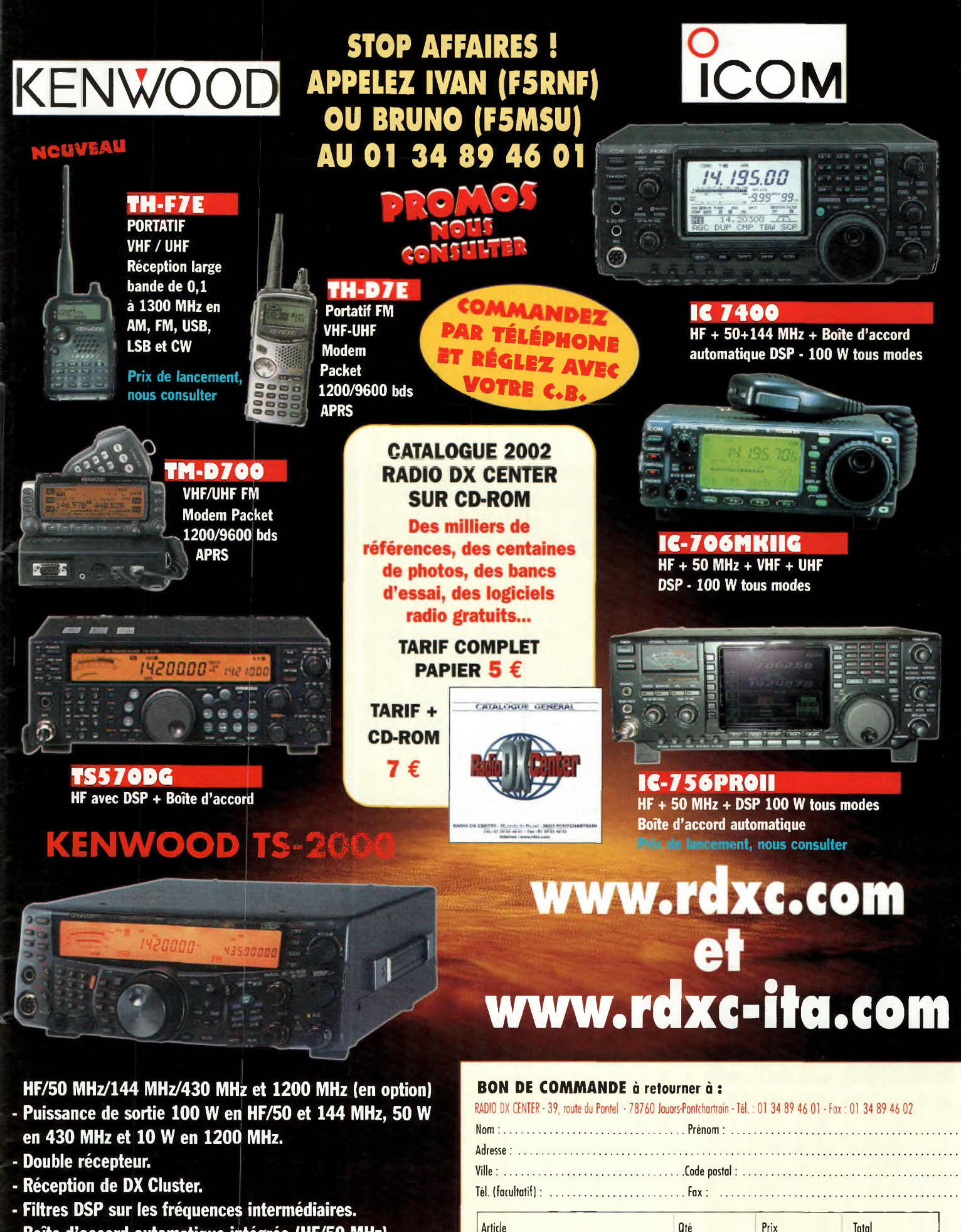

- **- Boîte d'accord automatique intégrée (HF/50 MHz).**
- **- Poursuite satellite automatique.**
- **- Oscillateur haute stabilité. <sup>I</sup>**
- **- Façade détachable pour installation en mobile (en option)**

## **PRIX NOUS CONSULTER**

Port recommandé collissimo (colis de - de 15 kg ou inférieur à 1m.) ............11 €

Port forfait transporteur (colis de + de 15 kg ou supérieur à 1 m. ex : antenne) ...  $25 \in$ 

Expédition dans toute la France Métropolitaine SOUS 48 heures. (dons la limite des stocks disponibles). DOM - TOM nous consulter.

Conception : PBC EDITONS Photos non contractuelles et promotions dans la limite des stocks disponibles Prix exprimés en euros, sauf erreur typographique

hotos non contractuelles et promotions dans la limite des stocks disponibles

PBC EDITONS

euros, saut erreur typographiq

<sup>2</sup>rix exprimés

## **gazine** EN MAINS **<sup>L</sup>'AR8600 MARK II Tous modes et toutes bandes jusqu'à 3 GHz**

**Tout ce qui peut s'afficher un jour ou l'autre.**

AT TIMEGIADJ DUP GIOM<br>TIE PAS SEL NU GI ¥ ZMJ

**A»ipe>**

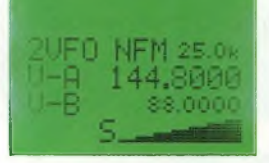

**Le Smètre n'en est pas un, il s'agit d'un indicateur relatif du niveau d'entrée.**

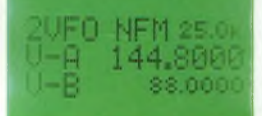

**Deux VFO mais pas de double écoute.**

**Ci-dessous : La qualité de l'écoute de la bande aviation n'a rien à envier aux autres appareils.**

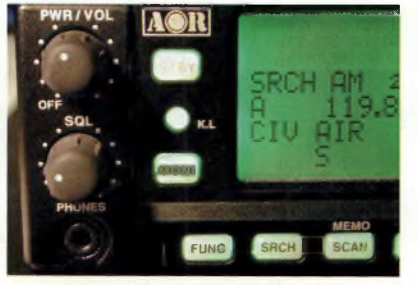

**ATT NL STEP MODE** 2 3 **1 AUT PRIO SSCAN SPROG** Oк 6 90 **CONF EDIT DEL** 9 ιōō **OFFSET AFC T**

> **Malgré sa petite taille le clavier reste aéré.**

*Ce récepteur tant attendu par de nombreux passionnés risque fort de peser lourd dans la balance <sup>à</sup> l'heure du choix. Il <sup>a</sup> toutes les apparences de l'excellence, <sup>à</sup> quelques détails près, qui sont des défauts récurrents sur tous les récepteurs à large bande. Dans cet article nous nous contenterons de narrer les essais que nous avons réalisés, et d'expliquer la pléthore de fonctions qui parent cette petite merveille technologique.*

**AR8600 COMMUNICATIONS RECEIVER**<br>ATTNL STEP MODE PWR/VOL **ESH SSCAN S PROG PRÌÒ** 2UFß WFM Joo <sup>k</sup> U-H 98.2000 **ÉDIT DEL CONF U-R SS.OOüû** KL **SQL TSRCH OFFSET AFC MONI COP OPTION S SET MEMO PHLD** CLEAR PASS 2VFO SCOPE SCAN SHCH **FUNC** made  $AD$ 

n savait déjà depuis fort longtemps que AOR était passé maître dans la conception des récepteurs à large couverture. Mais ici la firme met la barre très haut avec l'AR8600 MARK IL

En revanche, ce qui fait mal au cœur lorsque l'on découvre ce magnifique appareil et qui constitue à mon avis un défaut majeur, c'est la fiche BNC en guise de prise d'antenne, mais

c'est mieux qu'un connecteur

PL ! Concernant la prise en main de l'appareil, l'utilisateur se retrouve réellement sur du velours. Malgré l'importante notice fort bien faite, les fonctions de bases viennent « à la volée » et en moins

de 5 minutes vous voilà devenu grand « explorateur des ondes ».

C'est un réel plaisir que de l'utiliser. Sauf que, et ici c'est le cas pour tous les appareils de cette catégorie, la réception des stations BLU ou CW n'est vraiment pas agréable. Avec le bouton du VFO cranté et le pas minimum de 50 Hz, on n'est pas très à l'aise si l'on est habitué à un récepteur classique.

En revanche, osons dire que ces

récepteurs ne sont pas taillés pour fureter en ondes courtes, ne serait-ce qu'à cause de l'intermodulation. Ce récepteur donne le meilleur lorsque vous commencez à aborder le domaine des VHF, là, il procure un véritable concentré de bonheur.

Avec l'antenne discone Sky Band, nous avons obtenu des résultats surprenants sur la bande des 7 MHz, c'est vous dire qu'il y a de la réserve de sensibilité,

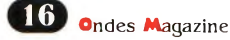

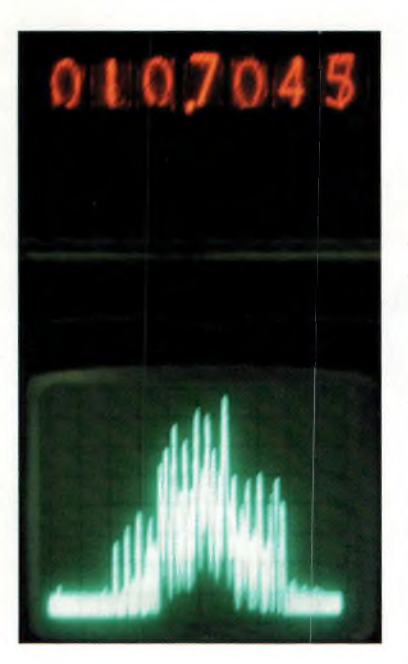

puisque France Inter 162 KHz arrivait « plein pot ». De toute manière, ne cherchez pas à brancher une antenne digne de ce nom en ondes courtes car vous n'entendrez plus qu'un brouhaha avec une remontée de bruit impressionnante. Un bon atténuateur 20 dB s'impose. Celui embarqué dans l'AOR8600 MARK II donné pour 10 dB en fait en réalité 14 sur 15 MHz.

Donc, rien de neuf sous le soleil des scanners en ondes courtes. Des filtres sélectifs arrangeront les choses du tout au tout ainsi que parfois un filtre notch 88-108 MHz. Par contre, pour l'audition d'une station, qu'elle soit de radiodiffusion AM, FM, avionique ou bien radioamateur, force est de constater l'excellence des signaux reproduits. Notez que l'horloge d'origine qui pilote l'ensemble de l'AOR est compensée en température.

La sortie FI sur 10.7 MHz permet avec l'option SDU5500 (sous réserve de disponibilité) d'obtenir un analyseur de spectre 3 GHz. Le maximum balayé en une passe est de +/- 3 MHz autour de la FL Bien qu'un peu étroit, il reste que le SDU55OO peut rendre de sérieux services chez l'amateur.

Ce module n'a rien à voir avec la fonction « channel scope » intégrée dans l'AOR qui présente un temps de rafraîchissement de 35s. Sachez enfin que la sortie FI ne joue bien son rôle que si vous êtes en mode WFM.

Un logement interne <sup>à</sup> l'AOR 8600 est prévu pour y intégrer

une batterie, rendant l'AOR portable et autonome. Autre astuce, celle qui consiste à insérer des cartes dans des slots aménagés à l'arrière. Selon le modèle choisi, il devient possible d'obtenir 4 000 mémoires, d'enregistrer 20 <sup>s</sup> d'audio, etc.

Les aficionados des logiciels PC trouveront sur le site d'AOR un logiciel en distribution « FREE » pour piloter le récepteur. Seul ombre, c'est que sans le cordon optionnel cela ne fonctionne pas. Enfin, encore une bonne nouvelle pour les accros du futur réseau 8.33, l'AOR en est doté.

#### **<sup>L</sup>'AOR 8600 se joue des mesures**

Nous avons pris quelques relevés de mesures que nous vous donnons ci-dessous :

Sans autre précision, l'AM est <sup>à</sup> 80% et la FM à +/- 2 KHz modulé à 1000 Hz et SQL ouvert.

#### Signal minimum détectable, le MDS :

Jusqu'à 520 MHz il se situe à 0.2 pV aussi bien en AM qu'en FM, on l'a retrouvé à 1.5 pV sur 2999 MHz, c'est plus qu'excellent.

#### Dynamique de l'affichage « Smètre » :

A 15 MHz (AM) le premier point s'allume pour  $0.3 \mu V$  et le dernier pour 4 pV.

A 90 MHz (WFM +/-75 KHz) de 18 à 60 pV), à 125 MHz (AM) de 1.5 à 30 pV, à 520 MHz (AM) de 0.8 à 10 pV (20 pV en FM), à 2510 MHz (FM) de 2.5 pV à 25  $\mu$ V.

#### Canaux adjacents, sélectivité :

Conditions des essais et sauf avis contraire, la fréquence de l'AOR reste fixe, c'est le générateur qui varie. Sur la fréquence de réception, le niveau envoyé allume toutes les marches du Smètre pour prendre une référence. En AM-N, plus rien à  $+/- 12.5$ KHz et il faut plus de 100 µV

pour commencer à percevoir quelque chose.

En FM-N, il reste 2 points S d'allumés et <sup>5</sup> points si l'on excur-

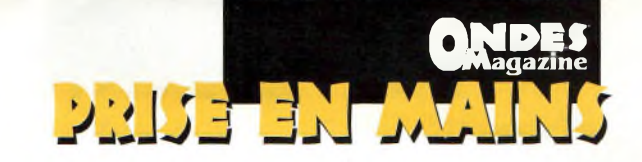

sionne à  $+/- 6$ KHz, toujours avec l'écart +/ 12.5 KHz.

En FM-W avec une excursion de +/- 25 KHz il reste 3 points S à +/- 100 KHz.

USB, LSB, CW, les signaux sont encore légèrement audibles à +/- 1.6 KHz. Conditions pour ces modes, sortie DX7O Alinco via atténuateur 30 dB puis

au pas de <sup>1</sup> dB, injection <sup>1</sup> KHz **HP8553B nous <sup>a</sup> servi** sur prise micro et mesure de la **<sup>P</sup>our essayer la sortie** référence 0 dBm sur mwmètre à thermistance Agilent avant la décade 140 dB.

#### **En conclusion**

Cet AOR 8600 de deuxième génération doit être considéré comme un concurrent très sérieux à tous les autres appareils comparables du marché. De nombreuses innovations et une grande souplesse d'utilisation en font un élément de choix à la station. Sa base de temps compensée lui donne une précision satisfaisante en évitant des glissements de fréquences intempestifs dans les modes les plus fins, BLU et CW.

Terminons par le côté anecdotique en soulignant que vous retrouverez les fréquences de l'oscillateur local présentes sur la BNC. Certes les niveaux restent faibles (-70 dBm) mais sur une fréquence affichée de <sup>1</sup> 011 MHz vous récupérerez un signal sur <sup>1</sup> 255 MHz.

Sachez que vos antennes rayonnent ces fréquences à un niveau suffisant pour que certains services voient que vous utilisez un tel appareil...

Note : *la notion de point S utilisée ici est pourfaciliter l'écriture mais en fait on ne peut en rien les comparer à ceux d'un récepteur de trafic.*

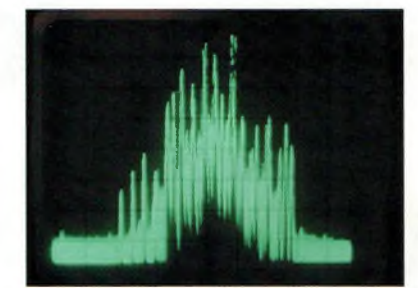

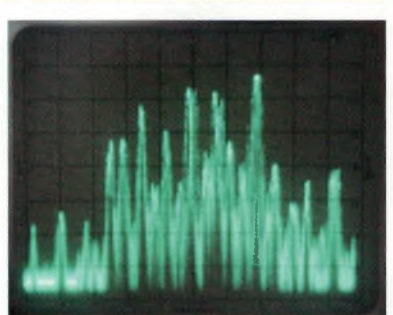

décades 140 dB **<sup>A</sup> gauche : Un tiroir**

**Ci-dessus, de haut en bas : <sup>L</sup>'AR8600 MARK II propulse à 3 GHz un analyseur de spectre 100 MHz comme HP8553B. La visu montre la bande FM avec un calibre H de 500 KHz/carreau.**

**Un aperçu de l'option SDU5500.**

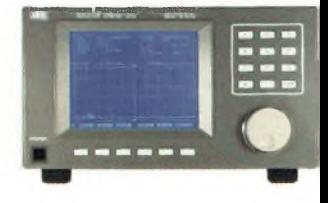

**Le IC-E90 se révèle être un appareil idéal pour le radioamateur itinérant, il sait tout faire ou presque, sauf**

**Onde« ^PMagazine**

# EN-MAINA **COUP DE CŒUR Excretis Secretis due**<br> **Approprecisi** didéal pour le radio-<br> **Excretision** presque, sauf<br> **Excretision presque, sauf**<br> **Excretision presque, sauf beau, le IC-E90 ICOM**

*Nous attendions la dernière création ICOM depuis mars 2002. Le IC-E90, enfin arrivé, repose sur une technologie de pointe permettant d'obtenir des performances de très haut niveau. <sup>11</sup> est vrai qu'au détour de ses minuscules touches, pourtant accessibles, on du mal <sup>à</sup> s'y retrouver au début, cependant lorsque le pli est pris, on accède à toutes les fonctions en un clin d'œil.*

e IC-E90 se revele comme un appareil d'une belle présentation et tout à fait étonnant. Il s'agit d'un véritable concentré de possibilités avec au final peu de choses qui

manque. Livré d'origine avec une batterie au lithium-ion, il dispose d'une autonomie intéressante mais surtout

d'une puissance d'émission très confortable. Il autorise le mode cross-bande pour le trafic via les satellites LEO

et certains relais terrestres. II est équipé également des codeurs

DTMF et DCS. Dès la première prise en main on a la sensation de posséder un bloc massif et pour

une fois, l'appareil est plus lourd que sa batterie. L'ensemble est protégé contre les projections d'eau.

La petite touche nommée « BAND » se fait

discrète et permet de changer de gamme sur l'étendue des fréquences couvertes, de 0.495 à 999.999 MHz. Il est entendu que seules sont ouvertes en

> **La qualité du boîtier renfermant l'électronique reprend une fabrication professionnelle, un bloc d'alu moulé et poli.**

émission les portions autorisées selon les pays. Le choix du mode de réception se fait automatiquement selon les bandes.

Dans les menus on trouve une appellation « narrow » qui permet de limiter l'excursion FM pour les pas de 12.5 KHz. Cet IC-E90 dispose de 555 canaux mémoires répartis sur plusieurs banques de 100 canaux et aux fonctions diverses.

#### **Le trafic cross-bande**

Il est rendu possible par l'utilisation des VFO A et <sup>B</sup> que l'on sollicite avec la touche VFO. A l'instar de toutes les autres elle dispose d'une double fonction. Pour y accéder, il convient de rester appuyé dessus durant au moins <sup>1</sup> seconde.

Pour accéder à une fréquence il suffit de composer ses 6 chiffres sur le clavier, 145.500 ou 051.500. Pour basculer du VFO A vers le B on appuie de nouveau sur la touche VFO.

Afin d'opérer en cross-band il faut rentrer dans le menu « SET » pour valider l'opération. Vous pourrez alors écouter sur le VFO A, mais dès que vous enclencherez le PTT vous passerez en émission sur le VFO B.

Vous pourrez inverser la manœuvre en basculant de B vers A. Mieux encore, vous pouvez réaliser du trafic cross-bande entre une fréquence de réception OC (14, 21, 29 MHz) et en émission sur 50, 144 ou 432 MHz.

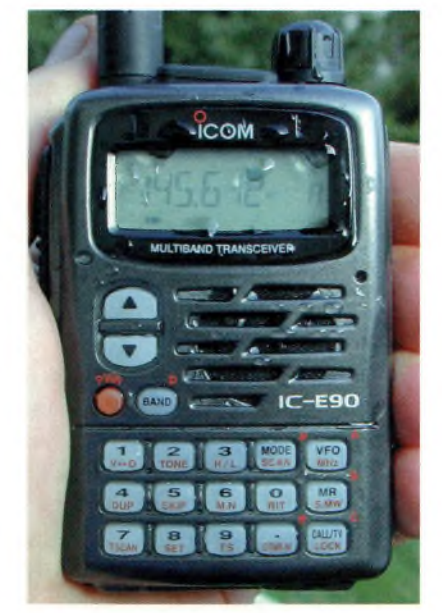

#### **Quelques mesures**

Puissances de sortie sur batterie Li-Ion. 51 & 435 MHz 3W. 145 & 430 MHz 4W. 439 MHz 2.5W. Pureté spectrale meilleure que  $-55dB$ .

#### **En réception**

Pour l'AM (80%) :

15 MHz SMD à 0.2uV, seuil SQL auto à 0.4uV, 3 barres S pour 5uV et full pour 28uV.

Avec lOOuV à l'entrée il faut se décaler de +/- 12.5 KHz pour faire disparaître le canal adjacent sous le seuil du SQL.

125 MHz SMD à 0.4uV, seuil SQL auto à 0.5uV, 3 barres S pour 9uV et full pour 40uV. Canal adjacent idem.

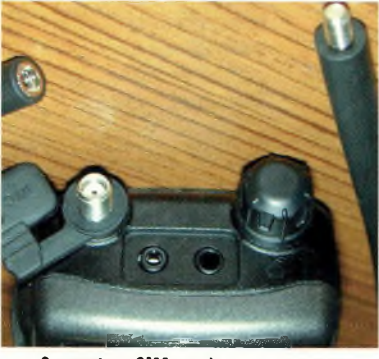

**Connecteur SMA, accès pour micro-HP et antenne modulable selon les bandes 50 MHz ou au-dessus.**

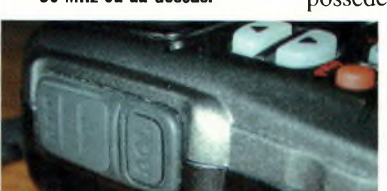

**Une vue classique si ce n'est que la touche « MUNI » sous le PTT qui sert à passer d'une fréquence à l'autre (VFO A & B) en mode cross-band.**

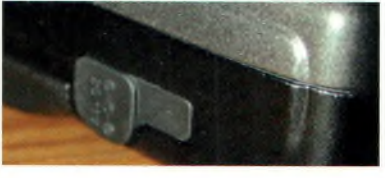

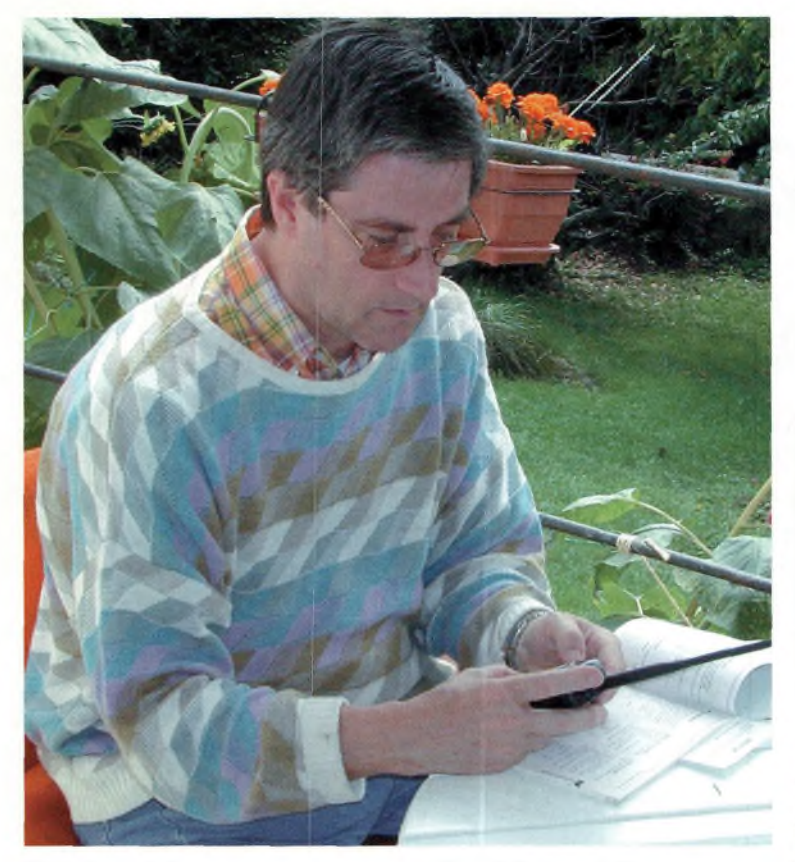

Pour la FM (exc +/- 4 KHz) : 51 MHz SMD à 0.2uV, seuil SQL auto à 0.4uV, 3 barres S pour 1,5uV et full pour 2.8uV.

Avec lOOuV à l'entrée il faut se décaler de +/- 25 KHz pour faire disparaître le canal adjacent. Avec un décalage à +/-12.5 KHz l'indicateur de niveau reste largement allumé. Pour que le canal adjacent disparaisse à *+1-* 12.5 KHz, il ne faut pas excéder lOuV à l'entrée.

145 MHz SMD à 0.25uV, seuil SQL auto à 0.4uV, 3 barres S pour L5uV et full pour 2.8uV. Canaux adjacents idem.

435 MHz SMD à 0.2uV, seuil SQL auto à 0.3uV, 3 barres S pour 1,5uV et full pour 3uV. Canaux adjacents idem.

538 MHz SMD à 0.5uV, seuil SQL auto à 1.5uV, 3 barres S pour

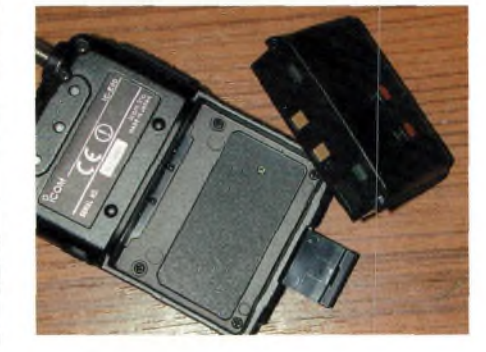

2uV et full pour 4uV. Canal adjacent idem.

Pour la WFM (exc +/-40KHz) : 98 MHz SMD à 1.5uV, seuil SQL auto à 4.5uV, 3 barres S pour lOuV et full à 25uV.

Canal adjacent pour lOOuV in, passe sous le seuil du SQL à +/ 250 KHz.

#### **En conclusion**

Le IC-E90 se distingue d'office par le souci de qualité de la marque. Peu de choses sont laissées au hasard si ce n'est peut-être en mode FM étroit, celui des canaux 12.5 KHz. L'excursion de fréquence en émission est réduite mais la sélectivité en réception reste la même.

Malgré sa présentation high-tech il ne s'exhibe pas, il sait rester discret mais habile et performant.

En somme, cet appareil au tarif adapté à une large couche d'adeptes s'en sort « plus » que bien et nous vous recommandons sans attendre d'aller l'essayer chez votre distributeur ICOM le plus proche avant de prendre une décision d'achat final.

**On fera attention aux clefs qui traînent au fond des sacs pour éviter les court-circuits avec les 2 plots du pack d'accus. Le changement de pack s'exécute en 2 temps, 3 mouvements.**

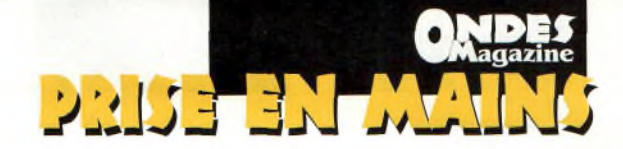

**Christian, F5EG reste dubitatif lors d'une première prise en main. Devant le nombre de possibilités offertes par ce pocket, on ne sait pas par quoi commencer. La notice reste indispensable pour les premiers pas. Lorsque l'on prend I1C-E90 pour la première fois, on retrouve des sensations d'une fabrication sérieuse et d'une présentation sobre et moderne. Massif à tenir dans la main, cet appareil devrait plaire à beaucoup.**

**Ci-dessous : Un clavier qui paraît compact mais qui reste « disponible » pour les gros doigts grâce à ses touches légèrement surélevées et différentes vues d'écrans.**

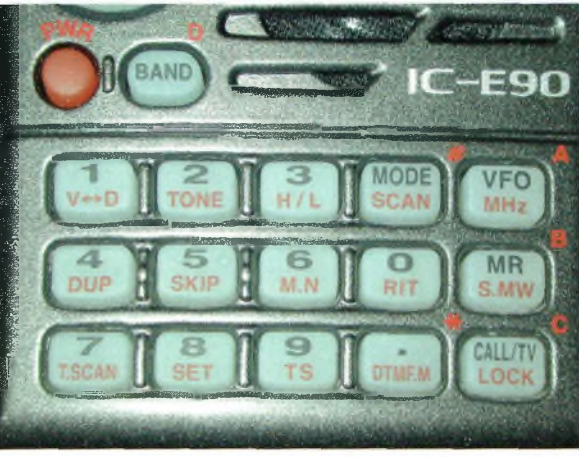

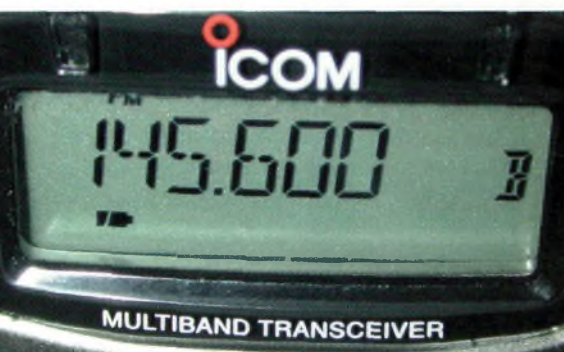

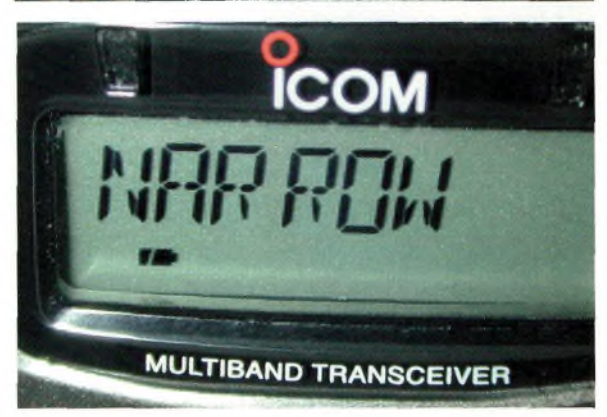

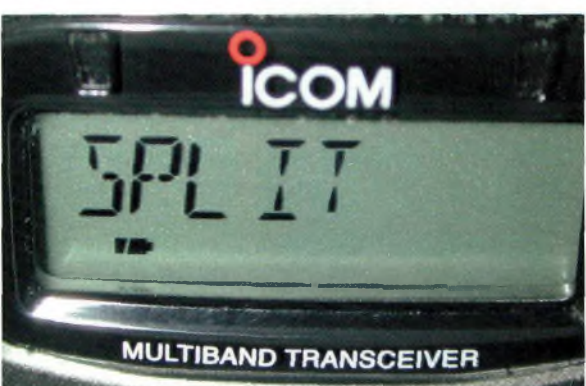

# **<sup>L</sup>'antenne Metz version PO/GO/FM**

*Le magasin Sélectronic nous a confié en essai une série d'antennes originales. Elles sont basées sur le principe du transformateur d'impédance maintenant bien connu depuis son émergence dans les magazines radioamateurs. La différence repose ici sur un produit fini, prêt à l'emploi et, tenez-vous, elle fonctionne en émission.*

> • Stainless Steel 17-7 ph Whip • No Ground Plane Needed • SWR Less than 1.2:1 • UV Resistant Cap -• Ideal for Racing

'une des premières choses que nous avons faites sur cette antenne fut de la passer à l'analyseur vectoriel. En vobulant les bandes amateurs, nous avons trouvé des impédances qui permettraient d'utiliser cette antenne en émission. Nous ne les avons pas notées car en réalité il s'avère que selon les installations les impédances varient du tout au tout. Vous pourrez cependant essayer avec votre Rosmètre. Il y a des jours où l'on regrette de ne pas avoir sous la main une boîte Z11 pour faire des essais plus poussés !

Quoi qu'il en soit, nous avons mis le DX70 en position de puissance minimale avant de commencer les essais. Devant le diamètre peu important du transformateur d'impédance on se contentera de pratiquer un trafic en QRP. Cela correspond d'ailleurs bien à l'usage pour lequel cette antenne est faite, lorsque l'on n'a pas ou peu de place. Pour en venir à son usage initial qui est la réception des stations de radiodiffusion, elle joue son rôle aussi bien en

**Juste au-dessus du capot blanc vient se fixer le brin inox d'une longueur approximative d'un mètre cinquante.**

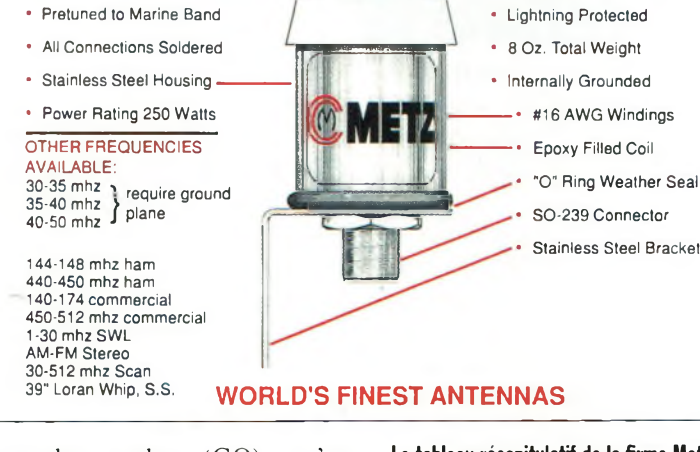

**EXCLUSIVE ^FEATURES**

grandes ondes (GO) qu'en moyennes (PO) ainsi qu'en FM. Nous l'avons prêtée à un ami pour qu'il l'essaye en comparaison avec son installation existante.

Selon Rémi, les résultats seraient surprenants sur la bande FM ainsi qu'en GO/PO mais, en revanche décevants sur les ondes courtes. Cela corrobore ce que nous disions plus haut en ce qui concerne les variations d'impédance en fonction de l'installation.

Ici, à la station, la qualité de la réception des GO/PO reste moins bonne qu'avec la filaire mais le DX70 annonce quand même 57/58 au Smètre sur France Inter (RF gain au neutre). Curieusement, RTL arrive plus fort que l'émetteur d'Allouïs au centre de la France. Pour la réception de la radiodiffusion

**Le tableau récapitulatif de la firme Metz annonce des puissances d'émission pouvant aller jusqu'à 250 W, sur certains modèles certainement, mais sur la version testée ici cela nous étonnerait aux vues des dimensions du transformateur.**

Stores Easily

• 1/2 Wave Length, Shunt Fed • Compression Whip Retainer • Nickel Plated Support • Low Angle of Radiation

FM de 88 à 108 MHz cette antenne se comporte correctement sur la chaîne du salon alors qu'en ondes courtes elle satisfait également à sa fonction.

L'installation de cette antenne est facilitée par l'usage de l'étrier livré dans le tube cartonné la renfermant. Reste à percer 3 trous chevillés pour visser ce support et d'y insérer l'antenne Metz avant de relier le câble.

De nombreux modèles existent chez Metz en assurant une couverture spectrale jusqu'à 500 MHz. Renseignez-vous auprès des points de vente Sélectronic.

*Philippe Bajcik, F1FYY*

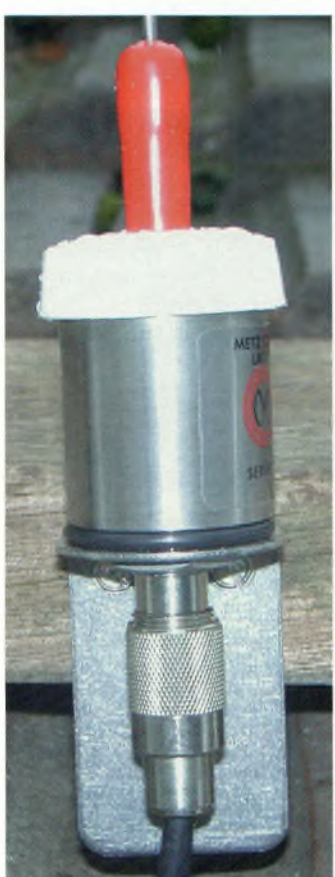

**Sale temps pour une photo, décidément même en août il n'est pas possible de faire des images, quoi qu'il en soit, l'antenne Metz supportée par une grosse planche est déposée sur le bord d'un toit.**

**20 Ondes Magazine** 

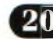

## **Spécial ALIMENTATIONS : Un aperçu de notre gamme...**

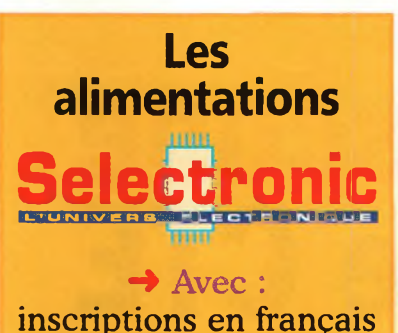

inscriptions en français et bornes **IEC 1010**

**SL-1731SB** Double alimentation avec mode **"Tracking"** → 2 sections 0 à 30V (0 à 3A)

 $\rightarrow$  1 sortie fixe : 5V (3 A)

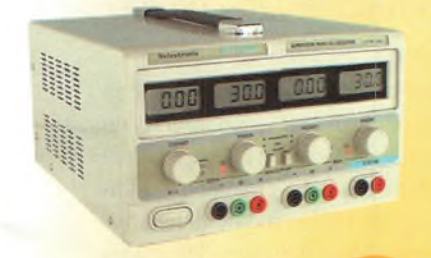

117.4677 270,00 €πc εμm 117.8292 45,00 €πc

#### **SL-1730SL** Alimentations de forte puissance 300W et 500W  $\rightarrow$  0 à 30V (0 à 10 ou 20A)

anno 1

#### 0 à 30V (10A) 117.8018 220,00 €TTC 0 à 30V (20A) 117.8240 349,00 €πc

**SL-1730SB** Alimentations simple  $\rightarrow$  0 à 30V (0 à 3A)

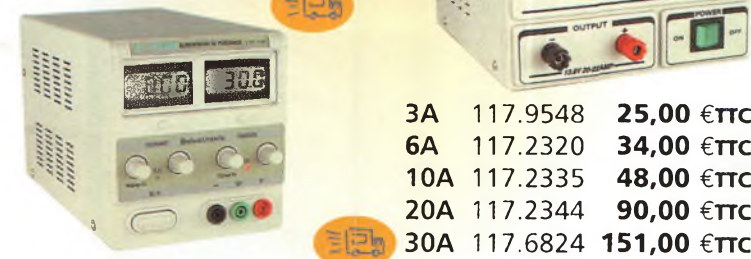

117.8065 **135.00 €πc** 

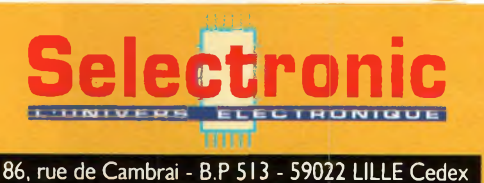

Tél. **0 328 550 328** Fax : <sup>0</sup> <sup>328</sup> <sup>550</sup> <sup>329</sup> **[www.selectrqnic.fr](http://www.selectrqnic.fr)**

**SL-1709SB** Mini-alimentation de laboratoire  $\rightarrow$  0 à 15V (0 à 3A)

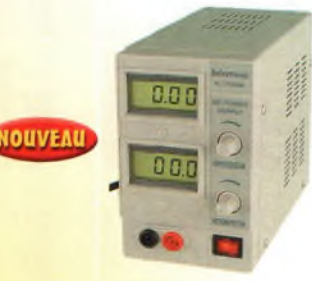

117.3994 69,00 €ttc

**SL-1708SB** Alimentation universelle  $\rightarrow$  0 à 15V (0 à 2A)

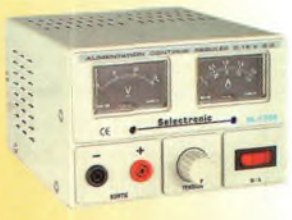

**SL-1710HSL** Mini-alimentation régulée  $\rightarrow$  1.2 à 12V (1.5A)

**IOUVEAI**

**CALLS** 

117.1694 **35,00 €π**c

DC REGULATED POWER SUPPLY

6A 117.2320 34,00 €ttc 10A 117.2335 48,00 €TTC 20A 117.2344 90,00 €TTC 30A 117.6824 151,00 €TTC

**SL-1760** Alimentation

**13,8 V**

### **Alimentations**

#### **AL-991S**

**AL-923A**

Alimentation réglable **"4 en <sup>1</sup> "** Avec interface RS 232 et programmable  $\rightarrow$  0 à  $\pm$ 15V (1A)  $+2,5$  à  $+5,5V$  (3A)  $\rightarrow$  -15 à +15V (0,2A) **e,c---- ; f SB**

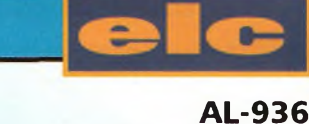

Triple alimentation

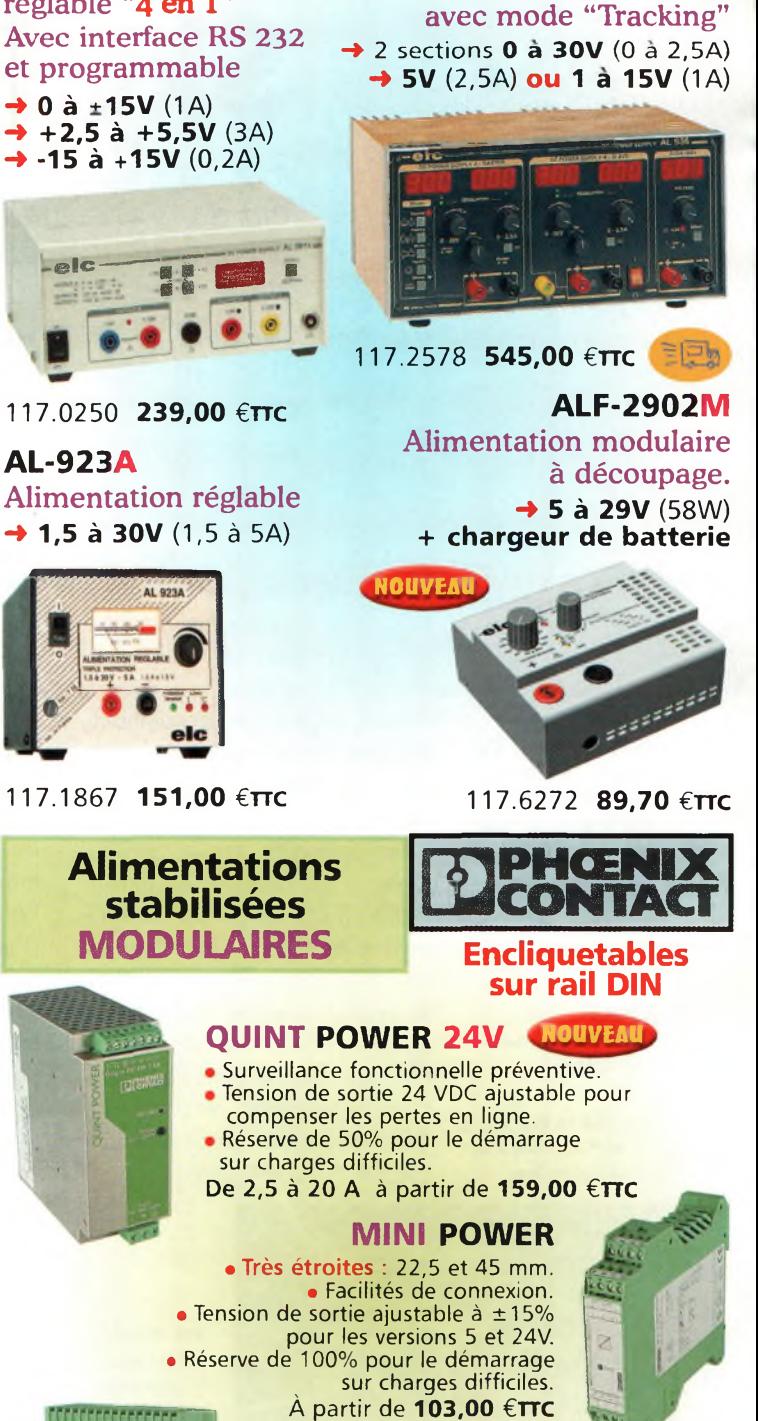

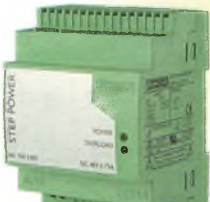

sur charges difficiles. **De 5 à 24 VDC** à partir de **97,00 €TTC** → Supplément de port de 13,00€TTC sur ce produit (livraison par transporteur).

coffrets de distribution.

**STEP POWER NOUVEAU**

• Hauteur réduite pour montage en pupitre. • Encombrement normalisé pour les

Réserve de 100% pour le démarrage

MAGASIN DE PARIS

11, place de la Nation 75011 Paris (Métro Nation) MAGASIN DE LILLE 86 rue de Cambrai

(Près du CROUS)

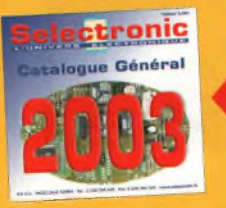

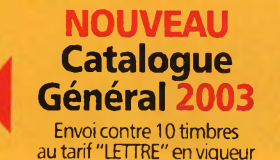

au tarif"LETTRE" en vigueur (0,46€au <sup>1</sup> er septembre 2002) ou contre 5,00 € en chèque.

Conditions générales de vente : Règlement à la commande : frais de port et d'emballage 4,50€, FRANCO à partir de 130,00€<br>Contre-remboursement : +10,00€. Livraison par transporteur : supplément de port de 13,00€. Tous nos

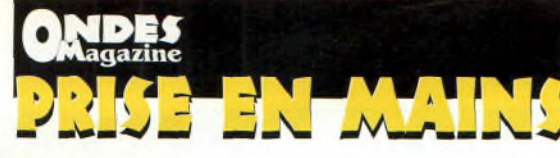

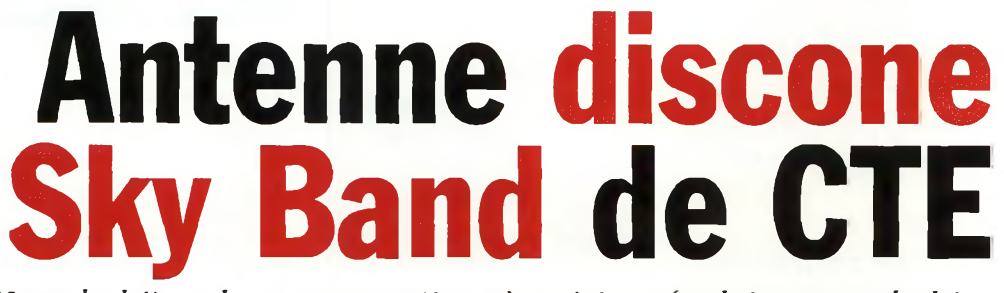

*Vous habitez dans un quartier où voisins récalcitrants cohabitent dans une ambiance peu propice au développement du radioamateurisme, votre position géographique ou encore la place vous manque. Malgré tout cela, ce n'est pas perdu pour autant. CTE vous propose cette antenne convaincante. Bien que loin des performances d'antennes monobandes, elle permet quand même de pratiquer son hobby en émission comme en réception.*

ous avons fait des tests sur 144 MHz dans des<br>ditions plutôt conditions inattendues. En effet, pour des raisons de remise à niveau de la

station, nous avions descendu du toit une antenne bibande et son mât. Ce dernier fut installé 6 mètres plus bas avec l'antenne discone au bout.

Après avoir contacté un ami de Melun à une quinzaine de kilomètres de la station les essais ont pu commencer. En guise d'essai, la réalité a parlé d'elle-même puisque je recevais mon correspondant habituel dans des conditions quasiment analogues à celles procurées avec la bibande sur 144 MHz sus-citée.

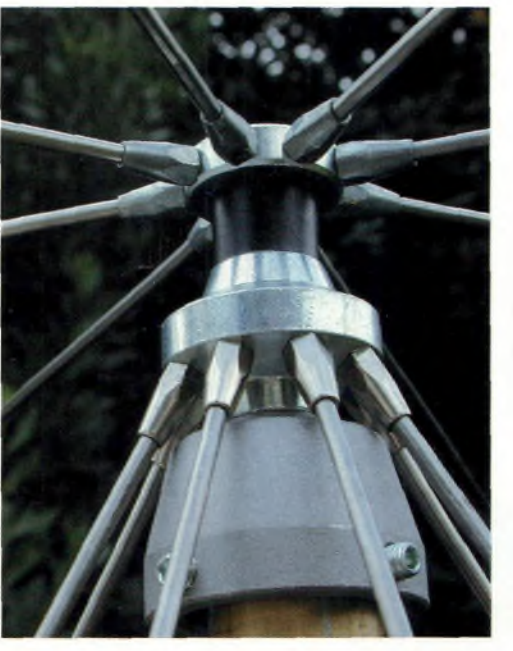

**Donnée pour couvrir de 25 à 1300 MHz avec émission en bandes amateur jusqu'à 200 W, cette Sky Band manque un peu de punch au-dessus de 440 MHz.**

**A droite : De solides matériaux sont utilisés.**

**Une fiche PL pour le 23 cm ? Une fiche N ne serait pas en trop.**

> **Tous les radians inclinés forment un cône « électriquement » recouvert par un chapeau également réalisé avec des radians. Nous préparons un article sur le fonctionnement de ces antennes et comment les réaliser en hyperfréquence, sur 10 GHz par exemple.**

Avec ce genre d'antennes ce n'est pas le gain que l'on recherche mais le maximum d'efficacité sur un large spectre de fréquences. La Sky Band le fait correctement sauf que...

La première chose qui nous a frappé repose sur l'utilisation  $d'un$  « vulgaire » connecteur PL259 (la fiche banane du riche), pour une antenne voulant tutoyer les UHF sur 1.3 GHz cela apparaît antinomique. Les résultats l'ont d'ailleurs bien prouvé.

C'est dommage car la conception d'un discone équipé d'une fiche N la rendait apte à écouter le spectre jusqu'à 2.4 GHz puisque l'équivalent électrique d'un discone est le filtre passehaut. L'écoute des ondes courtes est parfaitement possible avec cette antenne. Nous l'avons essayée avec un VR500 et les résultats furent surprenants.

La vérification du ROS dans les bandes RA (sauf le 23 cm) a donné des ROS variant de 1.5 à 2 aussi bien sur 144 que sur 432 MHz. Toutefois il faut bien admettre que selon les conditions d'installation les valeurs peuvent varier.

Cette antenne est normalement faite pour chapeauter un mât TV de 35 millimètres de diamètre. Le câble coaxial le traverse pour rejoindre la fiche coaxiale de l'antenne.

Elle est réalisée dans des matériaux solides. La réalisation ne pose pas vraiment de souci majeur. Réception large bande et émission bandes amateurs, un rêve devenu réalité. Cependant la polarisation du champ est donnée pour être verticale mais nous avons des doutes car les essais réalisés furent contradictoires sur ce point, à réessayer avec un meilleur dégagement de la Sky Band.

*Philippe Bajcik, Flfyy*

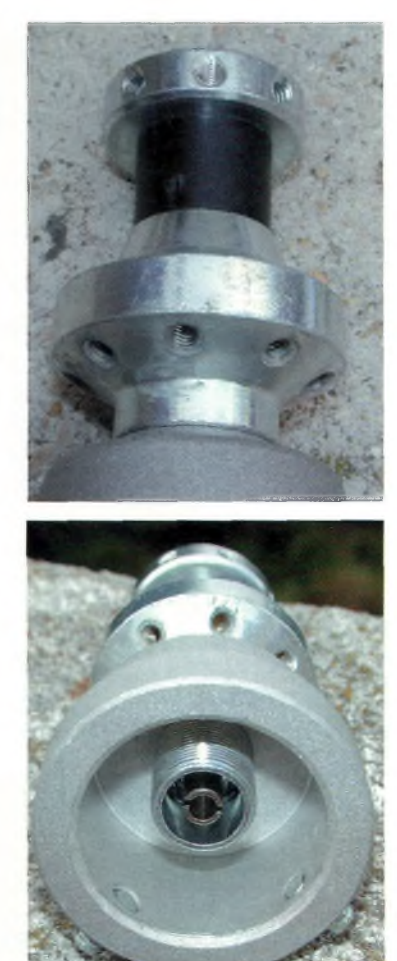

**VENTE PAR CORRESPONDANCE**

# **RADIO DX CENTER 39, route du Pontel (RN 12) 78760 JOUARS-PONTCHARTRAIN**<br>**Tél: 01 34 89 46 01 Fax: 01 34 89 46 02**

**OUVERT DE lOh À 12h30 ET DE 14h À 19h du mardi au samedi (fermé les dimanches, lundis et jours fériés).**

## **ROTORS ANTENNES**

#### Couple de stationnement : 6000 kg/cm (800 Nm) Couple de rotation : 1030 kg/cm (120 Nm) Charge verticale : 500 kg Diamètre du mât : 40 <sup>à</sup> 6<sup>1</sup> mm Temps de rotation (360°) : 35 s. Angle de rotation : 470° Dimensions pupitre : 120x155x170 mm Poids : 4,2 kg Voltage pupitre/moteur : 24 volts DC Voltage d'entrée : 220 volts AC, 50/60 Hz Câble de commande : 5 fils P Autres : connection terminal pour ordinateur **En option le logiciel pour piloter par ordinateur, les mâchoires EMOTATOR 7475RX** Spécifications techniques : GD2 max : 560 kgm2 Charge au vent : 2 m2 **1035 + <sup>11</sup>€ DE PORT**

**532« =**  $+11^{\epsilon}$  be port

**Mâchoire, et -\_\_\_ roulement en option '**

#### **EMOTATOR 105TSX** Spécifications techniques :

GD2 max : 270 kgm2 Charge au vent : <sup>I</sup> m2 Couple de stationnement : 3000 kg/cm (400 Nm) Couple de rotation : 600 kg/cm (70 Nm) Charge verticale : 300 kg Diamètre du mât : 40 à 61 mm Temps de rotation (360°) : 50 secondes Dimensions pupitre : 120x155x170 mm

Poids : 3,5 kg Voltage pupitre/moteur : 24 volts DC Voltage d'entrée : 220 volts AC, 50/60 Hz Câble de commande : 5 fils

**COMMANDEZ PAR TÉLÉPHONE ET molez avec ^VOTRE C.B.**

## **BATTERIES COMPATIBLES**

**supplémentaires et le roulement.**

#### $POLR$  **POUR PORTATIFS ICOM** :

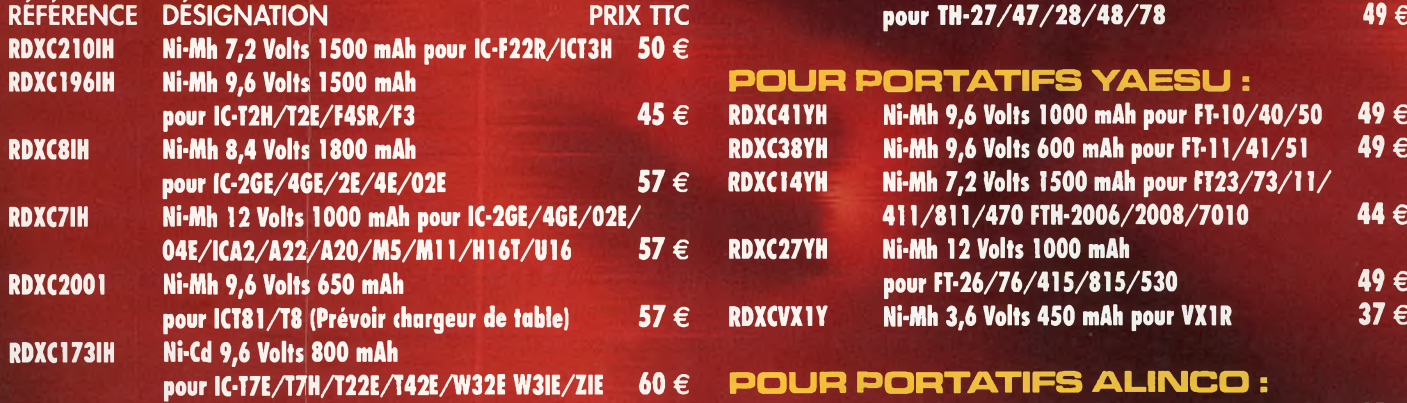

#### $PQUP$  **PORTATIFS KENWOOD** :

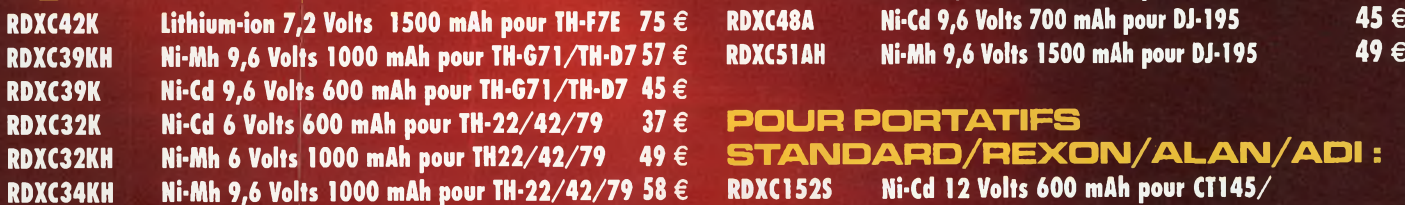

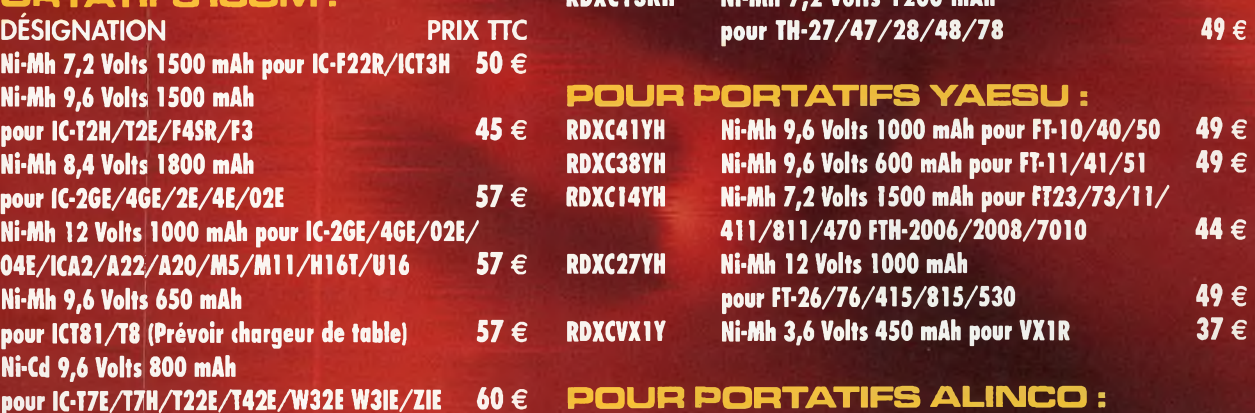

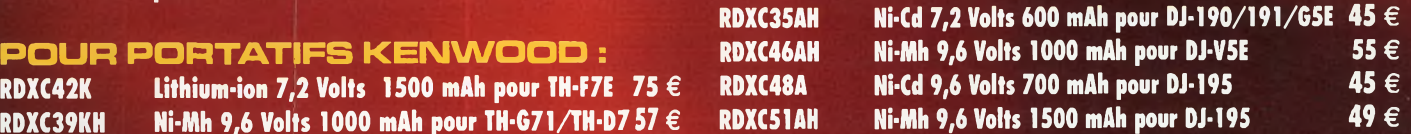

#### **RDXC32K Ni-Cd <sup>6</sup> Volts <sup>600</sup> mAh pour TH-22/42/79 <sup>37</sup> € POUR PORTATIFS**

 $\mathbf{STANDARD}/\mathbf{REXON}/\mathbf{ALAN}/\mathbf{ADI}$  : RDXC152S Ni-Cd 12 Volts 600 mAh pour CT145/ **170/450/RV100 RL103/C150/ALAN2 39 €**

#### **Ajouter 7 € de port (quelque soit le nombre de batteries commandées)**

**Un bibande 144-432, codeur vocal numérique en option**

# **<sup>1</sup> Transceiver pédestre Alinco DJ-596**

*S'il existe de temps à autre de véritables innovations, alors Alinco prouve son savoir-faire. En quête permanente de technologies en matière de radiocommunications, cette firme n'hésite pas à jeter son . pavé dans la marre. Elle nous présente le DJ-596 qui, sans la touche DIGl serait apparu comme un pocket de plus.*

ette fonction a été<br>trouvée lorsqu'en lorsqu'en essayant différentes manipulations sur l'appareil une touche nous intrigua, « SQL/DIGI ». lusqu'à preuve du contraire, la modulation de nos fréquences en GMSK est interdite sur notre territoire. Cependant il faut noter qu'à titre expérimental, des manipulations autour de ce type d'activités peuvent éviter la lassitude et engendrer de nouvelles motivations. Renseignements pris

EN MAINS

auprès de l'un des distributeurs Alinco, Radio

DX Center, le module EJ-43U sera livré sur commande auprès des clients désireux de pratiquer des essais. Etant donné le principe retenu pour moduler l'onde porteuse il est clair qu'il faut utiliser deux appareils identiques intégrant ou non un réseau privé.

#### **Pour en savoir plus**

En réalité le GMSK existe aussi pour les DR-135 et confrères 435 grâce au module EI-40U. Ces platines reposent sur un principe simple, la conversion analogique-digitale. Le codée CVSD encode la voix de l'opérateur à 14 kbps (1.75 KO/s) avant d'attaquer le modem GMSK.

Contrairement au packet ou autres modes digitaux nous sommes bien ici en présence d'une modulation numérique équivalente à celle de nos GSM, aux détails techniques près évidemment.

En revanche, lorsque l'on passe en mode numérique les codes CTCSS ne sont plus actifs. Du côté des avantages de cette technique d'émission apparaîtrait un rapport signal sur bruit plus intéressant qu'en analogique et une reproduction des signaux audio avec une superbe qualité.

Reste que, au-delà du côté expérimentation amateur, l'évolution constante de ces techniques radio numériques implique de nouveaux choix intéressants

**Voilà ce qui arrive lorsque l'on tire trop fort sur l'antenne, la protection vient avec vous !**

dans les domaines professionnels. Il va sans dire que la sécurité de ces réseaux professionnels en ressort améliorée, plus aucun « piratage » de conversation ne devient réalisable puisqu'il est possible de crypter.

Notez enfin que pour respecter les plans de bande en vigueur prenez le soin de vérifier l'occupation des canaux avant de passer en mode GMSK expérimental. L'occupation spectrale de ce mode est de 20 KHz avec le principe retenu par Alinco.

#### **Pour finir**

Pour le DI-596, sachez qu'il s'agit d'un bibande dont le fonctionnement reste parfait et qu'il est d'un usage convivial. Il est équipé d'un clavier avec DTMF et CTCSS ainsi qu'une commutation NFM et WFM pour les canaux à 12.5 et 25 KHz. Nous vous présenterons un rapport d'essais ainsi que les mesures réalisées dans le prochain numéro.

**A l'arrière de l'appareil se trouve une trappe, sous celle-ci apparaît un logement pour y insérer la carte EJ43U. Notez le petit fil bleu bien connu des spécialistes !**

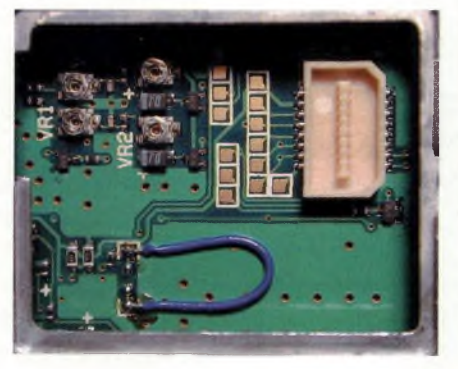

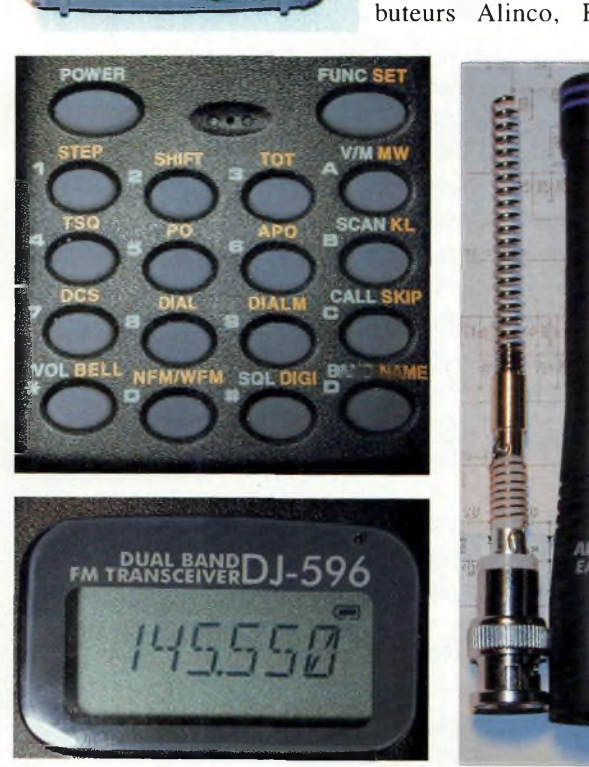

**24** Ondes Magazine

**I** *EA009B*

*ALINCO*

WWW J-596

**YEEE** 

*OCS* **\* DIAL** bO)ALM **«ALL SKIP VOL (JELL HpMnVFM SQL UIGl NAME**

**\* ° \***

**V/MttW**

# Le TOP des antennes émission-réception...

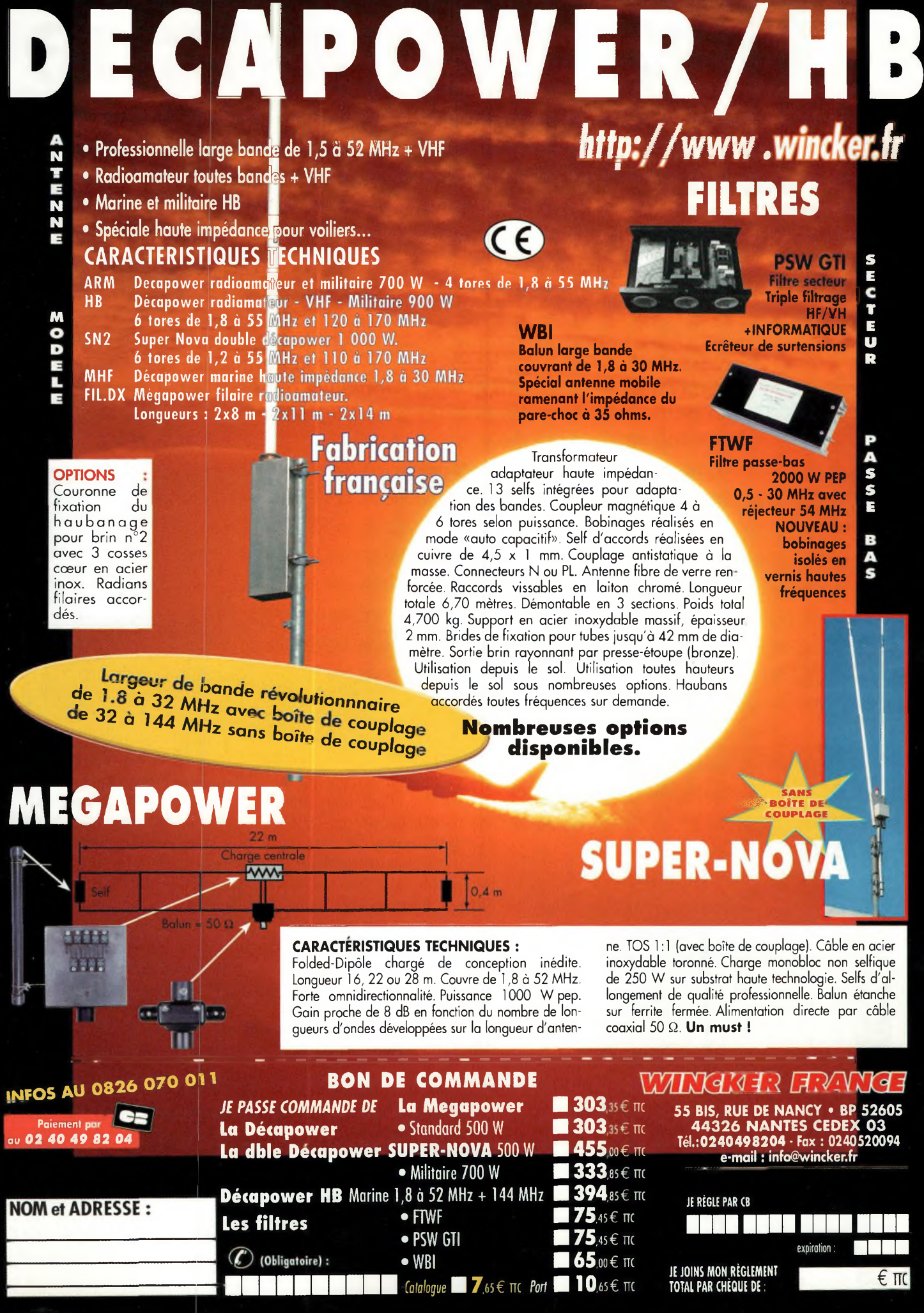

*PRÉSENTATION* **^■Magazine Une avalanche d'antennes chez Maldol**

> *Pour cette rentrée, la marque Maldol comble les amateurs avec une avalanche de nouveautés pour le portable et le mobile. Nous tenons à remercier la société AMIRAD1O de Toulouse qui nous les a confiées afin de pouvoir vous les présenter. AMI les importe et les distribue sur notre territoire.*

**A droite : Aussi bien en HF qu'en VHF l'antenne d'origine n'est guère adaptée au trafic.**

**Ci-dessous : Une antenne multibande de belle facture mais pas toujours simple à régler.**

out d'abord elle ajoute à son catalogue une antenne qui couvre les bandes 7, 14, 21 et 28 MHz.Spécialement conçue pour le FT-817, elle est constituée de quatre selfs différentes et d'un brin télescopique. Les selfs mesurent 23 centimètres pour la bande 7 MHz et 15 cm pour les bandes 14,21 et 28 MHz.

Le fouet télescopique qui mesure 1,10 M porte la référence

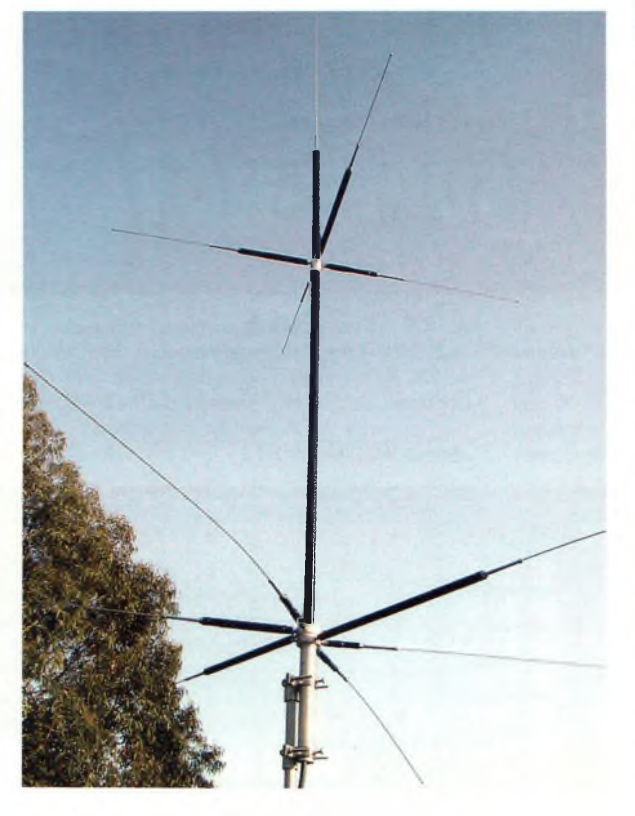

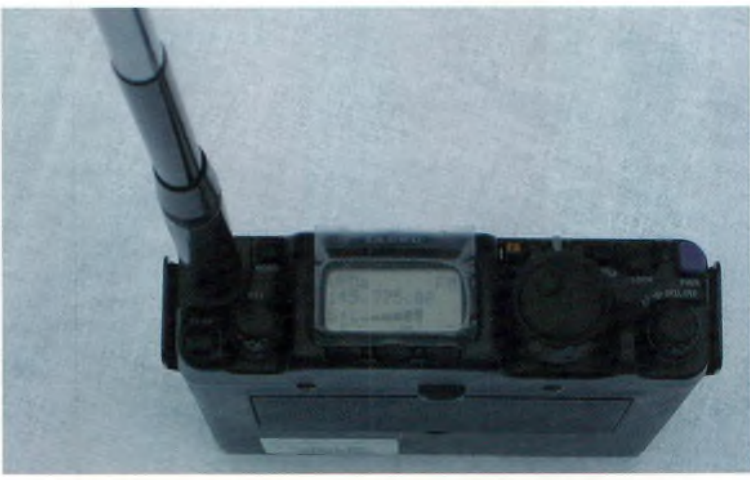

AH-R. La connectique est de type BNC, l'antenne prend place sur la face avant du FT-817. Dans le menu #07 du portatif il convient de transférer les bandes sur la BNC : position FRONT du menu.

#### **Les références Maldol sont les suivantes :**

AH-C7 pour la bande 7 MHz AH-C14 pour la bande 14 MHz AH-C21 pour la bande 21 MHz AH-C28 pour la bande 28 MHz

Par rapport à d'autres produits concurrents, cette antenne couvre un nombre de bandes moins importants, mais avec un meilleur rendement. Cela peut s'expliquer par le fait qu'elles présentent un accord moins flou sur chacune d'elle. Il est possible de se procurer uniquement la self de la bande qui vous intéresse et son fouet associé ou d'acheter plusieurs selfs et plusieurs fouets afin d'éviter le démontage du brin télescopique.

Dans un sac à dos, le FT-817 avec un bon pack d'accus 1700 mAh, nous voilà équipés pour faire du portable depuis les points hauts et découvrir la campagne et la nature en pratiquant notre loisir préféré.

#### **La HVU-8**

Pour utiliser le FT-817 en fixe, la même marque nous propose la HVU-8. Une antenne 8 bandes : 3.5, 7, 14, 21, 28/29, 50, 144 et 430 MHz. La réalisation est soignée et très haut de gamme. L'antenne mesure 2,60

#### **PRÉSENTATION C**

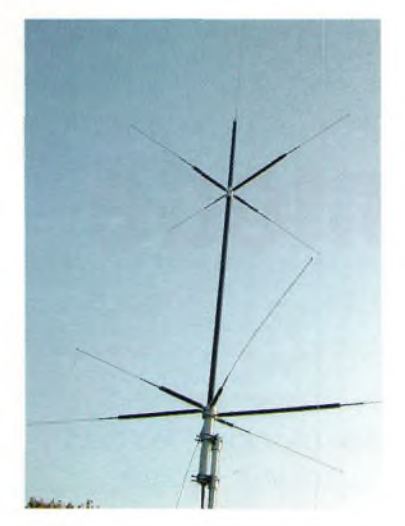

mètres, elle pèse 2,40 Kg, le montage se fait sur un mât de 25 à 60 mm de diamètre. C'est une antenne de type quart d'onde sur la HF et le 50 MHz, une demi-onde sur 144 MHz et une 2 X 5/8 sur le 430 MHz.

L' assemblage est très simple, il suffit de consulter la notice qui explique clairement les étapes successives. Montée sur un mât télescopique pour faire nos essais, cette antenne nous a surpris pour ses qualités de réception sur le décamétrique. Testée d'abord sur les VHF et UHF, elle affiche un R.O.S de 1,2 sur VHF et de 1,2 a 1,6 en fin de bande UHF.

C'est sur le décamétrique que cela se complique. Disons-le de suite, elle n'est pas simple à régler. Compte tenu de sa faible taille les réglages ont été assez longs à faire. Avec cette antenne, si vous comptez la brancher et trafiquer 5 minutes plus tard, vous risquez d'être déçu. Il m'aura fallu presque deux bonnes heures pour arriver à mes fins. Les réglages sont très pointus.

#### **Les bandes passantes pour un R.O.S de 1.2/1 à 1.8/1 mesurées sont les suivantes :**

3.5 MHz : 8 KHz, 7MHz : 20 KHz, 14 MHz : 25 KHz, 21 MHz : 30 KHz, 28 MHz : 150 KHz.

A noter qu'un brin livré avec l'antenne et qui n'est pas mentionné sur la documentation

permet d'accorder l'antenne sur les 40 canaux réglementaires du 27 MHZ.

Il est sûr que sa bande passante est faible et qu'il faudra choisir ses fréquences de trafic sans boîte d'accord. On pourra élargir cette bande passante en utilisant une boîte manuelle ou automatique.

Elle est parfaite pour du portable, du camping, dans une résidence secondaire, et, cerise sur le gâteau, la notice explique comment l'installer sur un balcon. Dans ce cas, compte tenu de la disposition des radians, il faudra se passer de la bande des 6 mètres.

Que dire de cette antenne. Elle est formidable tout simplement par ce qu'elle permettra à tous les OM, YL et SWL qui ne peuvent pas poser facilement une antenne, d'installer un aérien discret compte tenu de ses 2,60 M. Elle trouvera sa place derrière un FT-817 mais aussi derrière tous les émetteurs-récepteurs de type IC-706, FT-100 et autres. Avec un duplexeur ou un commutateur de coaxial, il est possible de la brancher sur un transceiver décamétrique et un bibande VHF UHF. Elle est également utilisable derrière un récepteur large bande.

#### **La série HFC MALDOL**

La série des antennes mobiles décamétriques HFC-80, 40, 20 et 10 s'élargie avec les références HFC-80L, 40L, 20L 15Let 10L. Ces antennes sont déclinées dans une version longue qui offre une bande passante supérieure à la première série pourtant toujours disponible au catalogue.

Le premier avantage de ces antennes est leur connectique PL259.

Le deuxième est leur facilité de mise en œuvre. Avec une embase magnétique « solide » ou à perçage, ces antennes s'installent à la place de l'antenne VHF ou bibande.

Les antennes 20 et 10 mètres sont utilisables en roulant

compte tenu de leur poids et de leur prise au vent inférieure à celle des modèles 80 et 40. Elles doivent être placées sur le toit ou le coffre arrière du véhicule. Ces antennes ne sont pas, d'après le constructeur, conçues pour prendre place sur le parechocs arrière du véhicule (en léger contre-bas). La satisfaction dé l'utilisation de ces antennes passe par un soin particulier du plan de masse.

#### **La EX-905D de la série EXCEED**

Une antenne a retenu toute mon attention également : la référence EX-905B de la série EXCEED. Cette antenne de couleur noire, très classe, mesure 50 cm. C'est

une antenne tribande 144/430/900 MHz et qui a la particularité d'être une bonne antenne de réception sur 150/200/300/460 et 800 MHz. Alors 900 MHz me direz-vous j'en fais quoi ? Pas grand chose car c'est la bande de fréquence des téléphones mobiles. connectée en mobile derrière un YAESU VR-120, je me suis régalé sur beaucoup de bandes et tout particulièrement sur la bande aviation en la connectant par l'intermédiaire d'un adaptateur BNC/PL.

> *Eric Delmas, ericolivier. [delmas@free.fr](mailto:delmas@free.fr)*

**Ci-contre : Encore un clin d'œil sur cette belle antenne HVU-8.**

Ci-dessous à gauche : **Les HFC spéciales mobile pour les bandes HF.**

**Ci-dessous : La EX-905, une vraie bibande mobile dotée de qualités intéressantes pour la réception à large bande.**

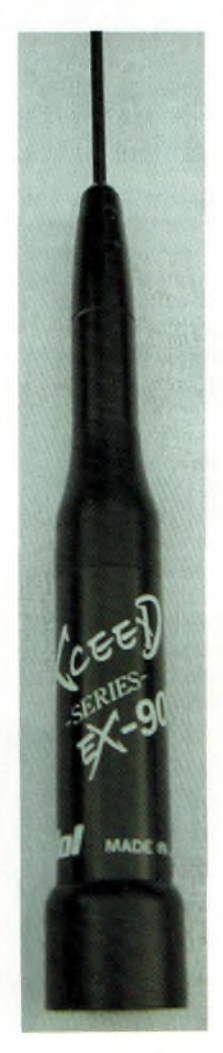

**27** Ondes Magazine

# **Le FT-290R YAESU, un pédestre multimode 144 de légende**

Si le IC-202 dont nous évoquions les bienfaits reste et restera un appareil mythique, les "eighties" ont vu fleurir également d'autres matériels tout aussi décisifs. Marquant leur époque d'une empreinte indélébile, ces transceivers préservent à jamais l'esprit OM du temps passé. Cela doit certainement être le cas du FT-290R et consort dont nous gratifiait le fabricant

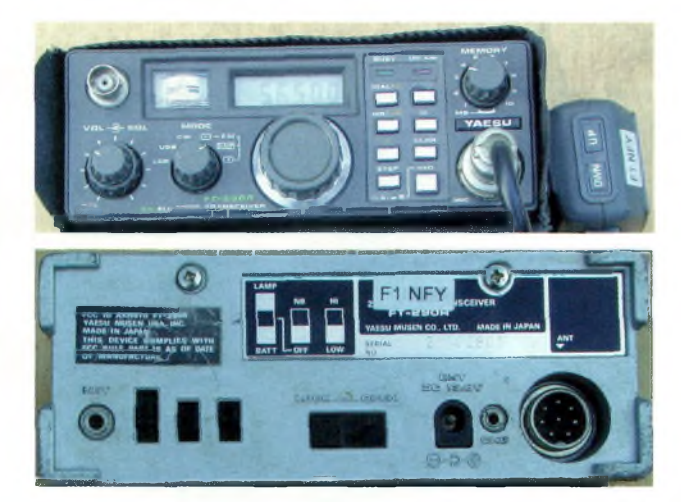

ROTAGIE

**Photos ci-dessus : Le FT290 est normalement équipé d'une antenne télescopique. Cependant, si vous en trouvez un qui dispose de la modification avec le connecteur BNC ne vous plaignez pas, c'est nettement plus pratique.**

**A l'arrière se trouvent divers commutateurs mais surtout une fiche PL disparue sur cet exemplaire au bénéfice de la BNC frontale. Ce FT290 est utilisé dans une station relais. Attention à la polarité de la prise d'alimentation, le MOINS est au centre.**

**S** les modes avec une puissance de on grand avantage résidait dans la possibilité de faire du trafic radioamateur dans tous 2.5 watts sous 12 à 14 volts.

C'est ici que le FT-290R a su marquer son temps, et son petitfils, le très évolué et sophistiqué FT817 en est aujourd'hui son fier successeur. Sans parler bien entendu du fait que ce dernier embarque des possibilités bien plus étendues aussi

bien en émissionréception qu'en modes de

trafic, cela dit le concept idéologique reste identique, le portable.

#### **Le FT-290R en action**

Cet appareil va vous assurer un trafic aussi bien en FM simplex que duplex, mais également en USB et LSB. Bien que la LSB ne soit que très peu employée sur 144 MHz, elle ouvre la voie vers l'utilisation d'un transverter pour les bandes décamétriques.

Comme le suggère 0Z2CPU, Thomas de Copenhague, la sensibilité n'est pas toujours au rendez-vous. Il a donc intégré un petit préamplificateur réalisé autour d'un transistor BF960. D'après Thomas le résultat devient sans égal.

pour la réception des signaux AO-40. Un Utilisé comme fréquence intermédiaire pour l'émission et la réception, le FT290R voit fleurir autour de lui moult convertisseurs. Christian, F5GE l'utilise avec un transverter HX240 pour le trafic HF ou encore DH2VA

convertisseur DB6NT et un préamplificateur en tête de source sur la parabole permettent d'offrir des performances tout à fait honorables.

#### **Sa conception**

En réception, Yaesu utilise un circuit accordé au filtrage sommaire suivi par un transistor 3SK59Y. Viennent ensuite un couple de résonateurs accordés par des varactors permettant d'ajuster, de façon floue, la fréquence de ceux-ci. La tension appliquée sur les diodes à capacité variable provient de la boucle à verrouillage de phase qui contrôle par ailleurs la fréquence du VCO.

Ce dernier fonctionne entre 133.190 et 135.190 MHz pour les versions françaises. En d'autres termes, la fréquence intermédiaire est centrée sur 10.81 MHz.

Alors que la démodulation de fréquence se retrouve prise en charge par circuit intégré Motorola MC3357, la BLU, quant à elle, se voit confiée au non moins classique MC1496. Ce dernier est d'ailleurs aussi utilisé pour la partie émission en modulateur BLU. D'astucieuses dispositions de diodes de commutations permettent de transférer les fonctions du MC1496, un coup pour l'émission, et l'autre fois pour la réception. Il en est de même pour le filtre à quartz. A propos de celui-ci, dont la bande passante

Quelques générations séparent ces deux merveilleux petits transceivers.

 $\overline{a}$ 

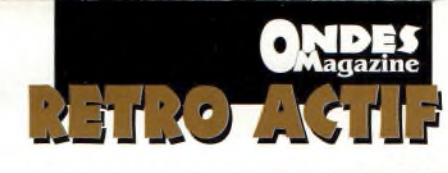

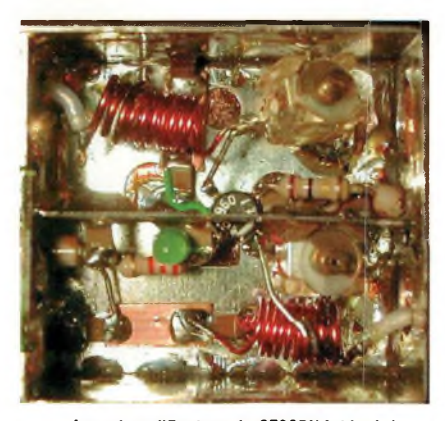

**Le préamplificateur de 0Z2CPU intégré dans le FT290.**

reste déterminée par les caractéristiques intrinsèques du mode BLU avec ses 2.4 KHz à -6 dB, il devenait délicat de songer à la démodulation des signaux AM. Ceux-ci sont pourtant importants si l'on souhaite employer un FT290 avec un convertisseur de réception ondes courtes.

Notez que le convertisseur de réception s'articule autour d'un transistor MOSFET à double grilles, le 3SK51. Ironie du sort, le mélangeur d'émission présente la particularité d'utiliser 2 transistors FET dans une structure équilibrée.

Cette méthode apporte une bonne dynamique et aurait pu contribuer à une résistance plus forte aux signaux d'intermodulation du récepteur.

Une autre particularité intéressante de cet appareil repose sur le système de modulation FM auquel il fait appel. Les concepteurs ont jugé utile d'appliquer la modulation sur un dispositif de « dérapage » de la fréquence d'un quartz 10.81 MHz plutôt que de moduler directement le VCO, comme on pouvait le voir sur les réalisations amateurs de l'époque.

#### **La cote à l'occasion**

C'est délicat car les FT290 ont tellement délié les esprits afin que chacun puisse l'adapter à ses propres besoins qu'il faut rester

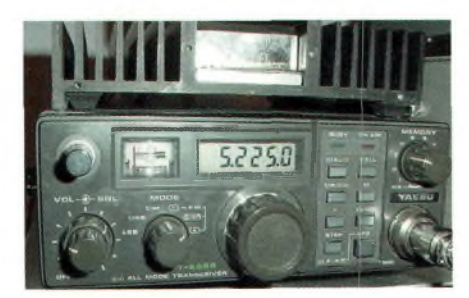

vigilant. L'une des premières choses à vérifier consiste à contrôler si l'antenne d'origine n'est pas abîmée. Comme elle est constituée de brins télescopiques, il n'était pas rare de la casser. Par ailleurs, le rotacteur de modes finit par avoir de faux contacts que l'on entend clairement dans le haut-parleur lorsqu'on le tourne.

D'origine l'appareil était livré seul, sans accu ni housse. Comme il n'y a qu'une seule vis à l'arrière pour déposer la coquille supérieure de l'appareil, jetez un petit coup d'œil sur l'électronique, ça ne peut pas faire de mal et vous êtes avisé de l'état général. Alors surtout, si vous trouvez le berceau mobile du FT290 soyez heureux, car on se rend vite compte qu'à l'usage il est extrêmement pratique en voiture.

Une fourchette comprise entre 250 et 300 euros reste une bonne mesure pour du troc entre particuliers. Il faut bien sûr vérifier la présence de la documentation d'origine qui englobait le schéma et des pages 24 à 62 les explications du principe, la maintenance, les réglages et la liste des composants référencés Yaesu. En revanche, elle est en anglais.

Si vous trouvez un FT290 chez un revendeur qui vous propose une garantie 3 ou 6 mois, il semble évident que les prix proposés iront à la hausse. Dans ce cas, on peut envisager un tarif jusqu'à 450 euros. Croyez-nous, même à ce prix-là, avec le support de la garantie c'est une excellente affaire.

Enfin, remercions Laurent, F1NFY pour le prêt de son appareil.

Petite note : *Le FT290 n'est pas adapté au trafic pour les modes packet et APRS en FM. Il accuse des niveaux de sortie audio insuffisants sur le 2 200 Hz mais une modification existe ainsi que celle du décalage -600 KHz pour l'écoute de l'entrée des relais.*

*Philippe Bajcik, F1FYY*

**Le FT290R de 0Z2CPU et un ampli de puissance Home made.**

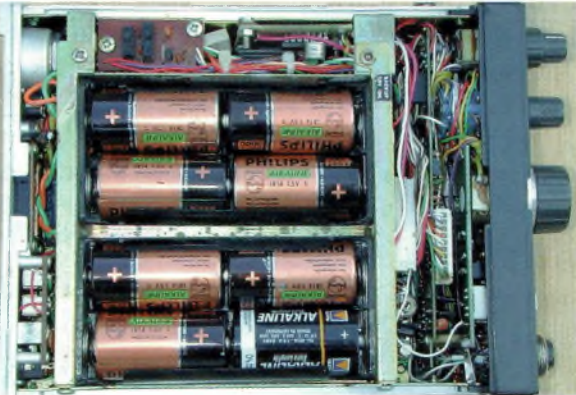

**Piles ou accus, le choix était permis. En revanche, dans ces conditions la puissance de sortie était limitée, les 2.5 à 3 watts n'étant atteint que sous une tension de 13.8 volts.**

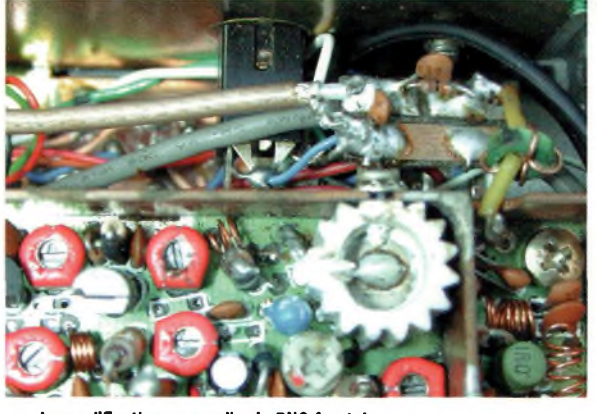

**La modification pour relier la BNC frontale.**

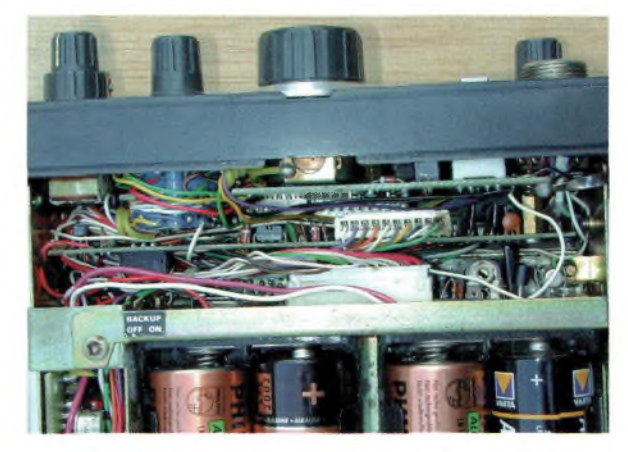

**Derrière la face avant aux commandes ergonomiques une forêt de câbles, d'électronique et de microcontrôleurs.**

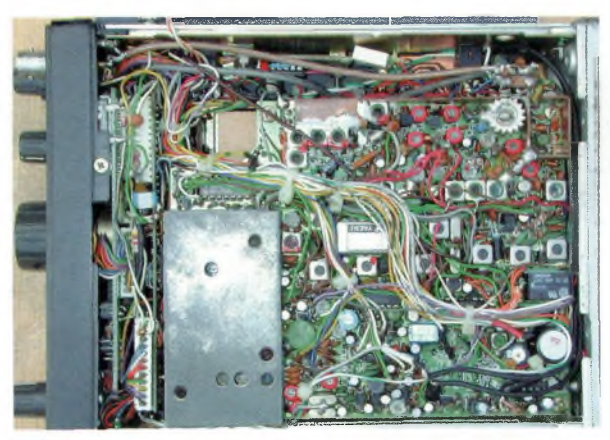

**Un câblage un peu « à la louche » mais le but principal était atteint, un appareil parfaitement fonctionnel.**

## **INTERVIEW**

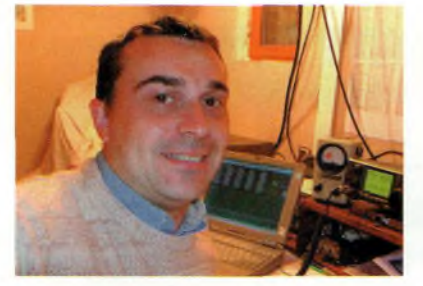

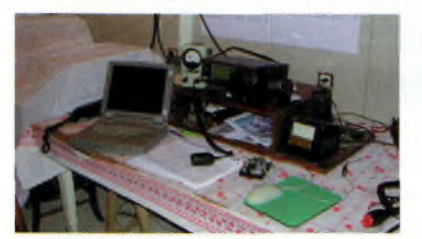

# **F4CKV, la radio c'est une histoire de famille**

*Nous avons rencontré Pierre, F4CKV qui, tout en s'occupant de nombreux services pour les radioamateurs sur Internet, n'en reste pas moins très actif sur nos bandes. Jugez plutôt.*

**Pierre, F4CKV, maître d'œuvre de ses forums**

**Ci-dessus : Et un manip, un, à côté de la souris ; comme quoi tout le monde ou presque en fait de la CW. Il n'y a vraiment pas de quoi en faire autant à son propos puisque de toute manière, seuls ceux qui le souhaitent la pratique, du FO au F8.**

Bonjour Pierre, merci de nous accueillir. Pourrais-tu te présenter auprès des lecteurs mais aussi pour que ceux qui transitent sur tes forums te connaissent mieux ?

*J'aifait mes premières écoutes à l'âge de 10 ans et demi, mon frère aîné avait acquis un poste 22 canaux FM en 1981. En 1987, je suis revenu sur la bande du 11 mètres où ma passion pour le DX a grandi. Grâce à F8CIL Pascal et à Barbara l'XYL, j'ai passé ma licence FAI en 1998 à Saint-André de Corcy. Je n'avais pas préparé la CW pour passer la FB et, suite aux textes de loi en vigueur, je suis passé F4 trois ans plus tard.*

*Par manque de shack et de pylône,j'ai orienté mon trafic vers le portable et plus particulièrement les contests VHF. J'y ai trouvé beaucoup d'intérêt et m'y suis investi à fond. J'ai participé à la vie associative de l'Etablis-***Les antennes de Pierre.** *sement Départemental du REF-*

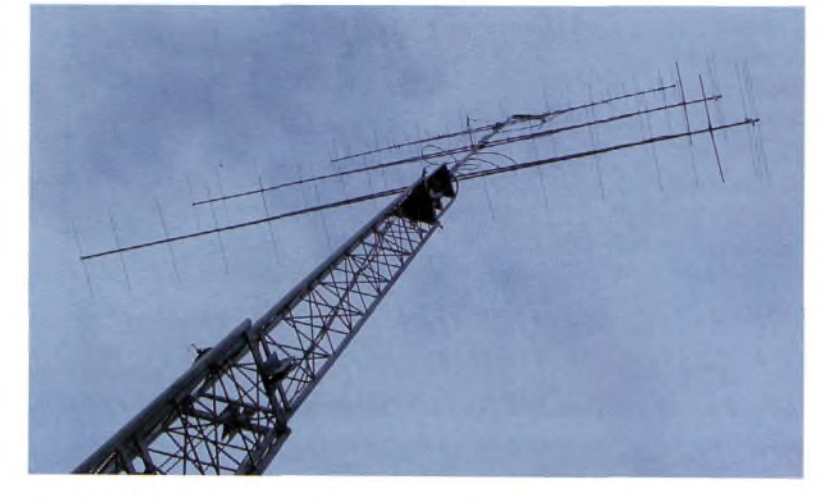

*UNION 03 en tant que Secrétaire. Puis est venu le moment de monter une station fixe carje commençais à m'épuiser de la routine du montage et du démontage.*

*C'est au début de mars 1998 que j'activais la station en fixe tout d'abord avec une 17 éléments, puis deux, une 21 éléments (70 cm), puis deux et depuis j'enchaîne QSO quotidiens et contests sur ces deux bandes et je pense être actif en 23 cm au mois de septembre.*

*J'aifais un petit bilan d'activités au 15 Juillet qui donne un aperçu de ma présence assidue :*

**144 Mhz**

Nombre de QSO depuis le 01/03/2002 : <sup>1</sup> 690 Moyenne kilométrique : 396 Km/QSO. Nb de DXCC : 18 Nb departements : 88 Nb locators : 95 DX tropo : 1041 Km DX ES : 1895 km

#### **Voici les groupes de discussions créés par Pierre :**

**<http://fr.groups.yahoo.com/group/> Annonces-Radio-Amateur <http://fr.groups.yahoo.com/group/sked> <http://fr.groups.yahoo.com/group/FT-1000>** http://fr.groups.yahoo.com/group/ICOM-IC-706 **<http://fr.groups.yahoo.com/group/FT-847> <http://fr.groups.yahoo.com/group/IC-910-H> <http://fr.groups.yahoo.com/group/Kenwood-TS-2000> <http://fr.groups.yahoo.com/group/Yaesu-FT-817> <http://fr.groups.yahoo.com/group/FT-920>**

#### **432 Mhz**

Nombre de QSO depuis le 01/03/2002 : 465 Moyenne kilométrique : 312 Km/QSO. Nb de DXCC : 7 Nb departements : 59 Nb locators : 48 DX tropo : 1041 Km

*J'ai eu la chance de participer à la sporadique E du 2 juin (j'ai été fasciné par ce type de propagation), j'y ai réalisé 35 QSOs avec une pointe à 16 QSOs en un quart d'heure. C'est vers le 10 août que j'ai fait mes premiers pas en Météor Scatter (SSB), c'est un type de propagation assez attirant et magique. Je n'ai pas orienté mes activités radio vers le 50 Mhz même si j'ai fait une troisième place au DDFM 50Mhz de Juin 2001. Je pense que je vais continuer dans un premier temps sur les trois bandes 2 m, 70 cm et 23.*

*Je suis actif tous les soirs de*

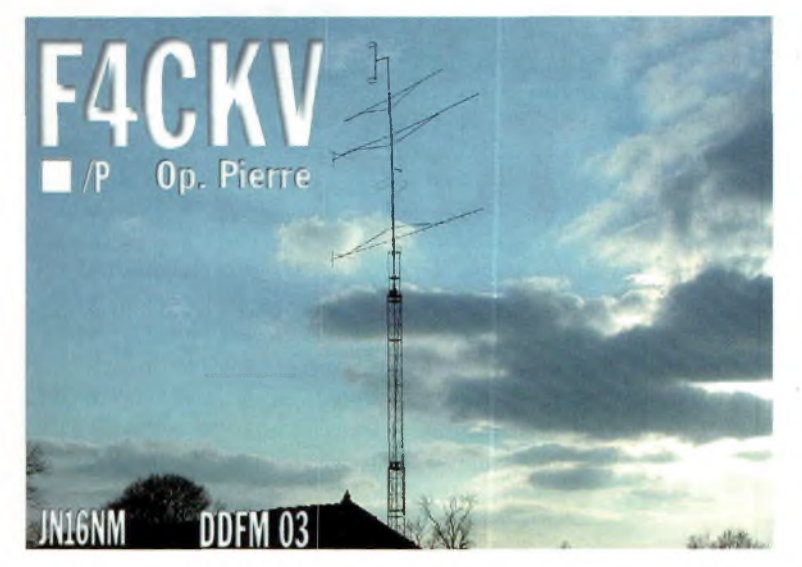

*17h30 à 191100 et le matin des Week-ends avec des QSY fréquents sur 144.280 MHz et 432.220 MHz, alors si vous m'entendez, n'hésitez pas à m'appeler.*

#### Dans ta vie active de radioamateur quelle empreinte le Web a-t-il sur toi ?

*Le Web pour moi est une formidable mine d'or, j' <sup>y</sup> trouve tous les renseignements que je recherche même si parfois j'ai l'impression que c'est un peu redondant.*

#### Tu as créé des forums me semble t-il, peux-tu nous en parler s'il te plaît ?

*L'origine desforums dontje suis fondateur sont dus à un souci de trouver les renseignements que l'on cherche sans avoir à ouvrir plein de pages (inconvénient du Web).*

*Jai donc tout d'abord créé celui des petites annonces de matériel, puis celui des Sked (RDV radio). Maintenant j'ai ouvert plusieurs groupes de discussions sur les transceivers.*

#### Cette idée de mettre à la disposition des OM des services de cet ordre te prend beaucoup de temps ?

*Non, en fait, la mise en place est simple et bien assistée, je voulais quelque chose de facile à mettre en œuvre et de pratique. La gestion est automatisée et le système*

*à été bien étudié au départpar le fournisseur.*

Le temps passé pour le management de tes forums ne prend-il pas trop sur ta vie de radioamateur ? En d'autres termes, lorsque tu es derrière le clavier tu n'es pas derrière le micro ou le fer à souder ... Qu'en est-il exactement ?

*En fait, une visite régulière est nécessaire sur lesforums, histoire de voir s'il n'y a pas de débordements, sinon ce temps passé est minime et n'entrave pas les autres activités purement radio. Il y a trois possibilités pour les membres gratuits :*

*1- Ne pas recevoir de mails (visite de la page s'il le souhaite).*

*2- Recevoir un seul mai! par jour.*

*3- Recevoir un mail à chaque fois.*

#### Mettre ton temps au service de la communauté est-il récompensé par certaines manifestations plaisantes de la part des OM qui utilisent tes forums ? Retrouves-tu le même esprit OM que sur l'air ?

*Je dirais que le fait de voir le nombre de membres (gratuits) grandir de jour en jour est une façon de se satisfaire. Le groupe des petites annonces est deuxième en France après le groupe de l'AMSAT en quantité de membres. Je ne touche aucune royalties sur les ventes, mais je*

*suis satisfait quand les OM me reconnaisse en fréquence et je pense que pour eux c'est une opportunité supplémentaire à tout ce que l'on trouve sur le web.*

*En fait l'esprit OM ne se situe pas forcément ici, j'ai créé ces groupes pour qu'ils soient utiles à la communauté et qu'ils apportent une alternative et la possibilité de choix.*

*Je suis convaincu que l'esprit OM fait partie d'un ensemble de choses comme le trafic, l'écoute des QSO. le volontariat, pouvoir former pour repasser le flambeau aux plus jeunes, c'est un peu le «fair play» dans le sport.*

*Merci à Ondes Magazine que je voudrais féliciter pour le travail réalisé et qui apporte une véritable alternative à ce que l'on pouvait trouver jusqu'à présent dans nos kiosques.*

**Le forum du groupe ANNONCES RADIOAMA-TEURS, l'un des sites de matériels d'occasions les plus en vue actuellement.**

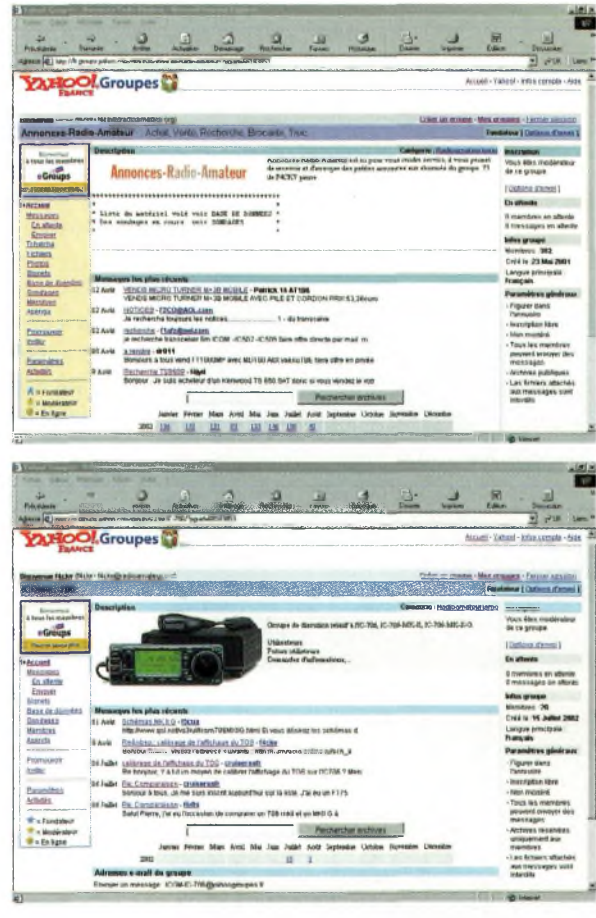

*Merci de m'avoir accordé cette interview. 73 QRO de F4CKV, Pierre.*

**Le forum des utilisateurs d'IC-706 toutes générations. Conseils, astuces et info globales font la UNE de ce groupe.**

#### **INTERVIEW**

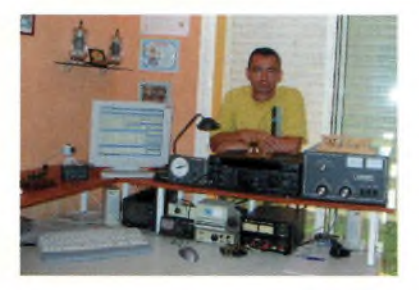

# **F5TNI à moins 2 du TOP...**

*Didier F5TNI est un Dxer averti. Ayant débuté petit comme nous tous, il a aujourd'hui tous les atouts pour figurer sur la liste des Dxers français complets...*

#### Didier bonjour ; depuis quand t'intéresses-tu à l'émission d'amateur ?

*Depuis mon plus jeune âge, j'avais <sup>13</sup> ans quand le virus me fut inoculé !*

Depuis quand es-tu autorisé ? *Depuis le 1610911988.*

#### Comment t'es venue cette passion ?

*Un samedi matin en classe je me retourne pour demander à un copain ce qu il faisait cet aprèsmidi-là. Il me répondit qu il faisait de la radio U! Je lui ai donc demandé quelle sorte de radio. Il m'a dit, « t'as qu'à venir voir ». <sup>C</sup>'est <sup>à</sup> ce moment-là que j'ai eu le virus. Cet amateur était F6GFC François, il se reconnaîtra.*

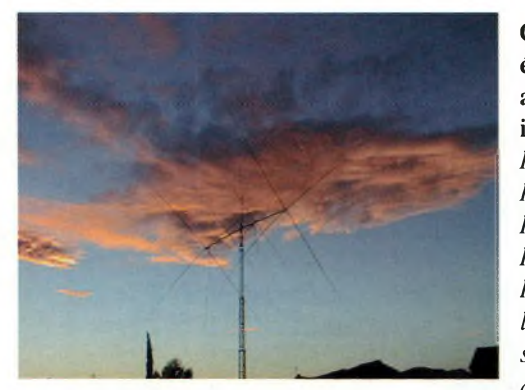

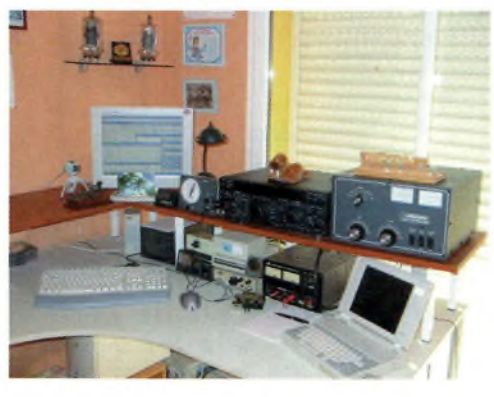

#### Quels ont été tes anciens indicatifs ? *FA10BK, FC10BK, FD10BK, FD50BK. Puis comme la terminaison BK veut dire « transmettez » en CW, j'ai demandé un autre call et ai obtenu F5TNI.* Quels sont

tes goûts et <sup>p</sup> r <sup>é</sup> f <sup>é</sup> rences de trafic dans

#### cette passion ?

*Les concours, la chasse aux différents diplômes, et par-dessus tout le DX !*

#### As-tu un mode ou une bande de prédilection ? Ou fais-tu de tout ?

*J'ai surtout un mode, la télégraphie. En fait fai appris comme beaucoup la télégraphie pour avoir accès aux bandes déca. Puis ensuite je l'ai laissée de côté. Je faisais donc du DX en Phonie. Mais pas beaucoup de réponses a mes appels. Alors un jour je suis allé chez F61IE, il m'a prouvé par "a+b" que le mode CW était beaucoup plus performant que la phonie. Je me suis donc remis à la CW. Il a fallu que je repotasse, car après <sup>3</sup> ans de phonie j'avais un peu oublié la CW... Et depuis c'est l'extase dès que je fais un QSO en CW. Sinon les modes digitaux aussi m'attirent. Pour les bandes une petite attirance pour le 160, mais je n'ai pas encore d'antenne, cela va se faire pour cet hiver.*

#### Quel matériel utilises-tu ? Et pourquoi ces choix ?

*J'utilise un FT1000MP depuis sa sortie. Tout simplement parce que cet appareil a une vraie double réception. Et en DX ou en concours c'est vraiment génial. En DX il suffit de se caller sur celui qui répond, et « hop in the box » ! J'utilise aussi un ampli Ameritron AL811H depuis peu, juste pour les concours au cas où. L'antenne est uneforce 12, la C4. Cette antenne me procure du plaisir sur 6 bandes, c' est ce que je recherche. Dans l'avenir il est* *prévu que je monte une boucle de 115 mètres environ à 12 mètres de haut.*

Tu chasses le DXCC. Quels sont tes scores ? *J'en suis à :*

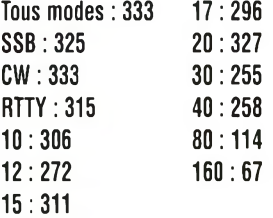

#### Quels diplômes possèdes-tu ? Quels seraient ceux que tu aimerais posséder ?

*Le DXCC Mixte, DIFO, DXPA. Je vais faire la demande du IOTA, des différents préfixes canadiens, Préfectures JA, le JCC et le JCG, les contés US, WAZ, WAS, WPX.*

#### Œuvres-tu dans un radioclub ?

*Oui, depuis très peu de temps. Nous sommes en phase préparatrice, le club est tout jeune, à peine 3 mois. Son indicatif est F8KGH. Il se situe à 30 kms de Toulon sur la commune de Gareoult. Je devrais normalement si tout va bien m'occuper de la mise en place des differents opérateurs lors des concours.*

Merci Didier ! Nous te souhaitons bonne chance pour les 2 dernières entités qu'il te reste, et toujours un bon trafic en télégraphie.

> *Jean-Louis Chabernaud F5UJK [hfdx@radioamateur.org](mailto:hfdx@radioamateur.org)*

#### SELECTION RECEPTEURS **YAESU** KENWO **YURITERU JRC**

# 290.00000  $\overline{\tau}_{\rm eff}$

**YAESU — VR-5000** — Récepteur 0,1-2600 MHz. USB/ LSB/AM/AM-N/AM-W/FM-N/FM-W. Récepteur auxiliaire AM/FM. 2000 mémoires. 50 couples de mémoires de limite de bande. Analyseur de spectre. Tri des mémoires. Horloge 24 heures. 22 mémoires pour stations de radiodiffusion. Fonction Smart-Search. Filtre présélecteur accordable. Filtres DSP et module d'enregistrement optionnels. Sortie Fl 10,7 MHz. RS-232.

**YUPITERU**

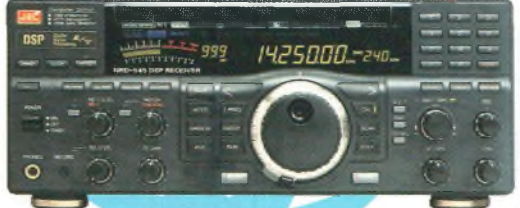

**JRC — NRD-545G** — Récepteur décamétrique de qualité professionnelle disposant de nombreux étages fonctionnant en<br>**NUMERIQUE:** détection tous modes, filtre FI, déplacement bande<br>passante, réducteur de bruit, "noise blanker", "notch", AGC, BFO<br>gain HF, silencieux (squelch), r Démodulation RTTY. fonction ECSS. RS-232

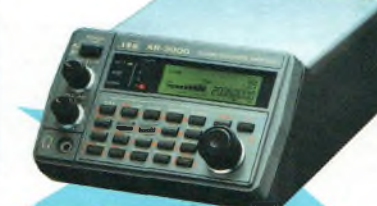

400 mémoires. Sauvegarde batterie lithium RS-232. Horloge timer. **AOR — AR-3000A "** Récepteur 0.1-2036 MHz (sauf bande 88-108 MHz). AM/NFM/WFM/USB/LSB.

**BE AND IN THE** 

MRT-0902-1-C

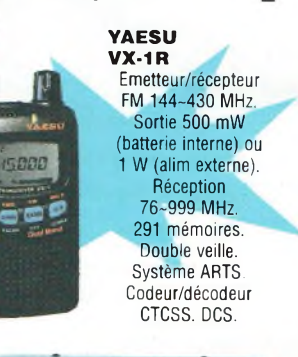

**MVT-9000** Récepteur 0,53-2039 MHz. LSB/ USB/AM/FM/WFM/ CW. 1000 mémoires. 500 mémoires Pass, 50 mémoires autostore, 10 mémoires prioritaires. Analyseur de spectre. Réception duplex. Atténuateur. Fonction moniteur. Antenne ferrite incorporée pour radiodiffusion AM.

**YAESU VR-500F** Récepteur 0,1-1300 MHz. AM/NFM/WFM/ USB/LSB/CW. 1000 mémoires. 100 mémoires Pass. 10 mémoires de limite de recherche. 10 mémoires double veille. <sup>1</sup> mémoire prioritaire.

NOUVEAU

AM/FM/WFM. Récepteur 0.1 -1300 MHz. 640 mémoires, 64 mémoires Pass, 21 mémoires Smart-Search, <sup>1</sup> canal prioritaire, 8 bandes de recherche. Fonction recherche VFO. Double veille.

**YAESU — VR-120**

**AOR AR-5000** Récepteur semi-

professionnel 0,01-2600 MHz. AM/FM/USB/LSB/ 1000 mémoires. 10 banques de recherche.

1100 fréquences Pass. Filtres 3. 6, 15, 40. 110 et 220 kHz (500 Hz en option)

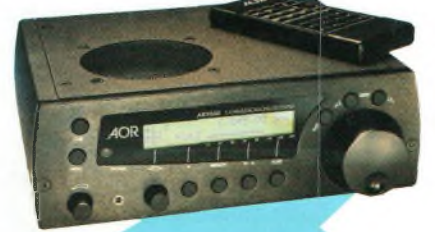

*UHLSB ÌSOSS*

**LENN** 

**AOR — AR-7030** — Récepteur 0-32 MHz. AM/AM synchrone/USB/LSB/CW/Data/NFM. Fonctionnement par menu avec télécommande infrarouge. Filtres bande passante 2,2, 5,5, 7 et 10 kHz incorporés. 2 VFO. 100 mémoires. Atténuateur. Préampli. Squelch tous modes. RS-232. TCXO. Horloge timer.

#### **KENWOOD — TH-F7E** Emetteur/récepteur

144-146 MHz+ 430-440 MHz, sortie 0,5/2/5 W. FM/ NFM. Récepteur 0,1-1300 MHz AM/ FM/NFM/WFM/USB/ LSB/CW. *ÿ* <sup>434</sup> ™moires. Double récepteur VOX. Packet avec TNC externe. Tone/CTCSS/ DCS. Visual scan. DTMF Antenne ferrite incorporée.

## $\epsilon$

**AOR — AR-ONE** Récepteur professionnel 0,01-3300 MHz. AM/ NFM/WFM/USB/LSB/CW/Data. Triple conversion. Stabilité 0,1 ppm. Point d'interception +2 dBm. Pas mini.1 Hz. 1000 mémoires. 10 VFO. Affichage niveau d'entrée. Sorties Fl 455 kHz/10,7 MHz. 2 ports RS-232. Commande de 99 récepteurs par PC unique.

> **YUPITERU MVT-3300EU** Récepteur 66-88 MHz, 108-180 MHz, 300-470 MHz, 806-1000 MHz. AM/ NFM. 200 mémoires. 10 mémoires prioritaires. 20 mémoires autostore. 100 mémoires Pass. Réception duplex.

**AOR AR-8200** Récepteur 0,5-2040 MHz. WFM/ NFM/SFM/WAM/AM/ NAM/USB/LSB/CW 1000 mémoires. Options par cartes additionnelles: recherche et squelch CTCSS: extension 4000 mémoires: enregistrement digital: éliminateur de tonalité; inverseur de spectre audio.

RS-232.

**AOR AR-8600 Mark2** Recepteur<br>0,1~3000 MHz AM/WAM/NAM/ WFM/NFM/SFMUSB/ LSB/CW. 1000 mémoires. 40 banques de recherche avec 50 fréquences Pass par banque et pour le balayage VFO. Analyseur de spectre. Sortie Fl 10,7 MHz.

 $1 - \frac{3}{2}$ 

Filtre SSB 3 kHz (filtres Collins SSB et AM en option). RS-232.

**YUPITERU MVT-7100** Récepteur 0,53-1650 MHz. LSB/ USB/AM/FM/WFM. 1000 mémoires.

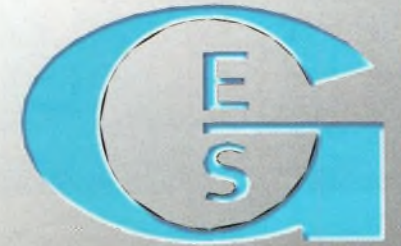

#### EN ы 205, rue de l'Industrie  $:01.64.41.78$

S. - MAGASIN DE P G.E.S. OVEST  $24$ 

 $\ddot{\mathbf{o}}$  $0000$ 

ā F  $\overline{\mathbf{0}}$  $\overline{\mathbf{0}}$ 

## SAVIGNY-LE-TEMPLE Cedex<br>- Minitel: 3617 code GES info@ges.fr FEL: 01-43,41-23.15 - FAX: 01-43,45-40.04<br>COTE D'AZUR: 454 rue Jean Monet - B.P. 87<br>Franchet: 69006 Lyon, 161.: 04.78.93.99.55<br>GENY WE: 02-21-48,09.30

se te directe ou par correspondance aux particuliers et aux<br>Jernationaux : Les spécifications techniques peuvent être<br>autorisation ministérielle (article R226-7 du Code Pénal)

**HISTOIRE** 

# **La Patrouille de France**

**Athos 1, Commandant Christophe GIRAUD, 32 ans, 2eme année à la RAF, 2 200 <sup>|</sup> heures de vol, Chef de patrouille, Commandant d'escadrille à l'Escadron de reconnaissance 2/33 Savoie sur Mirage Fl CR de 1994 à 2000. A sa gauche, l'Adjudant-chef Guy Crabos accompagné du Sergentchef Laurent Vrignaud.**

**Athos 2, Capitaine Marc BUSSER, 39 ans, 6ème année à la RAF, 4 300 heures de vol, Chef de Patrouille, Instructeur à Cognac sur CM 170 et Epsilon de 1986 à 1989, Escadron de Chasse 4/11 "Jura" à Bordeaux sur Jaguar de 1989 à 1992, 7ème Escadre de Chasse à St Dizier sur Jaguar de 1992 à 1995. Pilote à la Patrouille de France de 1996 à 2000. Pilote à la division des vols à Salon de Provence en 2001. Il est accompagné de ('Adjudant Eric Guézénoc.**

**Athos 3, Capitaine Stéphane PRAUD, 34 ans, 1ère année à la PAF, 2400 heures de vol, Chef de patrouille. Escadrons de chasse 1/7 et 2/7 sur Jaguar de 1990 à 1997. Officier de tir au champ de tir de Suippes de 1997 à 1999, Escadron de chasse 1/30 sur Mirage Fl CT de 1999 à 2001. Il est accompagné du Segent-chef Laurent Cherrier.**

**Athos 5, Capitaine Jean Marc MATEO, 36 ans, 4ème année à la PAF, 3 700 heures de vol, Chef de patrouille, 30ème Escadre de Chasse à Reims sur Mirage Fl C de 1990 à 1992. Parrainage à Salon-de-Provence sur Fouga Magister de 1992 à 1994. Instructeur sur Mirage Fl B à Reims de 1994 à 1997, 33ème Escadre de Reconnaissance à Reims sur Mirage Fl CR de 1997 à 1998. Il est accompagné du Sergent-chef Jean-Yves Mévis.**

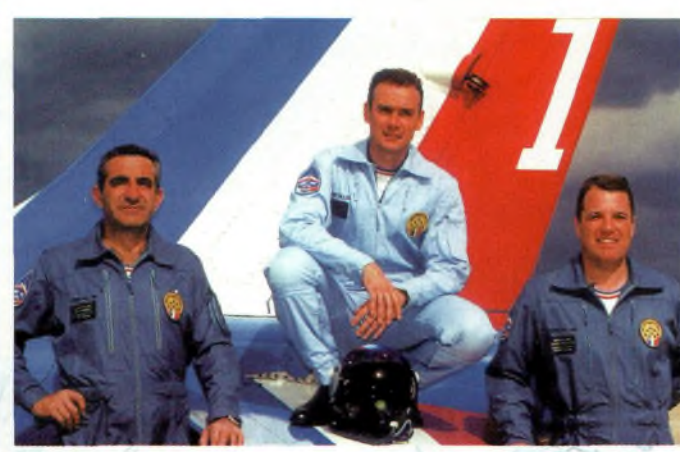

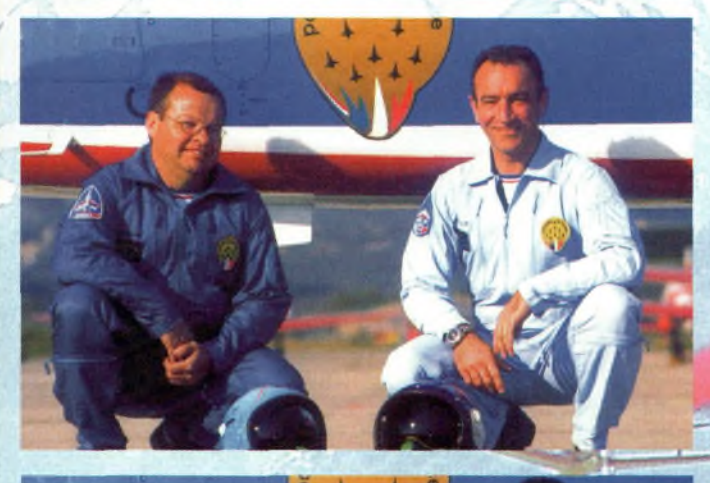

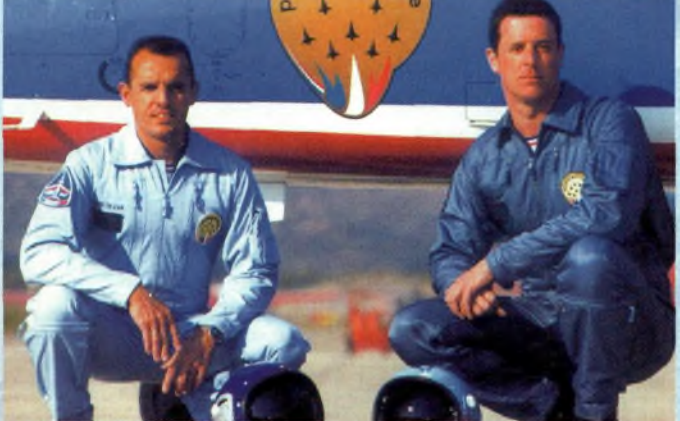

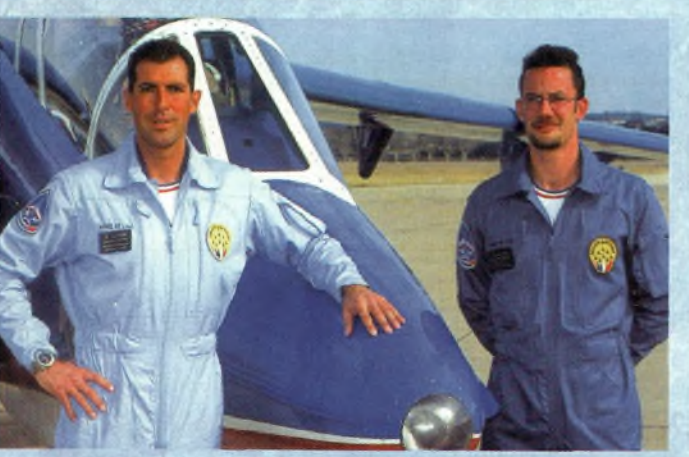

*Ambassadrice des ailes et du savoir-faire aéronautique Français, la Patrouille de France est mondialement connue et appréciée. Il convient toutefois de se rendre compte que l'existence de la patrouille actuelle est le fruit de l'expérience accumulée de tous ses Grands Anciens, qui ont su manifester motivation et ténacité pour faire aboutir leur passion.*

**C**<br>
grande partie emprunté à l'histo-<br>
rique rédigé par le Général Lissarrague e premier volet, qui retrace l'origine de la Patrouille de France est en rique rédigé par le Général Lissarrague et sur le dossier transmis par la Patrouille de France (édité par le Sirpa Air sous la Direction du Colonel Patrick Dutartre), avec l'aimable autorisation du Capitaine Combarieu, officier des relations publiques.

Tous les crédits photos vont aux équipes de présentation de l'Armée de l'Air, le Sirpa, le service photo BA 701 de Salon, F. Florin de l'AFP et O. Beernaert pour les profils d'avions.

Il faudra attendre <sup>1931</sup> pour création de la Patrouille d'Etampes sur le terrain de Mondésir. Avant cette date, la voltige aérienne n'était exécutée en public que par des pilotes isolés. Les fêtes se multiplient en France et à l'étranger. On peut assister aux exhibitions des pilotes étrangers Fieseler, Immelmann, Udet, ainsi qu'à celles des pilotes français qui montent, tels Biancotto, Cavalli, Détroyat, Doret. Quelques femmes s'essaient à la voltige.

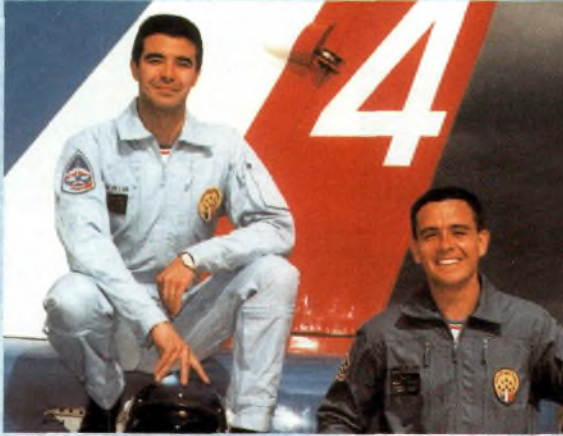

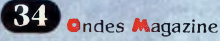

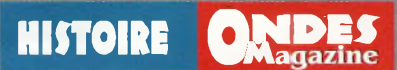

# **Ses pilotes (Premier volet)**

Maryse Hilsz, Hélène Boucher sont parmi les plus connues. La remarquable virtuosité d'un groupe de moniteurs de l'école de perfectionnement de pilotage d'Etampes imposera le vol acrobatique en formation. Le Capitaine Amouroux, l'Adjudant-chef Dumas et l'Adjudantchef Carlier composent la première patrouille.

"Ces trois pilotes, dans un style splendide, ont égalé les meilleurs As du moment..."

Ces commentaires élogieux lus dans le journal " Les Ailes ", ont suivi les exhibitions organisées à Orly le 10 mai et à Vincennes le 25 mai. Au mois d'août la Patrouille fait admirer son adresse en Belgique. Certains de ses membres défendront les couleurs de l'Armée de l'air <sup>à</sup> l'étranger. En 1932, le Capitaine Amouroux remportera à Zurich le championnat militaire de voltige. L'année suivante, il quitte Etampes et sera remplacé par le Lieutenant Fleurquin.

Chef de grande valeur, il choisira ses équipiers parmi ceux qui terminent le stage d'Etampes. La nouvelle Patrouille sera ainsi composée du Lieutenant Fleurquin, de l'Adjudant-chef Carlier et de l'Adjudant Cressaty. Ce trio fera parler de lui, en particulier lors de leur démonstration à Nancy le 18 juin 1933, à côté des Patrouilles belge et suisse. En 1934, les présentations aériennes se multiplient avec toujours un grand succès. Les Morane 230 sont remplacés par des Morane 225 plus puissants. La saison 1935 est malheureusement marquée par le décès de l'Adjudant-chef Carlier après l'accident dont il est victime. Une formation à cinq appareils est toutefois remise sur pied. C'est ce que nous verrons dans le deuxième volet de cette épopée.

Note : *Sur les images qui présentent les hommes de la PAF vous retrouvez aussi les mécaniciens habillés en bleu foncé.*

*Préparé par Philippe Bajcik, F1FYY*

**Athos 4, Capitaine Daniel MARCHAND, 29 ans, 1ère année à la PAF, Chef de Patrouille. Commandant d'escadrille. Escadron de Chasse 3/7 à St Dizier de 1996 à 2001. Décédé en service aérien commandé le 11 avril 2002. Il est accompagné par le Sergent Eric Sancho.** <sup>i</sup>

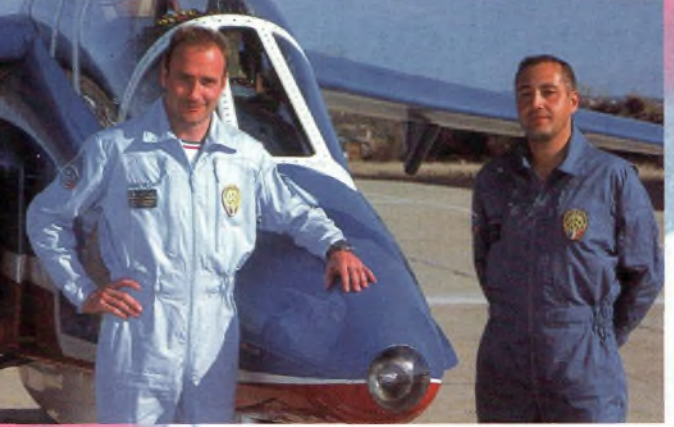

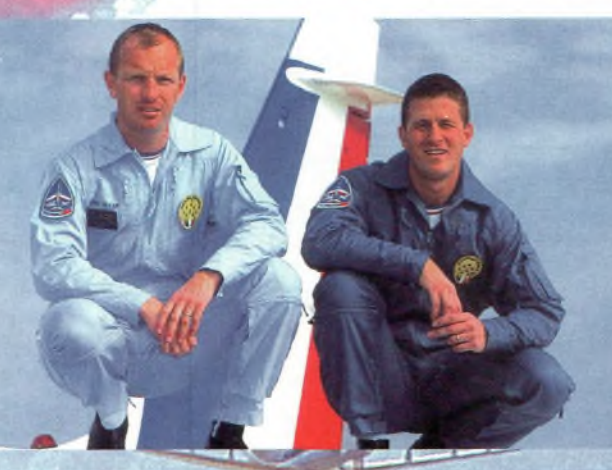

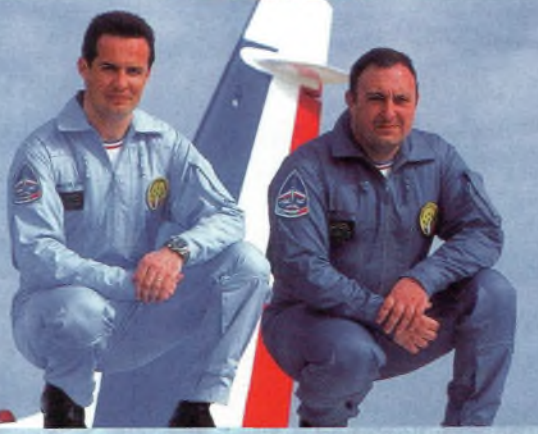

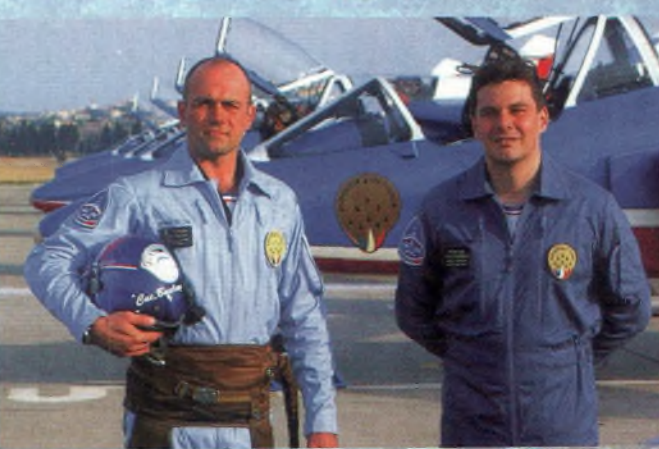

**Athos 6, Capitaine Jean Christophe LESPADE, 33 ans, 2ème année à la PAF, 2 900 heures de vol, Chef de patrouille, Instructeur à Cognac sur Epsilon de 1991 à 1994, Uème Escadre de chasse à Toul de 1994 à 1997 sur laguar, Instructeur à la 7ème Escadre de chasse à Saint Dizier sur Jaguar de 1997 à 2000. Il est accompagné du Sergent-chef Frédérix Vignai.**

**Athos 7, Capitaine Lionel FRICKER, 37 ans, 4ème année à la PAF, 4 000 heures de vol, Chef de patrouille, 3ème Escadre de Chasse sur Jaguar et Mirage III E de 1985 à 1989,13ème Escadre de Chasse sur Mirage III B et III E en tant que moniteur de 1989 à 1992,30ème Escadre de Chasse sur Mirage Fl CT de 1992 à 1995, 33ème Escadre de Reconnaissance sur Mirage Fl B de 1995 à 1998. Il est accompagné du Sergent-chef Ségouin.**

**Athos 8, Capitaine Michel TALICHET, 35 ans, 2ème année à la PAF, 3 900 heures de vol, Chef de patrouille, Instruction à Salon de Provence sur CM 170 de 1988 à 1990,12ème Escadre de chasse à Cambrai sur Mirage Fl C de 1991 à 1995, 33ème Escadre de reconnaissance à Reims, instructeur Mirage Fl B de 1995 à 1998, Instructeur à Salon de Provence sur Tucano de 1998 à 2000. Il est accom***pagné* **de ('Adjudant Pascal Kies.**

**Athos 9, Capitaine Olivier BOULAY, 37 ans, 5ème année à la PAF, 4100 heures de vol, Chef de patrouille, llème Escadre de Chasse à Toul sur Jaguar de 1988 à 1997. Parrainage à L'Escadre de Transformation Opérationnelle à Cazaux sur Alphajet de 1992 à 1995, occupe pour la saison 2002 la place de "charognard" en remplacement du Capitaine Marchand. Il est accompagné du Sergent-chef Thierry Duchiron.**

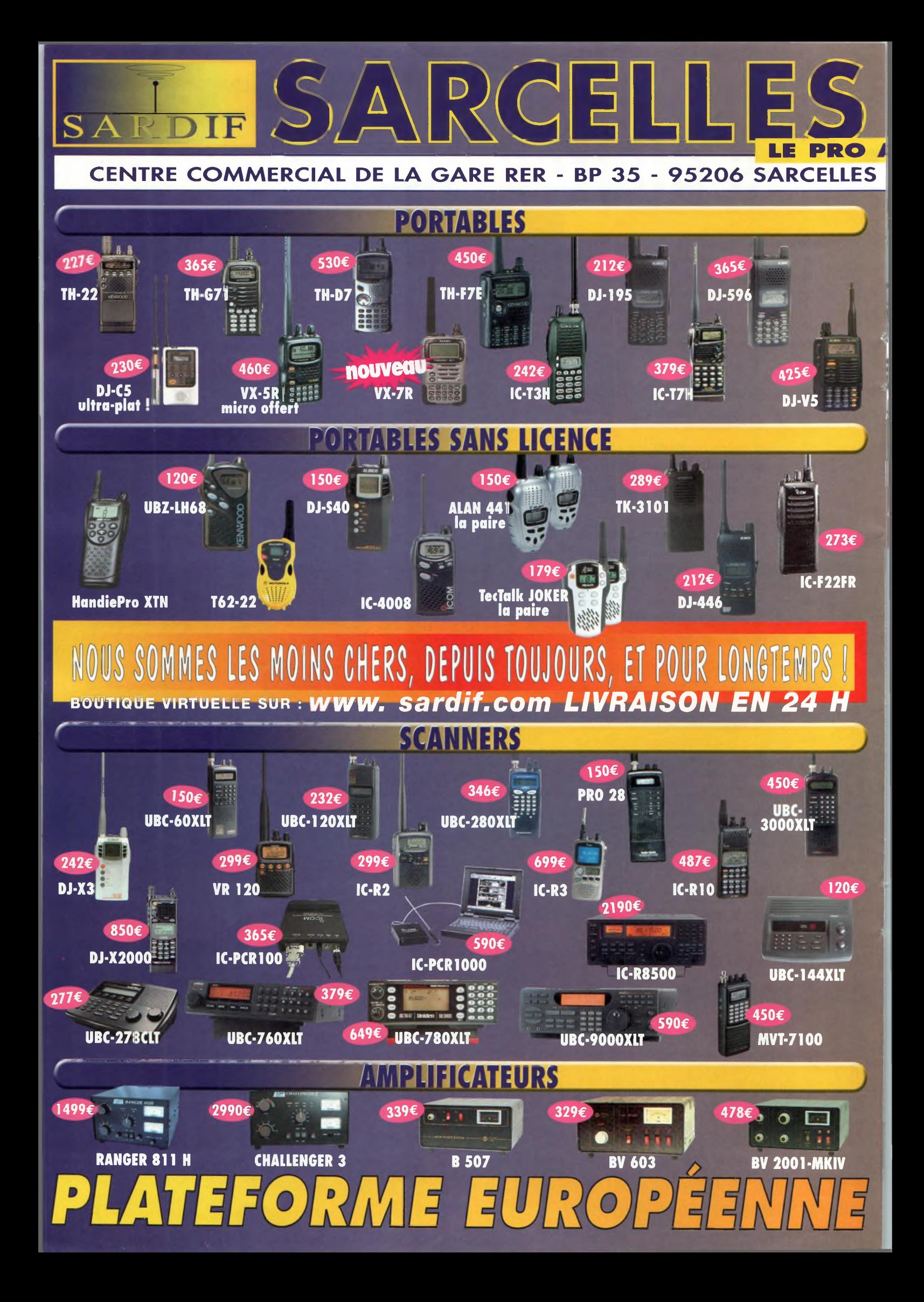
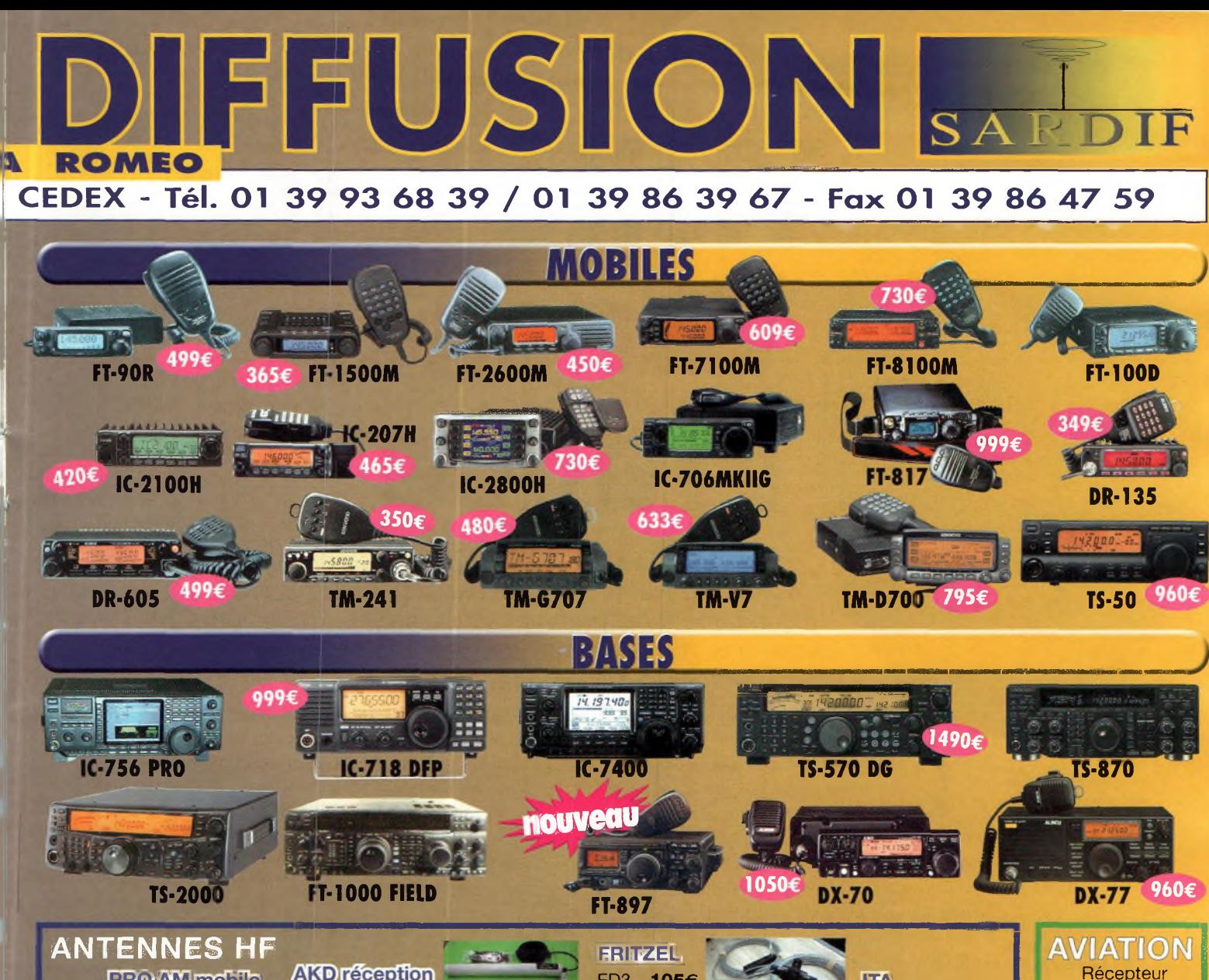

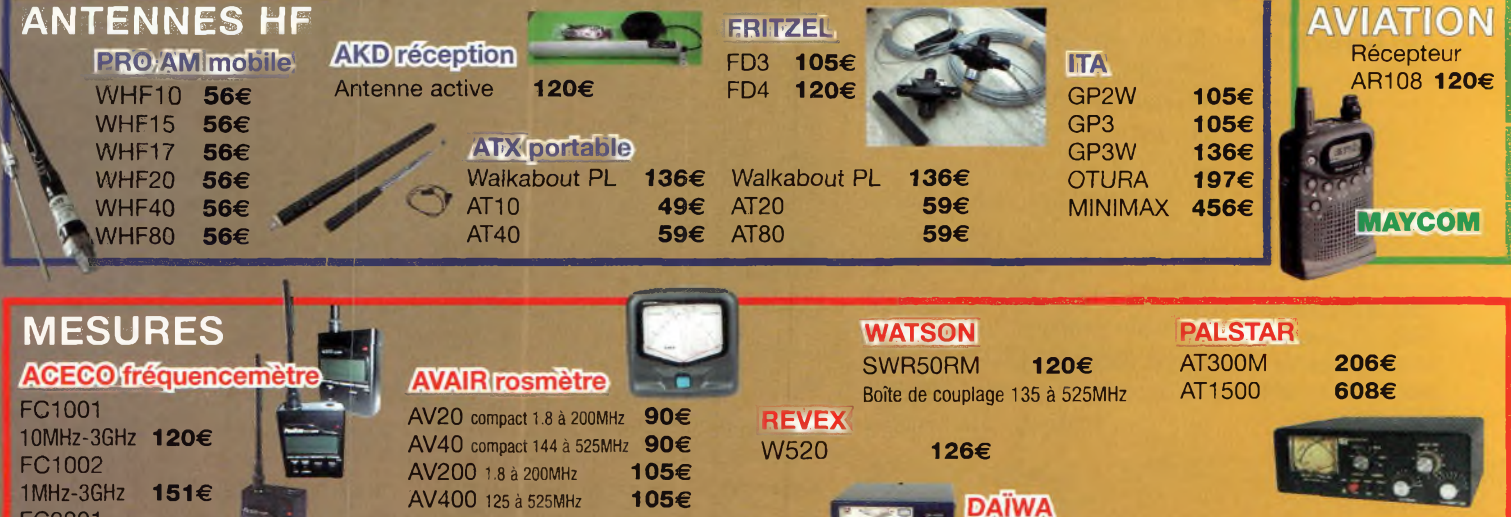

**151€**

AV600 1.8 <sup>à</sup> 525MHz

FC2001

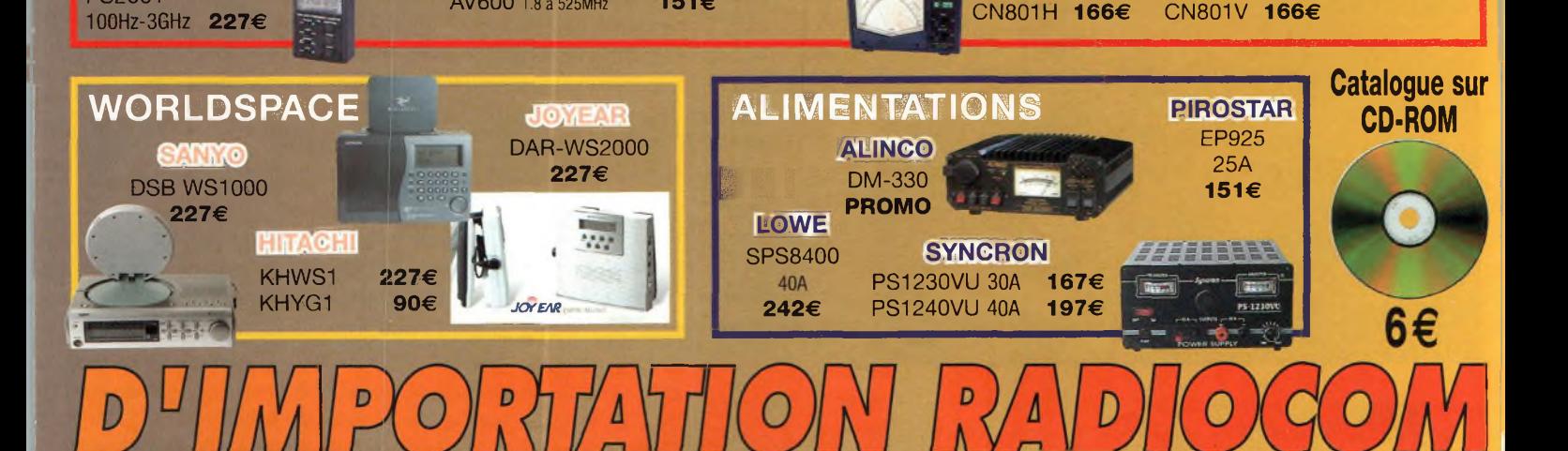

# **Visite chez Wincker France**

*Je fus très chaleureusement accueilli dans les locaux de Wincker, à Nantes. Serge Boquien, F2QG, passionné inconditionnel d'antennes et d'aviation depuis plus de trente ans, a mis à profit son expérience impressionnante dans le domaine des antennes, pour satisfaire les exploitants du spectre radio.*

Serge **Boquien, et sa dernière création tant attendue.**

**Ci-contre : Des contrepoids accordés de 2 à 30 MHz.**

**Collin, M5AET (bientôt F5HIC) aux bancs de mesure. Wincker s'y connaît aussi en radiofréquence !**

meconnues dans la com-<br>
munauté radioamateur, et<br>
est bien dommage ! Beaucoup e antennes Wincker sont méconnues dans la communauté radioamateur, et d'entre nous sont septiques à la vue de ces verticales promettant une bande passante exceptionnelle en émission.

**C^Magazine REPORTAGE**

Il faut savoir que Wincker est le fournisseur de nombreux réseaux radio professionnels (DGAC, Météo France, Armées...).

A l'opposé des radioamateurs utilisant une toute petite parcelle de chacune des bandes allouées, les professionnels de la radio utilisent depuis plusieurs années déjà, l'émission à étalement de spectre et les fréquences évasives, au bénéfice

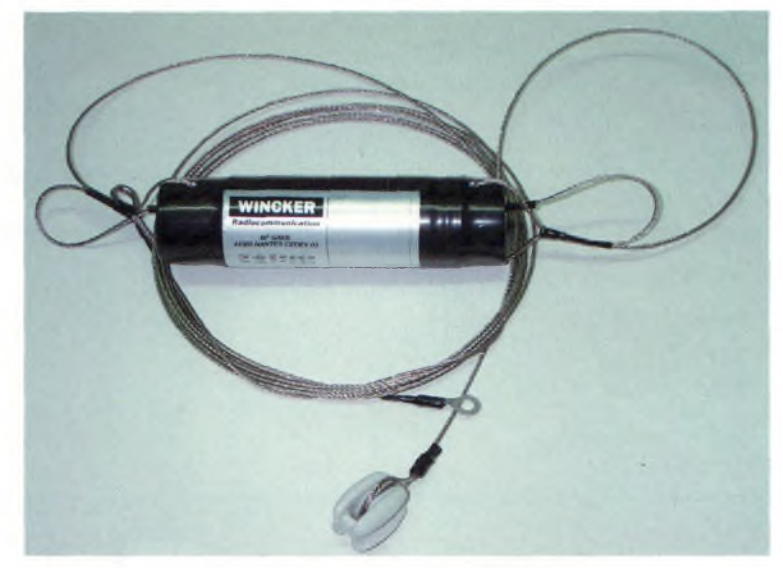

de la fiabilité des liaisons, et éliminent de ce fait les perturbations majeures.

Il faut avouer que nous nous contentons bien souvent de vérifier le ROS au niveau de l'émetteur, et rarement au pied de l'antenne, à la base du brin rayonnant.

Nous sommes souvent induits en erreur, à cause de croyances plus ou moins exactes, et oublions le rôle de la ligne de transmission, ainsi que les phénomènes s'y produisant (apparition de nœuds tension/intensité, longueur inadaptée...)

#### **Le secret des antennes**

Il réside en plusieurs cellules de ferrites rayonnantes, empilées les unes sur les autres, et alimentées de telle façon qu'il n'apparaît aucune gêne entre chaque section d'éléments.

Evidemment, la science de Serge accumulée durant toutes ces années, est de trouver les bons assemblages, car certains paramètres ne peuvent se calculer. Même avec tous ses instruments de mesures, les lois de la radioélectricité réservent des surprises. Pour avoir eu le privilège de visiter les ateliers de

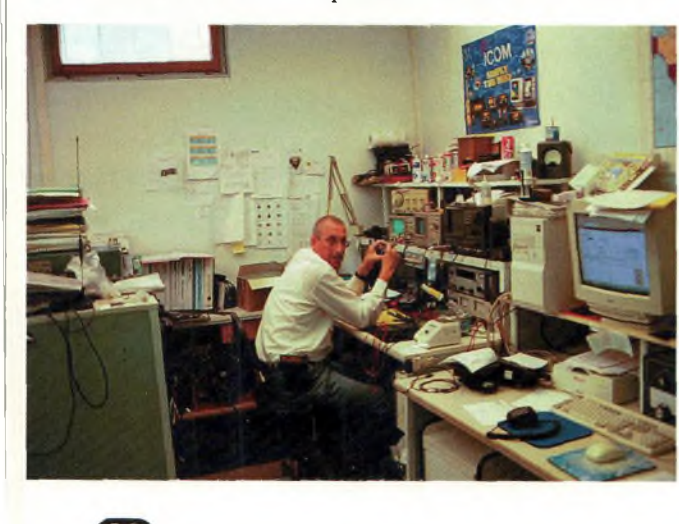

#### **REPORTASE QW <1**ai**nt**

conception et de fabrication de ces antennes, je dois avouer avoir été impressionné par le professionnalisme de l'équipe et la qualité irréprochable des matériaux utilisés.

#### **La mégapower**

L'antenne la plus connue de Wincker est sans doute la "Megapower", inspirée de la célèbre T2FD.

Contrairement à des idées reçues, et suite à de nombreuses années d'études, l'équipe du labo s'est aperçue que dans la plupart des configurations testées, l'alimentation classique en 300 ohms ne correspondait pas à une attaque en 50 ohms, même avec une charge résistive. Au lieu d'utiliser une adaptation via une résistance de 300 ohms comme souvent conseillé, les meilleurs résultats furent atteints par un savant assemblage de résistances de 1400 ohms.

Les équipements radio étant reliés le plus souvent aux antennes par coaxial, il fallut trouver une solution adéquate à l'adaptation d'impédance, sans oublier que le lobe de rayonnement était également à contrôler.

#### **Les essais**

A noter que les essais effectués sur les antennes ont été réalisés aussi bien en configuration optimale qu'en milieu renfermé, sous un toit métallique ! Les différentes antennes de Wincker subissent les mêmes "tortures", offrant ainsi une solution approuvée pour toutes les configurations d'installation imaginables.

Depuis ces dernières années, la famille s'est enrichie de la "DecaPower", et de la "SuperNova". Ces deux antennes verticales sont composées de six éléments.

Les deux premiers renferment les ensembles selfiques, qui grâce à une grande surface apparente, créent un accord automatique en fonction des fréquences appliquées, résultant du rapport du rayonnement

des selfs en intensité. Contrairement à ses concurrentes, les selfs insérées dans le brin rayonnant sont reliées à la terre, réduisant de ce fait le bruit HF souvent constaté et tant reproché sur ce type d'aérien.

Le lobe de rayonnement obtenu forme trois angles de tirs différents : une partie horizontale, pour l'onde de sol (liaisons locales) alors que les deux autres se trouvant à environ 15 et 30 degrés, favorisent les liaisons DX.

Avec la SuperNova, les deux brins permettent en particulier l'attaque de l'onde radio sur un enchaînement de réflexions ionosphériques, en deux angles opposés, valables aussi bien à l'émission qu'à la réception.

Le sur-couplage des deux brins inclinés à 30 degrés créent des champs réactifs, autorisant une utilisation sans boîte d'accord, étant automatisé par la différenciation de phase ainsi obtenue. Quant au transformateur haute impédance situé à la base du fouet vertical,

son rôle est de réguler l'impédance, et l'inadaptation éventuelle. Selon l'installation choisie, l'environnement hostile (masses métalliques, réflexions diverses du sol...).

Ses performances sont désormais éprouvées, et assurent une sécurité maximale à l'ensemble de la ligne de transmission et aux équipements radio. L'étage final des émetteurs saura apprécier cette adaptation.

L'équipe de conception des aériens continuent à développer et à trouver de nouvelles technologies, même sur les modèles déjà sur le marché. Cette déontologie est la garantie de la qualité et de fiabilité de la gamme Wincker.

La prochaine réalisation est prévue pour la fin de l'année, avec une antenne dédiée au trafic mobile, délivrant une couverture d'exception sur la bande 40 mètres (visible sur la photo avec son concepteur).

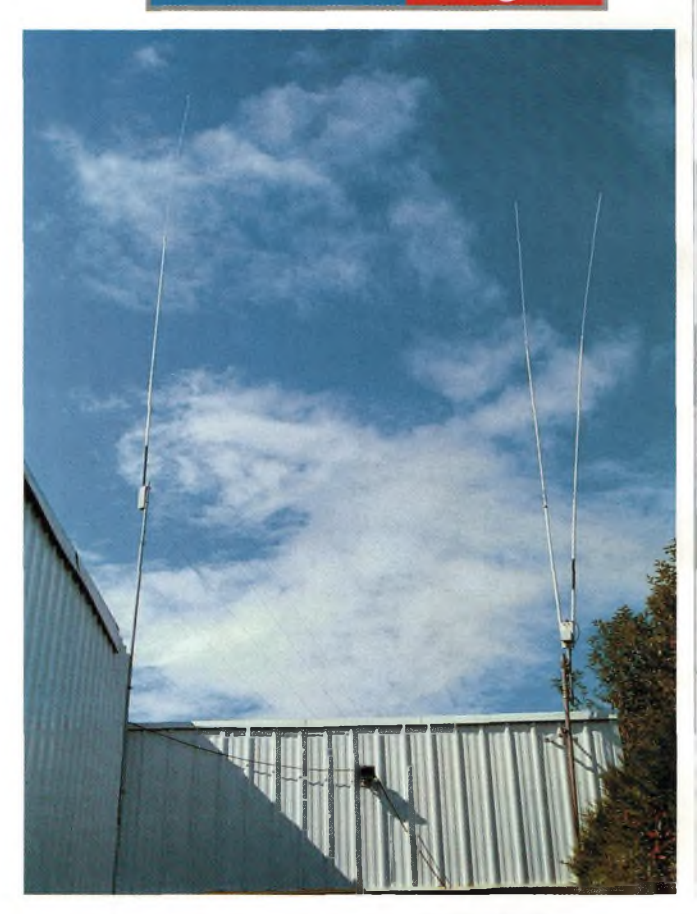

Encore à l'état de prototype, elle délivre déjà des performances hors du commun, et une bande passante rarement atteinte avec ce type d'antenne.

*Merci à Serge Boquien et à son équipe pour leur accueil.*

> *Eric Coffinet, [F0DHV@Ref-Union.org](mailto:F0DHV@Ref-Union.org)*

**Les deux dernières antennes tant convoitées : La Décapower à gauche, et la SuperNova à droite.**

**Ci-dessous : Une des fameuses cellules de ferrite rayonnante.**

**Courbe du ROS d'une cellule ferrite : ROS < <sup>à</sup> 2/1, entre <sup>3</sup> et50Mhz (unebarre verticale=10Mhz )**

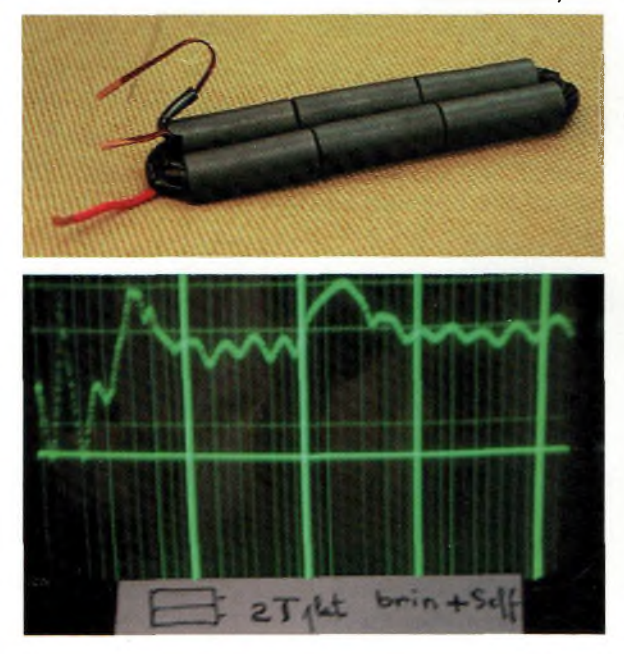

## **EVENEMENT Friedrichshafen, un salon pas comme les autres**

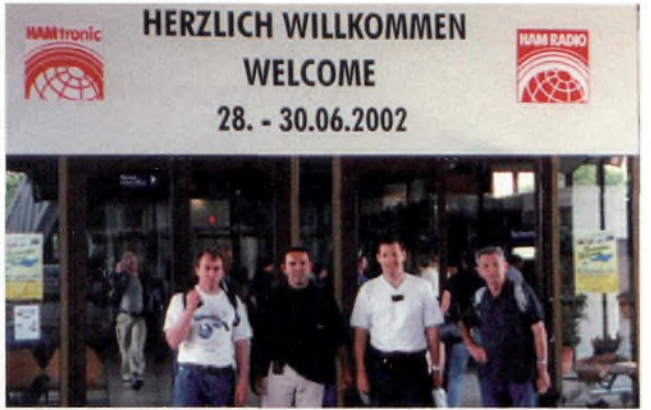

**Les aventuriers en pays DL avec de gauche à droite ; Didier, F5PBM, Paul en attente de licence FO, l'insomniaque Frédérick, F5OZK et Fernand, F5FP.**

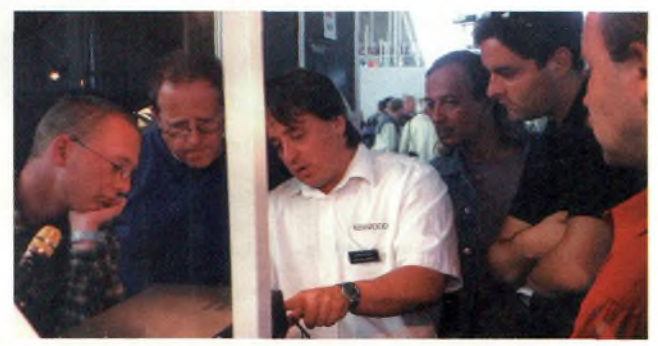

**Jean-i ;s se trouve juste à la droite, derrière le Monsieur de chez Kenwoot, 1e visite guidée autour du TS-2000... épuisant.**

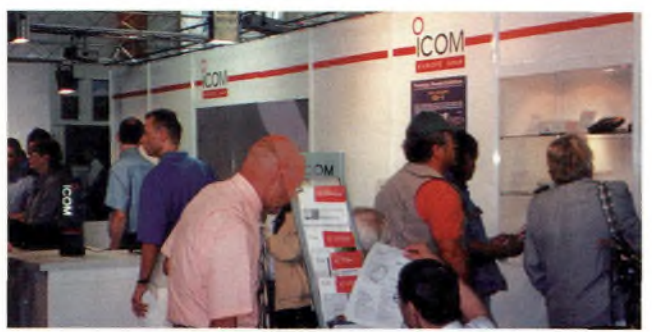

**Icom présentait 2 nouveautés marquantes, l'ID-1 et un mobile V/U IC-2725E.**

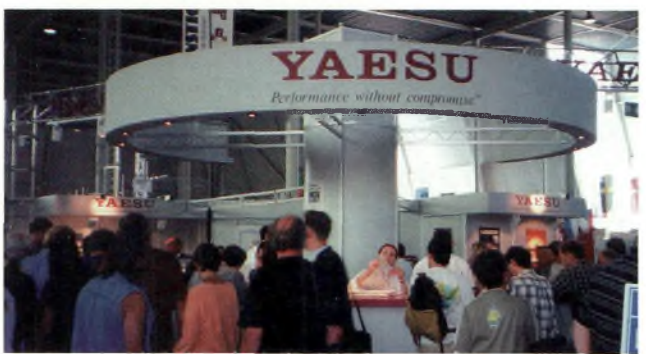

**Un vaste stand chez Yaesu Allemagne.**

*C'est au mois de mars que nous avons décidé, Frédérick F5OZK, Jean-François, 14RC043 et moimême, en attente de ma licence, de nous rendre en camping-car sur le célèbre salon HAM RADIO de Friedrichshafen qui avait lieu pour la dernière fois cette année sur le champ de foire de Meistershofener les 28,29 et 30 Juin. Fn effet, l'année prochaine celui-ci fera peau neuve dans un tout nouveau complexe se situant près de l'aéroport où se déroule d'ailleurs le salon AERO bien connu des amateurs d'aviation légère.*

Constance. **Friedrichshafen est une charmante ville allemande située** sur les bords du lac de aux frontières MOSLEY Germano-Suisse et Germano-Autrichienne. C'est un haut lieu de l'histoire aéronautique allemande, l'équivalent de notre ville de Toulouse, avec la fameuse épopée des dirigeables du Comte Zeppelin, suivi dans les années 30 des fabuleux hydravions Dornier qui firent la gloire de la Lufthansa.

Pour notre périple, F5OZK avait pris un YAESU FT-100 et une ATAS-100, il fit quelques QSO notamment avec un ami resté sur Paris et un OM de Guyane. Il s'est endormi deux nuits avec le casque sur la tête <sup>à</sup> l'écoute du 40 m ! Je n'en revenais pas !

#### **Le samedi, quoi de neuf ?**

Dès l'ouverture du salon, qui fut pris d'assaut, il y avait des indicatifs de tous pays sur les badges, casquettes, tee-shirt. Le salon HAM RADIO s'était associé à HAMTRONIC, un salon dédié à l'informatique et à l'électronique. Pour notre hobby, un hall où près de 240 exposants qui représentaient plus de 45 nations, exposaient leurs pro-

**Retour chez Kenwood où un TS-870S nous avait échappé.**

duits sur plus de 20 000m<sup>2</sup>. Etaient représentées les marques ECO, WIMO, MIRACLE, ELECTRONIC, OUTBACKER ANTENNAS, RF ANTENNES, TITANEX, ZX YAGI, CUSHCRAFT, FRITZEL pour les antennes, des accessoires, de la connectique, des composants chez CONRAD, des instruments de mesures chez DIAMOND, MFJ, et VECTRO-NICS.

Nous avons pu découvrir le FT-897. Il possède son alimentation secteur interne mais il peut recevoir un bloc de batteries Ni-Mh. Il couvre dans tous les modes les bandes HF et 50 MHz avec 100,W, 50,W sur 2m et 20,W sur 70 cm. Il est équipé d'un DSP en série, d'un entraînement et d'un lanceur d'appel CW.

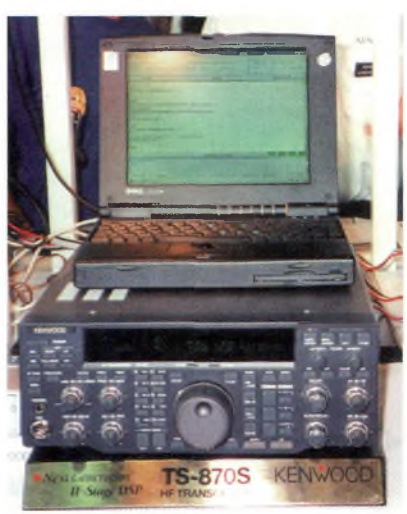

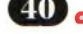

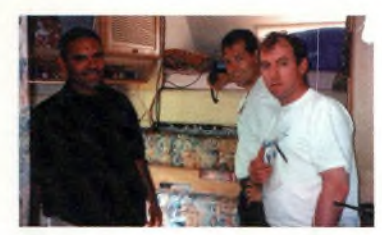

**F50ZK une nouvelle fois surpris le micro à la main !**

Chez ICOM nous avons vu le IC-2725E, un bi-bande V/U mobile FM qui délivre 50 W sur 2m et 35 W sur 70 cm. Il possède un final à MOSFET et un nouveau microphone multifonctions, le HM-133, qui dispose d'un petit clavier à 10 touches sur lequel on saisit la fréquence, les tonalités CTCSS & DCS. Il a aussi 212 mémoires et le packet sera possible à <sup>1</sup> 200 et 9 600 bps.

Nous avons également vu le fameux système ID-1, mais impossible de s'en approcher, trop d'OM autour !

Quant à KENWOOD, rien de neuf sur le front, il mettait en avant le fameux TS-2000, toutes bandes et tous modes. Une partie de ce hall accueillait les associations et fédérations où les quatre coins de la planète étaient représentés.

Parmi eux nous avons pu ainsi rencontrer les OM de l'ARRL (très convoitée pour l'obtention du DXCC). Le stand du DARC mais aussi nos cousins des RAC (Canada), ARI d'Italie, RSGB de Grande Bretagne. IARC d'Israël, RAAG de Grèce, KARS du Koweit, ASTRA de Tunisie, BFRA de Bulgarie, BFRR de Biélorussie, NRRL de Norvège, OEVSV d'Autriche, TRAC de Turquie, JARL du Japon et pour la première fois le DAFK de l'Iraq, du Liban et de l'Egypte, REF-UNION que l'on ne vous

**La nouveauté marquante de l'année 2002, le système D-STARID-1 <sup>d</sup>'ICOM, du tout numérique 1.3 GHz livré sur un plateau d'argent.**

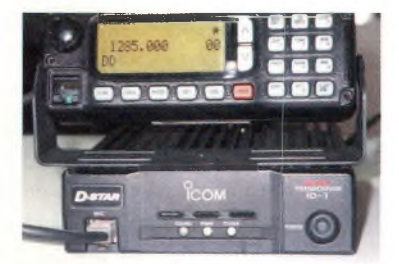

présente plus, IARU Région I avec son président Mr. Lou van NADORD « PAOLOU ».

Les 2 autres halls (4 et 5) étaient quant à eux réservés exclusivement à la fameuse brocante sur plus de 7000 m<sup>2</sup>.

#### **Le dimanche, c'est l'occas' ou jamais**

Devant tous les matériels d'occasions mis en vente, il a fallu se séparer, afin de trouver le ou les matériels que nous recherchions. Nous sommes restés quand même chacun en contact par voie VHF.

Didier arpenta allègrement tous les stands où l'on pouvait trouver du matériel hyperfréquence. Frédérick, quant à lui, était à la recherche d'un petit TX V/U pour le packet du radio-club et d'un manipulateur. Fernand, F5FP Jean-François et moimême, déambulions dans les nombreuses allées des stands de matériels d'occasion. Inutile de vous dire que la matinée passa extrêmement vite et qu'il était malheureusement temps de reprendre la route.

#### **En conclusion**

J'ai apprécié l'extrême sympathie et convivialité de Fernand, de Frédérick (F5OZK) et de Didier (F5PBM) avec qui les trajets furent moins longs grâce aux nombreux sujets de conversations et idées échangées sur les thèmes de la radio et tous les OM rencontrés sur le salon avec qui nous avons sympathisé et qui ont promis de revenir l'année prochaine à Friedrichshafen.

Et enfin les organisateurs qui font que ce salon est fabuleux. Je ne pourrai pas terminer ce petit récit sans remercier notre ami Jean-François 14RC043 qui nous a conduit à Friedrichshafen. Il est toujours prêt à participer à des activations, réunions, et autres déplacements, il nous a fait bénéficier à chaque fois de tout le confort de son campingcar.

73'<sup>s</sup> de Friedrichshafen et à l'année prochaine.

*Récit de Paul-Eric*

## **EVENEMENT**

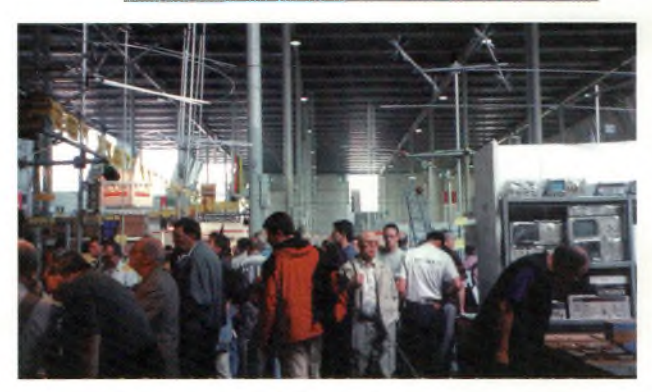

**Ce n'est pas parce qu'on est un grand salon que l'on ne doit pas faire de brocante.**

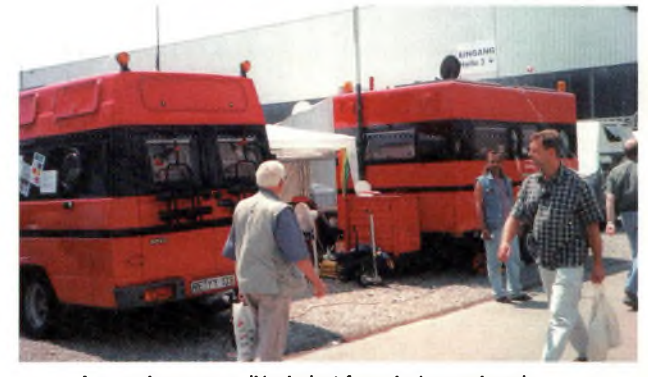

**Les camions rouges, l'équivalent français des services de secours.**

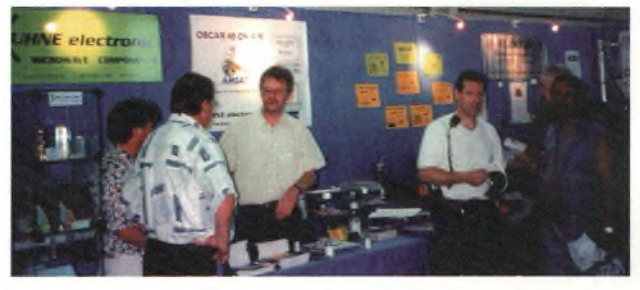

**Le stand Kuhne Electronic, que du haut de gamme pour amateurs et professionnels à partir des VHF jusqu'à 47 GHz.**

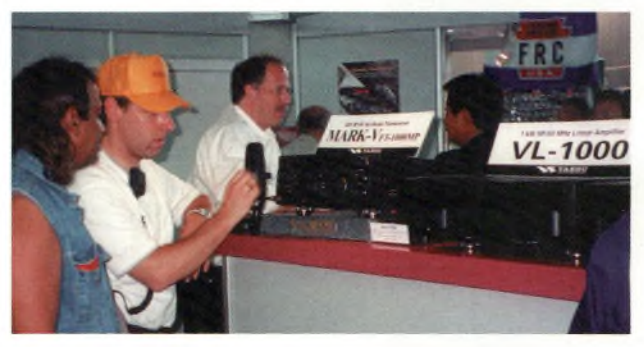

**Le Mark 5 Field, c'est sûr ça fait envie, n'est-ce pas Fred ?**

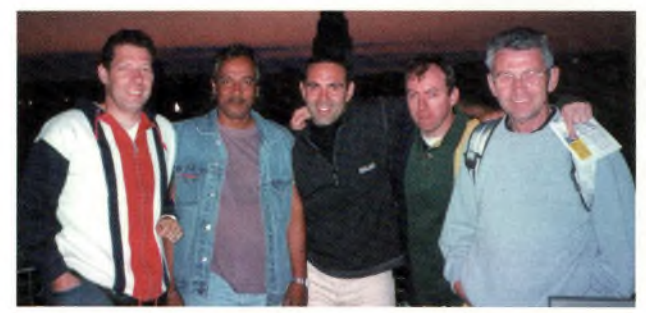

**La fine équipe au grand complet, à la droite de Fred se trouve Jean-François sans qui rien n'aurait pu se passer.**

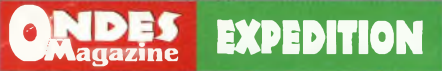

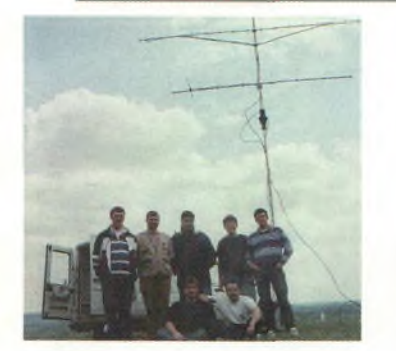

**La fine équipe de gauche à droite, au fond, F4BJH, F8BUZ, Yohan, F4DDP, F4BUC puis devant, F1BOQ à gauche et FODHV.**

**Ci-contre : Après le montage des infrastructures, toiles de tente et autres commodités, le montage de la station et des antennes peut commencer.**

**Un dégagement sur 360 degrés, un rêve pour l'habitat des radioamateurs.**

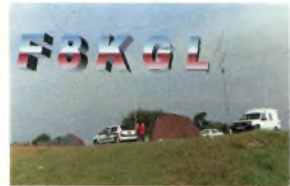

**Une vue d'ensemble de F8KGL/P-**

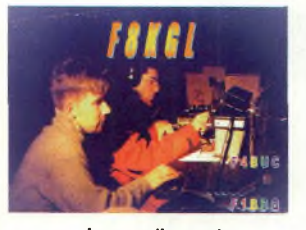

**Lorsque l'on part en expé, c'est de jour comme de nuit.**

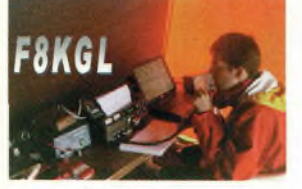

**La station 144 MHz avec Eric aux commandes.**

## **Première activation contest : Le radio-club F8KGL prend l'air**

*Nous formons, depuis plusieurs années déjà, une bande de copains très actifs du côté de Cergy-Pontoise (95). Soucieux d'activer les bandes et de participer aux contests, la réception de l'indicatif du radio-club deux Jours avant le Rallye des Points hauts ne pouvait que redonner des forces au moral de notre équipe.*

**Francisco de radio-**<br>
Francisco de radio-<br> **Francisco de radio-**<br> **Francisco de radio-**8KGL précisément, c'est le Vauréal Amitié Radio, association dont le but est de rascommunication, que ce soit au niveau « technicien » ou simples curieux des ondes. Cette bande de jeunes loups est canalisée par notre vétéran, Enzo, F8ASF, mais aussi par Christophe, F1BDQ. C'est donc le jeudi 4 juillet que François, F8BUZ, nous avertit tous de cette fabuleuse nouvelle, F8KGL était né. Quelle belle occasion, un baptême lors d'un contest ! Nous n'avons pas encore de locaux, mais de bons espoirs devraient se concrétiser... à bon entendeur.

**Le week-end** fut animé par Christophe, F1BDQ ; François, F8BUZ ; Matthieu, F4BUC ; Fabrice, F4BJH ainsi que votre serviteur Eric, FODHV.

A noter la présence d'Adam, F4DDP, en observateur, et de Yoann: Sacré personnage, écouteur, DX'man averti sur la bande des 11 mètres, il a fait preuve de ses capacités sur le terrain, et nous a remotivés lors des baisses de moral. Un grand merci et bravo à lui !

Le planning des dernières courses pour les gastro solides et liquides, ainsi que la check-list du matériel furent effectués en ce samedi matin, autour d'un bol de café et des croissants. Après quelques imprévus et retardements divers, nous arrivâmes sur le site à peine deux heures avant

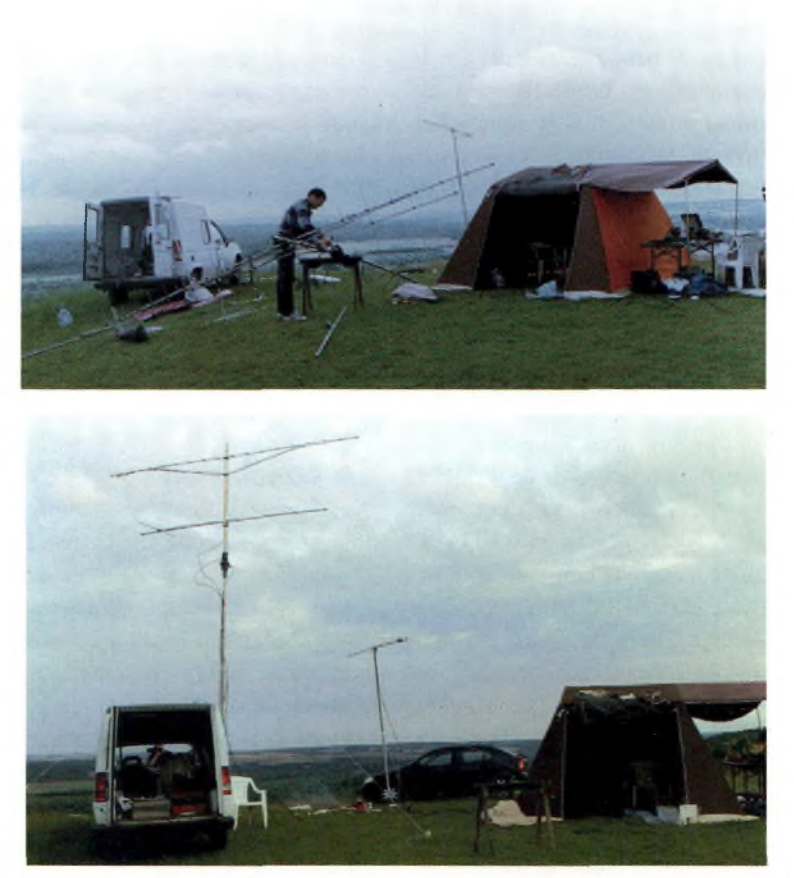

le début du contest. Une fois tout déballé, nous haletions rien qu'à l'idée de brancher hâtivement une partie de la station, pour voir.

Après avoir résolu en partie les soucis provoqués par le groupe électrogène qui nous fournissait 190 volts, nous avons pu nous mettre à l'ouvrage.

La station 144 MHz se composait d'un Yaesu FT726 et d'un ampli délivrant 90 w, le tout dans une antenne à 9 éléments. Le 432 MHz, un FT790R, un ampli pro

70 w récupéré par « 4BUC », et de deux belles batteries l'alimentant en 24 volts. Les deux postes de travail avaient chacun leur PC portable. Un luxe certes, mais quel confort !

#### **Premier appel à 171140**

En retard, mais avec le magnifique ciel bleu qui accompagna ces deux jours, le superbe panorama du site, et la motivation de tous, nous ne pouvions que faire quelque chose de raisonnable.

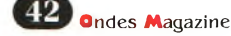

## **EXPEDITION**

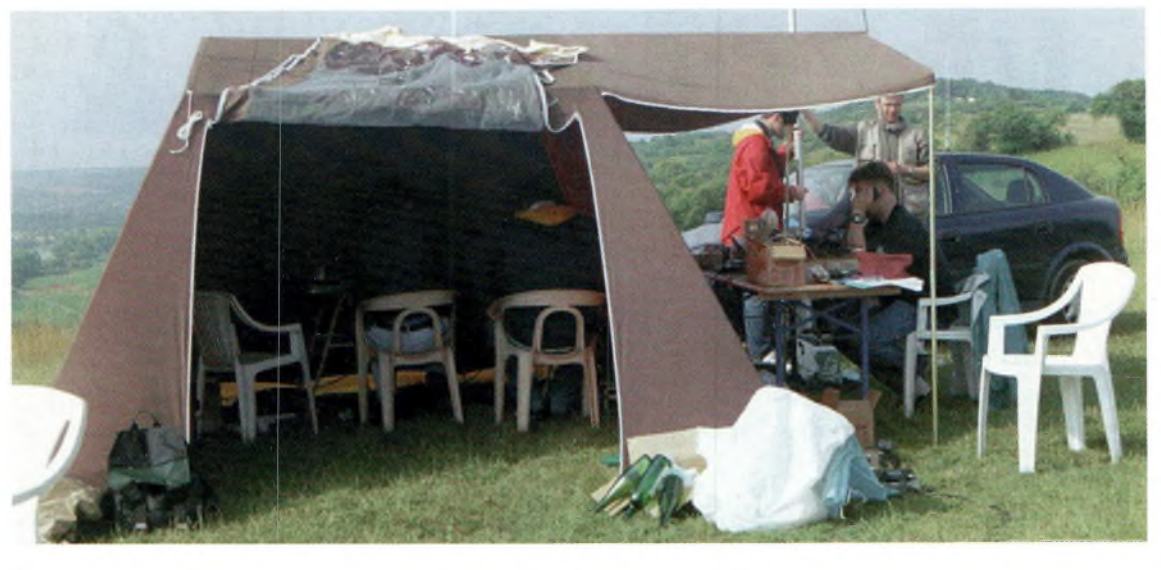

**Toute l'équipe dans le feu de l'action, avec des antennes 432 MHz tournées à la main.**

**Ci-dessous, de haut en bas : F4BUC et F1BDQ en plein pile-up de nuit sur 432 MHz.**

**Le FT790 en pleine action, comme quoi tout est possible lorsqu'on le veut vraiment. Nul besoin de disposer d'un matériel high-tech pour faire des points.**

Pour une première, le but fut atteint. Je ne pense pas que cette expérience est réalisable en « solo », vu le volume de matériel, l'endurance de 24 heures de trafic non-stop, ainsi que la tenue des deux stations radio-informatique.

#### **La météo était de notre**

**côté,** et la propagation également, puisqu'une explosion solaire avait eu lieu trois jours avant. Que demander de plus ? Nous écoutions brièvement les copains concurrents en pleine action. Les chiffres étaient terribles, car quelques-uns dépassaient déjà les 400 contacts dans la soirée. Ce chiffre aurait pu démoraliser, mais l'objectif était de participer avec des équipements quelque peu classiques, et accessibles à tous. Posséder un groupe de deux ou quatre antennes par bande se fait vite sentir dans ces conditions. L'idéal repose sur deux stations indépendantes, afin que le rendement soit maximum. Il ne nous manquait donc que peu de choses, finalement.

#### **<sup>L</sup>'extinction des feux** fut

déclarée vers 3 heures du matin et certains d'entre nous ont converti l'accalmie hertzienne en un petit sommeil. Réveil difficile, dans un brouillard des plus épais et plutôt frais... Entre une et trois heures de rêves radiophoniques. Nous avons terminé sur les genoux, assoiffés et suite au

barbecue du dimanche midi, nous avons tous attendus le retour, épuisés, mais heureux. Le bilan de cette activation fut positif, puisque 151 contacts furent réalisés en 144 MHz, ainsi que 40 en 432 MHz.

La bande des 70 cm a souffert, car plusieurs d'entre nous étaient pessimistes au début sur cette portion de bande. Mais cela a été démenti lorsque nous avons entendu très fort les Britanniques ! Hourra général ! Belle propagation dans la nuit, sur les deux bandes, puisque nous avons confirmé sans soucis un EA, des DL, un PA, ainsi que beaucoup de G3.

Le seul regret, il faut bien en trouver un, fut le manque d'expérience concernant le couplage d'antennes. Il y a beaucoup de stations que nous n'avons pu contacter de ce fait. La prochaine fois, ce sera mieux !

Il paraît que même les meilleurs font des erreurs... Dans ces conditions, nous avons toutes nos chances pour les prochaines fois.

Merci à nos familles qui nous ont laissé partir et nous ont permis d'expérimenter et de jouir de notre passion, si contraignante de leur côté.

*Eric Coffinet, FODHV*

**De l'autre côté des stations répondaient comme ici, Guy, F50JN, à l'occasion du Bol d'Or des QRP. Il opérait à partir du relais R2 de Limoges où ce jour-là, Ondes Magazine était aussi présent... la boucle est bouclée.**

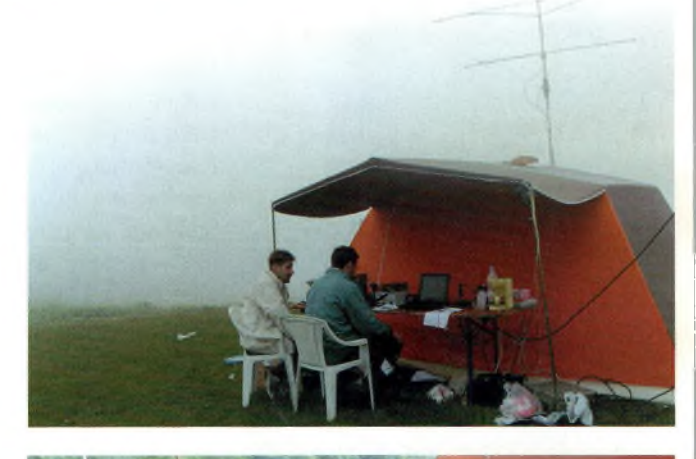

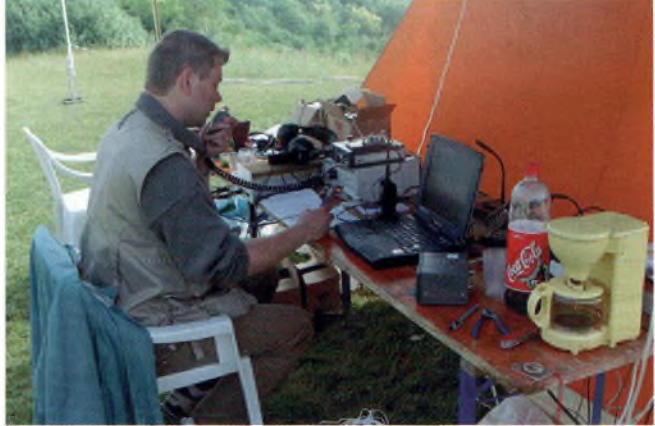

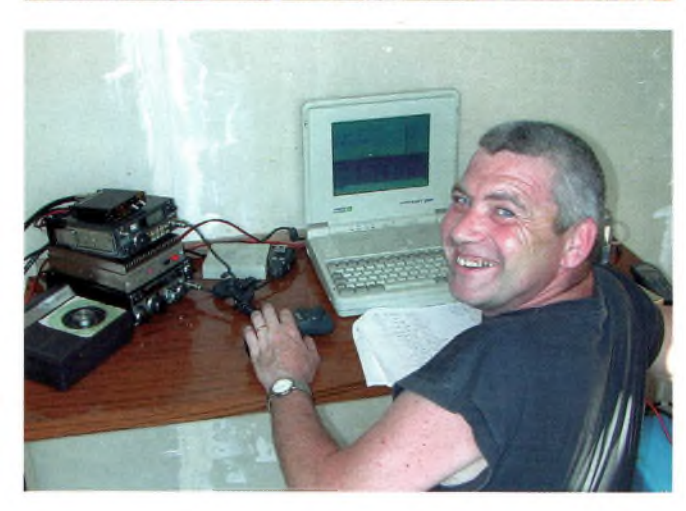

## *PRÉSENTATION*

**Ci-dessous, de haut en bas : Deux sommités de l'ADRASEC 91.**

**Des claviers presque identiques mais celui du PILOT se distingue par l'apparition des fonctions de navigation VOR.**

**Ici vous avez le poste de commandement « portable » de la Préfecture. La réaction des services concernés en cas de problème ne demande que quelques minutes. Ici aussi, toutes les fréquences officielles sont présentes et contrôlées.**

*Bien qu'étant de conceptions presque identiques, cet AV1ATOR et ce PILOT divergent par certaines fonctions, ce qui justifient cet écart d'appellation. Ils ne se distinguent des autres émetteurs-récepteurs, radioamateurs par exemple, que par le type de modulation et les fréquences utilisées.*

> ces fréquences. La fréquence d'usage des aérodromes est sur 123.5 MHz, sauf avis contraire. Lors de la manifestation de Cerny, cette fréquence est accordée par les autorités sur 127.350 MHz. La fréquence de 121.5 MHz permet de lancer des

> Les parapentistes ne devraient pas utiliser ces fréquences puisque le 143.9875 MHz leur

> Un très bel outil que nous avons trouvé plus apte à un usage pédestre, vu l'arrangement de l'écran LCD, ce dernier étant « tourné » vers le haut. En effet, alors que l'on place cet émetteurrécepteur à la ceinture, l'inclinai-

appels SOS.

est destiné.

**Le VXA-120, dit l'Aviator**

**CAviator Yaesu &**

**le Pilot Vertex**

es appareils ne sont pas destinés à un usage grandpublic mais s'orientent vers<br>activités avioniques. des activités avioniques.

L'utilisation des fréquences aéronautiques est réservée aux usagers présentant un brevet de pilote et un certificat de qualification restreint d'opérateur radio. Seuls les pilotes

d'ULM et d'avions privés ou public habilités à utiliser

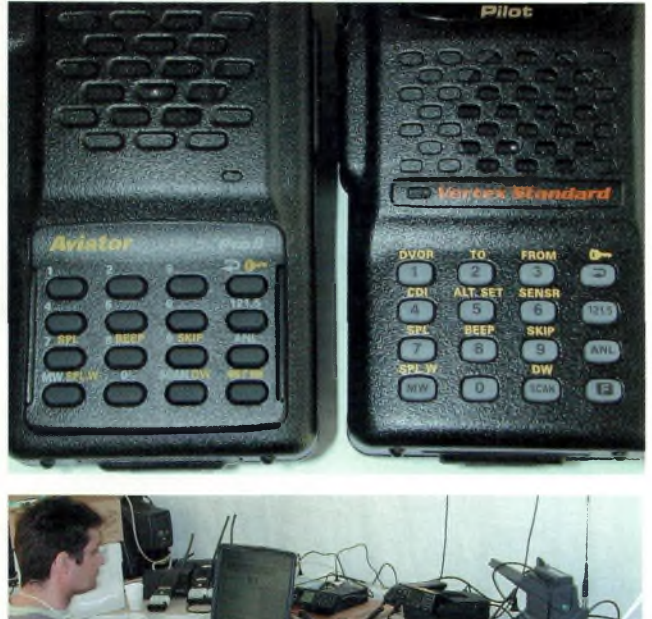

son de son affichage permet à l'utilisateur de voir en un clin d'œil les paramètres affichés. D'un usage simple, il dispose d'une touche d'appel du canal d'urgence. Lorsqu'elle est enfoncée, il va se caler directement sur 121.5 MHz et l'on peut envoyer son message de SOS. Il

est dommage que cette fonction

ne soit pas complétée par un système de balise automatique qui aurait été en certaines circonstances bien utile.

Les modes de balayage des fréquences, les mémoires, les canaux prioritaires et autres possibilités ouvrent cet instrument vers des usages polyvalents.

A noter enfin, la qualité remarquable des signaux audio que restitue l'Aviator.

#### **Le VXA-210, dit le Pilot**

De très bonne facture, il se distingue par un écran frontal qui devient plus lisible par un pilote au cas où l'appareil se trouve installé sur la planche de bord. Reprenant globalement les caractéristiques et les fonctions de l'Aviator, ce Pilot présente néanmoins une fonction particulièrement utile au trafic aérien.

Il s'agit de sa fonction VOR qui permet de garder le cap durant son vol. En rentrant les coordonnées « FROM-TO », l'écran du VXA-210 dévoile une sorte de bargraphe horizontal parcouru par une petite flèche. Lorsque celle-ci est au centre, vous avez

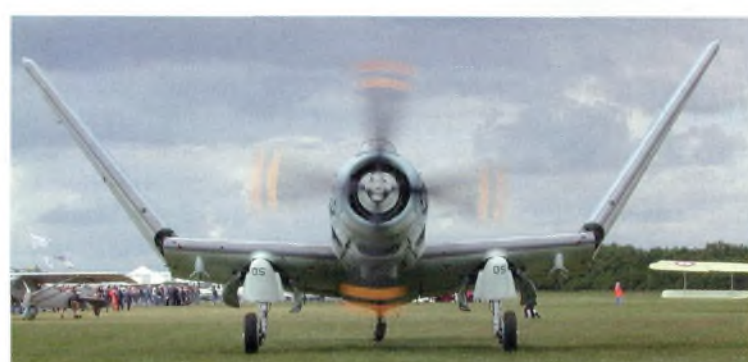

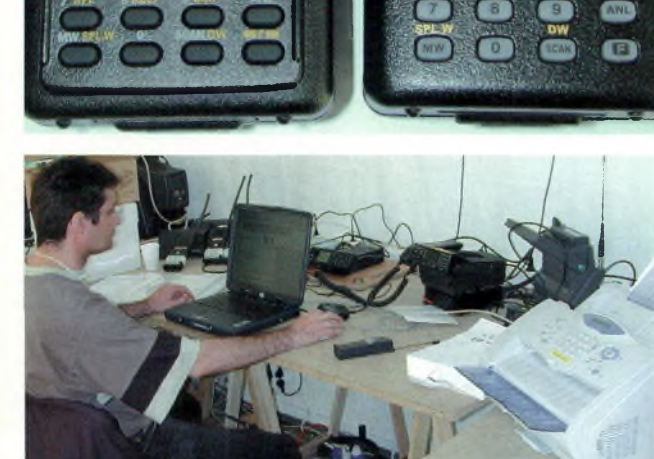

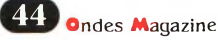

## PRÉSENTATION

le bon cap. Mais lorsqu'elle se décale à droite ou à gauche de cette position, vous perdez le cap, l'objectif étant bien sûr de garder la flèche au centre.

La petite flèche-curseur couvre une zone de +/- 6° et lorsqu'elle passe en « overflow » il est possible d'accéder à des butoirs de 10°.

#### **Conclusion**

Ces deux appareils rempliront leurs rôles d'outils pointus et performants dans les domaines divers et variés de l'aviation de loisir et privée. Ayez sur vous un adaptateur SMA-BNC pour les utiliser dans des installations normalisées BNC. N'oublions pas l'option permettant la lecture des pressions atmosphériques et d'altitude, notamment disponible pour le Pilot VXA-210.

Les deux appareils sont livrés avec un bloc d'accumulateurs rechargeables ainsi que leur chargeur de table.

#### *Philippe Bajcik*

**Les pompiers présents sur la mamifestation des Ailes de l'Essonne à Cerny (91). Ce véhicule est directement rattaché à la Préfecture de <sup>l</sup>'Essonne en cas de problème.**

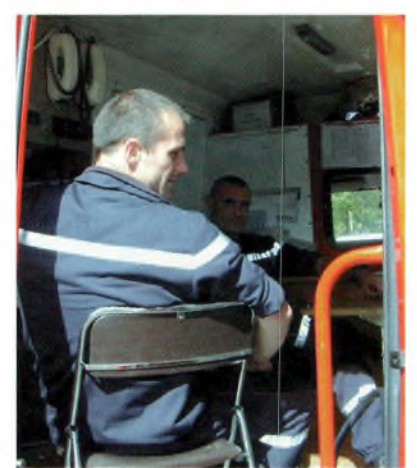

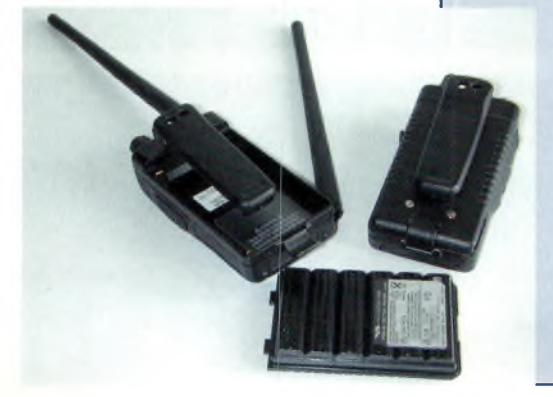

#### **L'Aviator en mesures**

Ceci reste bien entendu relatif mais donne une idée des performances. Les manipulations ont été réalisées à 123.5 MHz avec un taux de modulation de 80 % et une note audio à <sup>1</sup> 000 Hz. Avec sa batterie d'origine, la puissance

est de 650 mW moyens et son autonomie est d'une heure en émission. En réception, la consommation dépasse les 200 mA lorsque le volume est au tiers de sa course et qu'un correspondant vous parle. Le seuil du silencieux bascule à 1.5 uV.

Le MDS s'établit vers 300 nV avec le silencieux désactivé.

La dynamique d'utilisation va de 1µV à 380 mV où des distorsions du 1000 Hz commencent à apparaîtrent. En fait, il s'agit d'une dynamique utile entre le seuil de détection (avec S/B convenable) et le début de l'apparition de distorsions des signaux démodulés.

Pour la séparation des canaux, le VXA-120 calé sur 123.5 MHz se comporte plutôt pas mal, essais faits avec le silencieux désactivé en décalant la fréquence du générateur des valeurs données ci-dessous.

Pour 100 µV à l'entrée et avec un écart à +/-12.5 KHz, signaux rejetés. Pour 1000 µV à l'entrée et avec un écart à +/-12.5 KHz, signaux non rejetés totalement.

La réception couvre de 108 à 137 MHz en AM mais l'émission commence à 118 MHz. Les balises VOR et

> autres ILS se trouvent parqués entre 108 et 118 MHz.

Enfin, notez que sur 108 MHz, l'appareil couplé sur une « grosse » antenne extérieure rejette efficacement la bande FM voisine. Le MDS est le niveau HF minimal que l'appareil est capable de détecter.

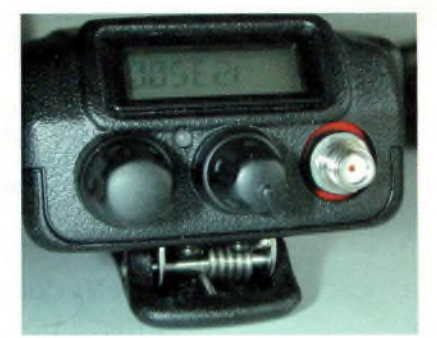

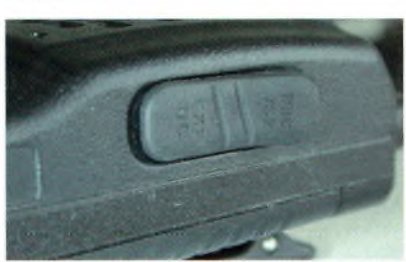

**Ci-dessus : <sup>L</sup>'embase SMA des deux appareils.**

**En pressant ce bouton on sort d'une fonction affichée.**

#### **Le Pilot en mesures**

Les conditions de mesures restent identiques aux précédentes. La puissance moyenne est de 900 mW et il consomme un courant d'environ 800 mA pour une autonomie

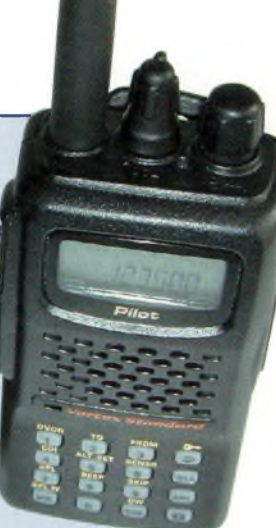

de moins d'une heure en émission. En réception active, elle dépasse les 200 mA.

Le seuil du silencieux bascule à 0.7/0.8 µV, mais il faudra au moins 1 µV pour commencer à obtenir un rapport signal/bruit convenable. Le MDS et dynamique identique au VXA-120.

Pour la séparation des canaux, le VXA-210 se comporte comme ci-dessous :

Pour des signaux de 100 µV à l'entrée et avec un écart à +/-12.5 KHz, signaux non rejetés totalement et rejetés pour un écart à +/- 25 KHz. Pour des signaux de 1 000 µV à l'entrée et avec un écart à +/- 25 KHz, signaux non rejetés totalement. Idem que l'Aviator pour la bande FM et la couverture.

**^^Magazine APPLICATION**

## **predict, "la Madame Irma" des satellites défilants**

*Le ciel regorge de richesses. Parmi celles-ci, il y <sup>a</sup> les satellites. Ceuxci peuvent être géostationnaires ou défilants. Pour le lecteur d'Ondes Magazine, passionné de radio, ils sont un don du ciel et servent de relais phonie, CW, packet, APRS ou encore fournissent des données d'imagerie avec les objets de la météo.*

**Ci-dessous, de haut en bas : Azimuth (az) et élévation (â) d'un satellite**

**Gsat, une interface graphique pour predict**

**Earthtrack combine xplanet et Predict pour indiquer la position des satellites sur un globe en 3D.**

**II**<br>
météo. La constellation est formée de 7 engins positionnés ntéressons-nous aux satellites NOAA (USA) d'imagerie météo. La constellation est fordans une orbite quasi polaire (i.e. suivant l'axe de rotation de la terre) à 800 km d'altitude. La réception des images nécessite de connaître la position du satellite.

En effet, chaque satellite effectuant 14 révolutions par jour et la

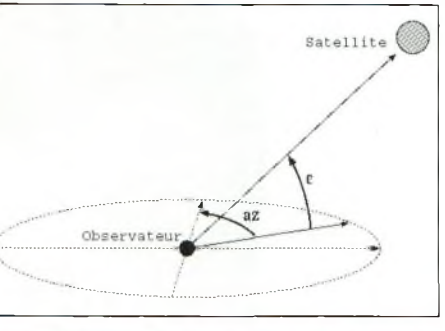

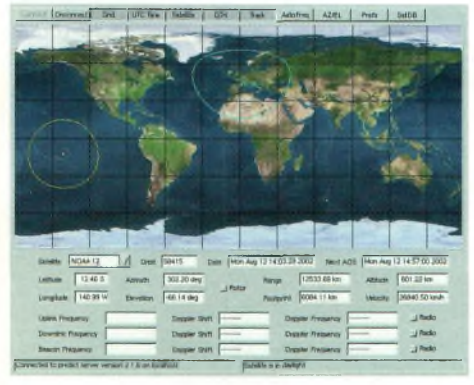

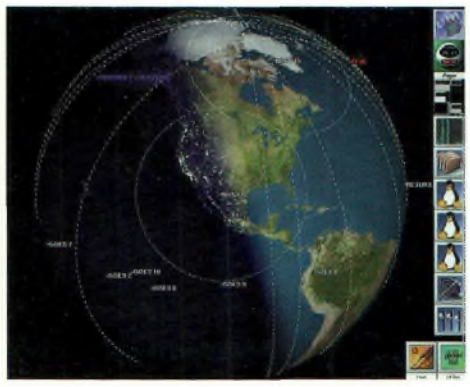

terre tournant, les passages ne s'effectuent pas toujours au zénith. Même si une antenne omnidirectionnelle suffit, la configuration de passage reste importante. Deux paramètres permettent de la caractériser : l'azimut (az) et l'élévation (â). Le premier indique la d i r e c tion «boussole» (en degré) et le second la « hauteur » (en degré). Si l'élévation est trop basse, le satellite passera trop près de l'horizon et il faudra attendre le passage suivant. Le calcul des paramètres de passage (éphémérides) peut se faire à la main ... heureusement des âmes charitables ont pensé à nos petits neurones. Parmi ces samaritains des ondes, on compte John A. Magliacane (KD2BD) auteur de Predict sous Linux.

Predict calcule donc les éphémérides de satellites, chacun étant défini à l'aide d'un TLE (two lines elements) téléchargeable via le web. L'interface est basée sur des menus en mode texte et produit les informations suivantes : heures de passages radio et contact visuel, données orbitales, données d'ensoleillement, suivi en temps réel. Pour les possesseurs d'un système de poursuite, Predict pilote les rotors au standard Easy Comm 2.

Predict peut également fournir ses résultats via la ligne de commande et donc s'interfacer avec n'importe quel programme nécessitant ces calculs. Il fonc-

**Predict avec son interface texte, ici poursuite en temps réel du satellite NOAA 12**

**Tout ce que vous avez toujours voulu savoir sur l'orbite de NOAA 12, Predict vous le dit !**

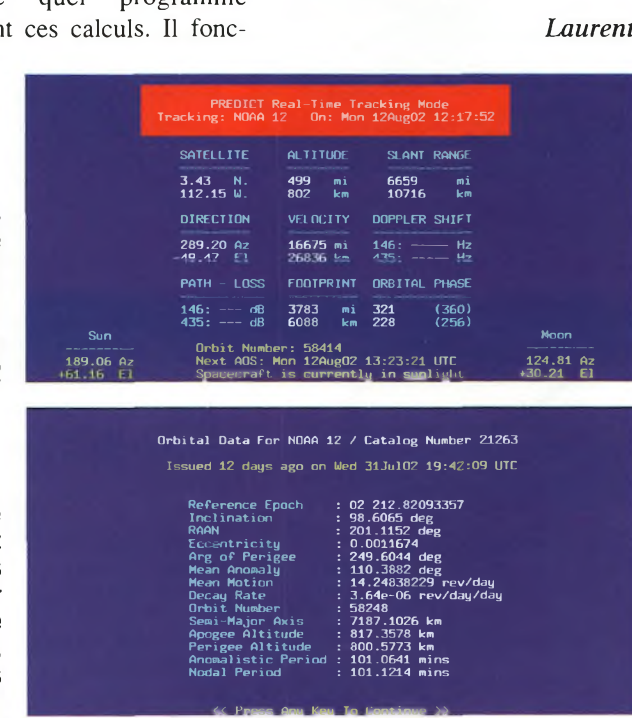

tionne aussi en mode serveur via un réseau.

Citons deux applications potentielles qui attirent mon attention : interrogation depuis une page web, l'APRS ou packetTCP/IP. Reste à identifier les informations transportées qui à leur tour définiront les services offerts. Au rang des applications « compatibles Predict », Gsat implante une interface graphique. Earthtrack combine Predict et Xplanet pour produire un rendu 3D de la terre avec représentation des positions de satellites.

#### **En résumé**

La force de Predict est sa capacité à s'interfacer avec d'autres logiciels afin de construire des systèmes évolués et évolutifs. En plus, ce sera peut-être votre première application LINUX.

*Laurent*

**Elaborées à l'aide de logiciels professionnels, et systématiquement testées en conditions réelles pour en vérifier les performances, les antennes directives DXSR sont fabriquées avec des tubes en alliage d'aluminium 6060 certifiés ISO 9002. Nous avons choisi cet alliage pour ses qualités en terme de conductibilité électrique et résistance à la corrosion, la référence 6060 étant en effet l'alliage d'aluminium le plus performant de la série 6XXX sur ces paramètres selon la norme AFNOR A 50-411.**

renne

**Les fixations des éléments sur le boom sont réalisées à l'aide de nos pièces spéciales sur nos gammes HF, et en traversée de boom à partir de 50 MHz. Ces fixations nous permettent d'assurer le contact électrique parfait indispensable au bon** fonctionnement d'une antenne "tout à la masse", et la sécurité de l'opérateur, en assurant **ainsi un écoulement régulier vers la terre des charges statiques, et ce même dans le temps. L'intégralité de la visserie est en Inox certifiée ISO 9000 et tous les boulons sont auto-freinés.**

**Toutes nos antennes directives se fixent sur des mâts de 50 mm de diamètre. La qualité des matériaux que nous Utilisons, nous permettent de vous garantir nos produits 10 ANS anticorrosion et A VIE pour la résistance au vent\*.**

**L'alimentation de toutes les antennes yagis monobandes DXSR est réalisée par des Gamma-Match utilisant des matériaux composites résistant à 240°C avec un diélectrique de 16 kV/mm. Ces performances vous garantissent une puissance admissible** de 3 000 W (3 kW) jusqu'à 50 MHz et 1 000 W (1 kW) au dessus, avec toujours une marge de **sécurité.**

**\* Vitesse maximum spécifiée pour chaque antenne. Disponible sur simple demande ou sur nos catalogues papier et Internet.**

> **Ce sont ces détails qui ont décidés depuis 1998, plus de 500 opérateurs Répartis sur 14 contrées DXCC à choisir nos antennes.**

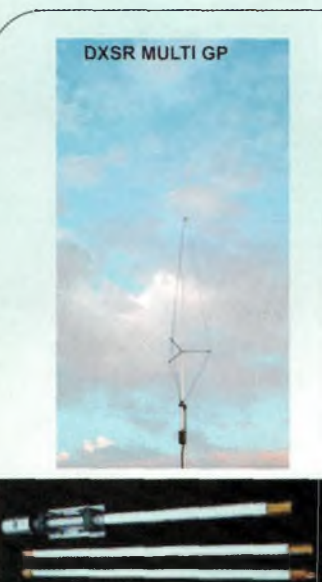

Fabrication Française

#### VB 800 démontée

#### ANTENNES VERTICALES

#### Multi GP

**Antenne verticale 1.8 à 52 MHz, sans trappes et sans radians réalisée en tubes d'aluminium. Couvre de 1.8 à 50 MHz, utilisation possible sans boîte de couplage de 3.5 à 30 MHz avec un ROS Max de 1.8:1, hauteur dépliée 6,30 m, repliée 1.50 m, poids <sup>3</sup> Kg. 289 €**

#### VB 800

#### **Antenne verticale 1.8 à 52 MHz, sans trappes et sans radians réalisée en fibre de verre.**

Utilisation de 3.5 à 30 MHz sans botte de couplage avec un ROS maximum de 1.8:1. **Ne nécessite aucun radians ou plan de sol. Système d'alimentation spécifique** (pas de transformateur 1/9 ou 1/10, ni de résistances...) sur connecteur SO 239. Fixation sur mât de **0** 30 <sup>à</sup> 50 mm. Pièces de liaison des éléments réalisées en laiton **massif. Montage ou démontage en 2 minutes "Chrono".Utilisation** possible à partir du sol (2 m de haut, minimum conseillé). **Eléments en tubes de fibre de verre** 0 32.5, 28.4, 25.0,12.0, 8.0 mm. **Résistance au vent garantie à 180 Km/h.** Longueur électrique: 7 m. Longueur mécanique totale: 5.25 m.

**Longueur démontée: 1.05 m.** Poids 5 Kg Puissance admissible 800 W PEP ICAS **440 €**

#### Egalement disponible

- 
- <mark>- Gamme de connecteurs qualité "Pro" avec isolant téflon</mark><br>- <mark>Câble coaxial Belden POPE H 2000 Flex</mark><br>- (Caractéristiques identiques au Pope H 1000 mais prévu pour une utilisation sur aérien rotatif) **- Balun ferrites rapport 1/4 -1/6 -1/9**
- 
- **- Dipôles monobandes - Dipôles rotatifs monobandes et tribandes**
- **-Antennes spéciales 121.5 MHz**
- **- Coupleurs 2 et 4 voies pour 2 M et 70 cm**

*Les prix indiqués sur cette page ne comprennentpas les frais de port.*

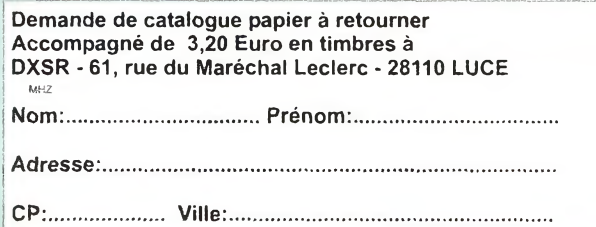

#### YAGI MULTIBANDES

DXSR 3B3

**2B3: Yagi 2 éléments 10/15/20 m, 2 000 W, Gain 4.1 dBd (6.2 dBi), Av/Ar -11 dB, boom 2.50 M**

Présent à Auxerre

**392 € 3B3: Yagi 3 éléments 10/15/20 m, 2 000 W, Gain 6.1 dBd (8.2 dBi), Av/Ar - 20 dB, Boom 4.90 M**

**578 €**

**Balun optionnel pour 2B3, 3B3, puissance 2 000 W (2kWl 61 €**

#### **YAGI MONOBANDES DE <sup>14</sup> A<sup>144</sup> MHZ** Extrait de notre gamme VHF

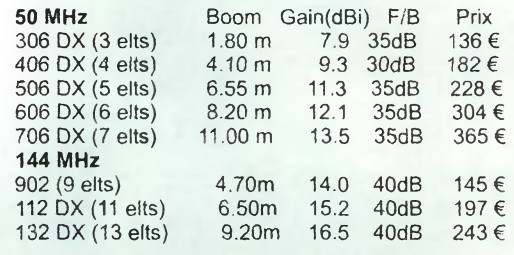

#### ANTENNES FILAIRES MULTIBANDES

**CW 3:** Antenne filaire type Window (sans trappes) pour 7, 14 et 28 MHz, balun spécial tenant compte de la dissymétrie de l'antenne (1/3 - 2/3), longueur totale 30 ml, livrée prête à l'emploi. **81 €**

**CW 4:** Antenne filaire type Window (sans trappes) pour 3.5, 7, 14, 18, 21, 24 et 28 MHz, balun spécial tenant compte de la dissymétrie de l'antenne (1/3 - 2/3), longueur<br>totale 40 ml, livrée prête à l'emploi. totale 40 ml, livrée prête à l'emploi. **103 €**

**FD300:** Antenne filaire type T2FD (sans trappes) couvre de 1.8 à 30 MHz sans trou, balun spécial, longueur totale 25 ml, livrée prête à l'emploi. **334 €**

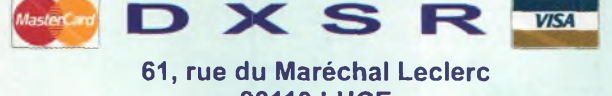

28110 LUCE Tel: 02 37 28 09 87 - Fax 02 37 30 04 86 **[www.dxsr-antennas.com](http://www.dxsr-antennas.com)**

Prix

**^^Magazine EXPERIMENTATION**

## **Expérimentez la modulation GMSK sur votre FT817**

*Cette expérience nous arrive directement du Japon par JN1JDZ. Elle est basée sur une carte numérique fabriquée par Alinco pour ses DR-135, 235 et 435. Elle s'intégre directement dans ces deniers alors que quelques composants annexes deviennent nécessaires si on souhaite faire du numérique avec un autre transceiver comme le FT81Z*

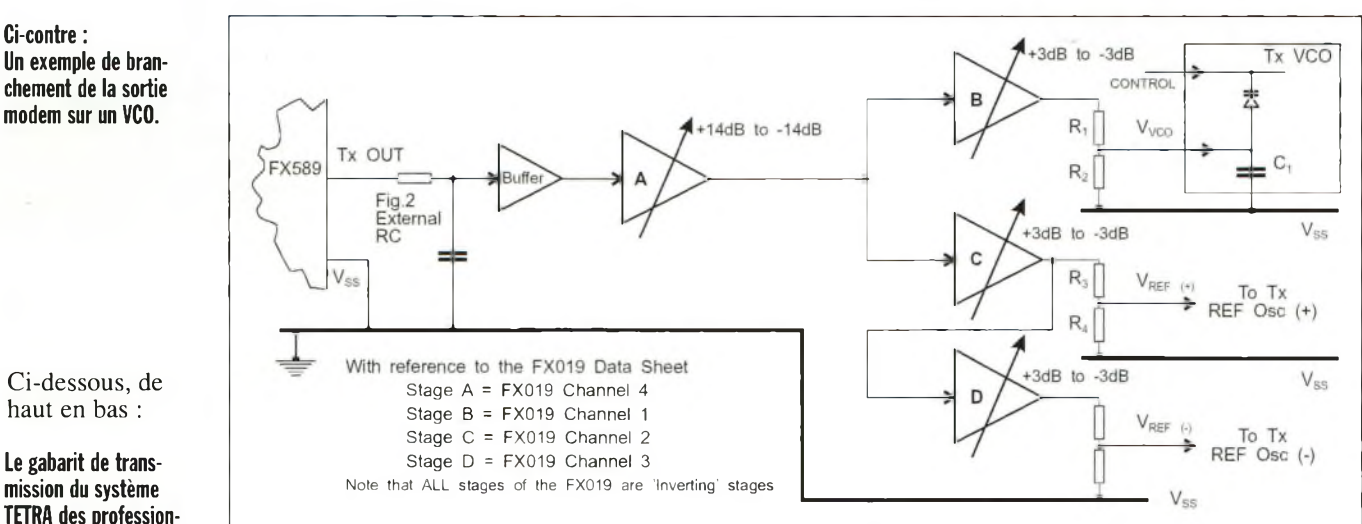

**TETRA des professionnels reste dans une largeur de 25 KHz.**

**Le projet de JNUDZ.**

a présence d'un connecteur DATA ou PKT conditionne le bon déroulement des opéra-

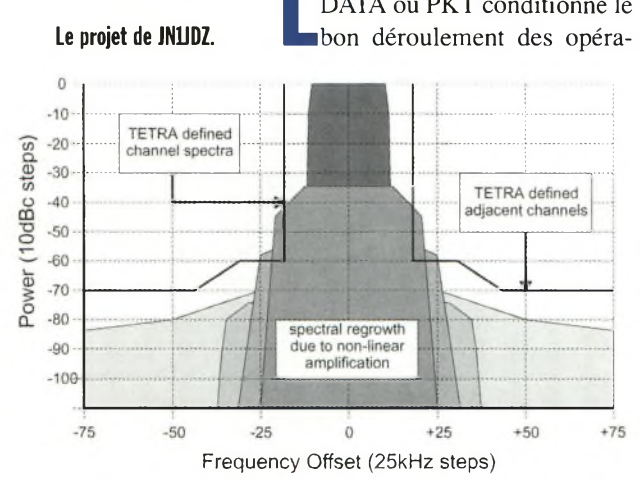

tions. Le câble CT-39A Yaesu devient ici un précieux allié. La carte EJ40U Alinco va devenir le cœur du dispositif. Cette platine utilise un codeur-décodeur CVSD de type FX609 et un modem GMSK FX589.

A titre indicatif nous avons intégré dans cet article les synoptiques internes de ces circuits intégrés.

Vous noterez que pour les plus férus d'entre-vous la conception de la carte numérique devrait pouvoir se faire in-situ. Il faut pour cela les notes d'applications du fondeur CML que vous trouverez sur son site à l'adresse www.cmlmicro.com/products/ap plications/index.html, mais il faut savoir que Motorola propose également des solutions intéressantes.

#### **Le FX609**

Ce circuit intégré permet de convertir dans les deux sens « émission et réception » les signaux. En émission il transforme votre parole en une suite de <sup>1</sup>

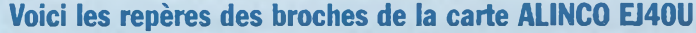

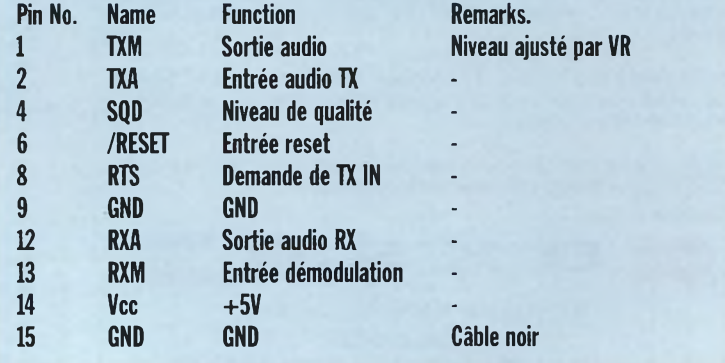

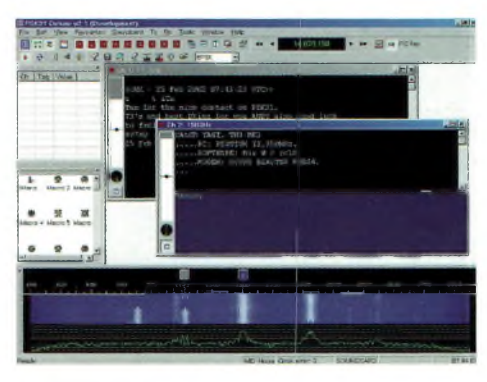

**Le célèbre PSK 31.**

et de 0 sur un algorithme de 3 ou 4 bits selon la sélection. Deux lettres sont donc transformées en une suite de 2 fois 4 bits. Le FX609 travaille en mode fullduplex pour certaines applications.

A la réception, le modem GMSK va lui envoyer cette suite « logique » et il va la transformer en un signal compréhensible par l'oreille.

L'échantillonnage maximal qu'il peut accomplir s'élève à 64 Kb/s et une horloge externe doit être utilisée.

Le terme CVSD veut dire Continuously Variable Slope Delta Modulation.

#### **Le FX589**

Ce circuit intégré est employé dans les dispositifs de transmission de données ou télémétriques à faible débit, 64kb/s au maximum.

De fait, il convient parfaitement à cette application. Son fonctionnement reste assuré par une horloge externe identique et commune à celle du FX609.

Le terme GMSK veut dire Gaussian Minimum Shift Keying.

#### **Le schéma proposé pour le FT817**

Lorsque l'on insère dans un DR-135 le codeur EJ40U tout est prévu pour un fonctionnement immédiat ou presque si l'appareil fait partie de ceux qui peuvent le recevoir. En revanche, si vous voulez expérimenter cette technique avec votre transceiver il convient de réaliser une adaptation.

Le côté gauche du schéma représente la partie analogique du système avec les accès MICRO, HP et PTT. Le microphone d'origine n'est donc plus utilisé, un électret alimenté par la résistance de 4700 Ohms le

remplace. Il en va de même pour le haut-parleur.

Le schéma vient du Japon mais l'on n'<sup>y</sup> retrouve aucun composant ésotérique ou difficile à se procurer, à l'exception de la carte mère EJ40U.

Le magasin Radio DX Center se propose d'en commander si le besoin se fait sentir. Le transistor PNP, de référence japonaise se remplace avantageusement par un BC560, alors que le modèle NPN sera troqué contre un BC550.

Le PST518A est une sonde

de température en boîtier TO92 qui envoie une impulsion sur l'EJ40U pour la remettre à zéro. Son utilité reste minime pour les applications envisagées. Quant aux amplificateurs opérationnels ils correspondent à deux TLO72, un pour la partie analogique et l'autre pour la partie numérique

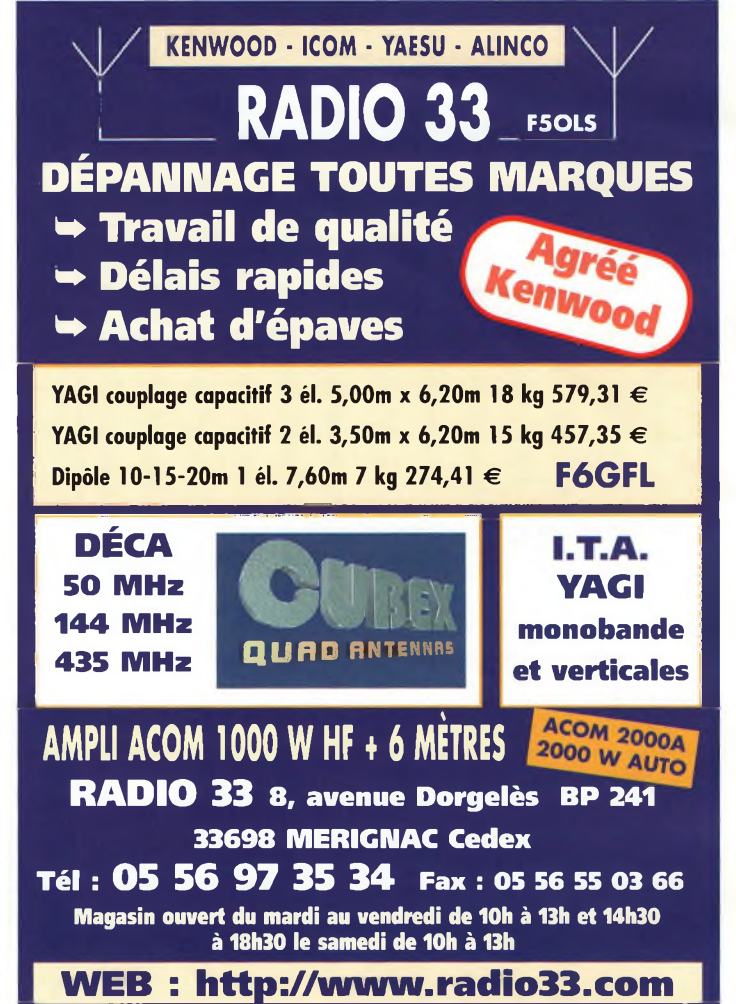

du côté de la prise packet. La mise en œuvre se fait sur une chute de plaque à trous spécialement prévue pour du câblage expérimental.

Vous prendrez la documentation de votre transceiver pour repérer les broches assignées sur sa prise data ou packet.

**Le synoptique du FX589. On peut prendre note que Motorola fabrique également des encodeurs CVSD ainsi que des modems GMSK.**

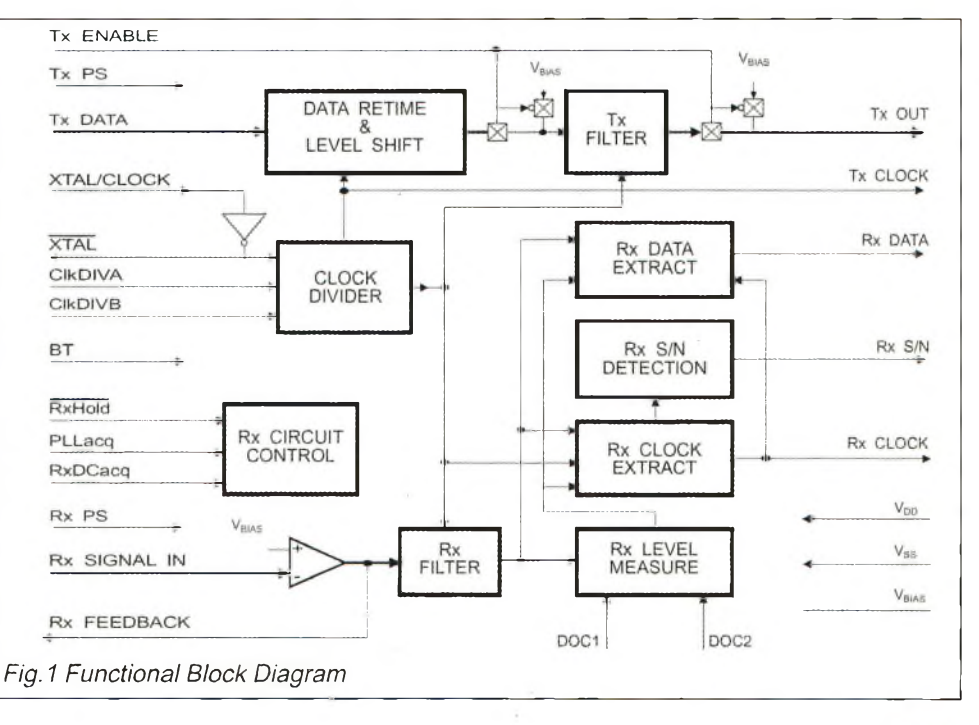

## **^^Magazine EXPÉRIMENTATION**

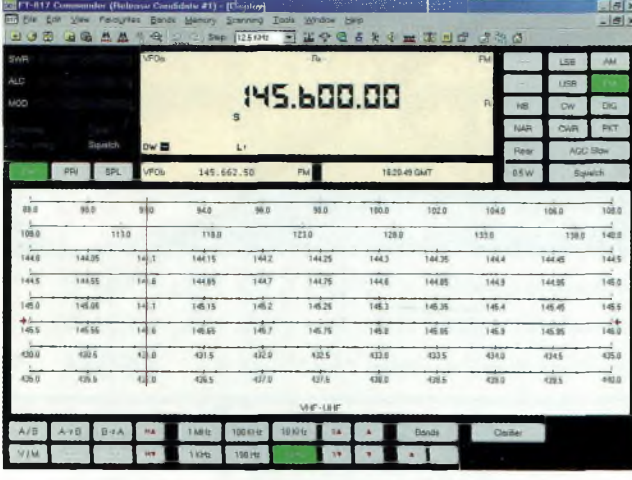

**Le logiciel 100% gratuit de HB9DRV pour piloter son FT817. FT-817 Commander dispose de multiples fonctions dont l'intégration d'un carnet de trafic évolué. Sur [www.hb9drv.ch](http://www.hb9drv.ch) retrouvez également le fameux logiciel PSK31 DELUXE. Tous deux se relient à votre FT817 par l'intermédiaire d'un câble CT-62 sur la prise CAT SYSTEM.**

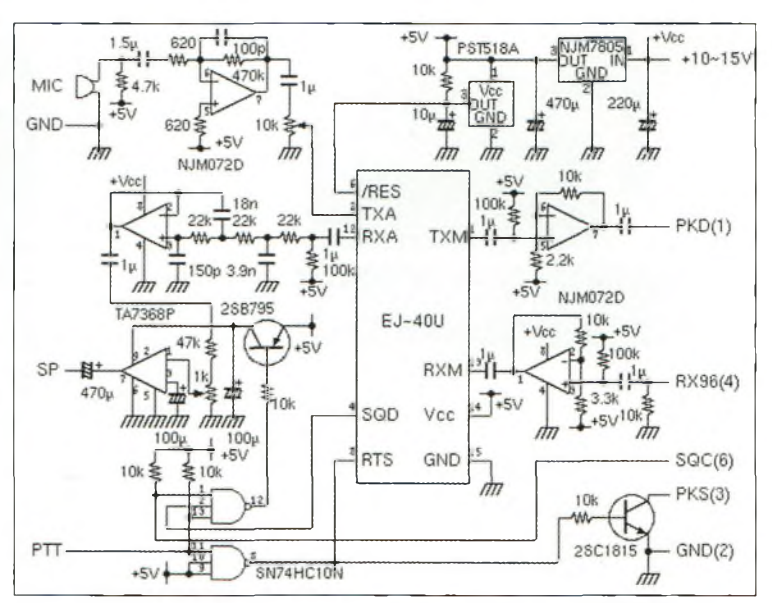

**Ci-dessous : Le synoptique du FX609.**

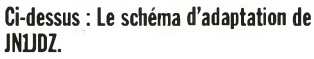

#### **Par rapport à une fiche Yaesu voici les correspondances :**

1 Marquée PKD va à DATA IN.

2 Marquée GND va à la masse.

3 Marquée PKS va à l'accès PTT.

4 Marquée RX96 va sur data out du packet 9600.

5 RIEN.

<sup>6</sup> Marquée SQC va à l'accès SQL

#### **En résumé**

Il semble qu'il y a là quelques week-ends d'activités à prévoir autour de ce projet. Il serait tentant de voir apparaître un dessin de circuit imprimé mais allons savoir, peut-être dans peu de temps ?

Il est intéressant de constater que ce n'est pas un projet individuel mais communautaire. En effet, il ne s'agit pas de construire un module tout seul dans son coin car il ne sera pas possible de faire des QSO. Pour être mené à bien ce sujet doit se traiter en groupe, pour que puisse naître, à terme, un réseau privé expérimental en modulation numérique.

Comme quoi, le fer à souder aussi est capable de réunir des personnes.

*Philippe Bajcik, F1FYY*

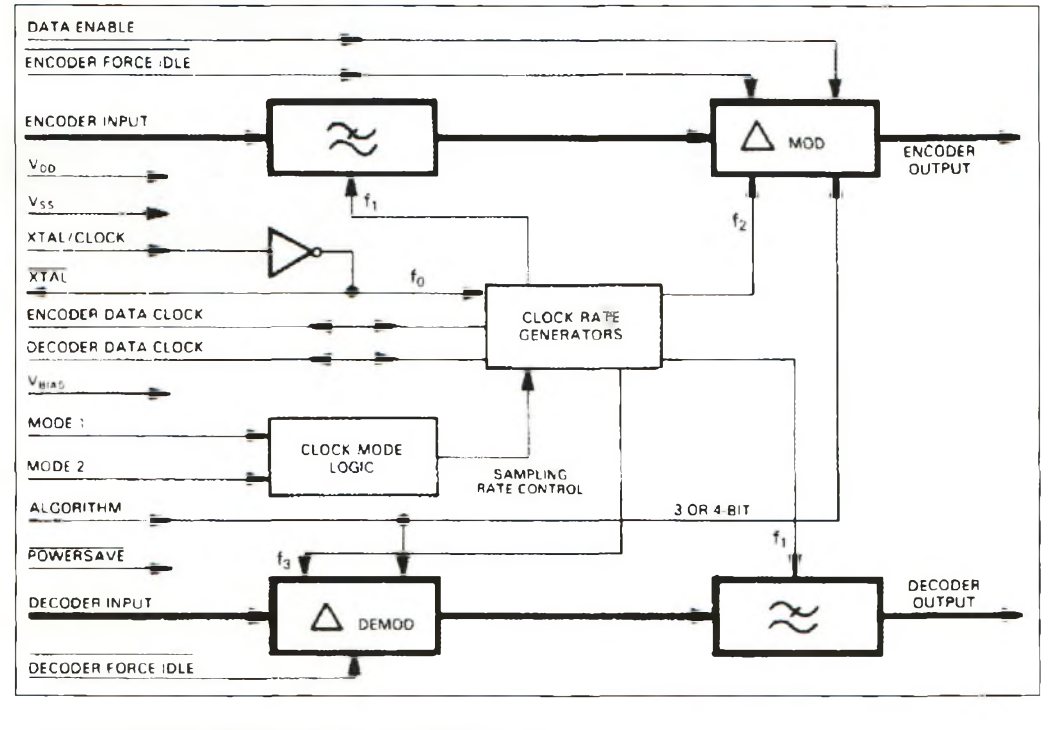

**Le codage numérique du TETRA repose sur des modulateurs l/Q en quadrature, du très sérieux pour des applications qui le sont tout** cmx98oa

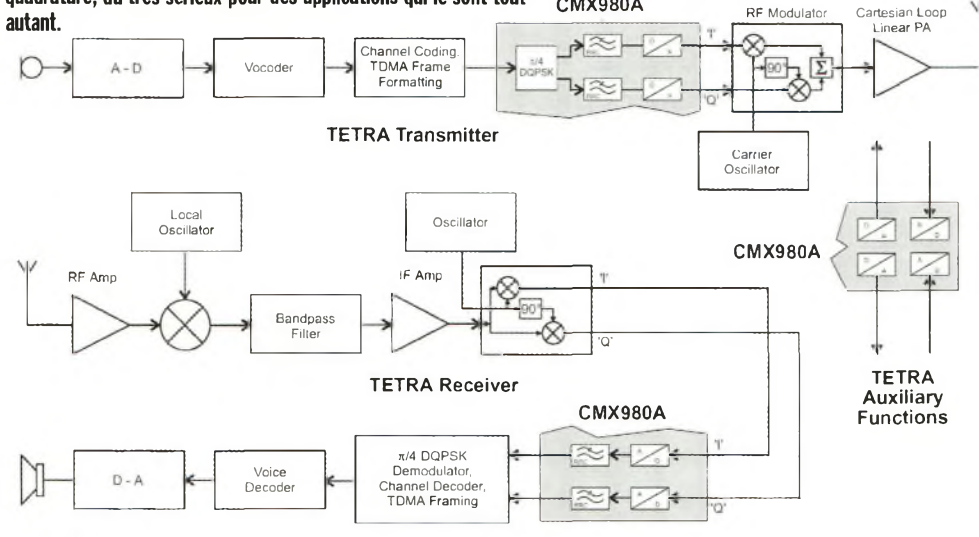

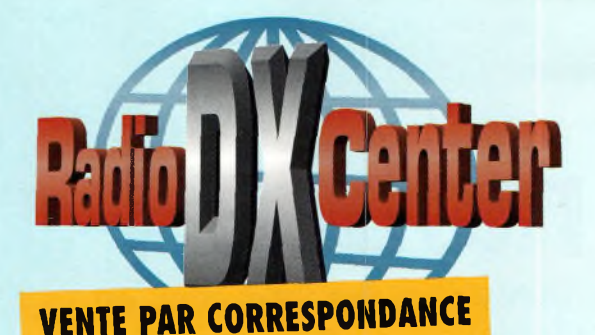

日報

## **RADIO DX CENTER**

## **39, route du Pontel 78760 JOUARS-PONTCHARTRAIN Tél : 01 34 89 46 01 Fax : 01 34 89 46 02**

**OUVERT DE lOh À 12h30 ET DE 14h À 19h du mardi au samedi (fermé les dimanches, lundis et jours fériés).**

### **[www.rdxc.com](http://www.rdxc.com) et wvnv.rdxc-<ita.com>**

### **Microphones de table**

**microphone de table avec équaliseur I J 5 € TTC**

**AV-908**

- **• Microphone céramique à haute sensibilité • Niveau de compression réglable :**
- **10 dB, 20 dB ou 30 dB**
- **• Equaliseur graphique (S/N ratio : 80 dB)**
- **• Facteur** *de* **distorsion (équaliseur graphique) : 0,05 %**
- **• Voltage de sortie Comp. : 0 à 30 mV (RMS) • Impédance de sortie : 500 ohms-100 Kohms**
- **Alimentation : 6 à 9 volts (par le poste**
- **ou par pile LR9)**
- **Alarme : approximativement 4,5 kHz par tonalité intermittente**

#### **AV-508 microphone de table de haute qualité**

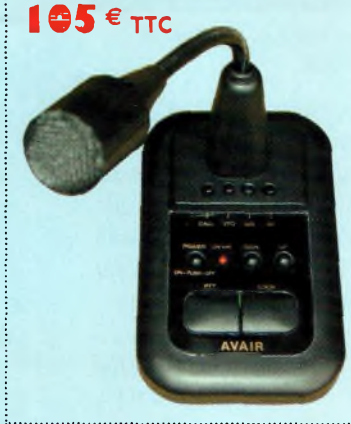

**• Consommation : avec équaliseur éteint 3,5 mA en réception et 4,5 mA en émission ; avec équaliseur en marche 10 mA en réception et 11 mA en émission**

- **• Touche CALL, VFO, MR et PF fonctionnant avec certains tranceivers VHF, UHF ou VHF/UHF • Dimensions : 227 x 130 x 320 mm**
- **• Poids : environ 1000 grammes**
- **• Livré avec une notice en Français et un cordon**
- **câblé 8 broches (décamétrique Kenwood et Alinco). Pour les autres câblages contactez-nous.**

#### **• Microphone de base de haute qualité**

- **• Dimensions : 100 x 155 x 35 mm • Poids : 450 g**
- **• Alimentation : 3 volts**
- **(par le poste ou par piles LR6)**
- **• Impédance : 500 ohms-100 Kohms**
- **• Compresseur <sup>à</sup> niveau réglable : 45 dB (HIGH) 10 dB (LOW)**
- **• Touche CALL, VFO, MR et PF fonctionnant avec certains tranceivers VHF, UHF**
- **ou VHF/UHF**
- **• Circuit intégré : <sup>1</sup>**
- **• Transistors : 11**
- **• Consommation : 2 mA en réception et 3 mA en émission**
- **• Livré avec une notice en Français et un cordon câblé 8 broches (décamétrique**
- **Kenwood et Alinco).** *Pour* **les autres câblages contactez-nous.**

### **Ros/Wattmètres**

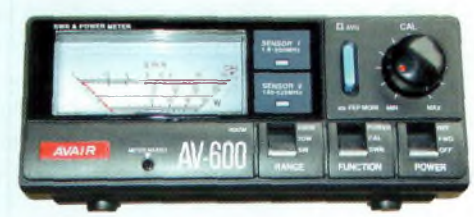

**AV-200, AV-400 ou AV-600 Ros/ Wattmètres de base**

**• Pertes d'insertion : 0,1 dB (1,8 <sup>à</sup> 180 MHz) et 0,2 dB (140 à 525 MHz) • Tolérance du wattmètre : 5 % (5 W), 7,5 % (10 W), 10 % (200 W) et 12,5 %**

**• Connecteur : type UHF (PL) • Dimensions : 15 x 6,5 x 10 cm**

- AV-100 OU AV-400 : **I 05 € TTC** av-coo:**<sup>146</sup> € TTC**
- **• Puissance d'alimentation : DC 12 Volts**
- **• Impédance : 50 ohms**
- **• Fréquences couvertes AV200 :**
- **1,8 à 180 MHz**
- **• Fréquences couvertes AV400 : 140 à 525 MHz**
- **• Fréquences couvertes AV600 : 1,8 à 180 MHz et 140 à 525 MHz**
- **• Echelles de puissance : 5 W, 20 W, 200 W et 400 W**

**Ros/Wattmètres à aiguilles croisées**

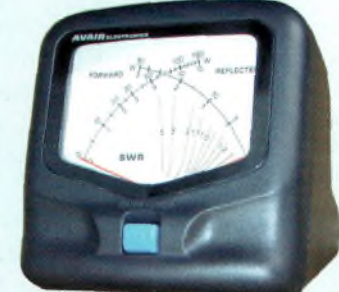

**AV-20 ou AV-40 85 € TTC • Fréquences couvertes AV20 :1,8 à 200 MHz**

**• Poids : 720 g pour l'AV600 et 630 g**

**• Fréquences couvertes AV40 : 140 à 525 MHz • Impédance : 50 ohms**

**pour I'AV-200 et 400**

**(400 W)**

- **• Echelles de puissance AV20 : 30 ou 300 W • Echelles de puissance AV40 : 15 ou 150 W**
- **• Tolérance du wattmètre : inférieure a 10 %**
- **• Puissance mini admissible AV20 : 2W**
- **• Puissance mini admissible AV40: 1W**
- **• Connecteur : type UHF (PL)**
- **• Dimensions : 85 x 87 x 95 cm**
- **• Poids : 290 g pour l'AV20**
- **et 280 g pour l'AV40**
- **• Puissance d'alimentation : DC 12 Volts**
- **• Livré avec une notice en Français et un cordon d'alimentation DC pour l'éclairage du vumètre**

## **Filtres\_\_ Revendeurs nous consulter**

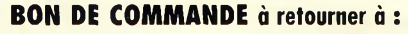

RADIO DX CENTER - 39, route du Pontel - 78760 Journs-Pontchartroin - Tél. : 01 34 89 46 01 - Fox : 01 34 89 46 02

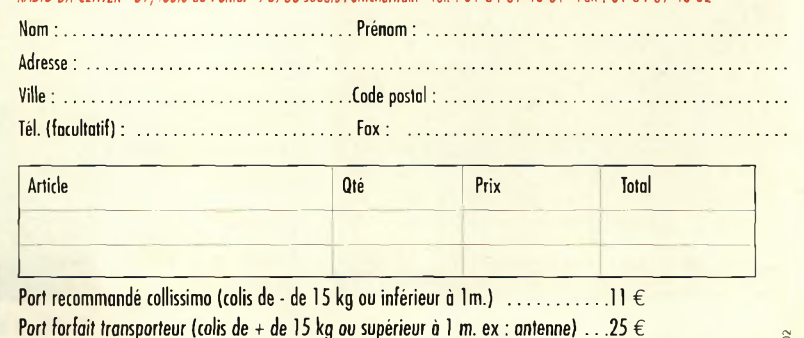

Expédition dans toute la fronce Métropolitaine SOUS 48 heures. (dans la limite des stocks disponibles). DOM - TOM nous consulter.

OM4 - 10/2002**10/200**  $MA -$ 

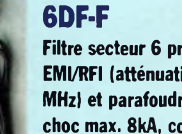

**49 € TTC**

**Filtre secteur 6 prises avec filtre EMI/RFI (atténuation 40 dB à 10 MHz) et parafoudre (courant de choc max. 8kA, courant de choc nominal 2kA, niveau de protection «up» 1,2/1,5 kV)**

**4DF-FMicro**

**Filtre secteur 4 prises avec filtre EMI/RFI (atténuation 40 dB à 10 MHz), parafoudre (courant de choc max. 8kA, courant de choc nominal 2kA, niveau de protection «up» 1,2/1,5 kV), filtre ligne téléphone (in 2,5 kA, I max 5 kA, niveau de protection** *«up»* **700 V) et filtre TV/vidéo. Livré avec câble téléphone (connecteur RJ45) et TV. 65 € TTC**

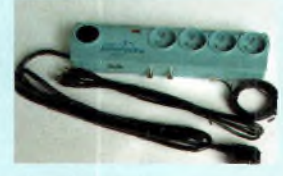

#### **6DF-FMicro**

**Filtre secteur 6 prises avec filtre EMI/RFI (atténuation 40 dB à 10 MHz), parafoudre (courant de choc max. 8kA, courant de choc nominal 2kA, niveau de protection «up» 1,2/1,5 kV), et filtre ligne téléphone (in 2,5 kA, I max 5 kA, niveau de protection «up» 700 V). Livré avec câble téléphone (connecteur RJ45).**

- -

#### **NOUVEAUX MODES**

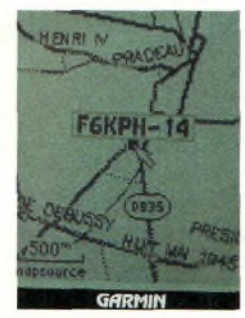

**Localisation d'une station APRS sur l'écran du GPS.**

| <b>MARITA DE LA</b>           |
|-------------------------------|
| <b>F6KPH-14</b>               |
| <b>Position</b>               |
| N 43°13.600'<br>E000°04, 100' |
| AJ titurde                    |
| <b>314 mm</b>                 |
| Effacer<br><b>Mily rea</b>    |
| Mor                           |

**Cartographie d'un «Waypoint radio».**

| WO DOLINES PUI<br><b>FGKPH-14</b> |                                 |
|-----------------------------------|---------------------------------|
|                                   | $E$ F6KOR-3<br><b>FGKPH</b>     |
|                                   | $=$ F6KPH $-14$                 |
|                                   | <b>F6KRK</b><br><b>F6KSM-12</b> |
|                                   | <b>S</b> on<br>INU              |
|                                   |                                 |

**Visualiser une des dernières stations reçues ? Il suffit de cliquer.**

# **<sup>L</sup>'APRS en mobile !**

*Beaucoup se demandent encore à quoi l'APRS peut-être utile, et où est l'intérêt de se faire pister lors de ses déplacements ? <sup>11</sup> suffit pourtant de se balader un peu, et de surveiller ce qui <sup>s</sup>'affiche sur l'écran du GPS afin d'être convaincu que l'on peut réellement s'amuser avec ce mode.*

**C**<br>que 'est lors d'un rendez-vous au cœur de Paris avec Jean-Paul, F5SDM/M,

que j'ai été littéralement épaté par ce magnifique outil de navigation qu'est le GPS. Lorsque l'on n'a jamais joué avec, on pense que cet instrument de positionnement est réservé à des randonneurs d'élite, aux pilotes ou aux marins.

Jean-Paul possède une belle station mobile, et au regard du nombre d'informations qu'affiche son tableau de bord, on la préférera très vite à toutes cartes et autres guides.

Un GPS permet de définir à tout moment un point de repère dans votre base de données (waypoint). Vous ne perdrez plus l'adresse d'une station ni la route à prendre du point haut pour les activités portables.

Dans le cas qui nous intéresse, c'est le moyen de transmettre votre position en temps réel à votre émetteur calé sur 144.8

> MHz. Pour cela, un modem packet simplifié sera à insérer entre le GPS et le transceiver. Pour ceux qui possèdent déjà une connexion BBS packet il n'y aura aucun investissement

> > **Ci-dessus : Caractéristiques complètes d'une station données par leTMD700.**

**Ci-contre : Monitoring du trafic en «live».**

à faire, mis à part le GPS si vous souhaitez diffuser vos déplacements en temps réel. Le GPS n'est pas obligatoire pour les stations fixes.

Si vous possédez un THD7E, un TMD700E ou un DR 135, la seule raison de sortir le fer à souder sera peut-être pour la connectique. Avec cette configuration, le GPS communiquera en parfaite harmonie avec votre transceiver. En effet, les stations entendues sur 144.8 MHz seront affichées sur l'écran du GPS et sauvegardées. Les informations fournies sur l'écran du THD7 par exemple concernent la direction et la distance de vos correspondants. Le TMD700 donne en plus votre locator et un monitoring des dernières stations reçues, et bien d'autres données encore. Ces postes possédant un modem accèdent directement au réseau packet via l'écran d'un PC, même d'ancienne génération.

Certains puristes du packet ne semblent pas être défenseurs de l'APRS bien que les trames APRS soient transmises avec les mêmes caractéristiques que l'AX-25 <sup>1</sup> 200 bauds.

L'APRS est un bon moyen d'amusement alliant cartogra-

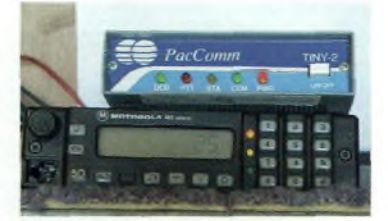

**Un TNC, transceiver de récupération classique, et voilà un digipeater autonome.**

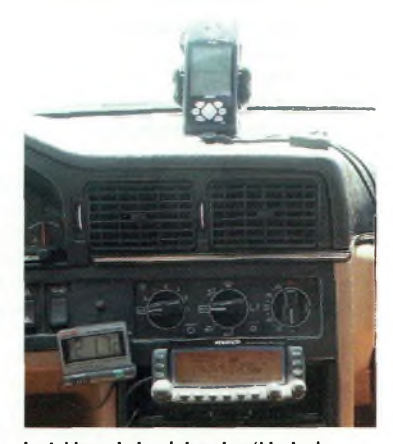

**Le tableau de bord dans le véhicule de Jean-Paul, F5SDM**

phie et construction de digipeaters personnels afin d'établir un réseau complémentaire et diversifié. Voilà une belle passerelle pour se passionner dans ce mode ainsi qu'au réseau indépendant radioamateur qu'est le packet.

> *Jean-Paul, F5SDM et Eric, FODHV, [FODHV@Ref-Union.org](mailto:FODHV@Ref-Union.org)*

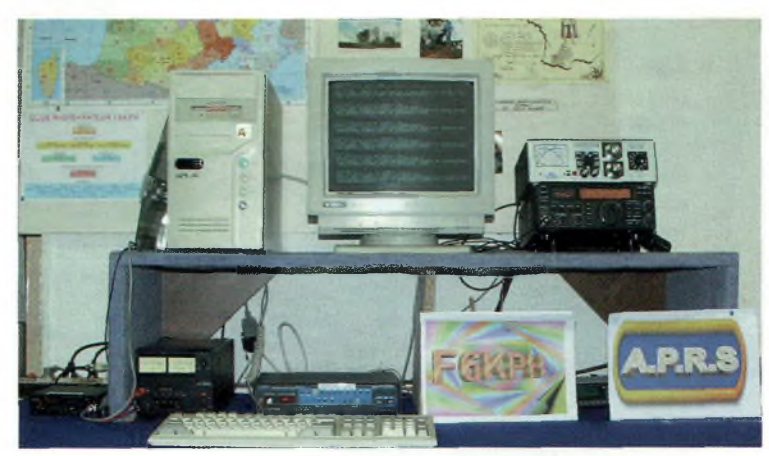

**La station APRS du radio-club F6KPH.**

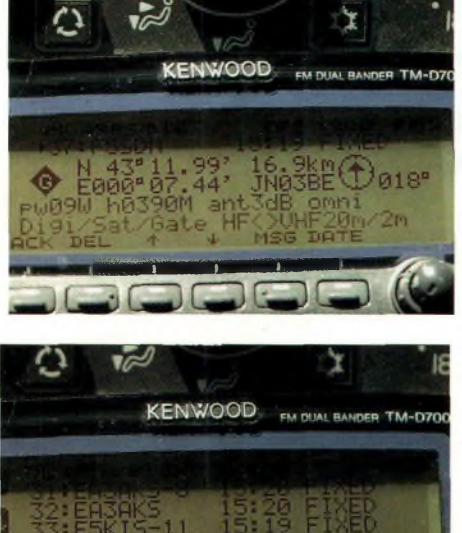

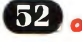

## 432  $L = S \cup \cup$ REE

MAN RA EG *Wide-Coverage Internet Repeater Enhancement System.*

MRT-0902-1-C

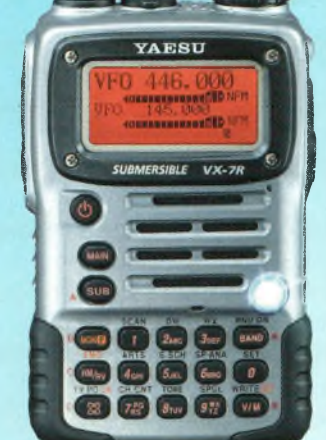

F1-3900R Emetteur/récepteur 29/50/144/430 MHz. FM. 50 W (29/50/144 MHz), 35 W (430 MHz). Double réception. Full duplex V/UHF. Duplexeur incorporé. Fonction répéteur. CTCSS/DCS. ARTS. Fonction "Smart-Search". 800 mémoires. 16 mémoires

DTMF. Connecteur Packet. Touche WIRES. Option déport face avant. Alimentation 13,8 Vdc.

## $V(\square 7)$  R

Emetteur/récepteur 50/144/430 MHz. Submersible (1 m pendant 30 mn). <sup>1</sup> W AM, 5 W FM. Réception 500 kHz à 1000 MHz. Double réception. CTCSS/DCS. 500 mémoires. Banques mémoires Radiodiffusion OC, Météo, Bande Marine. Touche WIRES. Boîtier magnésium avec protections caoutchoutées. Option capteur pression barométrique.

## FT-397

Emetteur/récepteur HF/50/144/430 MHz fixe ou portable. 100 W (HF/50 MHz); 50 W (144 MHz); 20 W (430 MHz) avec alimentation 13,8 Vdc ou 20 W toutes bandes avec option batterie. Tous modes. 200 mémoires, DSP. CTCSS/DCS. ARTS. Fonction "Smart-Search". Analyseur de spectre. Mode balise automatique. Alimentation 13,8 Vdc ou option batterie.

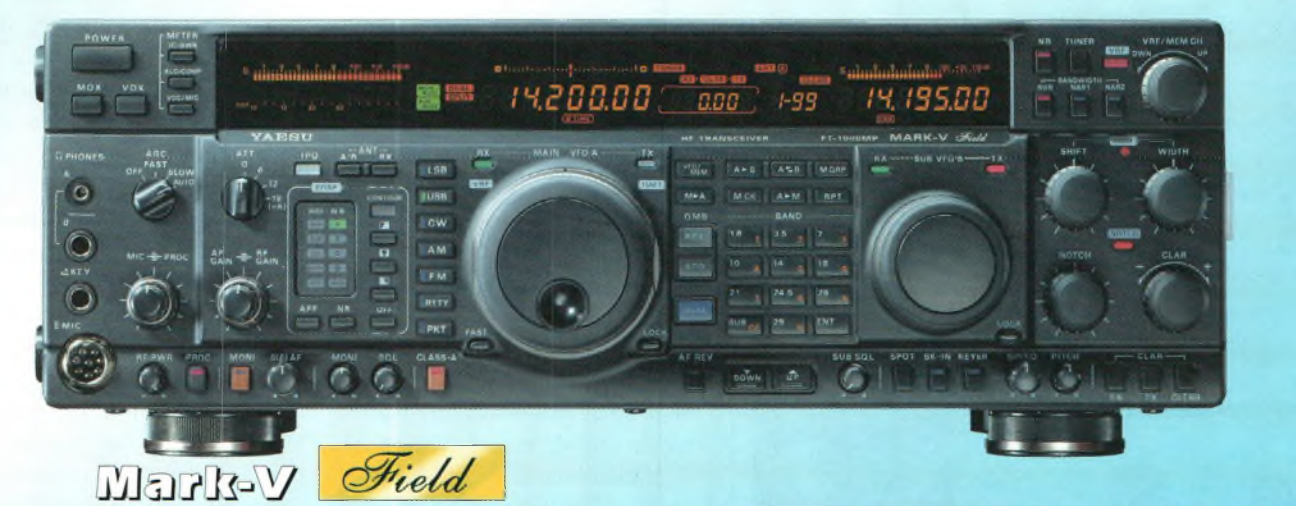

Emetteur/récepteur HF tous modes, caractéristiques similaires au Mark-V, mais puissance 100 W ajustable (25 W porteuse AM), 25 W SSB classe A, alimentation secteur à découpage incorporée. *Le choix des DX-eur s les plus exigeants!*

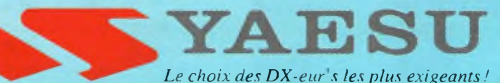

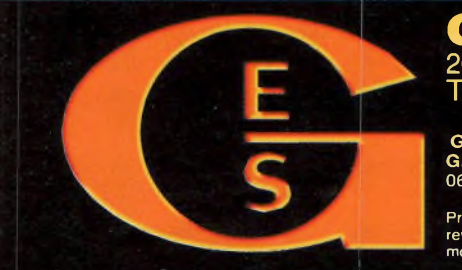

**GENERALE ELECTRONIQUE SERVICES** 205, rue de l'industrie - Zone Industrielle - B.R 46 - 77542 SAVIGNY-LE-TEMPLE Cedex Tél. : 01.64.41.78.88 - Télécopie : 01.60.63.24.85 - Minitel : 3617 code GES

Maria Contract Community Contract Community Contract Community Contract Community Control Control Control Control Control Control Control Control Control Control Control Control Control Control Control Control Control Cont

modifiées sans préavis des constructeurs. L'acquisition des récepteurs est soumise à autorisation ministérielle (article R226-7 du Code Pénal).

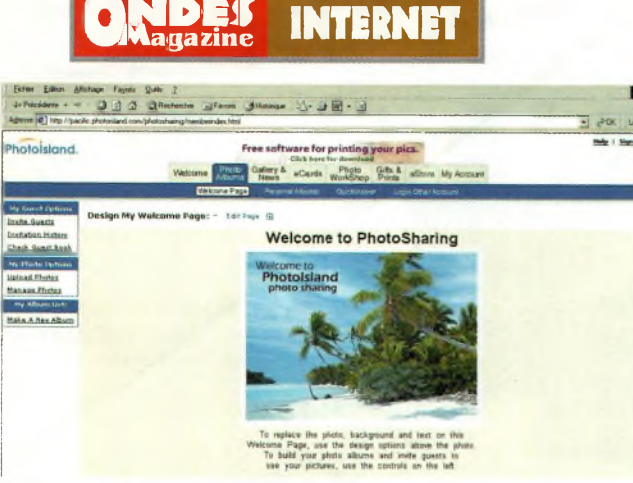

**Lorsque vous êtes inscrit (gratuit) vous arrivez sur cet écran à partir duquel vous allez créer vos galeries.**

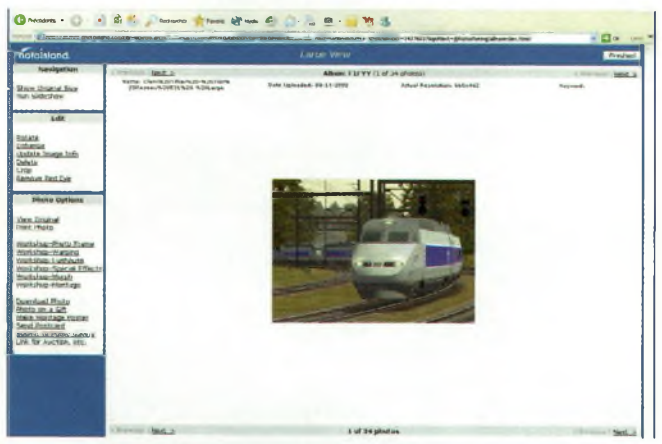

**Les images peuvent être téléchargées à leur taille initiale.**

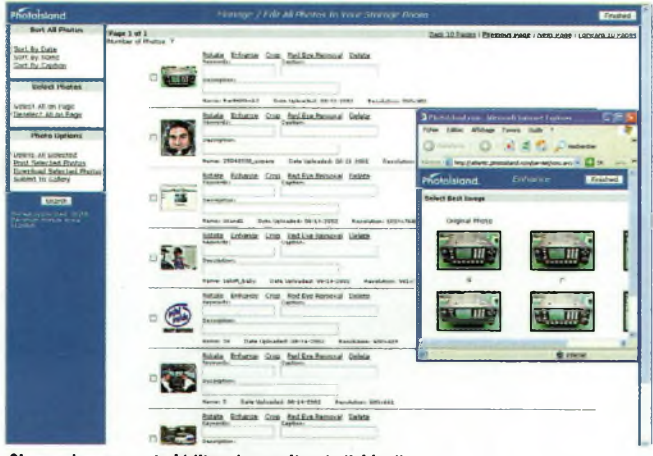

**Chaque image peut s'éditer de manière individuelle.**

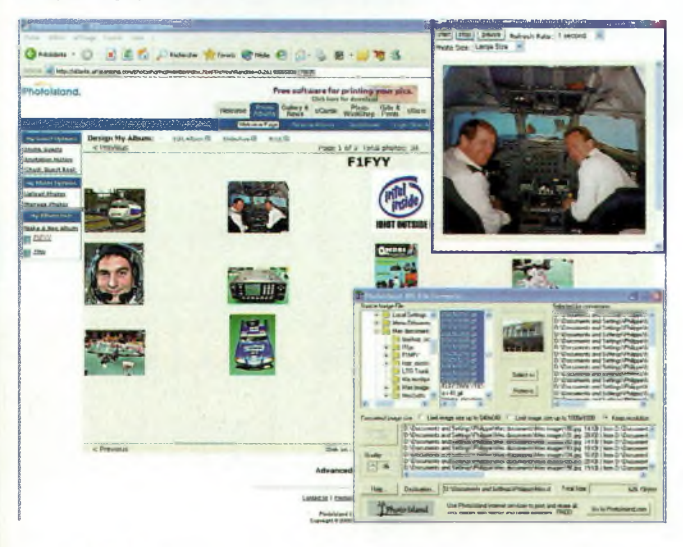

## **Votre album de QSL sur le Web**

*Alors que le précédent numéro évoquait la facilité de créer son site Internet grâce aux services gratuits de Webzinemaker, nous vous proposons dans cette édition de présenter vos galeries de photos. Que vous soyez un Dxer recevant des QSL à n'en plus finir ou simplement un radioamateur qui a envie de partager ses clichés, alors [www.photoisland.com](http://www.photoisland.com) est fait pour vous.*

Tout Le Monde. En effet, e genre de service est vraiment fait pour Monsieur Tout Le Monde. En effet. heures d'apprentissage avant de lancer sur le réseau global la première page dont on n'a pas à rougir,

Photoisland vous propose d'effectuer ce travail pour vous.

Par ailleurs, ce site n'exécute pas que cela pour vous, il vous autorise bien des manipulations autour de vos images. Vous pourrez modifier les contrastes, éliminer ou estomper les yeux rouges, les faire tourner et les retirer de l'album.

Cela paraît certes assez limité mais toutefois bien suffisant si l'on part du principe que votre image est prête à être publiée lorsque vous la montez dans la galerie. Il vous est possible d'obtenir aussi un convertisseur multiformat vers des fichiers Jpeg. Photoisland ne prend que ce dernier format.

Pour aller visualiser les images il faut être invité par le propriétaire de la galerie qui vous fera parvenir un mot de passe, le mien est « public » avec « flfyy » en login. Ainsi vous pourrez aller voir les images présentées ici. Une fonction de slideshow est disponible pour que les images

**La galerie est organisée et l'on peut la visiter de plusieurs manières, dont le slideshow qui fait défiler les images, en haut à droite. Notez dessous le convertisseur multiformat vers Jpeg.**

défilent automatiquement au rythme que vous aurez demandé. L'espace gratuit débloqué par le provider s'élève à 50 MB, cela paraît plus que suffisant pour déposer ses plus belles QSL et ses meilleurs souvenirs de vacances ou d'expéditions radioamateurs.

Il y a une fonction « guest » permettant d'envoyer un carton d'invitation par mail à vos amis pour qu'ils aillent regarder vos prises de vues.

Vous trouverez également une fonction donnant accès à un espace texte afin d'appliquer vos commentaires sur chacune des images de votre galerie de photo. Bien entendu, pour cela il faut rentrer dans l'espace « propriétaire » avec le mot de passe convenable.

Pour ce faire, cliquer sur l'image de votre galerie sur laquelle vous voulez écrire un petit commentaire puis sur « update image info ». Vos commentaires devront tenir sur une ligne.

Que demander de plus, auriezvous su le faire en langage HTML ou PhP, oui bien entendu mais au bout de combien de temps ? Il faut que le Web soit un support simple et convivial mais pas qu'il devienne une insupportable prise de tête. Avec Webzinemaker et Photoisland, vous n'aurez plus d'excuses valables pour ne pas proposer de sites Internet.

*Philippe Bajcik, F1FYY*

## **Récepteurs scanners Nouveaux modèles Uniden .. <sup>à</sup> la pointe de la technologie**

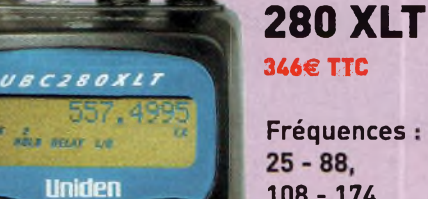

 $nearu$ 

Uniden

*wo/srect»*

*D-SQU£LCH*

**108- 174, 406-512. 806 - 956 MHz**

**144 XLT Fréquences :**

*Unuen*

**¡i** *¿but#*

**120€ TTC 66 - 88. 137 - 174, 406 - 512, MHz**

**278 CLT 277€ TTC**

**Fréquences : 520 - <sup>1</sup> 720 kHz 88 - 108 108-174 406-512 806-956 MHz**

m

Pour connaître le revendeur le plus proche 03 80 26 91 91

**«MI <sup>|</sup> Uniden <sup>|</sup> SOflHIMH**

**RUIRTION** 

*MUTE*

 $\equiv$ 

**. ''-W**

 $P$ <sup>3</sup>

**• \* fer —**

**^4^/**

*<sup>1</sup> ' ' t.,-.*

**780 XLT 684€ TTC** 

**Fréquences : 25-512 806 - 956 1240- 1300 MHz Connexion PC**

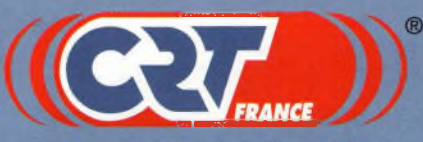

SARL au capital de 762 500 €

**E-mail : [superstar@crtfrance.com](mailto:superstar@crtfrance.com) Web.site : [www.crtfrance.com](http://www.crtfrance.com) Route de Pagny 21250 SEURRE Fax : 03 80 26 91 □□**

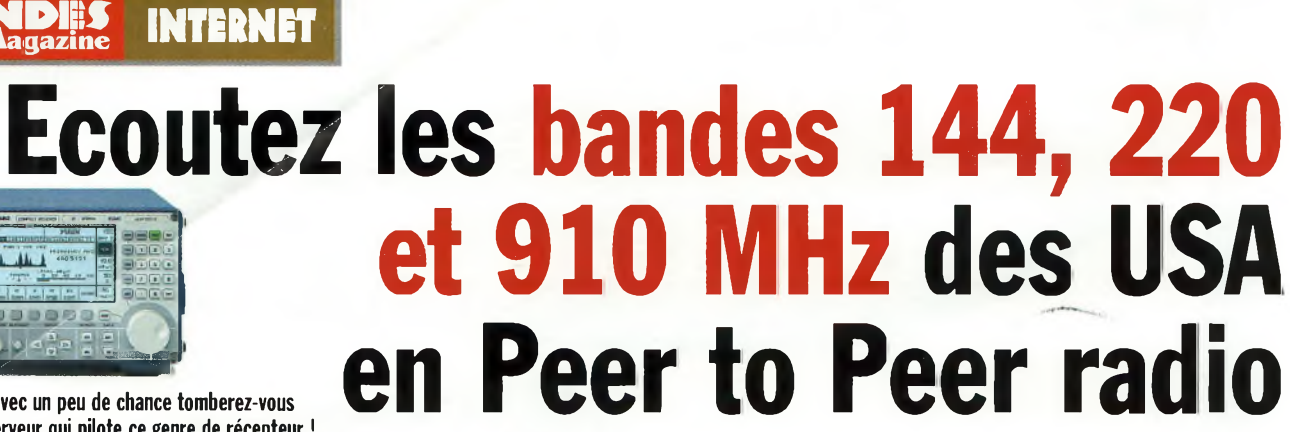

**sur un serveur qui pilote ce genre de récepteur ! Un jour avec un peu de chance tomberez-vous**

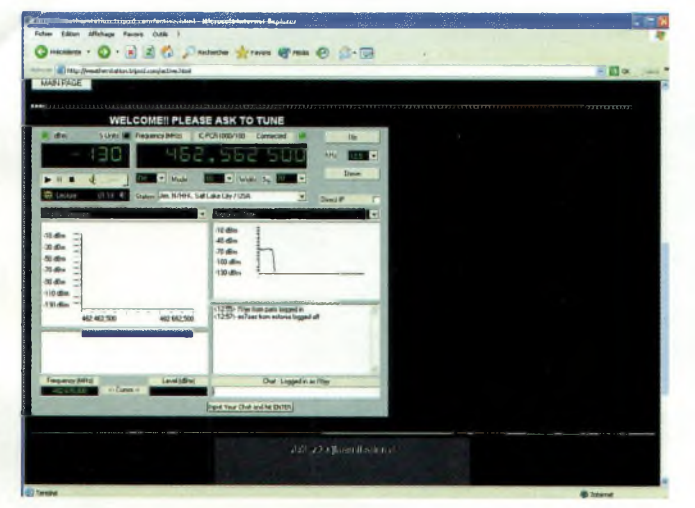

**Le panneau de contrôle de l'IC-PCRIOOO, notez qu'un Estonien ES7AAZ vient de se déconnecter.**

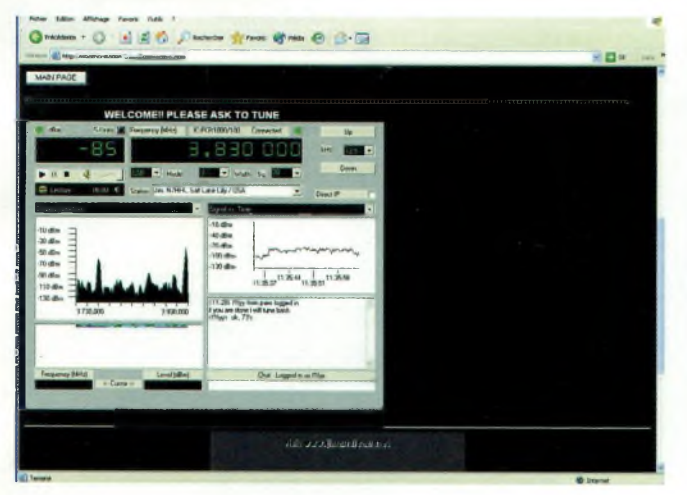

**On voit ici le spectroscope à l'œuvre en décamétrique.**

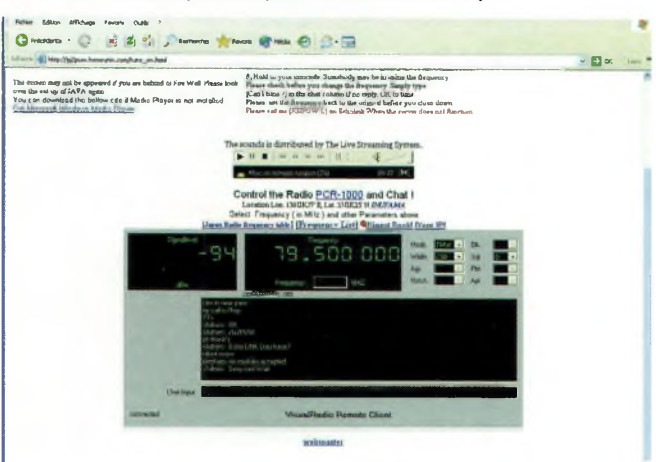

**Le serveur JG2PUW.**

*Vous le savez, ce ne sont pas ces bandes US qui vont pouvoir arriverJusqu'à vos antennes. Pour communiquer avec nos confrères d'outre-Atlantique il reste les bandes HF ou le satellite. Si vous voulez savoir comment se passe le trafic VHF et UHF aux USA, vous pouvez aussi passez par le WEB.*

**J** im, N7HFK de la ville de Sait Lake City a mis en ligne un récepteur Icom IC-PCR1000. A l'aide d'applet JAVA et d'un logiciel de pilotage il devient possible de commander à distance le récepteur.

Pour les bandes décamétriques cela peut devenir intéressant de savoir si au même moment votre récepteur ondes courtes reçoit les signaux entendus à Salt Lake City. C'est comme si vous aviez installé une antenne là-bas, à des milliers de kilomètres.

Pendant que je vous narre mes aventures de Dx'man du Web, j'écoute un QSO sur 3.830 MHZ en attendant l'émission de Jazz sur 91.8 MHz. Croyez-moi, se sont bien des Américains, rien qu'à leur accent on ne peut pas se tromper.

Pour les bandes VHF et au-delà vous pouvez écouter tous les QSO de la région de Jim, et bien plus encore. Si vous passez sur la bande FM vous aurez le plaisir d'entendre les stations de radiodiffusion.

Le seul bémol de cette panoplie technologique concerne le temps de réponse. Loin d'être instantané il faut parfois quelques secondes avant que la commande faite sur votre écran soit prise en compte. De plus, le débit de votre connexion et l'encombrement du réseau sont aussi des paramètres importants.

Bien entendu, il n'y a qu'un IC-PCR1000 à l'autre bout et c'est pour cette raison que nous parlons de P2P radio. Une fenêtre à la droite de l'écran de commande présente en clair les personnes qui sont connectées sur le récepteur, et on s'amuse chacun son tour.

A plusieurs il convient d'utiliser l'espace « chatroom » pour demander à l'un des protagonistes si l'on peut manœuvrer.

Vous trouverez ce récepteur virtuel sur **<http://weatherstation.tripod.com>.** Si vous ne faites pas attention au temps passé à chercher la station rare, l'opération risque fort de se solder par une note de téléphone salée, et c'est peu de le dire lorsqu'on a ses antennes à Sait Lake City.

#### **Petite présentation**

La page permettant d'accéder à ce récepteur permet également des liens divers comme la poursuite de vols commerciaux. Rassurez-vous, c'est un service plutôt fait pour les hommes d'affaires qui peuvent suivre en temps quasi réel la situation de tel ou tel vol, sa destination, d'où il vient, s'il sera retardé. N'oublions pas qu'aux Etats-Unis les aéroports s'équipent de plus en plus de routeurs sans fil pour que les hommes d'affaires disposent d'une connexion web depuis leur PC portable.

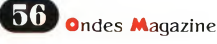

## **INTERNET ^^Magazine**

La page permet aussi d'aller écouter une fréquence GMRS utilisée dans la région mais sans aucun intérêt pour nous, revenons-en alors sur ce qui nous intéresse, la radio d'amateur.

Mise à part la distance qui sépare votre écran du récepteur et la lenteur, le contrôle de l'IC-PCR 1000 s'exécute comme si vous l'aviez devant vous.

La couverture spectrale s'étend de 0.1 à <sup>1</sup> 300 MHz dans tous les modes, la FM large compris. Dans une fenêtre à gauche s'affichent les raies des émissions captées là-bas.

Les amplitudes peuvent être graduées en dBm ou directement en points S. Cette petite fenêtre vous permet d'accéder également à un Dxcluster.

La fenêtre de droite mitoyenne à celle-ci est coupée en deux avec la partie supérieure qui peut indiquer les participants, ou l'amplitude des signaux, en fonction du temps. Juste en dessous se trouve le « chatroom » pour discuter entre « OM de tous pays ».

#### **Petit manuel**

Pour utiliser ce service vous n'avez pas besoin de télécharger de programme. En cliquant sur l'option « auto download » l'installation se fait en ligne. Reste qu'il suffit d'indiquer ensuite votre indicatif et la ville où vous habitez.

Un écran de contrôle apparaît alors. Décochez la case « direct

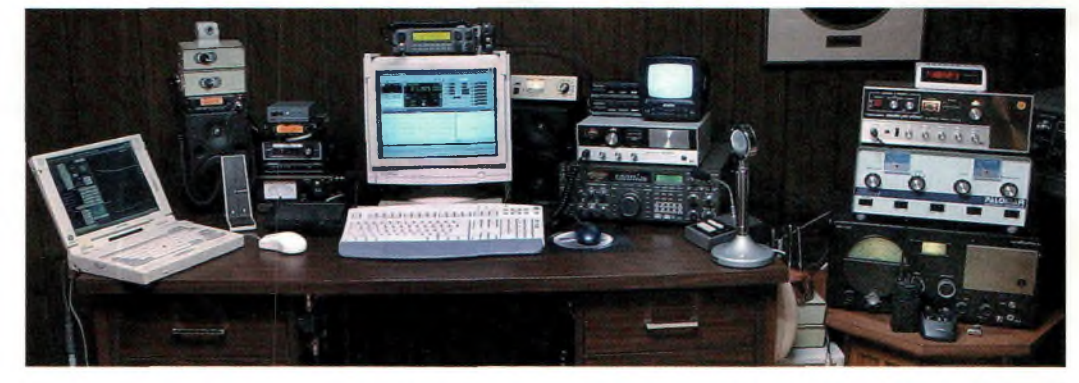

IP » afin de sélectionner le serveur radio. Celui de HB9AFZ semble indisponible mais celui de N7HFK est valide.

La fréquence qui s'affiche est celle en cours d'utilisation. Vous avez la possibilité de définir la bande passante de réception de 3 à 230 KHz alors que le pas peut aller de 0.01 à 100 KHz.

Vous trouverez en haut à droite du panneau de contrôle deux onglets « UP » et « DOWN ». Si vous cliquez dessus avec votre souris la fréquence s'incrémente ou décrémente de la valeur du pas sélectionné.

A vous de jouer pour utiliser ce récepteur virtuel qui dispose à l'autre bout de tout le panache d'un IC-PCR1000.

#### **Plus généralement**

Cela ne remplacera pas bien sûr nos bons vieux récepteurs « en chair et en os » mais reconnaissez quand même que l'initiative est intéressante et pour le moins originale.

Si l'on risque de se lasser à plus

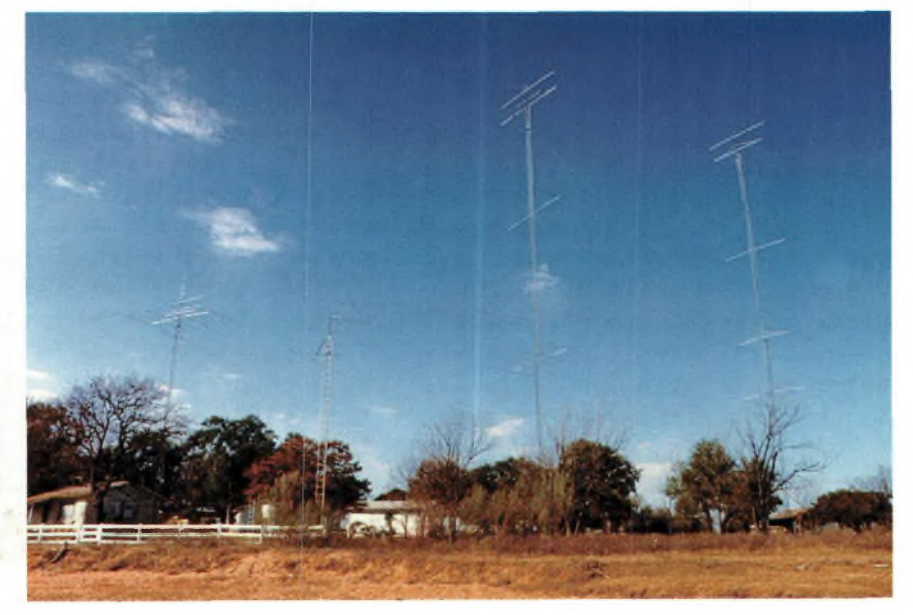

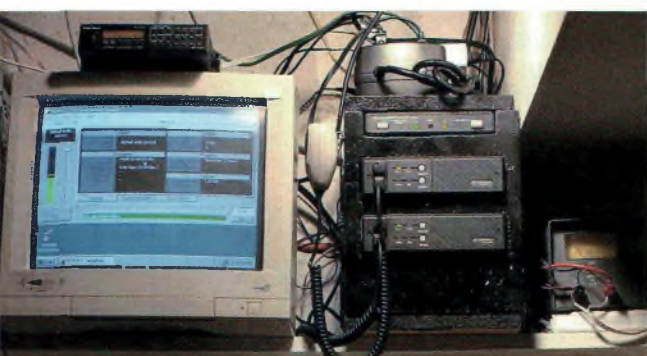

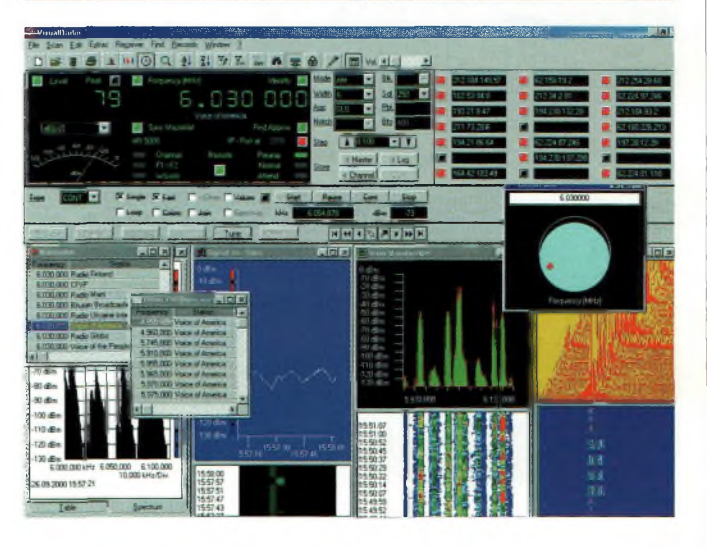

ou moins brève échéance, le jeu en vaut quand même le détour,

> ne serait-ce que pour sortir des sentiers battus. En fouillant bien vous pourrez aussi trouver les serveurs de JG2PUW et DL7PZ. Si vous n'avez jamais entendu des émissions en langue japonaise, c'est l'occasion sur **<http://jg2puw.homeunix.com>.** Un excellent divertissement pour les 7 à 77 ans complété par une image en temps réel du site de Jim.

> > *Christian*

**Ci-dessus, de haut en bas: Une station bien organisée chez N7HFK.**

**A partir du moment où un récepteur est relié à un ordinateur, les transferts peuvent se faire par le médium Internet.**

**Une version très évoluée, destinée au contrôle et à la mise en serveur des récepteurs.**

**Ci-contre : Les antennes de W5KFT.**

**CÄ">JF\* NOUVELLE! TECHNOLOGIE!**

## **Monter un réseau WiFi et partager ses ressources entre stations OM**

**Voici mon pirate « bien aimé » qui a eu la gentillesse de se prêter à ce petit jeu. Avec son portable équipé HiFi il s'est connecté au réseau sans aucun problème. Notez que la borne était configurée sans la clef 128 bits. Toutefois, même enclenchée, des logiciels peuvent la décrypter.**

*Suite à notre précédent article (voir Ondes Magazine n°3) concernant le WiFi, nous ne pouvions pas nous arrêter en si bon chemin. Aujourd'hui nous allons faire d'une pierre plusieurs coups. Non seulement nous allons prouver que ce que nous avancions s'avérait vrai mais en plus, nous dévoilons aux débutants en la matière, quelques «combines» pour mettre ses ordinateurs en réseau.*

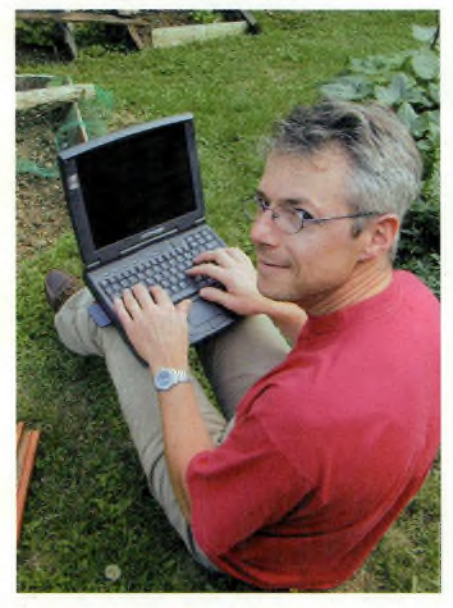

**Uun ordinateur vraiment radio. C'est lui qui sert de routeur sous XP mais aussi de transceiver pour le packet, l'APRS et bien entendu la phonie sur 144 MHz. <sup>L</sup>'idée d'incruster un DR135 ALINCO dans un tiroir 5.25 nous vient d'Eric, FODHV.**

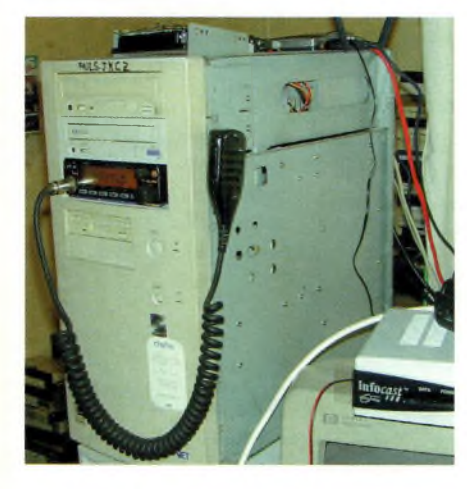

Netapes com-<br>
ment réussir à paren quelques étapes comtager ses ressources informatiques pour son réseau privé. Malgré ce que l'on pourrait croire, ce n'est pas l'intégration du routeur WiFi qui pose des soucis majeurs mais bel et bien le montage d'un réseau câblé de base. Une prochaine

ous allons voir

étape de manipulations à titre expérimental pourrait reposer sur la conversion du WiFi 2.4 GHz vers la bande des 3 cm (10 GHz) afin de partager entre radioamateurs des ressources d'intérêts communs comme en packet <sup>1</sup> 200.

Cela dit, si l'on s'en remet au hasard on peut très bien rester sur 2 400 MHz en basse puissance et en point à point avec antennes directives, afin d'élaborer un réseau ouvert de partage de ressources. Notez cependant que je

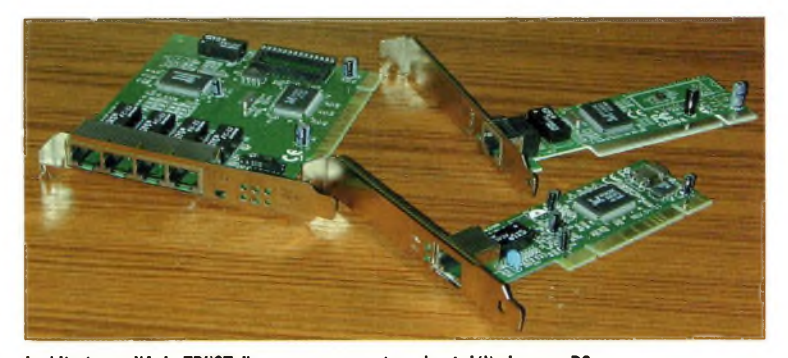

**Le kit réseau X4 de TRUST, il manque une carte qui est déjà dans un PC.**

ne suis pas pour cette formule. En effet, je crains que personne ne respecte les lois établies sur les réseaux WiFi et que l'on en vienne à la course à la puissance. Or, il faut savoir que si le trafic local n'est pas légion sur 13 cm, il reste un important bataillon d'OM toujours grandissant qui pratique les satellites dont AO40 et autre Bleuïstes.

Le partage des ressources basé sur du WiFi devrait se faire obligatoirement sur 10 GHz ou au pire (c'est le cas de le dire) sur la bande 5 GHz, mais de grâce évitez les gros amplis qui risquent d'émerger dans le supermarché de base comme fleur au soleil.

Mais basés sur des antennes hélice ou à fente pour des relais basse puissance, imaginez ce que l'on pourrait faire en pédestre avec un simple PocketPC équipé du WiFi. Pourquoi ne pas imaginer un réseau comme le packet radio basé TCP/IP mais à haut débit avec une gestion centralisée

régionalement ?

Un chef de réseau, comme en packet classique se chargerait de contrôler, vérifier et valider les ressources (programmes par exemple) déposées sur l'ordinateur hôte. Des liaisons vidéo à haut débit pourraient s'envisager avec des webcams et pour le coup elles travailleraient réellement en temps réel.

L'expérience pourrait certainement venir enrichir les domaines de ce « pourquoi » est normalement fait la radio d'amateur, « l'expérimentation » et l'enrichissement des connaissances. A

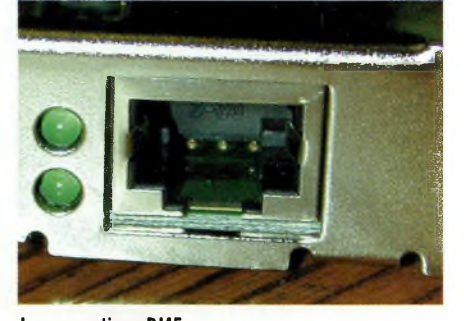

**La connectique RJ45.**

## **NOUVELLES TECHNOLOGIES**

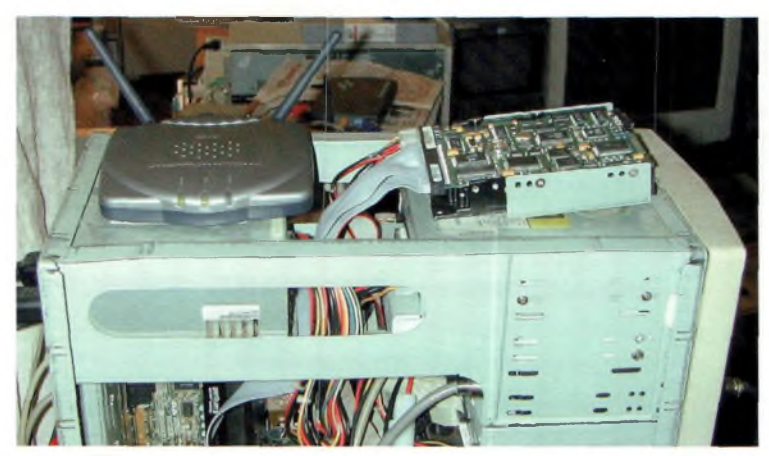

**La borne WiFi posée au-dessus du PC permet un rayon d'action de plus de 30 mètres. Juste derrière vous voyez le GRAND ULTIMATE WIRELESS distribué par SELECTRONIC. Il déporte la vidéo de votre écran sur un moniteur (listant... nous y reviendrons. Notez l'interférabilité des systèmes ISM en 2.4 GHz. Le WiFi perturbe l'environnement du fait même de son princi**pe, l'étalement de spectre. Le disque dur « externe » à droite est le seul partagé. plusieurs postes les uns aux

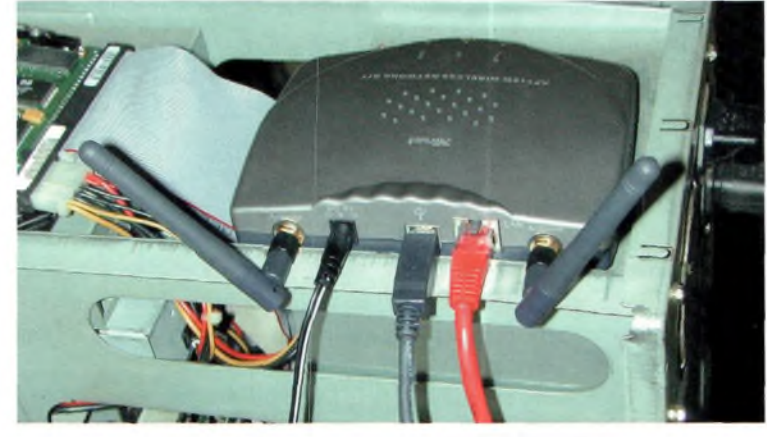

**La face arrière de la borne WiFi avec ses 2 antennes sur SMA, RJ45 et USB.**

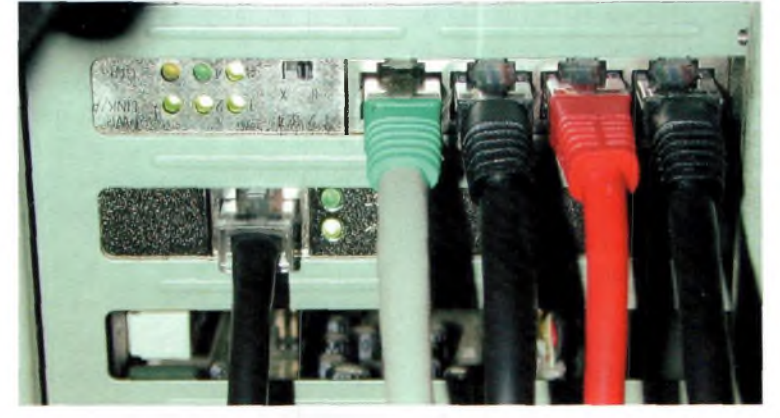

**La face cachée du réseau sur le PC ROUTEUR. La carte réseau du bas va au modem hautdébit et est mise en passerelle avec le HUB.**

défaut d'autre chose mais pas au détriment des autres utilisateurs (voir plus haut).

J'engage vivement les candidats favorables à ces essais de modérer leur ardeur contre la tentation d'user et d'abuser d'amplis. Restons modestes, commençons modestement, cela fonctionne parfaitement bien avec un débit limité à 10/11 Mb/s.

#### **Economisez de 100 à 200 Euros pour votre réseau privé**

Pour activer le partage de connexion Internet il faut investir dans un routeur. Les prix auxquels ils sont proposés nous ont conduit vers une option intéressante et économique puisque pour monter un réseau il faut au moins 2 PC ou MAC, avec HUB interne. Un Hub permet de relier

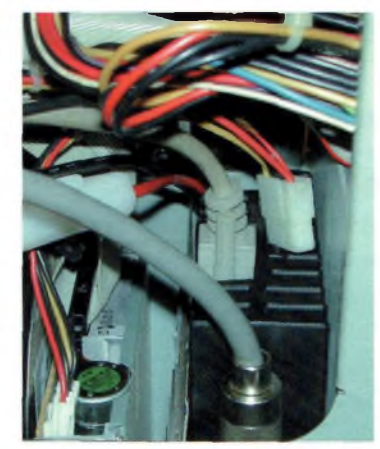

**A la place d'un lecteur CD ou DD, un DR135 équipé de sa carte modem prend place. On voit les connectiques d'antenne et RS232.**

autres et de les faire communiquer. Or, la société TRUST nous a confié un HUB « X4 NET-WORK KIT », ainsi que l'une de leur solution WiFi « AP115W WIRELESS NETWORK KIT ». La X4 est livrée avec 3 cartes réseau. La partie HUB s'insère dans un port PCI libre et le kit ne coûte que 60 Euros

contre 200 ou plus pour un routeur.

**Ci-dessous : Une carte PCI avec accès SMA pour relier une antenne externe.**

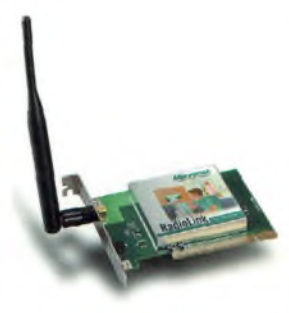

**Le WiFi de votre Pocket PC s'il dispose d'un connecteur compact flash.**

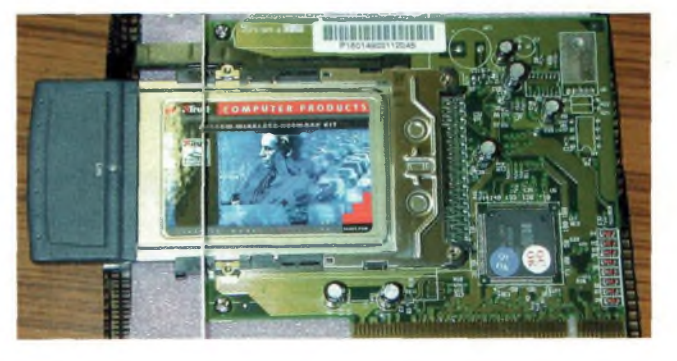

Il vous faut ensuite un bon parefeu comme Zone Alarme et un anti-virus comme AVG. La version payante de Zone Alarme prend en charge le support réseau. Avec Zone Alarme gratuit votre réseau ne fonctionnera pas, ou mal.

#### **Avec quoi procéder ?**

L'un des ordinateurs que

**Les DEL indiquent si les connexions sont valides.**

**Une carte LAN 2.4 GHz insérée dans sont support PCMCIA. Il n'y a pas besoin de l'adaptateur avec un portable mais pour insérer la carte LAN dans un PC de bureau, cette astuce devient nécessaire.**

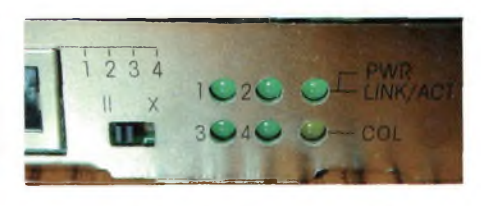

## **NOUVELLES TECHNOLOGIES**

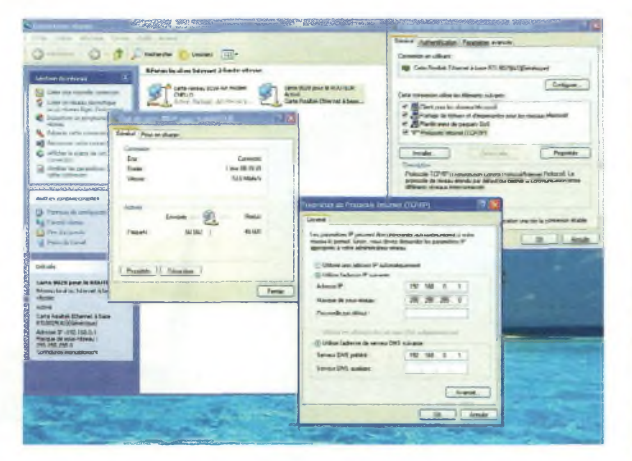

**Voici la configuration réseau sous XP du PC ROUTEUR.**

**A droite : La configuration réseau d'un PC client sous XP.**

**Ci-dessous : La configuration réseau d'un PC client sous 98 ou**

**ME.**

il reste fonctionnel pour les tâches quotidiennes. vous voulez mettre en réseau avec les autres sera sacrifié pour jouer le rôle du routeur. Rassurez-vous,

Pour ce qui nous concerne nous avons pris celui qui paraissait le moins performant du groupe, et le plus âgé.

Il tournera sous Windows 98SE, ME, NT, 2000 ou XP. Pour les utilisateurs de 95, migrez au plus

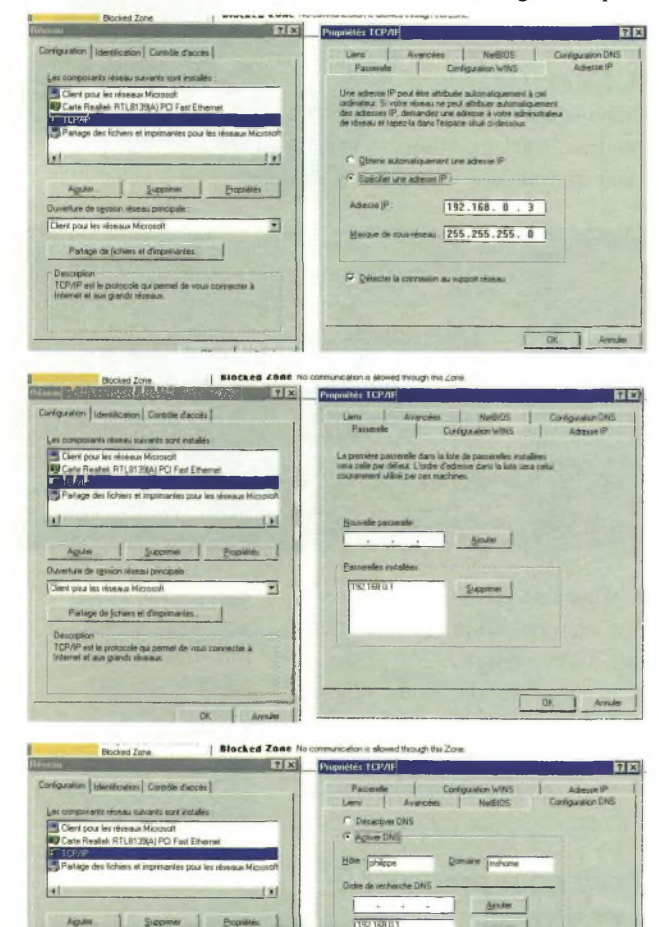

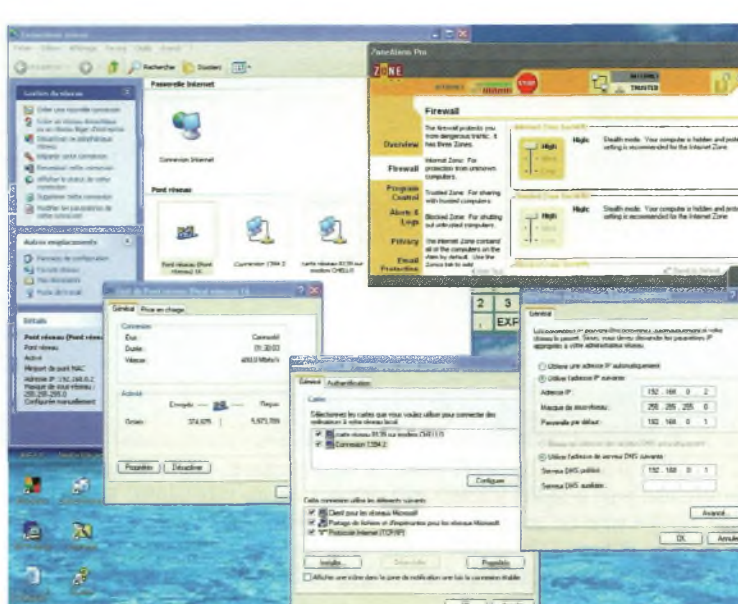

vite au moins vers 98SE, c'est bien mieux.

#### **Les premiers pas sur le PC ROUTEUR**

Commencez par configurer votre connexion Internet. C'est la première chose à faire. Installez la X4 de TRUST sur le PC ROU-TEUR puis une carte réseau sur chacun des PC, (éteignez tout avant) et reliez-les ensemble. Allumez le PC ROUTEUR en premier puis les autres.

Sur le PC ROUTEUR lancez l'application « assistant de configuration réseau » dans l'onglet « communications » du programme, démarrez. Laissez-vous guider par le logiciel et créez la disquette. C'est sur celle-ci que vous allez lancer « netsetup » sur chacun des "clients".

#### **La configuration des PC clients**

Il n'y a plus rien à faire sur l'hôte (PC ROUTEUR) qui a été configuré du premier coup mais les clients (ordinateurs reliés) nécessitent quelques retouches. L'adresse de l'hôte est 192.168.0.1 par défaut, vous rajouterez cette adresse dans le panneau de configuration TCP/IP dans les onglets DNS et PAS-SERRELLE des clients. Donnez le nom de votre ordinateur dans le panneau DNS puis le nom de son domaine, en général MSHOME par défaut.

Attribuez à chaque ordinateur une adresse IP unique avec son masque 255.255.255.0.

En sachant que le routeur porte l'adresse 1, le PC suivant sera 2, etc.

Editez le petit fichier qui existe appelé « hosts » et placez en face de chaque adresse IP le nom des ordinateurs (votre login), par exemple :

192.168.0.1 routeur 192.168.0.2Pierre 192.168.0.3 Pong 192.168.0.4 Jacques

Enregistrez-le dans le répertoire WINDOWS sans aucune extension, vérifiez bien ce point-là. Si nous n'avons rien oublié, il reste à tout éteindre puis à rallumer le PC ROUTEUR.

#### **ASTUCE:**

Ne mettez jamais les pieds, pardon, la souris sur des sites spécialisés qui donnent des trucs et astuces du côté obscur de la force sans avoir déconnecté l'ensemble de vos machines du réseau. L'idéal mais pas toujours possible, naviguez sur le WEB avec un ordinateur dit « le mulet ». Nous avons fait l'expérience pour vous et la visite de certains sites peut faire basculer votre ordinateur de vie à trépas, il ne reste plus qu'à tout réinstaller... méfiance donc.

### **NOUVELLES TECHNOLOGIES ^^Aagazine**

**DIOT OUTS** 

s'imaginer à quel point l'équilibre du WEB reste fragile.

Tout disque dur partagé sur votre réseau reste disponible et visible par la commande « nbstat » via le

Cette redoutable arme de piraterie permet à des personnes distantes de rentrer dans votre

En conséquence de quoi, ne disposez que d'un seul disque dur partagé sur votre réseau monté sur le PC ROUTEUR et, ultime combine, laissez toujours une disquette engagée portant un nom de<br>partage comme GAMES,

VIDEO, etc. qui va attirer la

Les personnes susceptibles de venir chez vous iront voir ce qu'il

**ATTENTION :**

WEB (cde Netbios).

réseau.

convoitise.

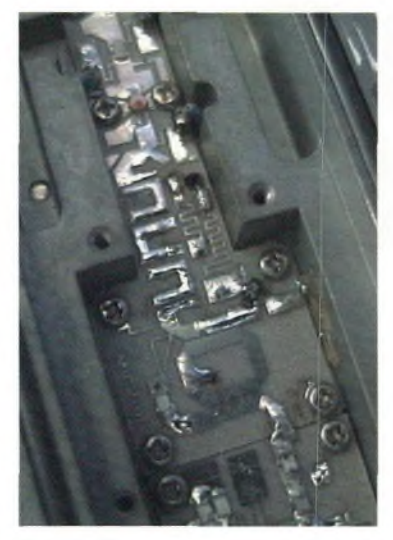

#### **La suite des évènements**

Allumez les autres PC, rentrez « login et mot de passe », désactivez le pare feu s'il est gratuit et lancez à partir du routeur la commande « PING » sous DOS. Elle va vous permettre de tester le fonctionnement de votre réseau, par exemple « ping 192.168.0.2 » appelle l'ordinateur de Pierre et attend la réponse. Si le fichier hosts est bien fait vous pouvez aussi taper « ping Pong », « ping Pierre », etc.

La réponse sera 4 envoyés et 4 reçus = 100%, si elle est différente vérifiez vos paramètres TCP/IP.

#### **Et le WiFi**

Maintenant que tout fonctionne, il nous reste à installer l'AP115W de TRUST qui va sur un accès libre du HUB interne X4. Donnez à l'ordinateur client WiFi une adresse qui suit la logique de votre réseau, par exemple 192.168.0.5, puis configurez les

**<sup>L</sup>'une des applications WiFi qui nous vient à l'esprit est bien entendue la réalisation d'un réseau radioamateur sur 10 GHz par exemple pour le partage des ressources. Pour cela il faudrait mettre au point un système capable d'interfacer le 2.4 avec le 10 GHz sous la forme de convertisseurs updown. Ne trouve-t-on pas déjà des bases solides pour la partie 10 GHz dans des têtes de réception satellite ?**

DNS et PASSERELLE comme il se doit. Redémarrez-le et admirez le résultat, vous accédez à l'Internet comme si de rien n'était et sans fil, génial non ?

#### **Le bémol**

Malgré les possibilités de cryptage sur <sup>128</sup> bits de l'AP115W, on rentre sur une borne comme dans un moulin. Pour en apporter la preuve nous avons demandé à un ami de venir avec son PC portable équipé d'un connecteur PCMCIA. Nous avons inséré la carte LAN, nous l'avons installée puis nous avons configuré les paramètres réseau de son Compaq.

Au redémarrage nous accédions à l'Internet, aux ressources du réseau partagé, et en changeant son SMTP, il a même pu répondre à ses mails. Cela veut dire en fait que si quelqu'un, votre voisin ou le visiteur du dimanche, est équipé d'un PC WiFi il pourra se connecter à votre réseau sans même que vous vous en aperceviez.

De toute manière, protections par mur de feu ou par cryptage, rien ne met réellement à l'abri des intrusions. Nous avons découvert à l'occasion de cette enquête des logiciels si pervers que l'on peut

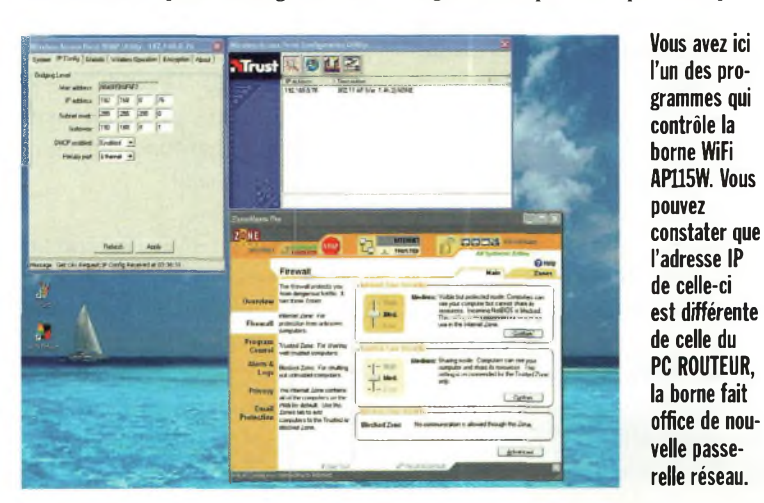

y a dessus... à vous de la piéger comme il se doit. **NOTES:** *Pour les joueurs en réseau installez*

*aussi le protocole IPX/SPX. Il va sans*

*que plus le nombre de PC partagés sera grand et plus le débit de chacun d'eux sera petit.*

#### *Philippe Bajcik, F1FYY*

#### Adresse :

TRUST en France aux numéros suivants : 01-48-17-49-31 ou 0825-08-30-80.

**Le programme de gestion de la carte LAN embarque un scanner qui permet de traquer les bornes WiFi d'un quartier. Dans le mode simple, la carte LAN se connectera au lien le plus fiable. Un bargraphe vert indique la puissance des signaux reçus. Notez que la maison GES prépare toute une gamme puissante de systèmes WiFi par Micronet que nous vous ferons découvrir bientôt.**

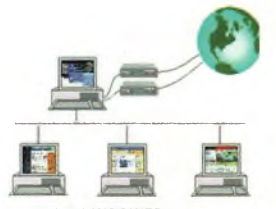

**Le logiciel WOOWEB autorise de nombreuses fonctions réseaux sous les OS 95 à 2000.**

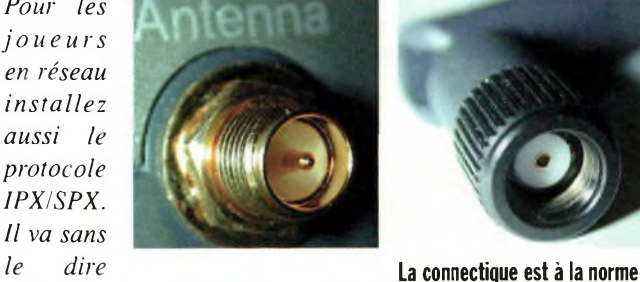

GAMES,

**SMA, certes, en revanche il y a un gros problème, il s'agit de SMA inversée. Cela veut dire que l'embase sur la borne est mâle, donc femelle sur l'antenne, alors que normalement la fiche que l'on visse est mâle. Cela risque de poser quelques difficultés si l'on veut se connecter sur des antennes directives. Si quelqu'un connaît la combine pour adapter, qu'il le dise.**

#### **INFORMATIQUE**

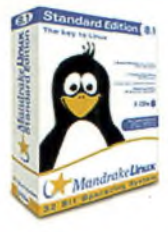

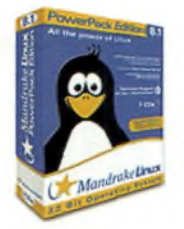

## **<sup>L</sup>'installation des logiciels sous Linux**

*Nous avons, au cours des derniers numéros, survolé certains aspects de Linux. Il est temps de tourner la molette du microscope en Jetant un regard inquisiteur sur un sujet épineux : l'installation de logiciels. Il arrive que le logiciel dont vous avez absolument besoin, vous savez, le-logiciel-qui-résoud-tous-vos-problèmes™, est si spécifique qu'il n'est disponible que dans l'Internet profond, là où vous vous rendez en laissant la lampe de bureau allumée pour retrouver votre chemin lorsque votre stock de cailloux blancs est épuisé.*

**Ken Thompson, debout aux côtés de Dennis Richie s'affairant à la programmation d'un PDP-11 de Digital. Toute une époque ces PDP-11, même l'arrivée des VAX n'a pas autant bouleversé l'univers bureautique, (crédit photo : Luccent Technologies).**

**Ci-dessous, de haut en bas : gnorpm, vue arborescente des fichiers .rpm disponibles pour l'installation.**

**gnorpm, un utilitaire de manipulation de .rpm.**

**D**c'est une distribution dite<br>
« binaire » contenant déjà un eux possibilités d'installation sont possibles : soit c'est une distribution dite exécutable, soit c'est une source qu'il faudra compiler. De plus, binaire ou source il existe deux formats de fichiers pour diffuser des logiciels: le « .tar.gz » et le « .rpm ».

Le premier est un fichier archive (.tar) compressé avec gzip (le zip de Linux).

Le second format a été rendu populaire avec la distribution RedHat (rpm veut dire Rcdhat Package Manager). Dans les

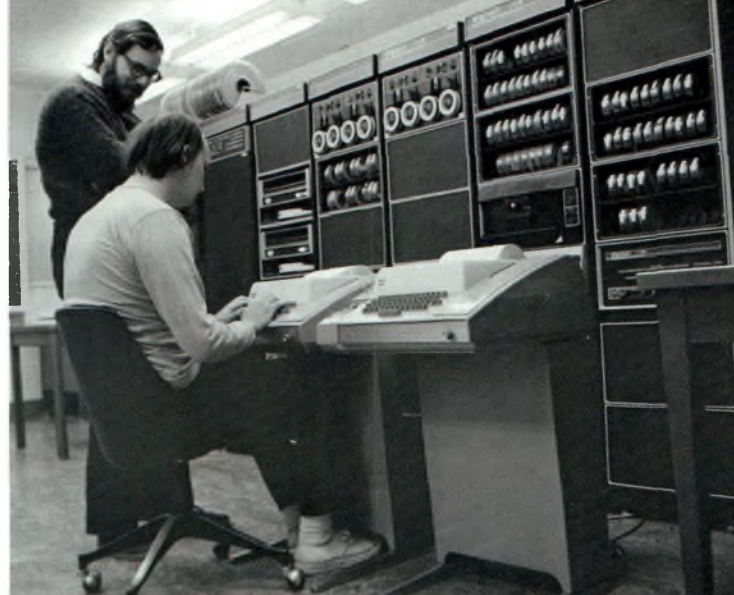

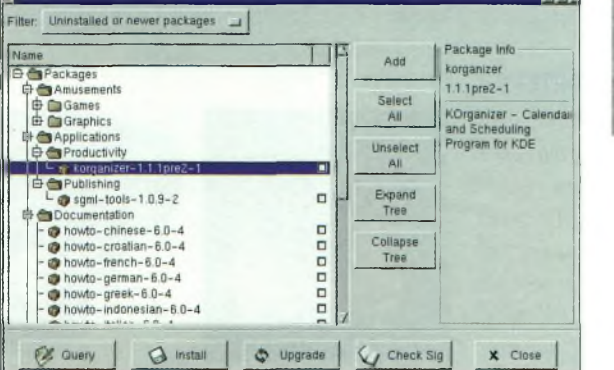

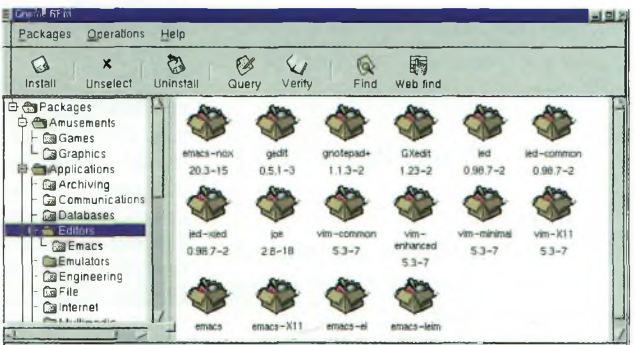

deux cas, un seul fichier archive contient tous les fichiers du logiciel.

L'installation d'un logiciel rpm ou tar.gz passe par une première phase d'extraction. La

seconde phase ne concerne que les distributions sources et consiste en une compilation de celles-ci pour produire un exécutable. L'extraction dépend du format de fichier, rpm ou tar.gz.

#### **Le cas tar.gz**

Les fichiers tar.gz (souvent raccourcis en .tgz) sont donc des archives.tar compressées

avec gzip. Pourquoi avoir besoin de ces deux outils ? La raison est simple : contrairement à son cousin Windozien, gzip ne compresse qu'un seul fichier à la fois. D'où la nécessité d'utiliser préalablement « tar » qui regroupe plusieurs fichiers en un seul.

Exemple : tar evfo backup.tar asauver/ va créer un fichier backup,tar contenant tous les fichiers du répertoire « asau $ver/$ ».

C'est le résultat de cette opération que compresse gzip. Notez au passage : tar cvfoz backup.tar.gz asauver/ permet de faire le tar+gzip en une passe.

Si on résume, une distribution binaire en format tar.gz est formée des répertoires et fichiers composants le logiciel, le tout archivé. Les noms des fichiers de l'archive sont souvent exprimés à partir du répertoire racine (« / »). Pour installer le logiciel, on se place dans le répertoire racine « / » et on tape tar xvfoz logiciel.tgz (en remplaçant « logiciel » par le nom du produit).

En résultat, on obtient les noms des fichiers qui ont été extraits. Signalons qu'en règle générale : \* Les exécutables sont installés dans /usr/bin ou /usr/local/bin \* Les librairies sont installées dans /usr/lib ou /usr/local/lib  $*$  Les fichiers annexes sont ins-<br>tallés dans /usr/etc ou dans /usr/etc ou /usr/local/etc

Le système des tar.gz a le mérite d'être simple, mais il affiche trois inconvénients :

\* L'utilisateur n'a pas de moyens simples pour vérifier s'il a déjà installé ce logiciel et dans l'affirmative, s'il est en train d'installer une version antérieure ou postérieure.

\* La désinstallation facile du logiciel est impossible si l'utilisateur n'a pas pris note de la liste des fichiers installés.

\* L'utilisateur ne sait pas s'il dispose de tous les logiciels et librairies annexes nécessaires au bon fonctionnement du logiciel (relations de dépendance). Ex : pour un programme sous KDE il faut les librairies d'affichage Qt.

Conscients de ces petits soucis, des personnes œuvrant dans l'ombre du grand chapeau rouge ont créé le format .rpm.

#### **Le cas rpm.**

Un fichier rpm n'est rien d'autre qu'une archive à laquelle on a ajouté des informations de dépendance et de version. Les informations de dépendance permettent de vérifier que l'on ne peut pas installer le logiciel si logiciels et librairies annexes nécessaires ne sont pas installées, et on ne peut pas désinstaller le logiciel si d'autres en dépendent. Les informations de version permettent de savoir quel est le numéro de version du logiciel. Pour manipuler les distributions en format rpm, il faut un utili-

taire qui s'appelle rpm. Ce dernier permet entre autres l'installation (rpm -i), la mise à jour (rpm -U) et la désinstallation (rpm -e).

De plus, il maintient une base de données de tous les logiciels installés (rpm -q -a), leur version et leurs dépendances, garantissant la consistance du système dans le temps. Pour les utilisateurs débutants il existe des interfaces graphiques gérant rpm (gnorpm,krpm,kpackage).

#### **Le cas des sources**

Nous venons de voir le cas des distributions binaires. De temps en temps, seule la distribution source existe.

Il faut donc extraire cette distribution et compiler les sources. Difficile de donner une méthode universelle concernant la compilation.

Quelques indices sont repris dans le synoptique et prennent la forme de « S'il existe un fichier x dans la racine de la distribution, alors taper y ». Les scénarii en dehors de ce cadre restent heureusement rares.

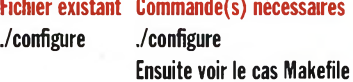

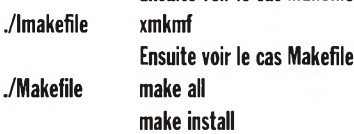

#### **En guise de conclusion**

L'installation de nouveaux logiciels peut, soit être très simple (distributions binaires en rpm) ou carrément cauchemardesques (distributions sources pénibles à compiler en tar.gz).

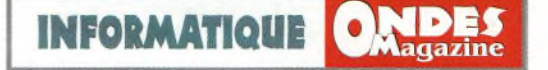

Dans tous les cas, n'oubliez pas que l'installation doit être gérée intelligemment pour éviter la prolifération des logiciels inutiles sur votre système dévorant ainsi les précieux mégabytes de votre disque dur. Même si « *l'état normal d'un disque est d'être plein* » (dixit Ken Thompson, co-inventeur de Unix) un peu de prudence s'impose.

**Ci-dessous, de haut en bas : kpackage, l'équivalent de gnorpm pour la suite KDE.**

**krpm, encore un autre gestionnaire de .rpm pour KDE.**

**La commande man rpm affiche toutes les options de l'utilitaire rpm.**

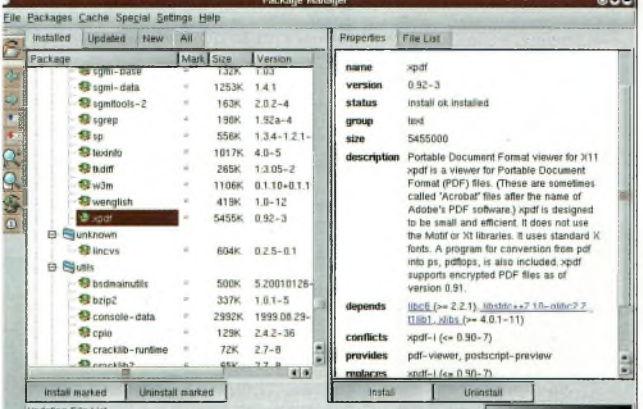

*Laurent*

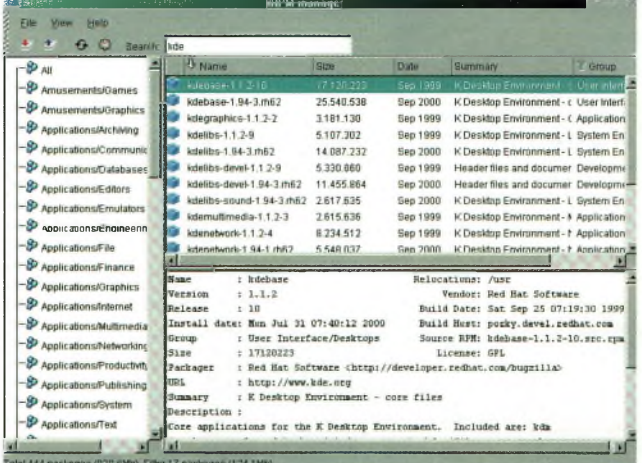

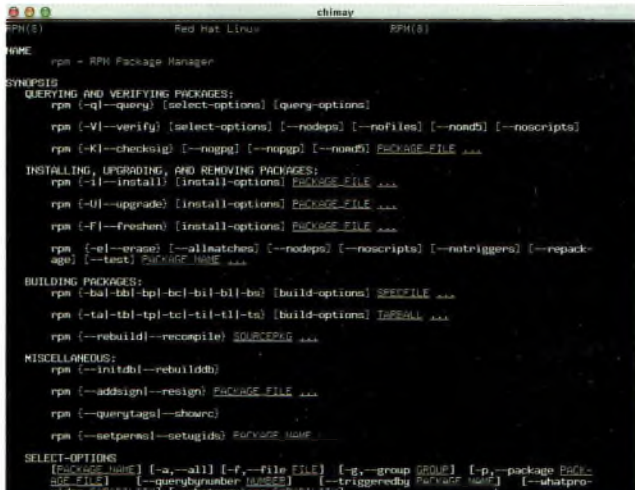

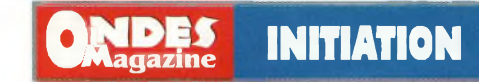

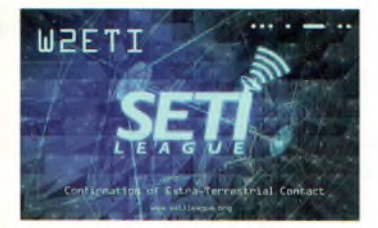

**La compréhension de la télégraphie est un élément essentiel du trafic EME... <sup>à</sup> bon entendeur.**

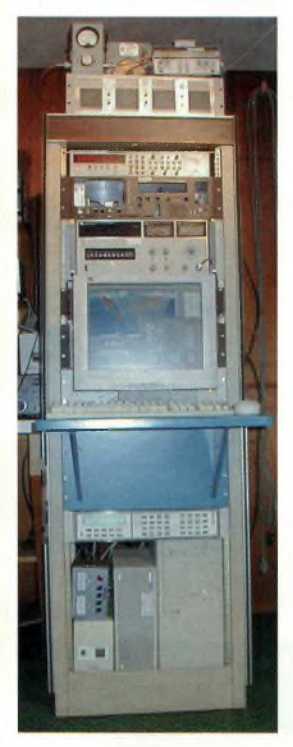

**La balise de W2ETI transmettant des signaux vers la lune sur 1296 MHz. De nombreux professionnels et amateurs utilisent ces signaux à différents desseins, (crédit photo W2ETI).**

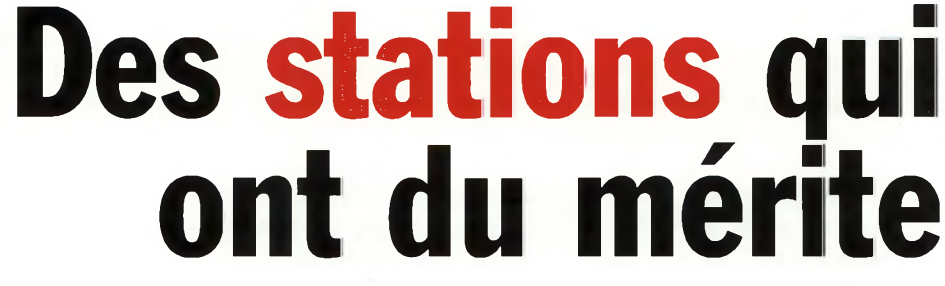

*Alors que le précédent numéro vous démontrait l'importance et l'influence des différentes sources de bruits, nous allons dans cet article démontrer une caractéristique essentielle d'une station terrestre de trafic par satellites, le rapport G sur T.*

Non de la véritable performance ous voici arrivés à la description du fameux facteur de mérite qui caractérise à radio d'une station spatiale terrestre : le rapport G/T, où G est le gain de l'antenne en linéaire et non en dB, T = Tsys la température en bruit équivalente en Kelvin de la station ramenée à l'antenne.

Meilleur est ce rapport et meilleur est la station. Ce rapport est un véritable outil de comparaison entre stations car dans le calcul des bilans de liaison le G/T est le seul paramètre lié à la station, les autres étant la distance de la liaison, la puissance d'émission du satellite etc.

Bien entendu le satellite luimême possède aussi son G/T. Comme il s'agit d'un rapport

nous voyons qu'un grand gain d'antenne peut être gâché par

> une mauvaise température de bruit, c'est-àdire par un mauvais facteur de bruit ou par beaucoup de spill-over dû à l'emploi d'une

**Ci-dessus : Une vue aérienne du radiotélescope d'ARECIBO.**

**Ci-contre : Une horloge verrouillée sur un signal GPS assure une précision exemplaire à la balise EME. (crédit photo SETILEAGUE).**

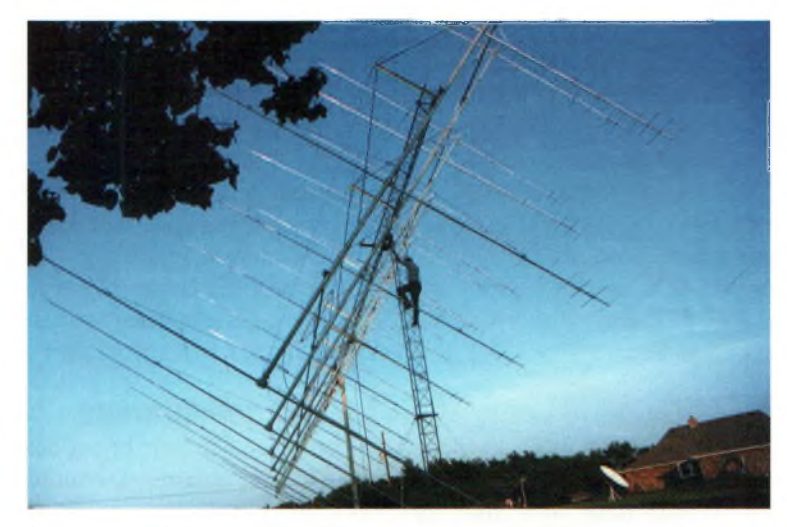

**Le groupement d'antennes EME de W5UN pour la bande des 2 mètres. Si vous les comptez, vous trouverez 48 YAGI de 24 éléments !**

source non optimisée.Passons maintenant aux exemples. Les valeurs de G/T recommandées pour AO-40 en réception SSB sont les suivantes :

A 146 MHz (QRT) : G/T=0,008/Kelvin A 436 MHz : G/T=0,032/Kelvin

A 2,4 GHz (qui nous intéresse le plus) : G/T=0.53/Kelvin

Prenons le cas d'une station bien équipée : parabole 90 cm, convertisseur DEM avec F=0,7 dB derrière la source (pertes de liaison négligeables). Supposons que la température de l'antenne soit de 50 K (raisonnable) c'està-dire 5 K pour le bruit galactique, 25 K pour le spill-over et 20 K pour les pertes. La température de bruit ramenée par le convertisseur est Tr=50 K. Donc  $T$ sys=50+50=100 K.

Le gain de la parabole avec un rendement supposé de 60% est de 25 dB soit 316 en linéaire.

Donc G/T=316/100= 3,2/Kelvin, ce qui est largement suffisant pour détecter le plancher de bruit du transpondeur stellaire.

Par contre, prenons maintenant

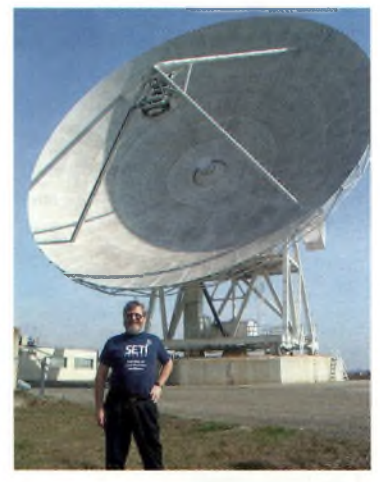

**Cette parabole totalise 32 mètres de diamètre. Elle est installée en Italie à l'institut de radioastronomie près de Bologne. Elle est équipée de récepteurs cryogéniques (voir le lexique) permettant les multiples réceptions de signaux compris entre 327 MHz et 43 GHz. Cela devrait plaire à certains !**

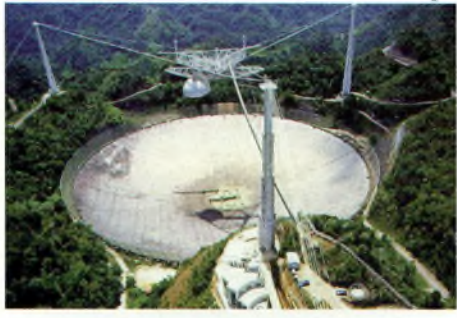

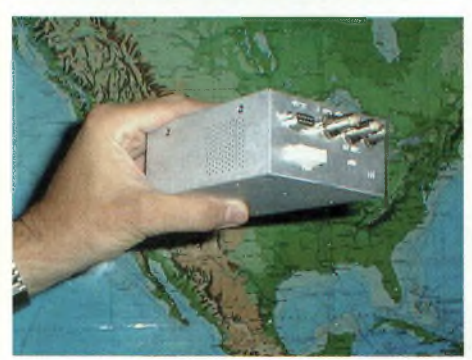

## **INITIATION**

**bas :**

**Ci-dessous, de haut en**

**Tom reçoit à la fois le signal direct et le signal réfléchi sur la lune de la balise de W2ETI. (crédit photo Tom Hutter). Le synoptique de la balise EME du SETL (crédit photo SETI LEAGUE).**

**Voici les éléments principaux de la balise EME. (crédit photo WA2IKL).**

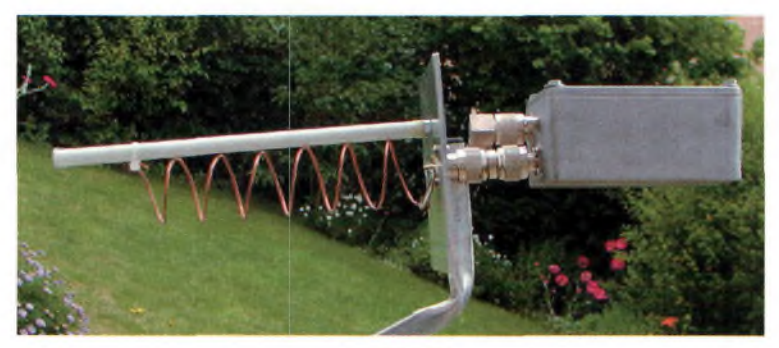

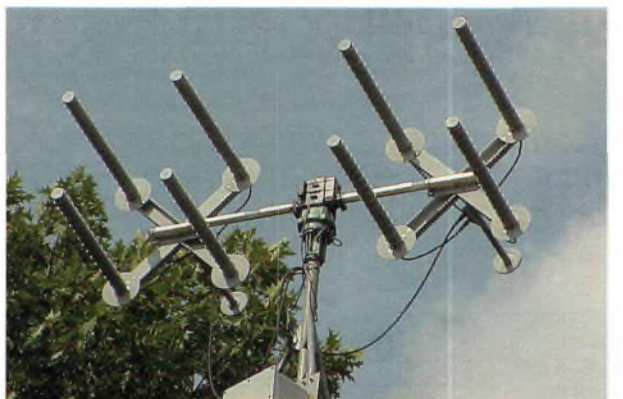

**Le groupement de 2 fois quatre antennes hélices « 15 spires » de N6TX. Quatre d'entres elles servent à l'émission en polarisation circulaire droite, et 4 autres servent à la réception des échos lunaires. Ces dernières sont en polarisation circulaire gauche, (crédit photo N6TX).**

le cas d'une station plus modeste : hélice 22 spires, convertisseur avec F=ldB. Dans ce cas Tr=75 K. Prenons Ta=50 K alors Tsys=125 K.

Le gain de l'antenne vaut 18 dB soit 63 en linéaire donc : G/T=63/l25=0,5. Cette station a donc aussi une performance suffisante. Dans la pratique une telle station fonctionne bien et de nombreux OM sont équipés ainsi.

#### **Conclusion**

Le domaine des communications spatiales a de nombreux points communs avec la radioastronomie dans la manière de caractériser les performances d'une station réceptrice. Pour prendre plaisir à comprendre et expérimenter dans le domaine spatial, il faut connaître les points particuliers de cette activité tout à fait passionnante.

Sans doute que vous ne verrez plus le trafic satellite comme la simple utilisation d'un relais linaire dans l'espace. Cette branche d'activité radioamateur

ci-dessus : **Une belle** réalisation made in **F4BUC pour** recevoir les signaux A040. (crédit photo F4BUC).

est avant tout intéressante par le potentiel technique et scientifique qu'elle représente.

#### **Equations utiles pour vos calculs :**

Tr = température équivalente du récepteur câble de liaison compris  $= (F - 1)$ .290 où F est le facteur de bruit en linéaire, soit : F=10FdB/l0 avec FdB le facteur de bruit en dB.

Si vous possédez un LNA avec un facteur de bruit FdB(LNA) et un câble de liaison entre l'anten-

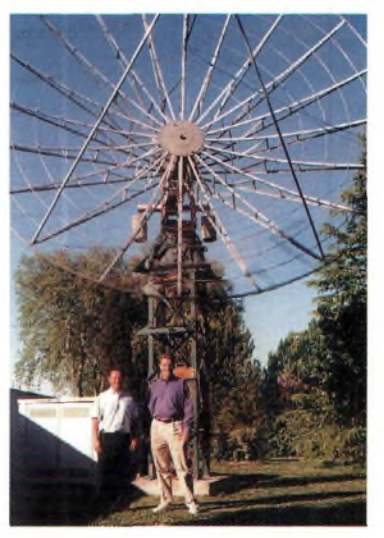

**Bertrand, F5PL, à gauche, reçoit la balise EME de W2ETI, via la lune donc, avec cette parabole de 7 mètres de diamètre. A gauche, Hopkins, N6BQ, est également un pratiquant assidu de l'EME sur 1296 MHz. (crédit photo F5PL).**

ne et le LNA de LdB de perte, alors : FdB=FdB(LNA)+LdB.

 $G =$  gain de l'antenne en linéaire  $= 10$ GdB/10 avec GdB le gain de l'antenne en dBi (isotrope).

#### **LEXIQUE : La cryogénie c'est quoi ?**

Les liquides cryogéniques sont des gaz liquéfiés conservés à l'état liquide à basse température. Les points d'ébullition de ces liquides sont inférieurs à -150 °C (- 238 °F).

Tous les liquides cryogéniques sont des gaz aux températures et

pressions normales. Les divers gaz cryogéniques ont les deux propriétés suivantes : ils sont extrêmement froids et petites  $de$ quantités de liquide peuvent occuper de très grands volumes en passant à l'état gazeux.(source **[www.cchst.ca](http://www.cchst.ca)).**

> *Matthieu, F4BUC*

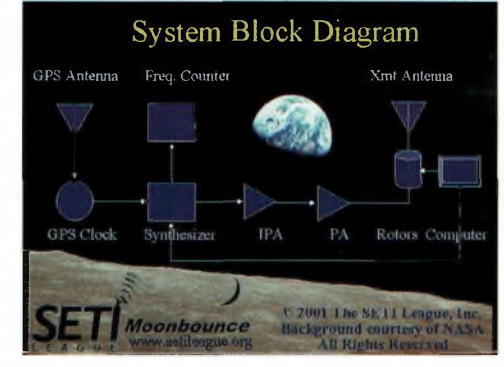

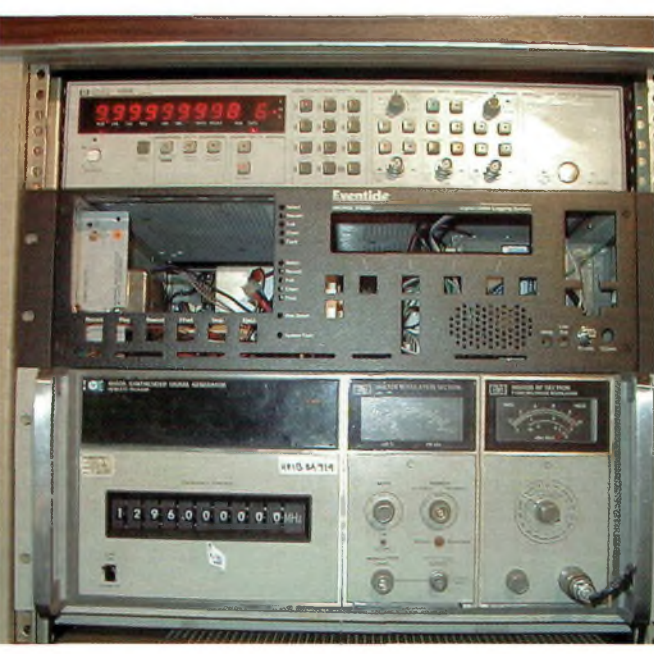

**INITIATION**

## **La radio et l'électronique de A à Z**

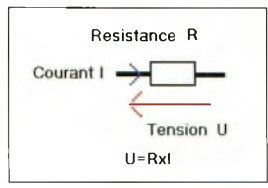

**Une résistance est caractérisée par sa valeur R. Lorsq'un certain courant I la traverse, on peut mesurer une tension U à ses bornes.**

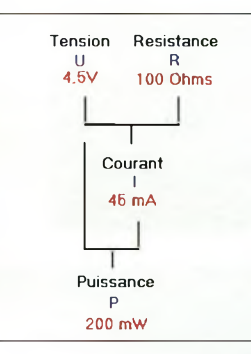

**A partir de la valeur de la tension U, et de la valeur de la résistance R, on peut calculer la valeur du courant <sup>I</sup> ainsi que la puissance consommée par la résistance P.**

*Nous avons vu que l'électricité provient d'une « mauvaise » répartition des électrons au sein de la matière. Et comme dame nature a horreur du désordre, les électrons cherchent à rétablir un équilibre en se répartissant de façon uniforme. Le déséquilibre (différence de potentiel) va donc provoquer une migration des électrons pour rétablir l'équilibre. Cette migration n'est autre que le courant électrique. Comment caractériser ce mouvement ? C'est ce que nous allons voir au travers de cet article.*

#### **La différence de potentiel**

C'est par elle que tout commence : elle caractérise un déséquilibre dans la répartition des électrons. Prenons une pile : d'un  $c$ ôté on a le pôle  $-$  (beaucoup d'électrons) et de l'autre on <sup>a</sup> le + ( peu d'électrons ). Cette différence de potentiel est caractérisée par une tension (symbole U) qui se mesure en volt (symbole V).

Mais attention, même s'il y a une différence de potentiel, il n'y a pas forcement de déplacement des électrons. Notre pile est toujours caractérisée par sa différence de potentiel même lorsqu'elle n'est reliée à rien. C'est exactement comme pour un barrage rempli d'eau : si on n'ouvre pas les vannes il ne se passe rien, pourtant le barrage est plein et on peut en mesurer la hauteur d'eau.

De plus, la mesure d'une tension

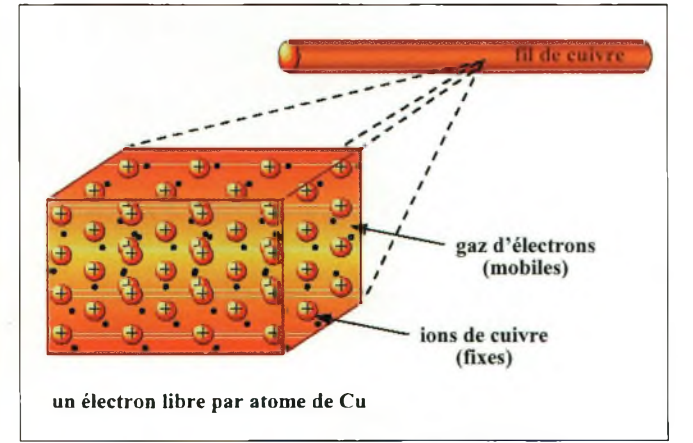

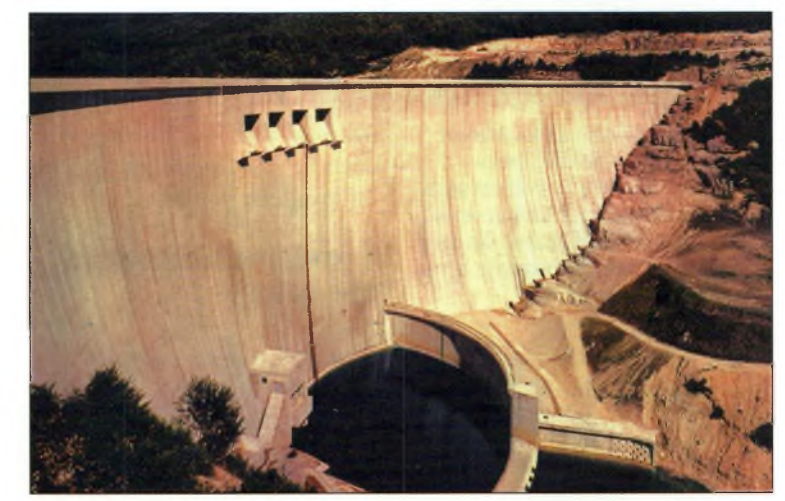

Le principe de la pile peut être comparé à celui d'un barrage, sa différence de potentiel (la **tension) est l'eau du barrage.**

est relative, c'est-à-dire qu'il faut toujours préciser une référence, un zéro comme lorsqu'on mesure une hauteur. En général, le zéro volt d'un circuit est sa masse, son commun (typiquement, le moins de notre pile).

Nous pouvons commencer à construire notre circuit électrique. Nous relions notre pile à une résistance. C'est un composant électronique qui possède la propriété de « ralentir » le mouvement des électrons dans un circuit.

Les électrons ont plus ou moins de mal à traverser la résistance (on modifie le débit des électrons) et cela la fait chauffer par effet joule. C'est le composant de base de tout circuit électronique voir électrique. Mais on peut également transformer cette énergie en lumière (ampoule), en force mécanique (moteur) ou en onde radiofréquence (émetteur radio).

Le fait de ralentir le passage provoque un déséquilibre : d'un côté, il y a plus d'électrons que de l'autre. Cela ne vous rappelle rien ? Nous avons une différence de potentiel, une tension aux bornes de notre résistance.

On se doute que cette différence de potentiel va dépendre de la quantité d'électrons qui va pouvoir passer dans la résistance (débit des électrons = courant électrique) ainsi que de la valeur de la résistance.

Nous voilà arrivés à l'une des lois fondamentales de l'électricité : la loi d'Ohm.

Celle-ci énonce que la tension aux bornes de notre résistance

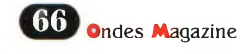

## **INITIATION**

dépend du débit d'électrons qui la traverse (intensité du courant électrique) ainsi que de la valeur de la résistance.

Cette loi s'écrit :

U (la tension) = R (la valeur de la résistance en Ohms) x I (le débit du courant en ampères). Cette loi est fondamentale en électronique et même lors de calculs plus compliqués, nous ferons souvent appel à elle.

#### **Récapitulons**

Lorsque l'on fait circuler des électrons dans une résistance, ils ont plus de mal à passer que dans un fil conducteur.

Il se crée aux bornes de la résistance une tension qui dépend du débit d'électrons (intensité du courant électrique) et de la valeur de la résistance en Ohms.

#### **La puissance**

Dans notre circuit, nous avons un débit d'électrons que l'on peut connaître (grâce à la loi d'ohm) et une tension qui est celle de la pile. Prenons une pile de 4,5 V et une résistance de 100 Ohms. Appliquons la loi d'ohm :  $U=R^*I$  soit  $I=U/R$  ce qui nous donne 1=4,5/100=45 mA.

On voit donc que la loi d'ohm est très pratique car elle permet de retrouver, par un calcul assez simple, la valeur du courant dans le circuit. Mais avec notre circuit très simple, nous pouvons également calculer la puissance consommée par la résistance.

Il faut en effet savoir que la puissance (symbole P, unité le watt W) joue un rôle primordial. C'est elle qui permet de « dimensionner » un circuit électrique. Il est évident qu'une lampe de poche (quelques watts) n'aura pas la même puissance qu'un projecteur de télévision (500 à 2 000 watts).

Il faut également savoir que la puissance caractérise aussi bien

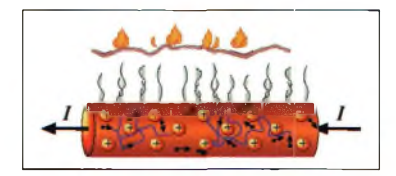

les consommateurs d'énergie (ampoule, moteur, émetteur radio) que les producteurs d'énergie (pile, générateur, batterie d'accumulateur).

On calcule la puissance en multipliant l'intensité du courant électrique par la valeur de la tension. Ce qui nous donne : P (en watts) = I (en ampères)  $x$ U (en volts).

Soit, pour notre circuit de tout à l'heure :

 $P = 0.045$  x 4,5 = 0,2025 W, environ 200 mW (0.2 W), ce qui n'est pas grand-chose pour un circuit électrique.

#### **Un petit mot sur l'énergie**

A partir de la puissance, on peut également parler de l'énergie. Notre pile possède une capacité de 5 A/h (ampères par heure).

Cela représente la quantité d'énergie stockée dans la pile, sa capacité. Cela signifie que notre pile va pouvoir faire circuler les électrons dans la résistance pendant environ 111 heures (5 A/h divisés par 0,045 A).

Cela représente une énergie de 200 mW pendant 111 heures, soit environ 22 W/h (0,2 x 111). Mais cette notion d'énergie n'est utilisée que lorsqu'on alimente un appareil à partir de piles ou de batteries (pour un relais<br>radioamateur isolé par radioamateur isolé par exemple). C'est aussi l'énergie que vous facture EDF en KW/h.

Pour en savoir plus avec en prime des animations, les lecteurs peuvent se rendrent sur <http://phys.free.fr>, un prof vous y attend.

#### *Damien, F4BWF*

**NDLR :** *Evitez d'utiliser les termes wattage, ampérage, voltage, même s'ils sont marqués dans votre dictionnaire.*

*C' est ici que se fera la différence entre le grand public et le radioamateur (inclus écouteurs) qui lui, dira : intensité du courant, tension aux bornes d'un*

**Le principe de l'effet Joule.**

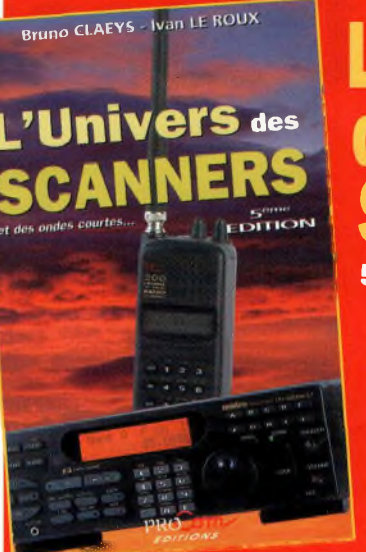

## L'univers **Scanners 5ème édition**

**45 € plus port**

**Utiliser le bon de commande de notre page boutique (p 81)**

*Entièrement remise à jour, cette cinquième édition est certainement la plus complète. 596 pages pour s'informer sur la législation, les matériels et les milliers de fréquences (marine, radioamateur, relais, Citizen-Band, radio/télédiffusion, aviation, satellites...) exploitées en France et pays limitrophes .*

*dipôle ou encore puissance électrique. Il n'y a rien de plus effrayant que les termes d'électricité se terminant en TAGE.*

**Dans un circuit électrique, la loi d'Ohm permet de retrouver les données manquantes. Ici, on connaît la tension de la pile U et la résistance R. On peut dès lors calculer la valeur du courant I qui traverse la résistance.**

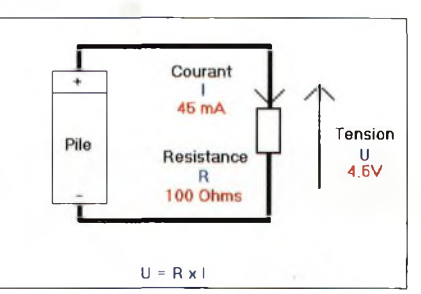

**Une résistance est une sorte d'entonnoir, elle « ralentit » le passage des électrons. Ils perdent de l'énergie et la résistance chauffe. On appelle ce phénomène l'effet joule.**

**Une pile est un réservoir et possède sa propre hauteur d'eau par rapport à une référence : la différence de potentiel.**

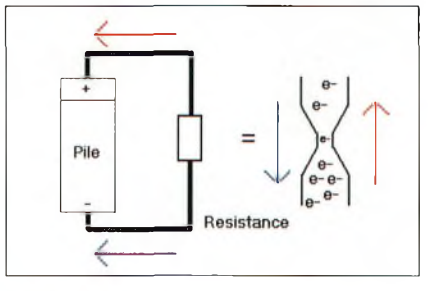

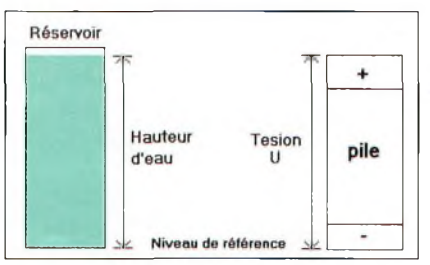

### **LES GRANDES OREILLES**

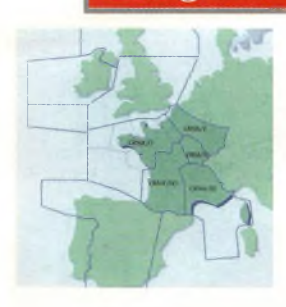

## **Descente, approche et atterrissage**

*Depuis le début de notre aventure aéronautique, nous avons parcouru les bases de la navigation, certains paramètres d'un vol, les procédures de départ. Avec ce quatrième volet, vous allez comprendre une*

**Le ciel français est divisé en 5 secteurs (FIR).**

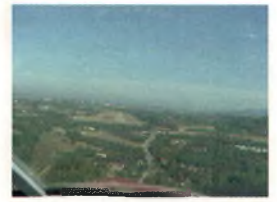

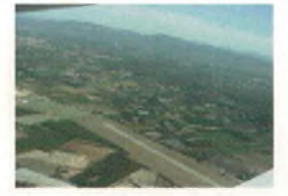

**Ci-dessus :La piste d'atterrissage de l'aéroport de Carpentras. Crédit Photo Jean-Pierre de l'Adrasec 04.**

**Ci-dessous : Salle IFR, région Ouest. Belle synchronisation à la tour de CDG.**

*des étapes les plus passionnantes à suivre : l'approche Jusqu'au touché des roues.* Secondaire, ayant ane pro-<br>
cédure dite standard et où la<br>
densité du trafic est moindre, il ur un aéroport de type «secondaire» ayant une prodensité du trafic est moindre, il arrivera que le service du contrôle aérien ne soit pas assuré dans la dernière phase du vol, l'atter-

rissage. C'est au pilote de se placer à l'altitude à laquelle il devra intercepter l'ILS de la piste, suivant la procédure IFR de la carte d'approche du terrain convoité. La trajectoire précise sera bien sûr consignée dans le plan de vol déposé avant le départ, en jalon-

nant tous les points de passage, identifiés sur les cartes de navigation IFR, et d'approche. Le plan de vol est obligatoire, pour les vols IFR et les vols de nuit.

L'aéronef ne sera considéré

comme arrivé à destination et son plan de vol clôturé, que suite au dernier contact radio avec la Tour, au parking. Dans le cas précédent, le

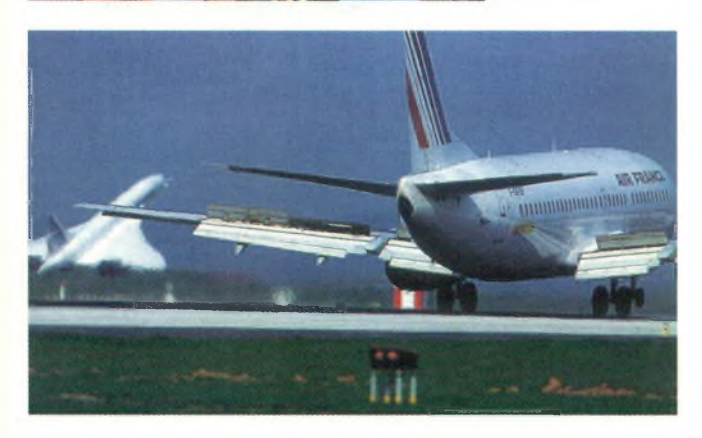

pilote se posant, par exemple à Beauvais, en pleine nuit (la tour est fermée), son vol ne sera achevé qu'une fois l'arrivée confirmée par téléphone au service de contrôle dont dépend l'aéroport de destination (salle IFR de Roissy). Sinon, ce sera la gendarmerie ou la balise de détresse. Vous apprécierez la densité du trafic en connaissant au mieux les trajectoires selon la provenance des avions, l'approche et la régulation du trafic effectuée par le contrôleur aérien. On observera souvent une bonne dizaine d'avions à charge par poste (fréquence), voir plus selon l'heure de la journée.

Prévoir le temps de parcours entre deux VOR, réguler tout ce trafic à la bonne vitesse, gérer l'espace aérien, pour que tous se retrouvent sagement alignés en finale. Bien que les procédures aux instruments ne suivent pas forcement un tour de piste comme les vols à vue, on retrouve, en analysant les changements de caps ordonnés par l'opérateur radar les phases de vent arrière et d'étape de base.

Le niveau de croisière se trouve aux alentours du FL260 (26 000 pieds) pour les vols intérieurs, et supérieurs au FL300 pour les vols internationaux. A 200 nautiques avant la «finale», le contrôle régional (secteur ACC) fait descendre l'avion rapidement à environ 320 Kts, pour être présenté au service d'approche, (Fréq. App). Celui-ci le prendra en charge à partir du FL120, stabilisé à une vitesse de 250 nœuds. C'est ce dernier qui aura la plus grosse charge de travail, comme on peut s'en rendre compte aux premiers tours d'écoute.

En effet, les zones d'approche (TMA et CTR) sont divisées en plusieurs secteurs. Vu le nombre d'avions provenant des quatre points cardinaux, il serait impossible de gérer ce trafic sur une seule fréquence. A titre d'exemple, à Roissy, pas moins de 5 canaux sont nécessaires en fonction du trafic: 121.150, 126.425, 118.150, 125.825 et 136.275.

Il est assez grisant d'écouter un avion à l'entrée de la zone et de le suivre jusqu'à l'aérogare. Vous vous rendrez vite compte du professionnalisme, de la rigueur, des tensions et de la précision de leur travail. A force de vous concentrer sur tous ces mouvements, cet exercice d'écoute deviendra rapidement un sport.

La tour (Twr), quant à elle, gère essentiellement les décollages et les atterrissages. Sur un aérodrome, l'ensemble du trafic sera à sa charge. Plus l'aérodrome sera important et plus il comprendra de fréquences sol (Fréq. Gnd), et approche (App). Avec un peu d'entraînement, et une bonne gestion de vos canaux mémoires, ce jeu vous captivera durant des heures.

Le plus facile est de recevoir les

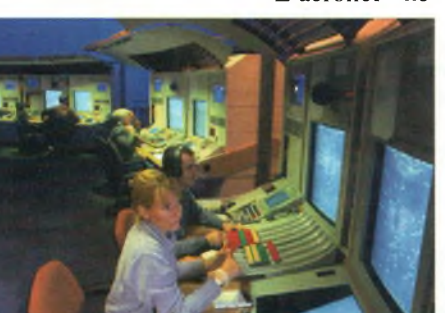

**68 Ondes Magazine** 

### **LEÍ GRANDES OREILLES O^Aagazitie**

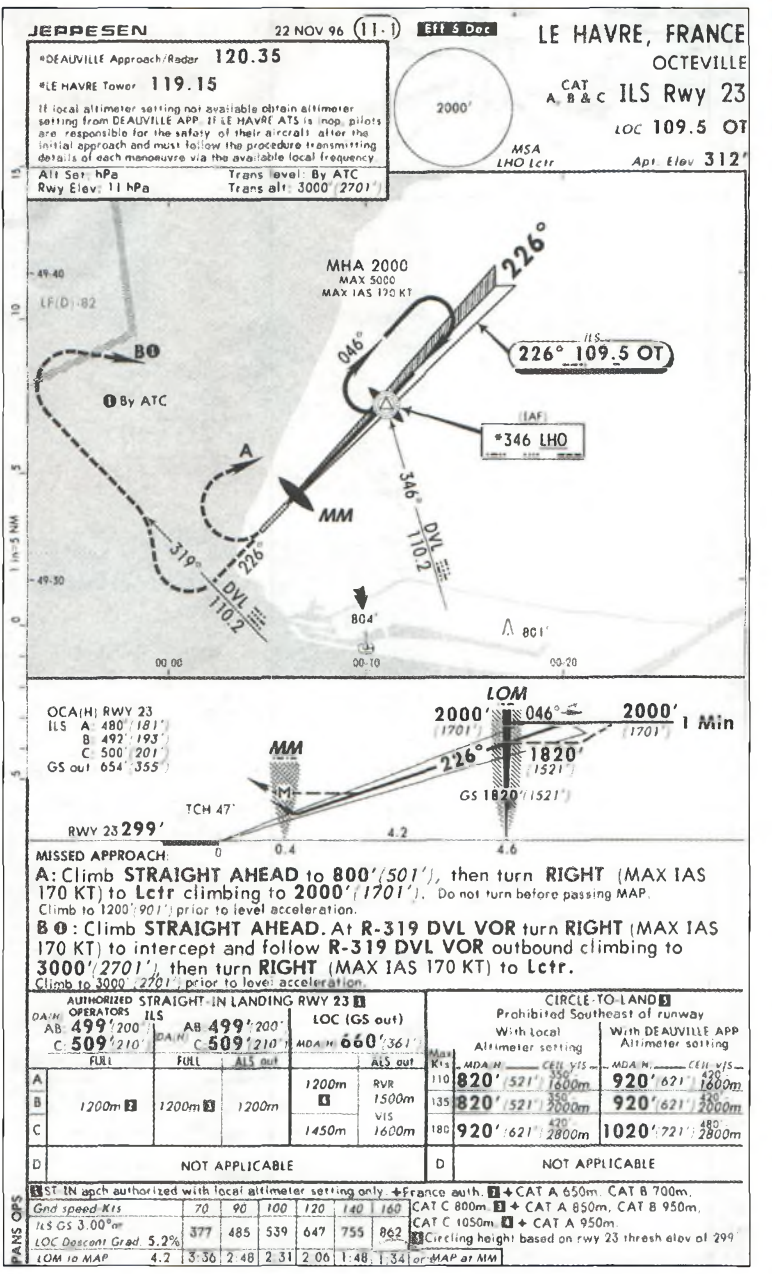

avions en vol, mais cela se complique pour recevoir les fréquences sol. Quelle frustration de louper un changement de fréquence ! Il me semble bon de rappeler que la fréquence donnée par le contrôleur aérien est répétée par le pilote.

Cela ne vous donne en moyenne que 4 secondes afin de la noter et d'y aller au plus vite. Vous satisferez à cette épreuve lorsque vous arriverez sur la bonne fréquence au même instant que le pilote, qui, lui, a tout en mémoire sur sa centrale à inertie (FMS=Flight Management System).

A noter également que vos efforts devront se limiter aux services d'approche et ceux de la tour située sur la plate-forme des

aéroports. Les centres de contrôle régionaux se trouvent souvent assez loin, il est inutile de s'efforcer à recevoir ces signaux émis à 200 kms de chez vous, mais rien ne vous empêche d'expérimenter. Depuis la région parisienne, il est fréquent de

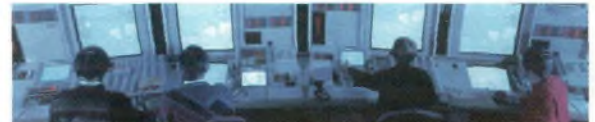

suivre le Concorde, de sa mise en route jusqu'au survol de l'Irlande. Un véritable défi, puisque l'ATC est inaudible, et que l'oiseau blanc passe le mur du son au-dessus de la Manche...

**Postes «ACC» de nouvelle génération.**

**Ci-contre : Carte d'approche IFR du Havre-Octeville (LFOH).**

Cette série d'articles se veut être une initiation aux diverses procédures que vous vivrez en écoutant ce trafic dense et passionnant. Il m'est impossible de diffuser la liste des fréquences car la place disponible n'y suffirait pas. Je vous encourage à vous fournir en documentations (cartes de navigation IFR, d'approche...) où toutes les explications y sont détaillées. Vous en trouverez dans les boutiques d'accessoires aéronautiques. Il est fort possible que celles-ci possèdent des versions périmées, les cartes étant remises à jour très régulièrement. Si vous avez des amis pilotes, n'hésitez pas à leur demander.

#### *Eric Coffinet, [F0DHV@Ref-Union.org](mailto:F0DHV@Ref-Union.org)*

*Crédit photos (sauf signalés en légende) : CRNA / Ouest, situé à Loperhet, Finistère.(Centre en Route de la Navigation Aérienne Ouest)*

#### **Les principaux axes des arrivées sur Roissy.**

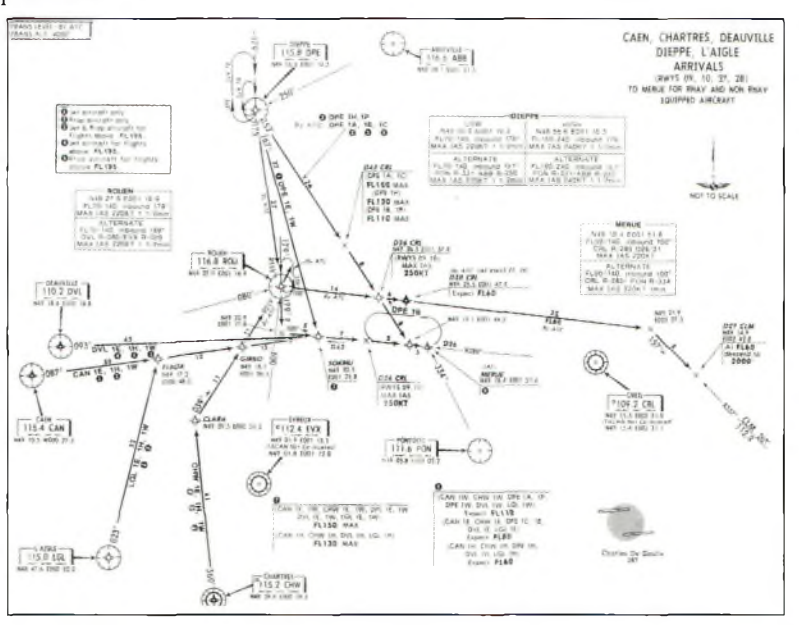

### **INFOS TRAFIC ET DX**

# **Le DX de A à Z**

**lean-Louis Chabernaud** 

### **Les informations QSL**

*Nous parlions dans un précédent numéro du système de routage des QSL : par le bureau du REF-Union par un "manager" en direct. Une fois assimilé ce routage, et parmi les multiples indicatifs spéciaux actifs, où donc trouver la bonne adresse pour envoyer votre QSL ?*

Tous les jours, vous avez l'occasion de contacter des stations avec un indicatif spécial, stations commémoratives ou, tout simplement préfixes utilisés lors d'une occasion particulière (expédition DX, activité IOTA, anniversaire...). Une fois que vous avez réalisé ce contact, il vous faut trouver à qui envoyer votre QSL. La plupart du temps, la station indique son "QSL manager".

Il vous suffira d'écouter.Vous pouvez également consulter notre rubrique infos trafic où je donne quelques renseignements d'actualité. Mais il existe des solutions rapides et efficaces si vous êtes doté d'un accès Internet ou d'un logiciel de messagerie. Ces services vous sont proposés par Yves F6CYV et Jean-Michel F6AJA, responsable IOTA pour la France, éditeurs du très fameux bulletin "Les Nouvelles DX" depuis plus de 20 ans.

Par le biais de votre logiciel de messagerie préféré, vous tapez l'adresse suivante : [qsl.f6kpo@eudil.fr](mailto:qsl.f6kpo@eudil.fr) ; rien à inscrire dans le sujet. Dans le corps du message, vous indiquez, les uns en dessous des autres, les indicatifs dont vous recherchez les QSL manager (avec un maximum de 50 indicatifs), et vous terminez par END. Ce mail doit impérativement être rédigé en texte brut (donc sans langage enrichi HTML). Dans la minute qui suit, le robot vous donnera les informations demandées parmi plus de 67 000 réfé-

rences. Il vous indiquera le manager bien sûr, mais aussi son adresse, et éventuellement son adresse e-mail. Toutes les informations liées à l'indicatif demandé seront listées. Vous pouvez même obtenir les adresses des bureaux QSL. En envoyant un mail à cette adresse, avec "AIDE" dans le corps du message, vous obtiendrez toutes les fonctionnalités du robot, ceci en 3 langues (français, anglais et espagnol). Ne lui posez pas de questions, ce n'est qu'un robot ! Vous pouvez également trouver de l'aide sur <http://lesnouvellesdx.free.fr>.

Pour plus de renseignements sur le fonctionnement, envoyez un mail à Jean-Michel [f6aja@eudil.fr](mailto:f6aja@eudil.fr), créateur du système de gestion. Pour une erreur ou omission, contactez dans ce cas Yves [yverbeke@nordnet.fr](mailto:yverbeke@nordnet.fr) Durant cette période, il sera avec Don qui entretient cette database.

Yves F6CYV, pour sa part, a développé un autre système basé sur un site dynamique (créé avec PHPFORGE pour les initiés). Tapez dans votre navigateur préféré l'adresse suivante : <http://f6cyv.free.fr/f6cyvqsl.php>. Puis indiquez le call de la station recherchée, la réponse ne se fera pas attendre parmi les 70 000 références enregistrées depuis de nombreuses années. Pour ceux qui possèdent une connexion illimitée, ce système se révèle plus pratique à l'usage. Mais si vous avez une centaine de call à chercher, interrogez le robot, puis une fois déconnecté, consultez au calme.Yves se permet une mise à jour <sup>3</sup> fois par semaine.

Difficile de prendre des vacances quand on veut servir notre communauté. Eh oui, au cas où vous auriez des doutes, le "ham spirit" est toujours présent ! N'oubliez pas qu'une information ne s'invente pas, et que si vous détenez une info absente de cette base de données malgré tout exceptionnelle (adresse, mail...), n'hésitez pas à contacter Yves et à lui indiquer. Notons au passage cette adresse : [http://www.dx-qsl.com/cyv](http://www.dx-qsl.com/cyv-sites.htm)sites.htm où vous dénicherez certainement la perle rare, comme de nombreux européens ou autres japonais.

Bien qu'il existe sur le Web des moteurs de recherche de QSL infos, ces deux systèmes bien français sont, à mon avis et à l'utilisation, les meilleurs qui existent quand on fait la chasse aux QSL. Bonne utilisation !

> *Jean-Louis Chabernaud F5UJK [hfdx@radioamateur.org](mailto:hfdx@radioamateur.org)*

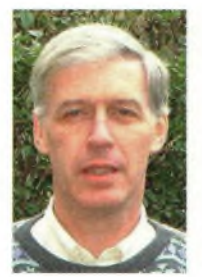

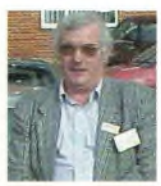

**F6AJA.**

#### **LES INFORMATIONS DX**

**F6CYV**

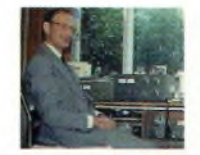

**G4IUF en Équateur et Galapagos** Nike G4IUF opérera depuis l'Équateur en HC

du 2 au 29 octobre.

Guido HC8GR sur les îles Galapagos du 5 au 23 octobre. Il travaille actuellement pour obtenir une licence. Il espère avoir un call HC8. Sinon, il sera HC8/G4IUE Mike et son XYL projettent également l'étude de la flore et de la faune sur cette île.

#### **IV3TAN opérateur de D44TC**

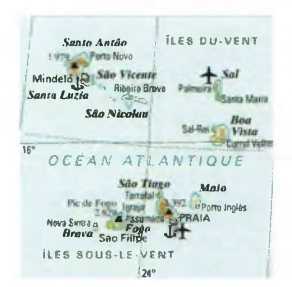

**Alberto** IV3TAN opérera D44TC durant le contest CQ WW SSB les 26 et 27 octobre. Il participera en

mono-opérateur toutes bandes depuis les îles du Cap Vert.

#### **IN3VZE au Malawi**

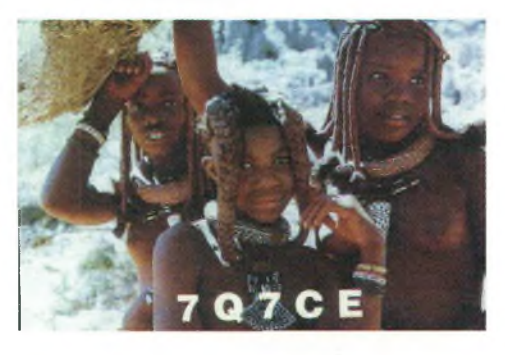

Eliseo IN3VZE sera 7Q7CE depuis le Malawi du 22 septembre au 8 octobre. QSL via IN3VZE bureau ou direct (Eliseo Camin, Corso 3 novembre 136/2,38100 Trento TN, Italy).

### **INFOI TRAFIC ET pf**

#### **NIUR de retour en Asie**

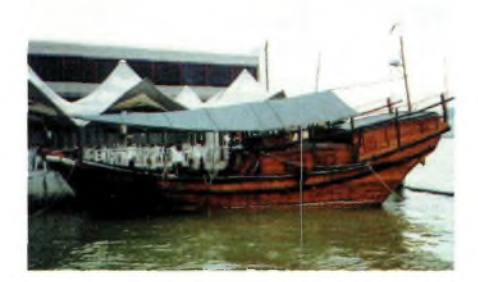

Ed NIUR retournera en Asie courant octobre. Sa première destination sera Macau du 1<sup>1</sup> au 2<sup>1</sup> octobre. Il y sera actif de 10 à 160 mètres, avec un IC-706, une C3 et unV inversé. QSL via NIUR. Ensuite, Ed prévoit de participer au contest CQ WW SSB depuis 9M6A. Il opérera probablement en mono-bande sur 15 ou 20 mètres. Pour cette opération, QSL via N2OO.

#### **SA-021 sur l'air**

Mariano LU4EI et Daniel LU3DTD seront actifs depuis l'île Ariadna en SA-021 avec les indicatifs AY4EJ/D et AY3DTD/D du 4 au 6 octobre. Ils seront équipés d'un FT8I7 (TX QRP) et d'un amplificateur de 150 watts. Ils seront actifs de <sup>1</sup>0 à 80 mètres en CW et SSB. QSL via leur indicatif d'origine bureau ou direct.

#### **0H9MM en Gambie**

J u h a OH9MM fêtera son trentième anniversaire en Gambie, en compagnie

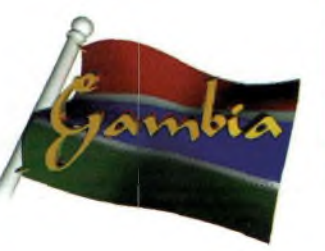

d'une dizaine de copains (non radioamateurs). Il sera près de Banjul du 20 novembre au <sup>I</sup> er décembre. Il participera au contest CQ WW CW. Il sera actif de 6 <sup>à</sup> <sup>1</sup>60 mètres en CW, SSB, RTTY et PSK31.

#### **Crédits pour le DXCC**

Bill Moore NC IL vient d'annoncer les stations qui viennent d'être validées pour le DXCC : 3V8SF, 3V8SJ, 3V8SM, 3V8SQ, 3V8ST, 3W2DC, 5T5RUZ, 5T5CQT, 5T5GCW, 5T5PBV, 5T5UPA, 5T5U, 9Q0AR,

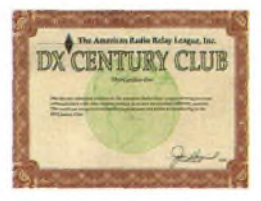

9QIA, 9QIYL, BQ9P, S07U, S07X, VK9LY,  $X Z I D B$ XZ5DB et ZKINCP.

#### **9Q5BQ activité pirate**

En juillet, l'indicatif 9Q5BQ a fait son apparition. Il s'agissait de HB9AMO qui

se trouvait semblerait-il en république démocratique du Congo. Il s'avère que c'est une activité totalement illégale. Son Excellence Monsieur le Ministre des PTT à Kinshasa nous a fait savoir par l'intermédiaire de l'ARAC (Association des radioamateurs de la Rép. Dem. Du Congo) et de son représentant Patrick F6BLQ (9QIA), qu'il n'<sup>a</sup> été délivré aucune licence du service amateur à cet indicatif (un document écrit des autorités actuellement en exercice l'atteste). Il faut signaler également qu'aucune autorisation n'a été délivrée non plus pour l'année 2001. 9Q5BQ <sup>a</sup> pourtant été actif de avril à mi-juillet 200<sup>1</sup>.

#### **Indicatifs spéciaux aux Philippines**

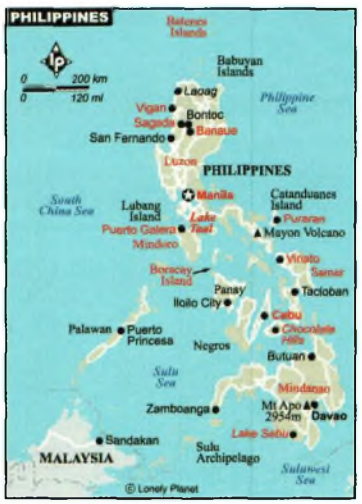

Les radioamateurs philippins pourront utiliser les préfixes 4D70 (et DZ70 pour les radio-clubs) pour commémorer le 70ème anniversaire de l'association des radioamateurs philippins (PARA). Ceci est valable jusqu'au 3<sup>1</sup> décembre 2002.

#### **Des américains sur les îles Cook**

W7VV, W7TSQ, AA7PM et VE7XF retourneront sur les îles Cook. Leur première destination sera Rarotonga dans les Sud Cook où ils seront ZKIVW, ZKITSQ, ZKIAPM et ZKIAXF. Puis ils opéreront avec ces mêmes indicatifs depuis Manihiki

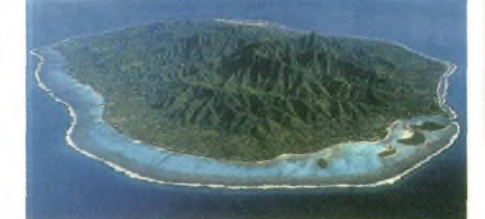

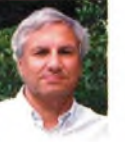

### **Tarifs des diplômes CQ**

NDLR : Les prix sont indiqués en dollars US du fait que les abonnements qui sont signalés dans les tableaux sont ceux souscrits auprès du CQ américain. Tarifs août 2002

#### **WAZ - 5BWAZ**

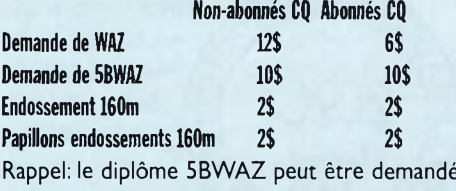

à présent auprès de F6HMJ. Plus besoin d'envoyer vos QSL à K5RT

#### **WPX**

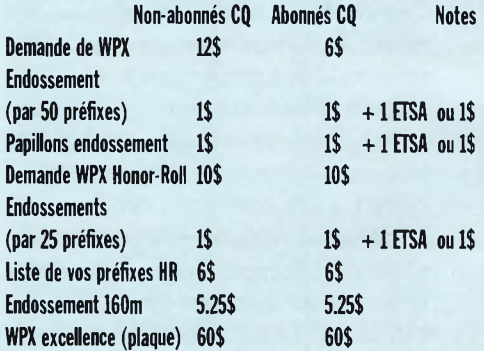

#### **CQ-DX**

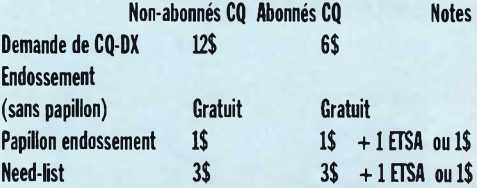

#### **USA-CA**

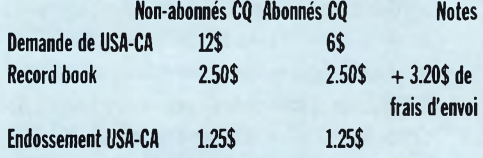

Rappel : vous pouvez aussi obtenir des records Books auprès de F6HMJ au prix de 5 Euros

#### **NOTES :**

I. La somme en dollars peut être remplacée par des  $IRC$  (1 dollar =  $2$  IRC)

2. Aux sommes mentionnées, qui sont envoyées aux USA, il faut ajouter les frais de retour des QSL (même coût que les frais d'envoi) plus 5 euros pour frais de gestion.

Les demandes de diplômes ou de renseignements concernant ces diplômes peuvent être adressés à F6HMJ (Jacques Motte, Le Soleil levant - B8, 4 Avenue des rives, 06270 Villeneuve-Loubet)

### **OMSFl INFO» TRAFIC BT OX**

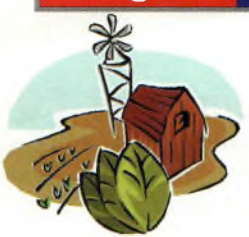

dans les Nord Cook du 17 au 31 octobre. Ils participeront au CQ WW SSB avec l'indicatif ZKIMA.

14 octobre. PA3GCV Henk et PA4WM Martin les rejoindront le 23 octobre. Ils feront une entrée en multi-single dans le CQ WW SSB depuis Montserrat. Ils essaieront d'avoir un indicatif spécial pour le 160 mètres et pour le contest.

> **contest** Jon NO]K prépare une opération sur les îles Galapagos pour activer HC8N, du 19 au 25 novembre, avec une parti-

#### **Grosse activité sur les Chatham**

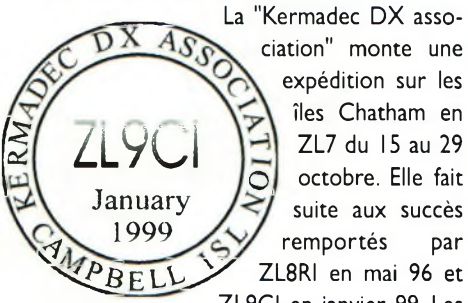

ciation" monte une expédition sur les îles Chatham en ZL7 du 15 au 29 octobre. Elle fait suite aux succès remportés par  $RFLL$  ZL8RI en mai 96 et ZL9CI en janvier 99. Les

opérateurs participeront au CQ WW SSB Contest durant cette période. C'est une opération multinationale avec des opérateurs des USA, Japon, Angleterre, Allemagne, Nouvelle Zélande et peut-être le Canada. Ils espèrent pouvoir trafiquer de 6 à 160 mètres. Le lieu exact de l'opération et leur indicatif a été confirmé. Celui-ci ne sera dévoilé qu'au début des opérations comme d'habitude. Les opérateurs sont bien sûr à la recherche de sponsors divers. Contact : Kermadec DX Association - ZL7, P.O. Box 7, Clyde, Central Otago, New Zealand.

#### **SM0WKA à Cuba**

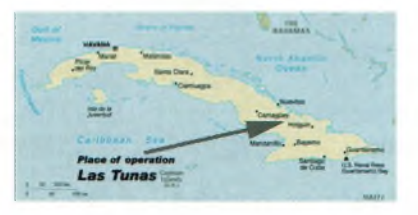

SMOWKA sera sur Cuba du 18 octobre au <sup>11</sup> novembre. Il sera accueilli par CO8ZZ et le radio club Las Tunas. Il utilisera l'indicatif T48W et participera en multi-single au contest CQ WW SSB. Il sera actif de 6 à 160 mètres et prévoit d'opérer sur les bandes basses le plus souvent possible.

#### **Prochaine expédition en J7 et VP2M**

Le "Low-Land DXpedition Team" prépare une expédition sur Dominica, |7, et Montserrat, VP2M, du 12 octobre au 1er novembre. Les opérateurs seront PAOZH

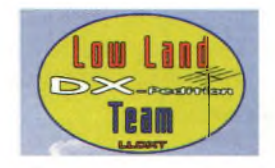

Bouke, PA3EWP Ronald, PA5EA Enno et PA5ET Rob. Ils espèrent être sur l'air le

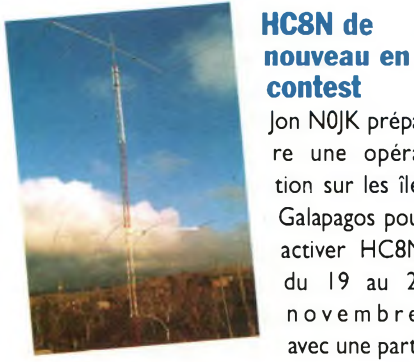

cipation au CQ WW CW. Une station sera en veille permanente sur le SOMhz avec

## **Les QSL Manager**

3B8/F5AEG via F5AEG 3D2KY via JA3MVI 3V8MED via DL1BDF 3Z6V via SP6DVP 4D70LA via DU7LA 4D70VDG via DU1VDG 4J0FR via F6FYD 4J9NM via K2PF 4K5D via K2PF 4L3Y via DK6CW 4L4MM via F5VHH 4S7QHG via JR3QHQ 4X2K via 4Z1GY 5C2MI via I2JSB 5K0Z (NA-033) via DH7WW 5N6NDP via IK5JAN 5X2A via K4ZLE 6Y8Z via W09Z 7X0DX via DL4DBR 8J1HAM via JM1TUK 8J6WSC via JA6ACZ 8P2A via K9PG 8Q7ZZ via G3SWH 8R1K via OHOXX 9J2DR via F8LPX 9L1BTB via SP7BTB 9L1JT via K4ZIN 9M6A via N200 9M8CC via PB4CC 9N7AS via JH3PAS 9N7RB via W4F0A 9Q0AR (SM5DIC/9U5D) via SM5BFJ 9Y4/AC4LN via UA4WHX

A35RK via W7TSQ A71MA via KZ5R0 BI5H (AS-137) via BD5HAG C6AJR (NA-001) via W8GEX CU9D CU9AB (EU-089) via WA3HUP FG/F8CMT (NA-102) via F8CMT J45PC (EU-001) via 0M3PC J45RW (EU-001) via 0M5RW J48S (EU-049) via 0N4AAC J77J via KQ1F J79XM via KQ1F JX2IJ (EU-022) via LA2IJ LR7DX via LU8FDZ LX8LGS via LX2AJ 0F3F via 0H1VR 0G3M/0 via OH1VR 0H0A via 0H4XX OJOU via 0H1VR OQ1T via 0N4UN P40Q via KODQ P5/4L4FN via KK5D0 PJ2T via N9AG PJ2WI via WI9WI PT2ZDR via F8LPX R1MVI via UA1ANA R73A via RZ3AA S07U via JA1UT S21AM via N4VA S21FHQ via N4VA SM1T (EU-020) via

un TS90 et une Yagi. Les opérateurs trafiqueront également sur AO40.

#### **W2SC aux Barbades**

Tom W2SC activera 8P5A depuis les

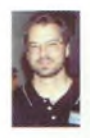

WW CW des 23 et 24 novembre. Il participera en monoopérateur toutes bandes. QSL via W2SC. Barbades durant le contest CQ

#### **K4BAI sur les Barbades**

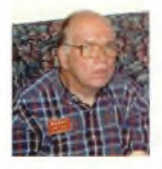

John K4BAI sera 8P9Z depuis les îles Barbades du 10 au 17 décembre. Il participera au contest ARRL 10m. En dehors du <contest.il> sera 8P9HT de 6

à <sup>1</sup>60 mètres en CW et SSB. QSL pour ces deux indicatifs via K4BAI.

> SM1TDE T32IR via VK3DK T88AWA via G40HX T88BA via G40HX TK/F5MCC via F3GJ TM0MN via F6J0B TMOS via F5KEF TM20N (EU-068) via 0N40N TM5SIA via F5NQL TO5A via YU1FW TY4DX via F5AOV TY6FB via F1PJB TY7Z via F5M00 TY9F via F5CWU V26S via N2WKS VK9LT via HB9QR VP5MM via YU1FW VP5VAC via WA4JTK VP6AJ via N9TK VP6DI via VE3HO VP6MW via N9TK VP6VT via N9TK VQ9M via WB70JV VQ9MR via W3MR VQ9SH via KD4RH0 XW1EQY via E21EIC XW1HS via E21EIC XW1IC via E21EIC XY3C via DL4KQ XY5T via IN3ZNR XY7V via DL8KBJ YA/GOTQJ VIA G0TQJ ZW2T/P (SA-028) via PY2TNT ZX7XX (SA-046) via PY7XC
## **INFOI TRAFIC ET DX Oï!^!**

### **W7TVF sur les Western Samoa**

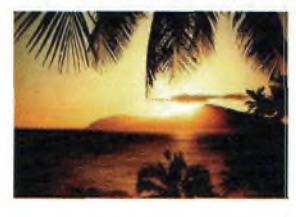

Bill W7TVF sera de nouveau actif depuis les Western Samoa du 18 novembre au

9 décembre. Il prévoit d'opérer sur toutes bandes. Il aura une balise sur 50. IO4Mhz la plupart du temps.

#### **CYOMM l'île Sable en novembre**

Un groupe d'opérateurs composé de George VE3NZ, Nick VE3EY et Lali

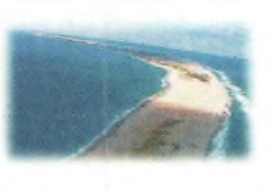

VE3NE sera CYOMM depuis l'île Sable. <sup>L</sup>'expédition se déroulera du <sup>15</sup> au 26 novembre, sur toutes bandes HF, et le 6 mètres, en CW, SSB et RTTY, avec une participation au contest CQWW CW. Les opérateurs sont à la recherche de sponsors. Pour plus d'informations, vous pouvez visiter ce site : <http://www.dipole.com>

### **T88DR sur l'air**

L'indicatif T88DR sera sur l'air depuis Palau du 3<sup>1</sup> octobre au 4 novembre, sur les bandes HF et le 6 mètres.

## **PA3GFE au Pérou et en Equateur**

Martin PA3GFE sera au Pérou et en Équateur pour une durée de 6 mois à partir du 8 octobre. Il emporte un FT8I7 avec un amplificateur et un dipôle. Il espère être sur l'air durant son temps libre, de 10 à 40 mètres en CW en SSB. Il essaiera également le 6 mètres (avec seulement 5 watts) si des ouvertures sont présentes. Il sera OA/PA3GFE depuis Arequipa au Pérou jusqu'au 1er janvier. En supposant qu'il puisse avoir une licence temporaire en Équateur, il y trafiquera jusqu'au 3<sup>1</sup> mars 2003. QSL via PA3GFE. Ces QSL ne seront imprimées qu'à son retour en Hollande.

## **JA1RJU en Est Malaisie**

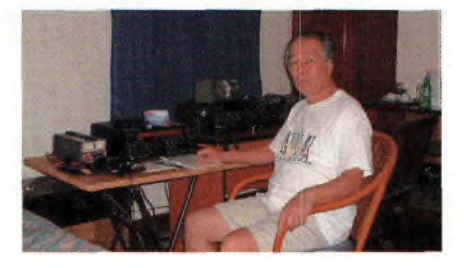

Kazu JAIRJU sera 9M6JU depuis l'Est Malaisie du 18 au 25 novembre, sur toutes bandes HF, et le 6 mètres. QSL via JAIRJU. Kasu a fait partie de l'expédition D68C aux Comores en 2001.9M0C sur les Spratly en 1998. Il a également participé à BS7H. Sa première licence date de 1957 avec le cali JA7JU.

Il est <sup>à</sup> l'honor roll du DXCC et a 149 contrées confirmées sur 6 mètres. Il est désormais à la retraite.

## **TP2CE prochaine contrée DXCC?**

Le 7 mai 2002, Francis Kremer F6FQK Responsable de l'Association des Radio Amateurs du Conseil de l'Europe, adressait à Clifford H.Ahrens KOCA, « chairman » du DXAC, un courrier demandant l'admission du Conseil de l'Europe à la liste des pays du DXCC dans le cadre de l'Article I, paragraphes « a »et « b » des Critères Généraux. Précisons que :

- le Préfixe du Conseil de l'Europe est un préfixe officiel, attribué par les autorités françaises, sur demande de l'ITU ;

- que l'indicatif officiel du Radio Club estTP2CE ;

- que le siège du CE est à Strasbourg depuis 1989 en territoire extra territorial

- que le CE est membre observateur permanent à l'ONU depuis 1989 en tantqu'organisation Intergouvemementale.

Il est à noter que certaines contrées DXCC bénéficient d'une jurisprudence et n'ont pas de préfixe officiel délivré par l'ITU et ne sont pas membres permanents de l'ONU en tant qu'entité politique (IS, SO, IA0). A ce jour, F6FQK n'a reçu aucune réponse de l'ARRL. Le DXAC n'a même pas pu examiner sa requête, car devant tout d'abord passer entre les mains des membres du Quartier Général de l'ARRL (Président, vice-président etc...) via l'agent de liaison avec le DXAC,Wayne, N7NG lesquels, bien entendu, émettent un arbitrage qu'ils n'ont pas à donner. En conclusion, le DXAC ne rend son arbitrage que lorsqu'on l'y autorise. Quand on voit que Macao XX9 et Hong KongVR2 ne sont pas membres des Nations Unies, ne possèdent pas leur série de préfixes internationaux, et que ces entités sont pourtant restées inscrites sur la liste DXCC depuis leur retour à la souveraineté chinoise en Juillet <sup>1</sup>999 (Hong Kong) et Janvier 2000 (Macao), on croit rêver...

## **INFO en vrac**

### **DXCC**

L'ARRL par le biais de Bill Moore du « DXCC Desk » a validé au programme DXCC les activités suivantes qui ont fourni des preuves évidentes de leurs autorisations :

TN3B, TN3W (mai 2002), XWICKC, XWICW, XWIEQY, XWIGBI, XWIHS, XWIIC, XWIOM, (Mars-avril 2002 pour ces cali en XW), XWIZNR (mars-mai 2002), 3V8KO (juin 2002), 9N7QK (septembre-novembre 2001), A52PC (octobrenovembre 2001), XWILLR (mai-septembre 2002),A520M.

#### **Nouvelle adresse**

Steve KU9C, QSL manager réputé mondialement, a désormais une nouvelle adresse : Steve Wheatley, PO Box 3<sup>1</sup>, Morristown, NJ 07963-0031.

Vos envois à son ancienne adresse lui arriveront néanmoins pendant un certain temps, routage des services postaux oblige.

## **AA5AU vous aide à démarrer en RTTY**

Don AA5AU se propose de vous assister pour démarrer en RTTY. Il a créé, étape par étape, une suite d'instructions sur son site Web : [www.aa5au.com/rtty](http://www.aa5au.com/rtty).

Il a nommé ce projet « Getting Started on RTTY ». Don indique « Le RTTY est un mode très simple et facile à opérer. Vous pouvez regarder la télé, lire vos e-mail, surfer sur Internet, et trafiquer en RTTY, le tout en même temps. ».

N'hésitez pas <sup>à</sup> prendre conseils auprès de Don : [aa5au@bellsouth.net](mailto:aa5au@bellsouth.net).

#### **Infos QSL diverses**

- Kadek YC9BU est le QSL manager pour les stations suivantes : YE8XM (OC-070), YC8SHQ (OC-224), YC8RRK (OC-2I0), YC7URA (OC-088), YC9XJ (OC-034), YB9ZBI (OC-022), YC9WZJ/P (OC-239), YC9WZJ/P (OC-241) et YC9MKF/P (OC-241).

- Didier F5OGL est le QSL manager pour les stations suivantes : TR8GL, TR0D,

FH/TU5AX, TT8DX, TR8XX, 3C2JJ, S92AA et S92PI.

Sa nouvelle adresse : Didier Senmartin, PO Box 7, 53320 Loiron, France.

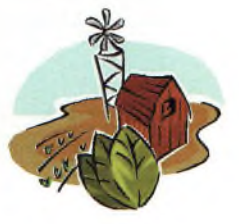

## **PRATIQUE DES SATELLITES**

## **Le point sur les convertisseurs de réception pour AO-40**

*Depuis l'ouverture des transpondeurs d'AO-40 avec comme voie descendante le 2,4 Ghz, de nombreux OM se sont retrouvés confronté à l'épineux problème de trouver un convertisseur de bonne facture et* **<sup>L</sup>'installation pour** *ayant un bon rapport qualité/prix.*

**A040 de F4BIX.**

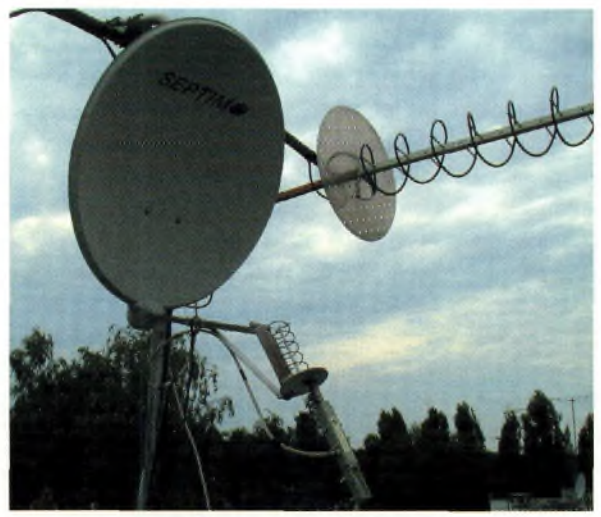

**Ci-dessous, de haut en COMMERCE de les bons**<br>
convertisseurs tel que celui la<br>
fabriqué par DB6NT (0,6 dB de commerce de très bons convertisseurs tel que celui NF et 26 dB de gain) mais leurs tarifs restent élevés : 300 euros. On peut trouver aussi des kits, en particulier celui fabriqué par Downeast Microwave ayant les mêmes performances que le convertisseur DB6NT.

ertes il existe bien dans le

**Un bloc d'alu bien garni, les platines prennent place des 2 côtés.**

**La partie RF du convertisseur.**

**bas :**

Par contre, il faut savoir manier le fer à souder car ce sont des composants CMS. Ce kit est vendu aux environs de 230 euros

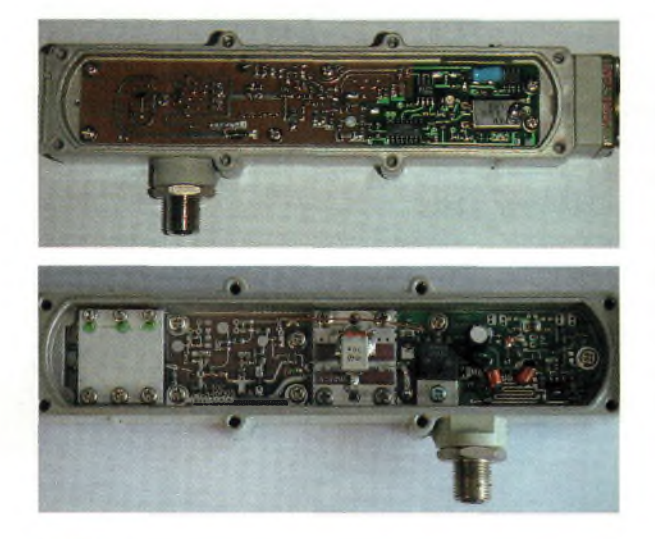

chez downeast-<microwave.com>. Les convertisseurs 2,4Ghz vers 144 MHz, de mise en œuvre facile et pour un faible coût ne courant pas les rues, l'Amsat-France (merci à eux !) avait réussi à dégoter un stock de convertisseur Drake 2880.

Ceux-ci avait pour avantage un coût faible de 80 euros avec le petit kit de composants. Le 2880 annonçait des performances correctes pour notre application : 1,5 dB de NF pour environ 30 dB de gain.

Malheureusement le stock est complètement épuisé et il est quasiment impossible d'en retrouver.

Heureusement pour les adeptes du satellite, il existe un autre type de convertisseur pouvant être dévié de son utilisation d'origine à des fins radioamateurs.

Il s'agit du Transystem AIDC-3731. L'avantage de ce convertisseur 2,4 GHz, à part son coût de 150 euros, réside dans le fait que c'est du "plug and play". Il n'y a absolument rien à modifier, tout est déjà fait. Le NF est de 1,1 dB pour un gain de 37dB. L'association de ce convertisseur sur une parabole offset de 80 cm de diamètre donne d'excellents résultats. L'alimentation s'effectue par le coaxial en injectant du 12 V via un petit boîtier qui évite que la tension ne remonte dans le récepteur.

Si vous souhaitez plus d'informations sur ce convertisseur, envoyer un mail à [florian.genin@libertysurf.fr](mailto:florian.genin@libertysurf.fr) ou par « 600 » au : 06-85-93-09-47

*Florian, F4BIX*

## **AIDC 3731 : point de vue d'un utilisateur**

Après avoir utilisé un Drake 2880 (modifié par mes soins) dès le début de mon activité sur AO-40, j'ai opté pour un premier changement avec un convertisseur AIDC3733 : résultat 2 points Smètre de mieux sur la balise et sur les stations...sans préampli ! Les signaux de la balise sont couramment de l'ordre de 55 à 58 .

J'ai ensuite fait l'essai d'un AIDC3731, sans noter de différence par rapport au 3733.

Le niveau de souffle ne dépasse pas SI et le seul problème rencontré lors de l'utilisation de ce convertisseur est son instabilité en fréquence : l'AIDC est très sensible aux variations de température, l'apparition d'un rayon de soleil ou un souffle d'air le font vite glisser de quelques centaines de hertz.

Ce problème est facilement réglé en plaçant un manchon isolant (type isolation tuyauterie) sur le convertisseur.

Voilà un très bon convertisseur 2400/144, de construction professionnelle et d'excellent rapport qualité/prix.

*Christian, F1AFZ*

## **Christian, F1AFZ**

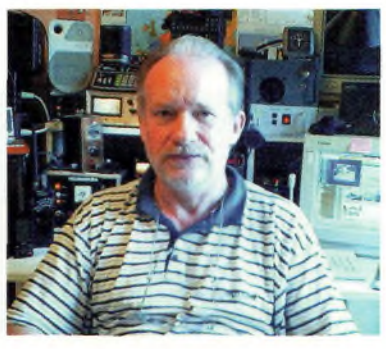

# DM-330 MWZ

# Alimentation <sup>à</sup> découpage **fìLINCO**

# La technologie au service de la puissance

Alimentation réglable 0-15V 35A

**Jiriètre par sélecteur Voltmètre et ampèri e allume-cigares is surdimensionnees Prises de connexioi ton de réglage de la tension tension Possibilité de décalage des perturbations Témoin de mise soi dûes aux fréquences internes - Réglage de tension mémorisable Tension d'entrée 0 VAC Tension de sortie à 15 VDC variable Variation de la tension de sortie : inférieure à 2% Protection : Court-circuit, limitation automatique de courant à 32A, protection en Courant de sortie : 32A (max), 30A (continu) Fusible : 8A Ondulation : moins de 15 mV p-p en charge nominale -**  $Pr_{\mathbf{X}}$ **Voltmètre / ampèremètre double rétfo-éclairé** nous consulter **Dimensions : 175 x 67 x 165 mm - Poids : approx. 2 Kg**

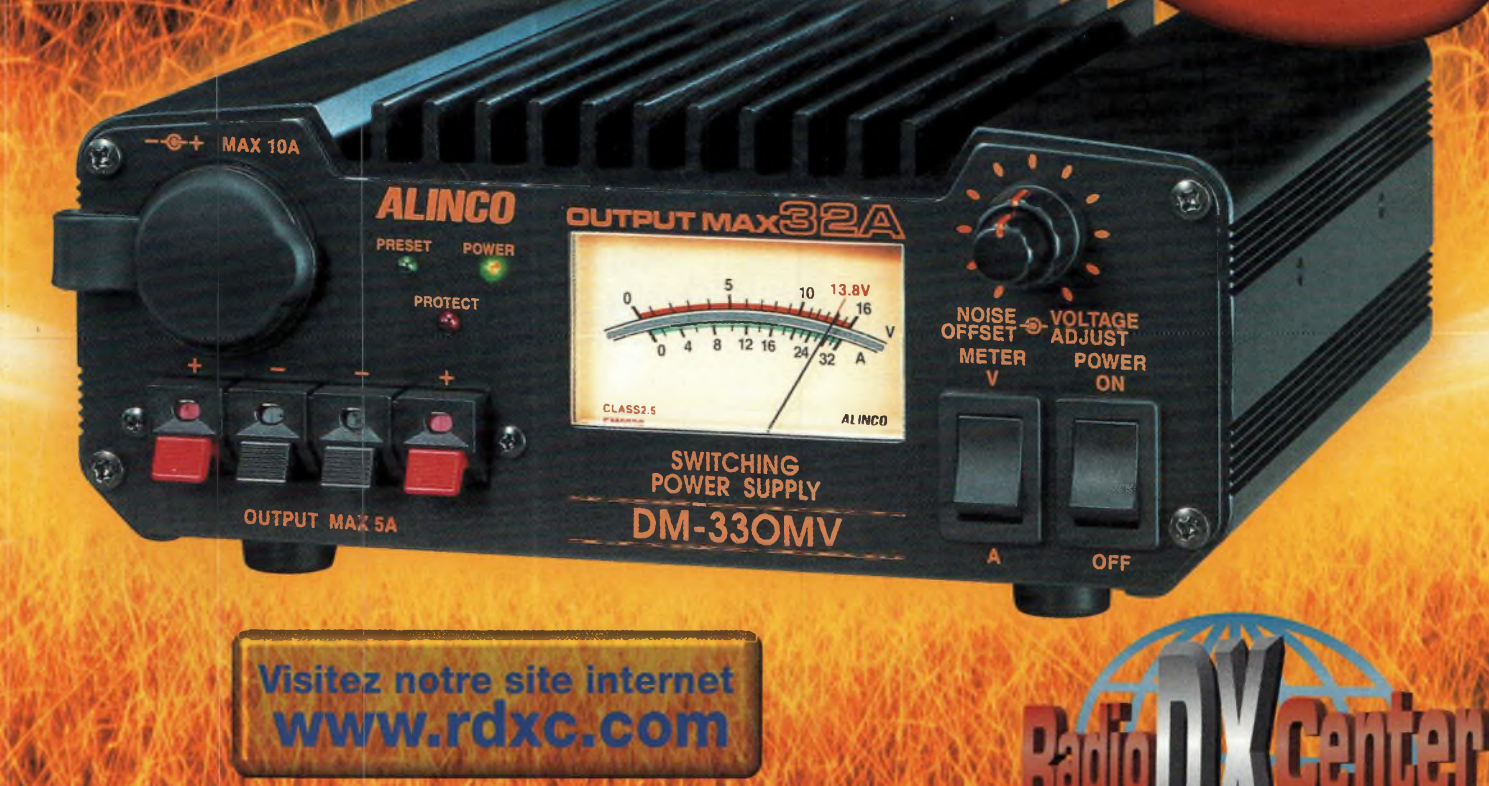

**39, route du Pontel 78760 Jouars-Pontchartrain** Tél: 01 34 89 46 01 Fax: 01 34 89 46 02 Ouvert de 10H à 12H30 et de 14H à 19H du mardi au samedi (fermé les dimanches, lundis, et jours fériés)

## **^^Aagazine INFORMATIONS DB L'ESPACE**

## **La rubrique de Florian, F4BIX**

**ISS:**

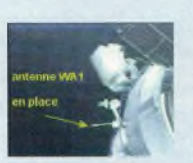

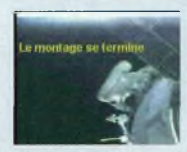

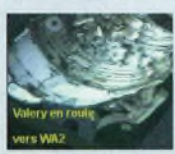

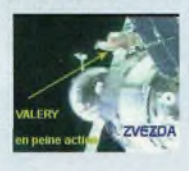

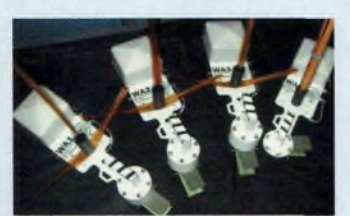

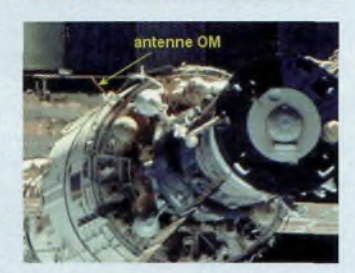

Le lundi 26 août a eu lieu une sortie extra-véhiculaire durant laquelle Valery Korzun et Sergei Treschev ont installé avec succès sur le module Zvezda les deux dernières antennes radioamateurs (WA3 et WA4). A noter qu'actuellement il est possible de contacter régulièrement ISS. Rappel des fréquences : Downlink : 145.800 tous modes Uplink phonie : 145.200 Uplink packet : 145.990

## **AO-40**

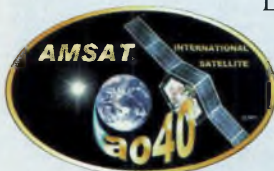

Les périodes d'éclipses du satellite sont de plus en plus longues, ce qui a pour conséquence une fermeture obligatoire des émetteurs (transpondeur et balise) du satellite afin de sauvegarder l'énergie disponible pendant ses éclipses. Ces périodes de "silent key" d'AO-40, situées en début d'orbite, sont maintenant

de MA=36 à MA=80.

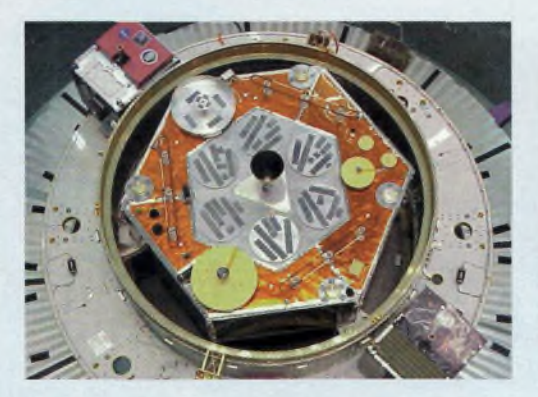

ALON sera amené vers 45°, ce qui va continuer de dégrader le signal en début d'orbite. En raison d'un fort ALON ainsi que des éclipses, il a été décidé de couper le RUDAK jusqu'à ce que le satellite soit dans une position plus favorable. Les signaux du satellite sont exploitables entre MA=80 et MA=240. Il est à noter que ces informations peuvent changer à tout moment.

## **Satellite Météo :**

En raison d'une panne du radiomètre et

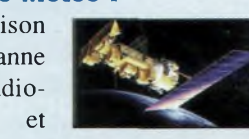

d'interférences avec NOAA-17, NOAA-14 a été arrêté.

NOAA-12 qui avait été arrêté pour cause d'interférences avec NOAA-15, vient d'être remis en service. Il transmet de très belle image. Sur les images de NOAA-15, qui passe en début de matinée, on peut voir les reflets du soleil au niveau des pays de l'Est à cause des inondations.

## **Sonde Voyager 1:**

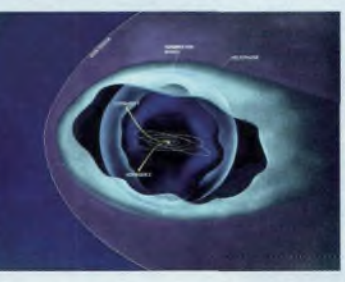

La sonde Voyager 1, lancée en 1977, se trouve actuellement à une distance d'environ 10 milliards de kilomètres de notre bonne vieille Terre. A chaque fois que la NASA rentre en communication avec cette sonde, c'est un nouveau "DX" qui tombe. La sonde est tellement est

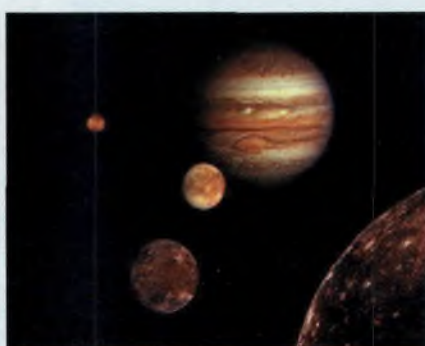

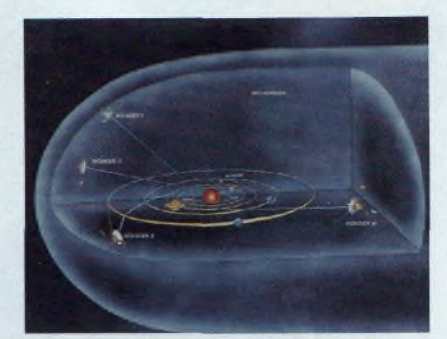

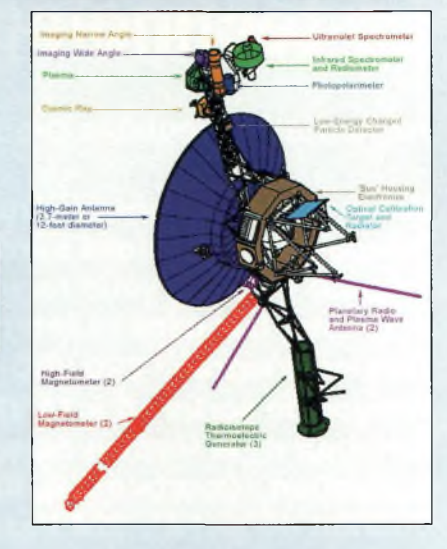

éloignée que le signal radio émis par la parabole de 3,7 mètres, voyage pendant presque 12 heures avant d'arriver aux trois géantes paraboles de 70 mètres de diamètre utilisé par la NASA.

## **AO 10 :**

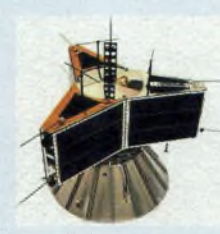

Depuis quelques temps, AO - <sup>1</sup> 0 n'est plus au rendez-vous

sur l'air. Accordez vos transceivers sur 145.825 en USB pour surveiller cela de près...

#### **Envisat:**

Ce satellite, lancé le 28 février 2002, chargé d'étu-

dier les

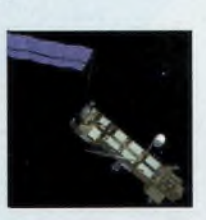

océans, les continents ainsi que les plantes, la vie animale, les régions glacières (cryosphère) et tous les niveaux de l'atmosphère ainsi que les changements climatiques. C'est le satellite d'observation européen le plus puissant.

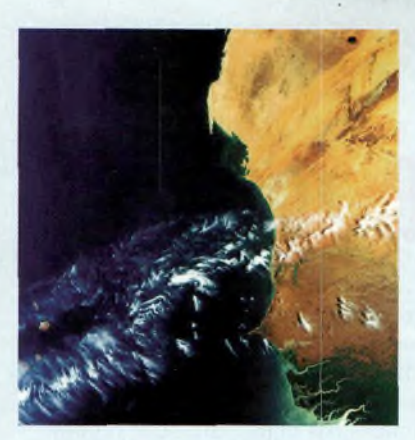

Ce satellite possède une orbite polaire à 800 km d'alitude et la période est de 35 jours. Ce satellite dispose d'une armada de capteurs et d'instruments (spectromètre, interféromètre, radar, radiomètre... pour n'en citer que quelques-uns...)

source : <http://envisat.esa.int/>

## **La rubrique d'Eric, FODHV**

## **DX TV SPATIAL, LA TELEVISION LUNAIRE !**

Le Dr. Anthony Mann, installé dans l'Ouest de l'Australie, <sup>a</sup> développé un nouveau système de réception télévisuelle hors norme pour recevoir la télévision des USA. Dirigeant le Physics Department à la Western Australian University, spécialiste de la réception TV à longue distance depuis une dizaine d'années, Anthony fait appel aux lois

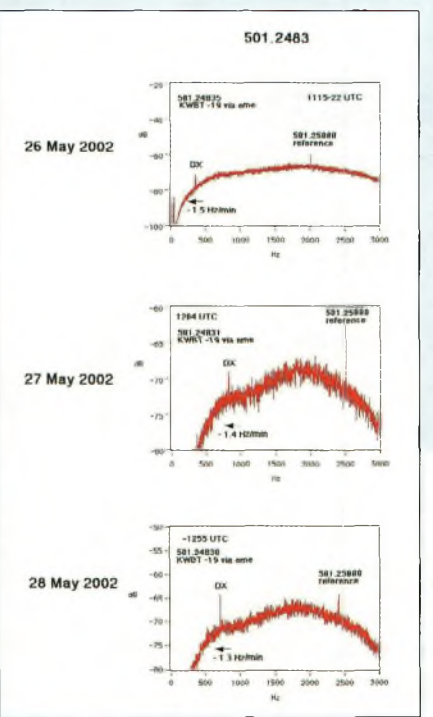

de la physique afin d'utiliser notre satellite naturel et de s'en servir comme réflecteur : la lune !

Cette expérience peut paraître farfelue. En concevant sa station expérimentale, en partie constituée par un Récepteur Icom R7000, une antenne Jaycar de 91 éléments UHF, tracking de la lune en temps réel, et un préampli en tête de mât, il fut récompensé en recevant deux signaux TV diffusés depuis les USA ! (d'Oklahoma et d'indiana). On peut mieux comprendre les signaux reçus sur le spectre cicontre. Le signal était trop faible pour sortir une image, mais le son était suffisamment audible. A noter que la lune était visible en Oklahoma et à Perth en Australie.

### **GO-32 :**

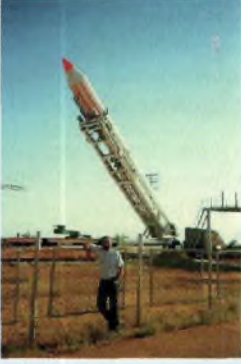

satl-B, identifié GO-32, fut lancé le 28 mars 1995 au moyen

> surgi du si-<sup>1</sup> e n c e spatial, après Oscar 07. Si

tion de

la sta-

Le satel<sup>l</sup> i t e israélien Tech-

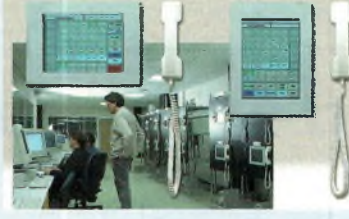

d'un lanceur Zenith. Il ne fut opérationnel que 6 mois. Le signal reçu en ce 18 août est l'accusé réception d'une commande durant une ultime tentative de contact avec le satellite. GO-32 est donc le premier satellite res-

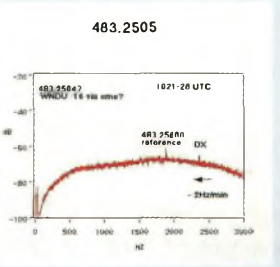

contrôle réussit à remettre en service les équipements, (caméra CCD, détecteur de radiation, moniteur d'Ozone), les fréquences de Techsatl-B devrait être :

Montée : 145.860, 145.880, 145.890, 145.930 et la descente sur 435.325, 435.225. Mode : FM FSK, 9.6Ko. Balise: 4XTECH-11 BBS: 4XTECH-12.

## **Explosion présumée de la sonde Contour**

La sonde CONTOUR devait analyser et envoyer des images des comètes d'Arrest et Tempel 2, en 2003 et 2006. Lancée le 3 juillet, une fusée Delta-II s'envolait de Cap Canaveral avec la sonde, la NASA devant recevoir un premier bilan de santé vers le <sup>15</sup> août, une fois l'orbite de voyage atteinte. Le contact n'a pu être établi par réseau Deep Space. Suite à l'observation d'un télescope de 1.8 mètres situé en Arizona (confirmée par plusieurs radiotélescopes et télescopes otiques), l'explosion fut donc la plus vraisemblable des explications. Cet incident est arrivé à la fin de la mise à feu de l'étage final, causée par le détachement de la tuyère du propulseur. Sur l'une des illustrations, les quatre débris sont la superposition de

deux images. Les deux principaux débris étant séparés d'environ 500 kms, filant à plus de 9 612 km/heure. Cette situation fut observée à une distance de 460 000 km.

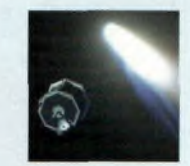

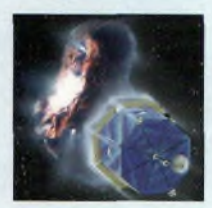

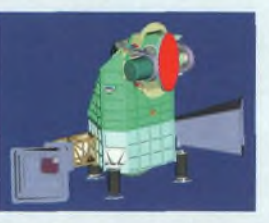

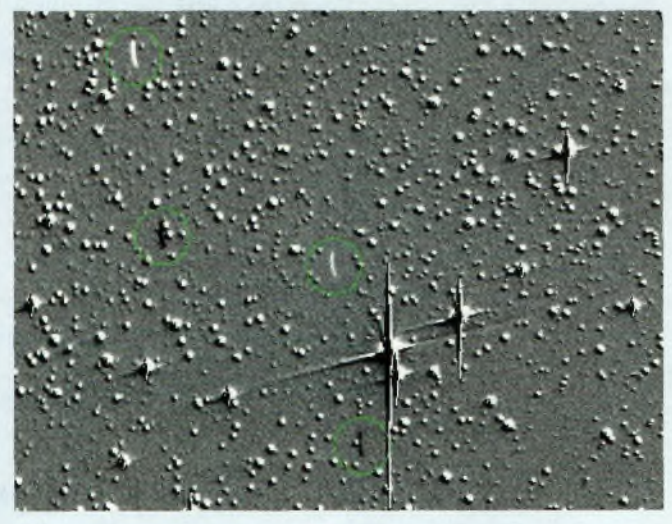

## **INFORMATIONS DE L'ESPACE**

# **I HAM FXPW 2002 n An Auxerre <sup>2002</sup>**

**Les samedi 19 et dimanche 20 octobre se tiendra à AUXERRE notre traditionnel grand salon " HAM EXPO 2002**

C'est déjà la 24<sup>e</sup> édition et la cuvée 2002 devrait rencontrer le même succès que les précédentes.

Tous les exposants habituels seront présents et nous accueilleront probablement quelques nouveaux venus, le

but étant de vous offrir le plus de nouveautés possible..

Comme les années précédentes il est prudent de réserver au plus tôt votre emplacement.

Devant le succès rencontré l'an dernier par F1PAF Pascal Vrignaud avec son stand de vérification de vos émetteurs récepteurs, l'opération est reconduite cette année et nous espérons que vous serez nombreux à profiter de cette opportunité.

Les habitués retrouveront également les stands de produits du terroir qui ne manquent pas dans cette belle région. Le site internet du REF-UNION, page HAM-EXPO vous tiendra régulièrement au courant de l'évolution et de la préparation de la manifestation. Au plaisir de vous retrouver à Auxerre.

*André coynault F5HA*

*accueil - calendrier- équipement-plan duparc - références - liens -plan d'accès -contact*

Auxerre, le choix d'une localisation intelligente La ville d'Auxerre est située au nord de la Bourgogne, aux portes du bassin parisien. Elle est facilement accessible par les moyens de communication :

**Par la route :** Auxerre est implantée directement sur l'autoroute A6 et la route nationale RN6, deux des principaux axes routiers Nord-Sud de la France. La ville est distante de Paris et Dijon de seulement <sup>1</sup> heure 30, et de <sup>3</sup> heures de Lyon. La RN77 relie facilement Auxerre au Nord-Est de la France, à la Belgique, au Luxembourg et à l'Allemagne.

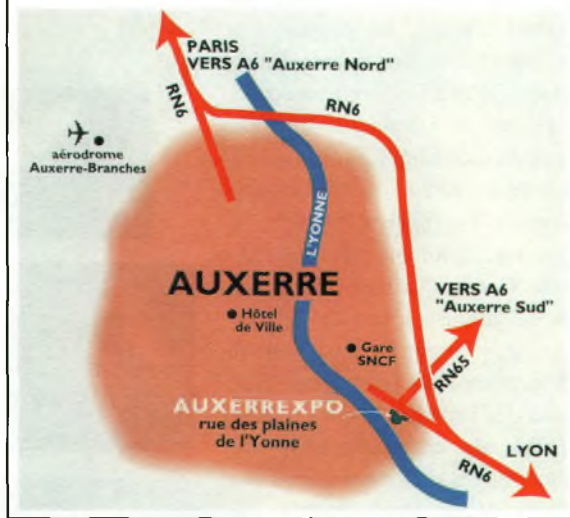

**Par le train :** sur la ligne Paris-Lyon, descendre <sup>à</sup> Laroche-Migennes, puis prendre la correspondance vers Auxerre en train toujours, ou en taxi. Renseignements à la Gare d'Auxerre-St. Gervais : 08.36.35.35.35 ou 03.86.46.28.50

L'aérodrome d'Auxerre-Branches est situé à une dizaine de minutes seulement d'Auxerre. **Renseignements : 03.86.48.31.89**

AUXERREXPO, un site de charme à l'accès direct

AUXERREXPO est implanté au sud de la ville, au bord de la RN6

Si vous arrivez par la RN6, en provenance du Nord, contournez la ville par la voie express, puis suivez la signalétique AUXERREXPO. En provenance du Sud, AUXERREXPO vous accueille dès votre arrivée aux portes de la ville

Si vous arrivez par l'autoroute A6, prenez la sortie (intitulée "Tonnerre-Chablis" en venant de Paris ou intitulée "Auxerre" en venant de Dijon/Lyon) et

> prenez immédiatement la RN65 en direction d'Auxerre. En rejoignant la RN6, suivez la signalétique AUXERREXPO

AUXERREXPO

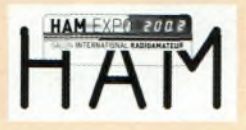

## **Marché de l'occasion**

*RÉSERVATION D'UN EMPLACEMENT (Pour toute réservation avant le 31juillet 2002, une remise de 10% sera consentie)*

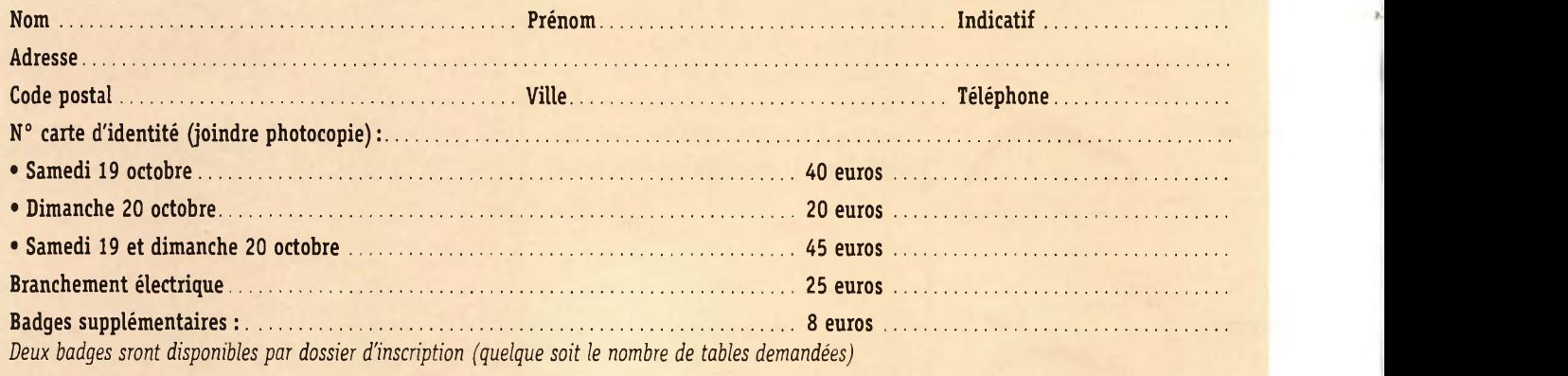

**Soit un total de euros**

*Joindre le règlement par chèque bancaire ou postal à l'ordre du REF-Union.*

# **Les** lecteurs s'annoncen

## **VENDS**

(?) Vends RXTRC394A (panne VCO) 400 Kz 300 MHz : 230 €. RX FRG7700 BE : 250 €. Self <sup>à</sup> roulette 18 spires Diam. 12 cm 3KW : 40 €. Support tube <sup>+</sup> transfo chauf (P1300) : 30 €. Tél. 05 46 56 10 77.

(02) Vends Yaesu FTI000MP, micro MD 100, filtres YFII4SN, YFI I0SN, YFI I5C, réducteur de bruit international radio.TBE. Prendre sur place de préf. : 2 300 €.Tél. 06 <sup>81</sup> 96 66 04.

(02) Vends postes TSF années 40. Remis en état complet de marche - 3 gammes ondes. Bonne présentation. Prix de 40 à 50 €.Tél. 03 23 67 56 17.

(06)VendsVXIR UHF/VHF avec 2 accus housse et chargeur dans emb. origine. Parfait état. 250 €. Tél. 06 74 89 02 73.

(06) Vends Yaesu FT2500VHF neuf dans emb. origine. Pas utilisé car pas licence : 380 €. Tél. 06 74 89 02 73.

(06) Vends Lincoln 220 Transmatch Zétagi <sup>1</sup>50 €. SWR Wattmètre Heathkit <sup>65</sup> €.Alim 10/12 Amp. <sup>120</sup> €. Minitel 50 €.TX collection Heathkit 20 M + alim. <sup>1</sup>50 €. F6HFE 04 93 76 60 00 HR.

(07) Vends pylône auto-portant triangulaire galva 3x40 cm. Parfait état. Hauteur 12 m. Prix: <sup>I</sup> 200€- <sup>15</sup> m : <sup>I</sup> <sup>500</sup> €. Tél. 06 76 15 56 78.

(09) Vends scanner Yupitéru MVT7IOO-O,5à 1650 MHz tous modes :  $427 \in + RX$  Sony SW7600GR, 100 mémoires : 200 €. Le tout état neuf. Port compris. Tél. 06 72 30 15 48.

(10) Vends portable bi-bande KenwoodTHF7 débridé <sup>375</sup> € <sup>+</sup> antenne mobile VHF 7/8 Diamond SG2000 avec tripode + CQ Radioamateur n° 33 à 72. Faire offre au 06 62 65 34 73.

(I I)Vends récepteur Réalistic PRO2040 avec fréquence de 29 à 956 MHz et 100 ex mémo. BE : <sup>1</sup><sup>75</sup> € port compris.Tél. <sup>04</sup> 68 91 59 56.

( <sup>1</sup>6) Vends Kenwood 450SAT, PS53, le tout état neuf, très peu servi, le tout 1 020 € à débattre. Tél. 05 45 80 97 81 (soir) ou 06 03 03 43 74.

(17) A vendre CB SS3900 HPF Black BE <sup>130</sup> €. Scanner Pro28 UHF/VHF état neuf 90 €. RX/TX PocketVX5R Yaesu 260 €.Tél. 05 46 37 93 39 (HR et soir).

(18) Vends oscillo mémoire 2x10 MHz  $140 \in 2 \times 100$  MHz double BT 190  $\in$  2x50 MHz double BT <sup>230</sup> € Transfo séparation <sup>600</sup> VA et 350 VA transfo 2x <sup>1</sup>6 V 10 Amp  $23 \in +$  port. Tél. 02 48 64 68 48.

(25) Vends émetteur-récepteur décamétrique HF Kenwood TS50S <sup>100</sup> watts BE <sup>550</sup> € <sup>+</sup> port si envoi, [f8clm@free.fr](mailto:f8clm@free.fr) ou tél. 03 81 53 34 52.

(28) Vends Alinco DX-70TH version 100 watts déca+50 Mhz avec kit de façade déportée. TBE jamais utilisé en mobile. Filtre CW intégré 680 €. Rare, Station Monitor SM220 Kenwood. Idéale pour compléter ligne TS930,940 ou 950 : 300 €. Alim. stab. Sommerkamp FP767 20 Amp. avec HP en façade 120 €.TNC2H modem packet radio 9K6, cordons + doc  $120 \in$ . Kenwood MC 50 micro sur pied TBE <sup>55</sup> € et MB+4S, micro préamplifié sur pied 38 €. Vends récepteur HF Port, tous modes, Intersound, 150 KHz à 30 MHz + FM stéréo 70 €. A saisir 3 antennes monobande ITA: ITA 105,5 él. 10 M.boom 7,68 m 300 €, ITA 155, 5él. 15 m,

boom 9,50 m 385 €, ITA 204,4 él. <sup>20</sup> m, boom <sup>11</sup>,1<sup>0</sup> <sup>m</sup> <sup>460</sup> €. Tél. 06 85 76 17 00 (F5MUX).

**AVERTISSEMENT**

**La gratuité des petites annonces d'Ondes Magazine est exclusivement réservée aux transactions entre particuliers. Pour toute annonce émanant de professionnels, veuillez contacter notre service publicité. PBC Éditions se réserve le droit de refuser toutes petites annonces ou toutes publicités sans avoir à s'en justifier. Les annonceurs (particuliers ou professionnels) sont seuls responsables du libellé de leurs textes vis-àvis des tiers. Le délai de parution des petites annonces n'est garanti que si l'annonce parvient en temps et en heure à la rédaction du magazine. (Un mois avant la date de mise en kiosques - cachet de la poste faisant foi).**

## **AVIS**

**Toutes les personnes nous ayant acheté du matériel (Société DXSR) sur le salon de Marennes (17) sont priées de contacter Pierre au : 02 37 28 09 87 Merci.**

(29) Vends THD7 export  $+$ access, parfait état 336 €.Alinco

## **Votre Petite Annonce est gratuite !**

Pour passer votre petite annonce utilisez exclusivement le coupon ci-dessous. Afin que chacun puisse profiter de la gratuité de ce service nous n'acceptons pas les photocopies, les annonces sur papier libre ou via Internet. Merci de libeller votre annonce en capitales. Afin d'être éditées, vos petites annonces doivent parvenir (pour notre numéro 5, daté Décembre/Janvier 2002) au plus tard le 1er novembre 2002. Au-delà votre annonce sera reportée sur le numéro suivant. **Pour l'intérêt de tous, nous vous remercions de votre compréhension.**

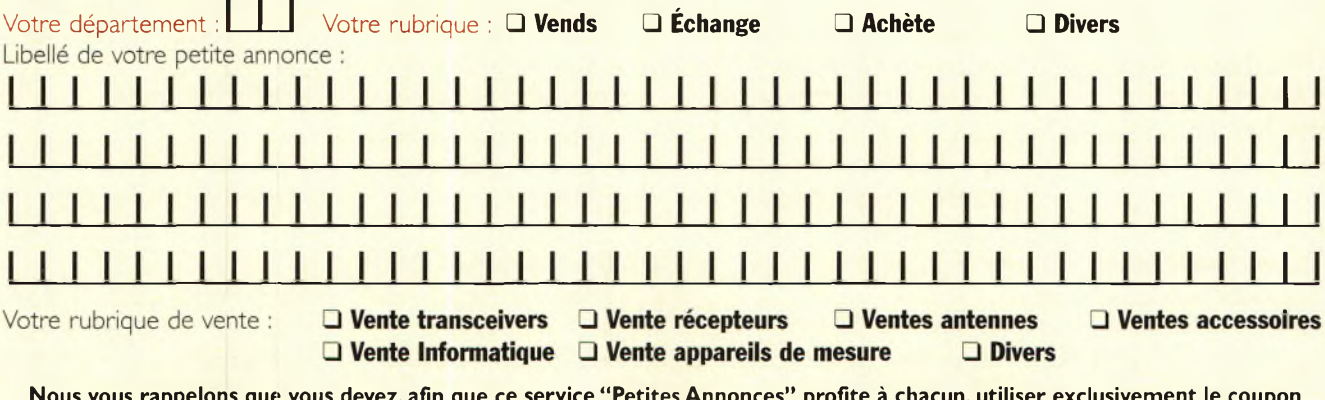

Nous vous rappelons que vous devez, afin que ce service "Petites Annonces" profite à chacun, utiliser exclusivement le coupon ci-dessus (ni photocopies, ni annonces sur papier libre ou par E-mail) et le faire parvenir à l'adresse suivante : **PBC Éditions - Ondes Magazine - Boiséjou - 87270 CHAPTELAT.**

# **Les lecteurs s'annoncent**

#### **Note**

**Les textes des petites Annonces sont rédigés par les lecteurs eux-mêmes. La responsabilité d'Ondes magazine ne peut-être, en aucun cas, engagée en cas de propositions de matériels non conformes à la réglementation en vigueur.**

DR605 export + access, parfait état 336 €. Lincoln 26-28 MHz TBE 195 €.Tél. 02 98 53 05 19.

(30) Vends/échange matériels radio-militaire émetteurs récepteurs.Tubes antennes doc technique. Faire offres.

Colle François, <sup>3</sup> rue de l'Église 30170 Saint Hippolyte du Fort ou 04 66 77 25 70.

(30) Vends amplificateur Kenwood TL922TBE <sup>I</sup> 380 €.Tél. 04 66 50 05 II.

(32) Vends Kenwood TS790E, Yaesu FT290R + ampli 35 W tous modes, alimentation Alinco 35A, interface CQFD RPC3 récepteur météo + antenne et ampli réception.Tél. 05 62 08 28 96.

(33) Vends Yaesu FT847 I00W E/R 30 KHz/500 MHz pas servi, comme neuf : <sup>I</sup> 600 €. Préf. <sup>à</sup> prendre sur place.Tél. 05 59 23 03 75 ou 06 87 91 99 59.

(33) Vends ampli mobile 80A I0M TBE garanti :  $114 \in +$  ant. dir. I0M Sigma 4 él. peu servie : 90 €. Tél. 06 70 72 04 75 après 20 heures.

(34) VENDS BASE CB GALAXY SATURN ECHO 240 CX AM/FM/USB/LSB/CW. État neuf. <sup>350</sup> € Tél. <sup>04</sup> <sup>67</sup> <sup>47</sup> <sup>67</sup> 13.

(34) Vends Yaesu FT920. Parfait état, garantie GES + facture. Vends D3GSE Alinco portable VHF/UHF, excellent état avec emb. origine.Tél. 06 10 23 21 19. QS| très intéressant.

(38) Vends ou échange DKFT7,

200 € ou échange contre FT501, FTI0I -TS 900-520-530-820-288, Frontier 500 Yokoama <sup>1</sup>44 ou achète à prix OM. Tél. 04 76 45 I4 48.FIAPU pour . collection.

(40) Vends Kenwood TS870S servi 6 mois en émission sur <sup>I</sup> Im, réception sur autres bandes. TBE. <sup>I</sup> <sup>530</sup> €.Achat 15/06/00.Tél. <sup>05</sup> 58 79 43 40 (HR). Fl 1795 Daniel.

(43) Vends Kenwood TM255 peu servi 800 €.Yaesu FT4II + Icom IC2E en panne 180 £ (les 2). Watt-ROS-METRE Daïwa CNI03L <sup>1</sup>40/525 AIG.CROIS 80 €.Tél. 04 77 35 32 07 F4CUL

(48) Vends Yaesu FT747 GX tous modes, options,TBE, I00W HF 0-30 MHz + Alim. 25 Amp. ventilée + notice français + schéma. QSJ : 762,25 € port compris.Tél. 04 66 3<sup>1</sup> 47 76.

(58) Vends Kenwood TSJ30S, Icom ICR70 (en panne) Taget HF.Tél. 03 86 25 13 34.

(58) Vends DJX3 100 K à 1300 MHz 700 M AM/FM/FMW sous garantie 210 € <sup>+</sup> deuxAlan434 300 MV 80 €.Tél. 03 86 68 64 <sup>18</sup> ou 06 18 28 01 60.

(59) Vends Kenwood TS520S BE <sup>300</sup> € E/R TALCO 80-144-440 MHz compl. <sup>+</sup> Doc <sup>80</sup> € pièce. Tél. 06 12 25 08 99.

(59) Vends TS870S BE + Doc. <sup>323</sup> € <sup>à</sup> débattre.Tél. <sup>03</sup> <sup>20</sup> <sup>09</sup> 86 66.

(59) Vends Alinco DX70 + Kenwood AT 130:760 €. Kenwood TM733 + TOS: 415 $\in$ . SS360 FM+RX: 150 €. Black Jaguar BJ22MKII : ISO €.AEA DSP232TNC : 385 €. HP P3 500 MHz ORD: 385 €.Tél. 06 77 70 64 17.

(59) Vends portable VHF FT411E débridé état neuf : 100 €. Micro KWD MC60 :60 €.AIim. DC 1767-13,8V/30-32 A, 100 % OK : <sup>80</sup> '. Port en sus. QSL : J-C

Vandekerckhove. I,Av.des Bleuets, 59350 St André/Lille.

(67) Vends récepteur Yaesu FRG8800 426 € + IRC NRD525: <sup>684</sup> € <sup>+</sup> HP Kenwood SP23+430: <sup>60</sup> €+Yaesu SP <sup>1</sup>02+767 : <sup>100</sup> € + HP Icom SP7 :  $38 \in +$  casque Yaesu HS5 :53 €.Tél. 03 88 06 04 71/06 81 70 14 81.

(76) VendsTX/RXAlinco DRI<sup>12</sup> SOW 130/170 MHz:300€. TX/RX 26/30 MHz tous modes : 230 €. Recherche TX 50 MHz type IC505 ou autres. Faire offre au 06 75 15 33 16.

(77) Vends IC706MK2G et Acess. <sup>I</sup> <sup>440</sup> £.AT 180,540 € état neuf. Yaesu FT847, jamais utilisé <sup>I</sup> 830 €. Filtres YF 115502,95 €. YFII5C, 100 €.ATASI00,290 €. Tél. 01 64 09 46 66.

(79) Vends scanner COMMTEL 68/88 MHz 137-174 M H2 380 51<sup>2</sup> MHz notice française, complet boîte d'origine, à saisir rapidement l5O€.Tél.O6 17 <sup>19</sup> 82 18.

(83) Vends récepteur scanner AOR3000A, notice, état neuf : prix : 770 €.Tél. 04 94 57 96 90.

(84) Vends Ampli KLVI00PTBE : 390 £. Alim. Kenwood PS3O: 122 €. Récepteur Yaesu FRG8800:310 €.Ant. Delta Loop 4 élts. : 230 €.Ant. vert. Mantova: 90 €. Micro MC85 :70 £. MC60 : 70 €.Tél. 04 90 74 1<sup>1</sup> 59.

(86) Vends 4 postes CB : SS3900HP/EF Black et PLUTO + BVI35, le tout : <sup>660</sup> €.+donne <sup>I</sup> micro table MB+7 ZETAGI+2HP28+1SWB2000+3an tennes Mobil+4 micros mobil. le toutTBE.Tél. 05 49 85 18 25. Après 20 heures.

(94) Urgent.Vends Kenwood TH-G7I (débridé) + chargeur = boîtier piles + micro déporté + antenne 144/430 MHz, cédé à 350 €. Tél.01 49 82 53 66 ou 06 13 30 51 00.

(95) Vends TX VHF Alinco DR135 + antenne Diamond 2,50 m 144 430 le tout état neuf, facture. prix : 282 €.TéL 0<sup>1</sup> <sup>34</sup> <sup>66</sup> <sup>98</sup> 27 ou 06 86 55 14 07.

## **ACHETE**

(17) Achète tubes 350B 274A 274B EL37 de marque Western Electric National Millard.Tél. 05 46 50 88 13 ou 06 86 01 06 55.

(73) Achète FT707 Yaesu. Urgent. Faire offre au 06 30 67 56 50.

(95) Achète émetteur/récepteur décamétrique décalage en fréquence de 0,5 type FT817,TS50 ouTS440 ou équivalent.Tél. 06 99 04 18 66.

## **ECHANGE**

(34) Échange FRG7700 + FT757GX contre 706 ou étudie ttes propositions. Cherche PC portable petit prix et antenne VHF mobile.Tél.06 14 09 45 31. Région Béziers.

(69) Échange Grundig 500 satellite tous modes TBE contre Worldspace Hitachi KHW SI. Vends TX Midland 4001 BE.Tél. 04 78 68 03 59.

(93) Échange TX Kenwood bibande VHF/UHF FM TM-733 avec façade détachable + berceau mobile en TBE contre un Yaesu FT290R2 en BE.Tél. 06 72 79 13 18.

## **RECHERCHE**

(37) Qui peut me donner infos sur transverters RX seulement 28-144 et 28-50. Schémas, does. D'avance merci ! FI1323, 9 rue de la Folie 37270 MONTLOUIS/LOIRE.

(71) Recherche TR75IE ou FT290R2 ouTS7l <sup>I</sup> ou IC275. Prix OM.Tél.03 85 53 80 47 HR.

(87) Recherche docs ou schémas récepteur MARC-Model NR82-F-<sup>I</sup> double conversion + recherche Icom IC706MKIIG + Kenwood TS570DG +TS85OS.Tél.O6 72 36 94 78 (après 19 heures).

# **Le rayon librairie**

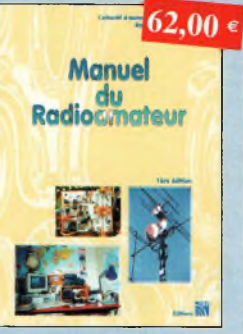

Manuel du radioamateurRef. SOI Réalisé par un collectif de radioamateurs sous la direction de F5ZV. Tout ce qu'il faut savoir sur les activités radioamateurs. 800 pages

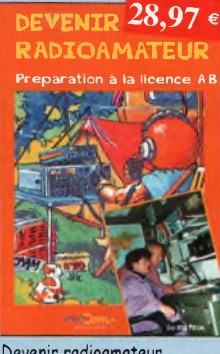

Devenir radioamateur

Ref. PE03 les licences des groupes A et B sont toujours d'actualité et figurent parmi les plus simples a obtenir Pédagogique, ce livre vous permettra de passer l'examen avec succès.

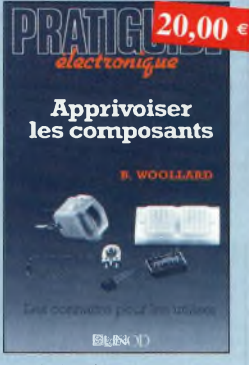

Apprivoiser les composants Ref. 010

Cet ouvrage, au travers de nombreuses applico tions, vous permetten d'apprivoiser et de dompter ces composants capricieux, en sachant identifier leurs caractéristiques utiles et d'employer des méthodes de mesure ou de dépannage correctes.

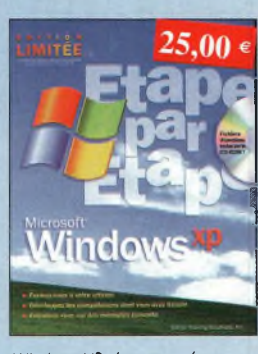

Windows XP, étape par étape Ref. 012 Jamais l'opprentissoge <sup>d</sup>'un programme n'a été aussi aisé ! Sons attendre, découvrez comment tirer pleinement partie de votre PC.

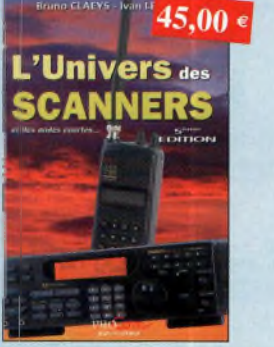

L'univers des scanners Ref. PCO5 Cette cinquième édition est certainement lo plus complète. Toutes les nouveautés, ic législation, des mil iers de fréquences sur la France et pays limi--rophes. Lo «bible« en mat ère de scanners. 596

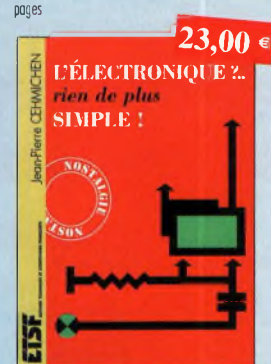

L'électronique, rien de plus simple Ref. DO2 Ce livre est un excellent ouvrage d'initiation, il permettra à beaucoup de spéciolistes de lo radio de compléter leurs connaissances.

## antennes  $\overline{61,00}$   $\epsilon$ 1introduction genérale

wassor! **m** 

## Antennes, introduction générale

Ref. D11 Cet ouvrage est un excellent équilibre d'une part entre réalités physiques et outils mathématiques, et d'outre purt entre description et analyse des phénomènes et réalisations.

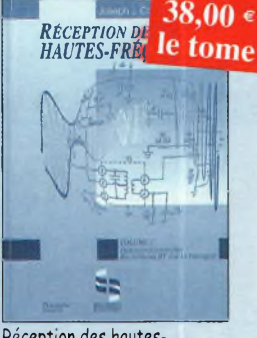

Réception des hautesfréquences Démystification des récepteurs HF par la pratique tome <sup>1</sup> Ref. 76-1P lome <sup>1</sup> Ref. 76-2P

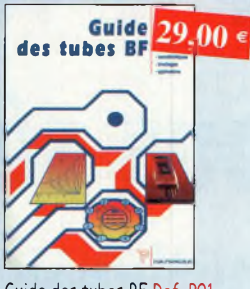

Guide des tubes BF Ref. P01 Caractéristiques, brochages et applications des tubes.

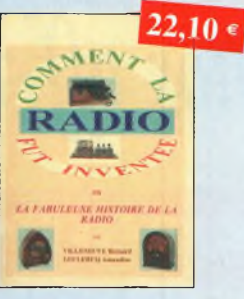

#### Comment la radio fut inventée

Ref. 86 b Ce livre raconte l'histoire de l'invention de la ra-dio, chronologiquement, avec en parallèle, les grands évènements de l'époque, puis en présentant la biographie des savants et inventeurs qui ont participés à cette fabuleuse histoire.

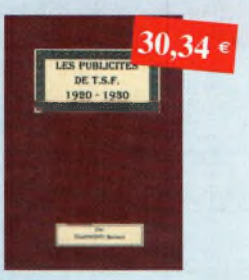

Les publicités de T.S.F. 1920-1930 Ref. 110 B Découvrez ou fil du temps ce que sont devenus

ces postes, objet de notre passion. Redécouvrez le charme un peu désuet, mois toujours agréable, des «réclames» d'antan.

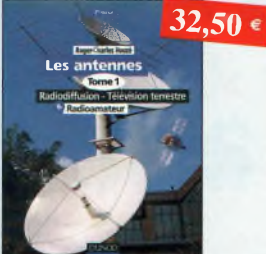

Les antennes-Tome <sup>1</sup> Ref. D03 Tome <sup>1</sup> - En présentant les connaissances de façon pédagogique et en abordant les difficultés progressivement, ce livre constitue un ouvrage de référence.

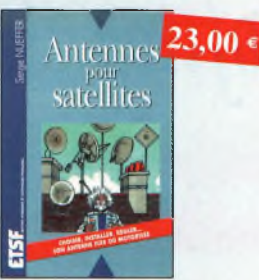

Antennes pour satellites Ref. D06 Aujourd'hui, l'antenne pour satellites, généralement parabolique, remplace ou complète l'antenne hertzienne traditionnelle.

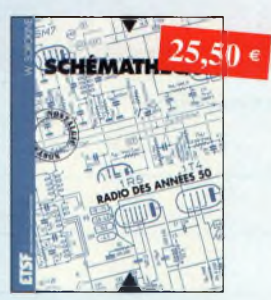

Schémathèque-Radio des années 50 Ref. D08

Cet ouvrage constitue une véritable bible que passionnés de radio, collectionneurs ou simples amateurs d'électronique, se doivent de posséder.

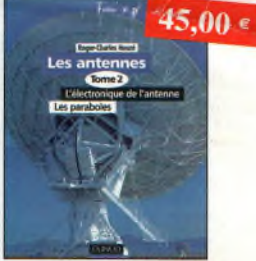

Les antennes-Tome 2 Ref. D04 Tome 2 - En présentant les connaissances de façon pédagogique et en abordant les difficultés progressivement, ce livre, tout comme le tome 1, constitue un ouvrage de référence.

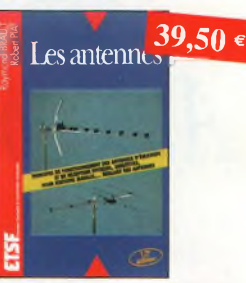

Les antennes Ref. DO7 Cet ouvrage, reste, pour les radioamateurs, la «Bible» en ta matière, s'adressant aussi bien ou débutant, par ses explications simples et concrètes qu'au technicien confirmé. Il se propose d'aider à tirer un maximum d'une station d'émission ou de réception et à comprendre le fonctionnement de tous les aériens.

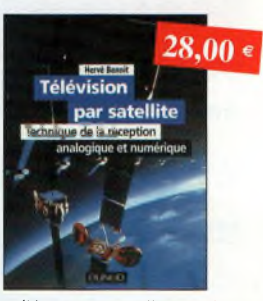

Télévision par satellite Ref. D09<br>Ce livre présente de façon simple et concrète les aspects essentiels de lo réception TV analogique et numérique par satellite qui permettront au lecteur de comprendre le fonctionnement et de tirer le meilleur parti d'une installation de réception.

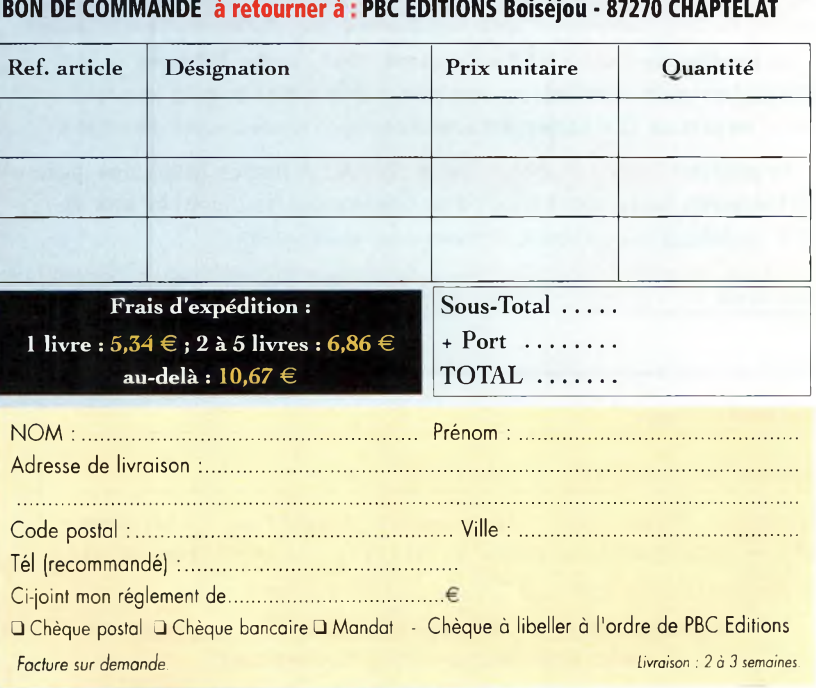

# **ONDEI Magazine a su vous séduire ? Vous souhaitez continuer la route avec lui ?** *Alors profitez de nos offres d'abonnements :*

Offre découverte : 1 an (6 numéros) : 22  $\epsilon$  ou Offre fidélité : 2 ans (12 numéros) : 41  $\epsilon$ 

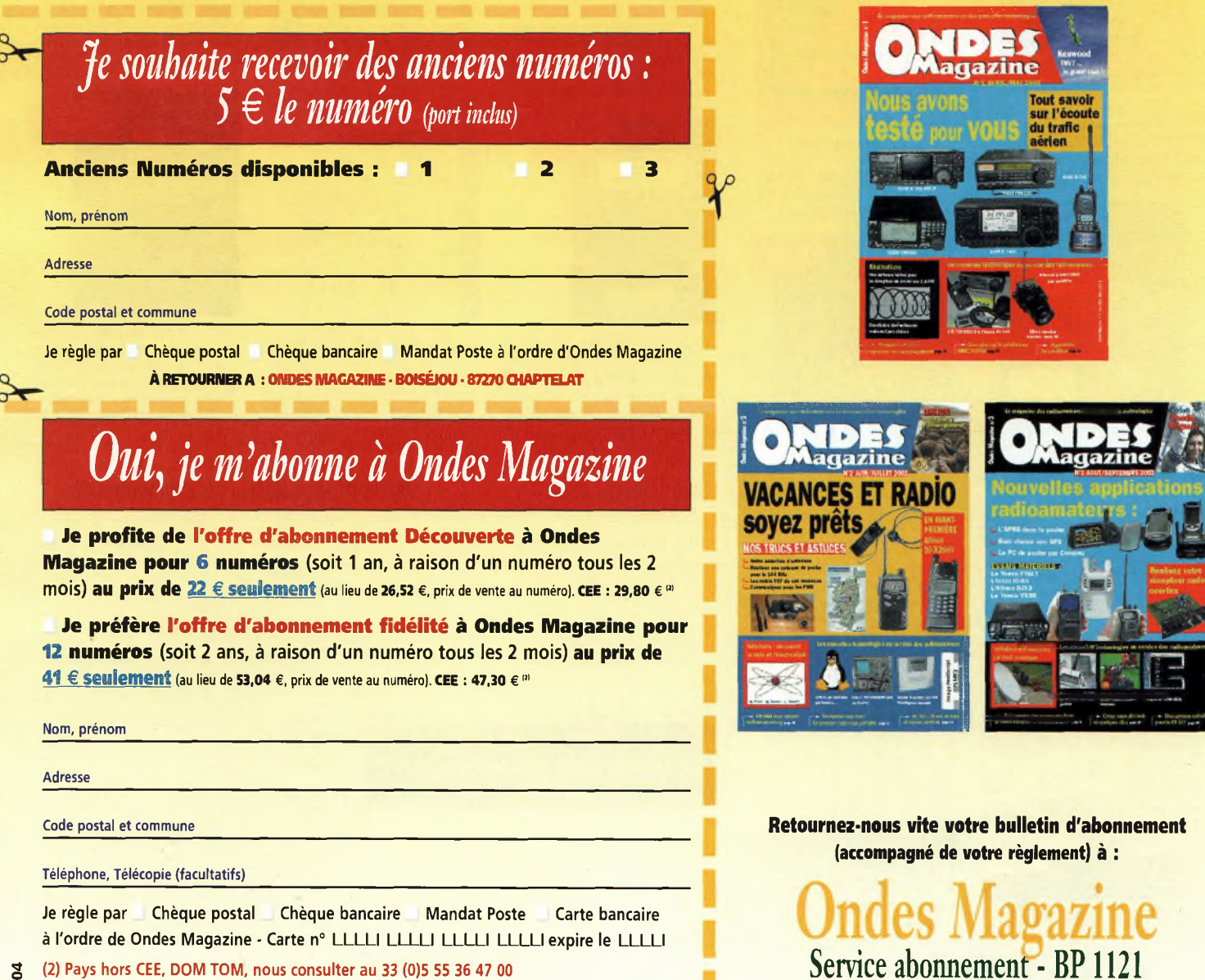

31036 TOULOUSE Cedex <sup>1</sup>

(2) Pays hors CEE, DOM TOM, nous consulter au 33 (0)5 55 36 47 00

**À RETOURNER AVEC VOTRE RÈGLEMENT À L'ORDRE DE : ONDES MAGAZINE - SERVICEABOMEMHÏT BP 112131036 TOULOUSE CEDEX <sup>1</sup>**

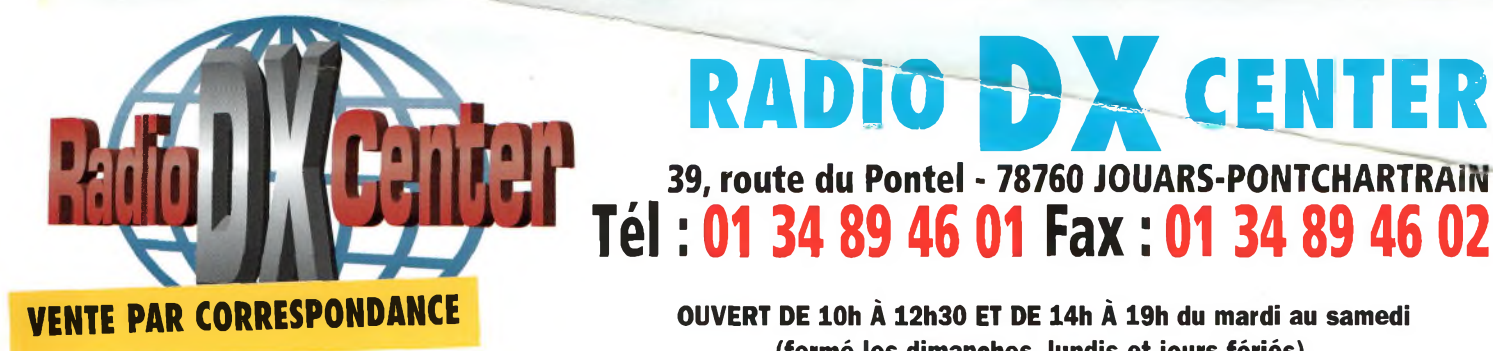

## **radio DX center 39, route du Pontel 78760 JOUARS-PONTCHARTRAîn**

**OUVERT DE lOh À 12h30 ET DE 14h À 19h du mardi au samedi (fermé les dimanches, lundis et jours fériés).**

# **Promotions spéciales écouteurs**

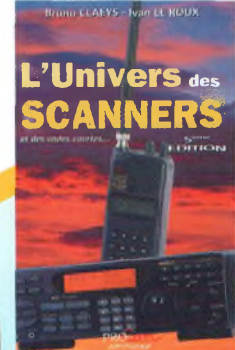

**ICOM IC-R1O** 0,5 à <sup>1</sup> 300 MHz, <sup>1</sup> 000 mémoires, modes AM, NFM, WFM, LSB, USB et CW. Analyseur de spectre, économiseur de batterie, clonage...

Prix : nous consulter

**PR® SEARCH** *LÖCX*

Tc-Rio

**HAVi OWÎ-S®1**

S O £

ICOM

## **UNIVERS DES SCANNERS**

**(5ème édition)** 596 pages d'informations pour les écouteurs, des milliers de fréquences, les nouveaux récepteurs en présentation. L'ouvrage indispensable aux passionnés d'écoutes et aux professionnels de la radio. 45 € + port <sup>6</sup> €

> **ICOM IC-R2**

0,5 à <sup>1</sup> 300 MHz, 450 mémoires, ultra compact, modes AM, FM, WFM, NFM... Livré avec batteries et chargeur. Prix : nous consulter

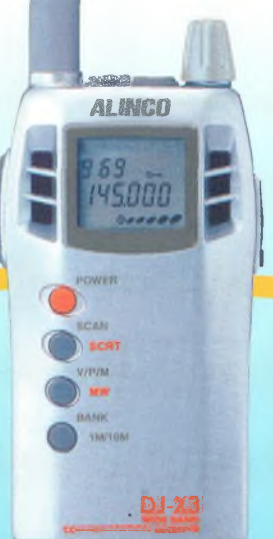

## **ALINCO DJ-X3**

0,1 à <sup>1</sup> 300 MHz, 700 mémoires, ultra compact. Modes AM, FM, WFM, NFM Prix : nous consulter

**ALINCO DJ-X2000**

**Le plus complet des**

**portatifs !** 0,1 à 2 150 MHz (sans trou). Modes AM, NFM, WFM, LSB, USB et CW. 2 000 canaux mémoires, analyseur de spectre, économiseur de batterie, clonage, recherche de micro espion, enregistreur numérique (160 secondes), descrambler, fonction de recherche de fréquen- | ce (frequency counter), mesureur de champ, radio FM en<br>stéréo, décodeur décodeur CTCSS, aide à la navigation, atténuateur... livré avec batterie et chargeur. Prix : nous consulter

1292. 120.00

**r»DJ-X2OOO REC F TUNE**

## **ICOM PCR-1000**

Récepteur 0,1 à <sup>1</sup> 300 MHz interfaçable avec un PC. Modes AM, NFM, WFM, LSB, USB et CW, décodeur CTCSS, analyseur de spectre, nombre de mémoires illimité (espace libre sur le disque dur de l'ordinateur)... Livré avec alimentation. Prix : nous consulter.

## **ICOM IC-R8500** 0,1 à 2 000 MHz, <sup>1</sup> 000 mémoires.

**COMMUNICATIONS RFCCJVER**

Modes AM, NFM, WFM, USB, LSB, CW, IF Shift, APF, S-mètre à aiguille, Timer, analyseur de spectre... Prix : nous consulter

# **Rejoignez le club!**

## $-$ 756PRO $\,$   $\!I\!I$

## Transceiver HF *1*50 MHz tous modes

DSP 32 Bits à virgule flottante, 50 filtres numériques programmables, puissance réglable de 5 W à 100 W, mise en forme des filtres FI modifiable, etc...

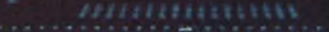

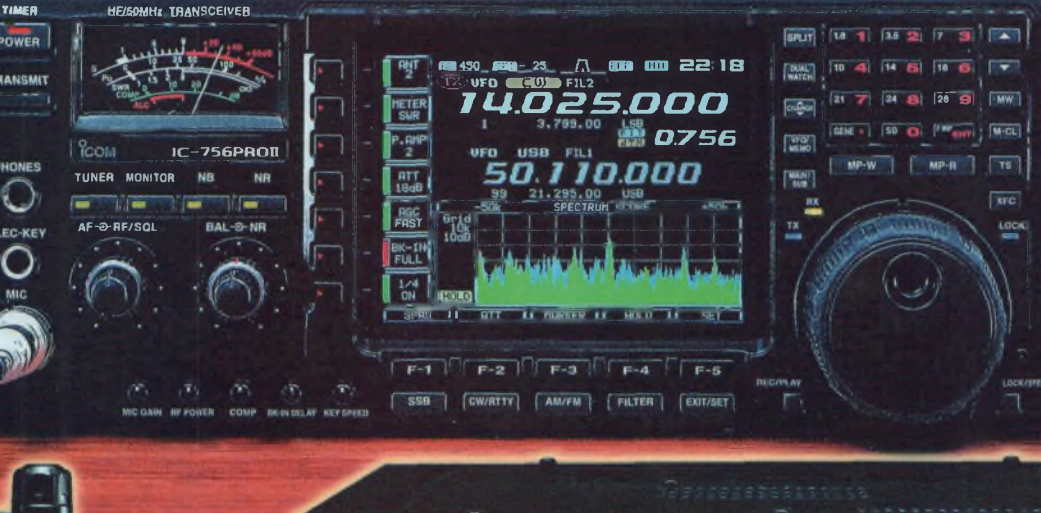

ICOM

TRANSMIT

## 

 $IC-Eq0$ 

P45.600 499

品品圈需

88888 品品日品圈

 $\overline{a}$ 

Я

**JOUVEAU** 

POWER

**TRANSMIT** 

Transceiver VHF / UHF / 50 MHz tous modes Récepteur large bande (495 kHz - 999,990 MHz) 5W toutes bandes, 555 mémoires numériques DMS (Dynamic Memory Scan), squelch automatique, 230 g, etc...

ICOM **BELLET BELLET AND STATE OF POWER** 

## $|C - 7400$

VOX ER

Transceiver tous modes HF / 50 MHz / 144 MHz

re. 195.00

**EXPERIMENT OF CARRIER OF CARRIER OF CARRIER**<br>**EXPERIMENT 14.20300 \_\_\_\_\_**<br>AGC DUP CMP TBW SO

SPLIT

**iiiiiimiiiiimiHuiiiiHia Rn JTX** *...."..... "......... -CH3Q*

 $\frac{ABC}{C}$  $nR$ 

CMP TBW SCP

99.

ENOTCH FILTE

DSP 32 bits de la HF au 144 MHz, double PBT numérique, égaliseur du microphone, memoire de manip électronique, etc...

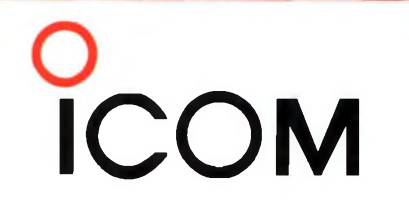

#### **ICOM FRANCE**

**Q**/NOTCH

 $IC - 7400$  $\frac{AMT}{2}$ 

īСH

1, Rue Brindejonc des Moulinais - BP-5804 - 31505 TOULOUSE CEDEX Tél : 05 61 36 03 03 - Fax : 05 61 36 03 00 Web icom : <http://www.icom-france.com> - E-mail : [icom@icom-france.com](mailto:icom@icom-france.com)

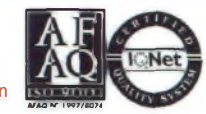

**32-bits à virgule flottante** *¡Processeur de signal numérique <sup>|</sup>* **Convertisseur AD/DA 24-bits**

J)

**NW** 

**ATX** 

 $\overline{2}$ 

 $\overline{\mathbf{3}}$ 

 $\overline{6}$ 

**SPUT** 

 $\sqrt{ATB}$ 

**CTST** 

**ICOM SUD EST** Port Inland locaux N°112 et 113 - 701 Avenue G. de Fontmichel - 06210 MANDELIEU Tél : 04 92 19 68 00 - Fax : 04 92 19 68 01